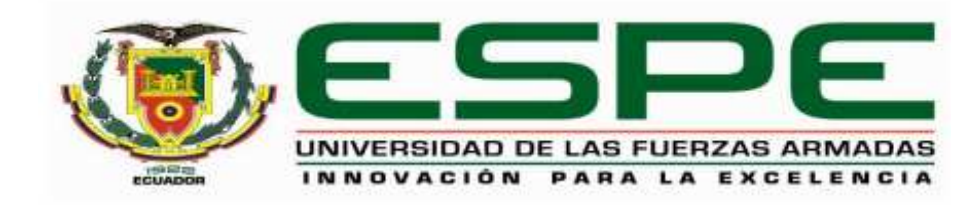

# <span id="page-0-0"></span>**Desarrollo de un sistema de navegación basado en la plataforma Pioneer P3-DX para el**

**transporte de materiales** 

Cumbajin Jaguaco, Adriana Lizeth

Departamento de Eléctrica, Electrónica y Telecomunicaciones

Carrera de Ingeniería en Electrónica, Automatización y Control

Trabajo de titulación, previo a la obtención del título de Ingeniera en Electrónica, Automatización y Control.

Ing. Orozco Brito, Luis Alberto Msc.

23 de Octubre del 2020

<span id="page-1-0"></span>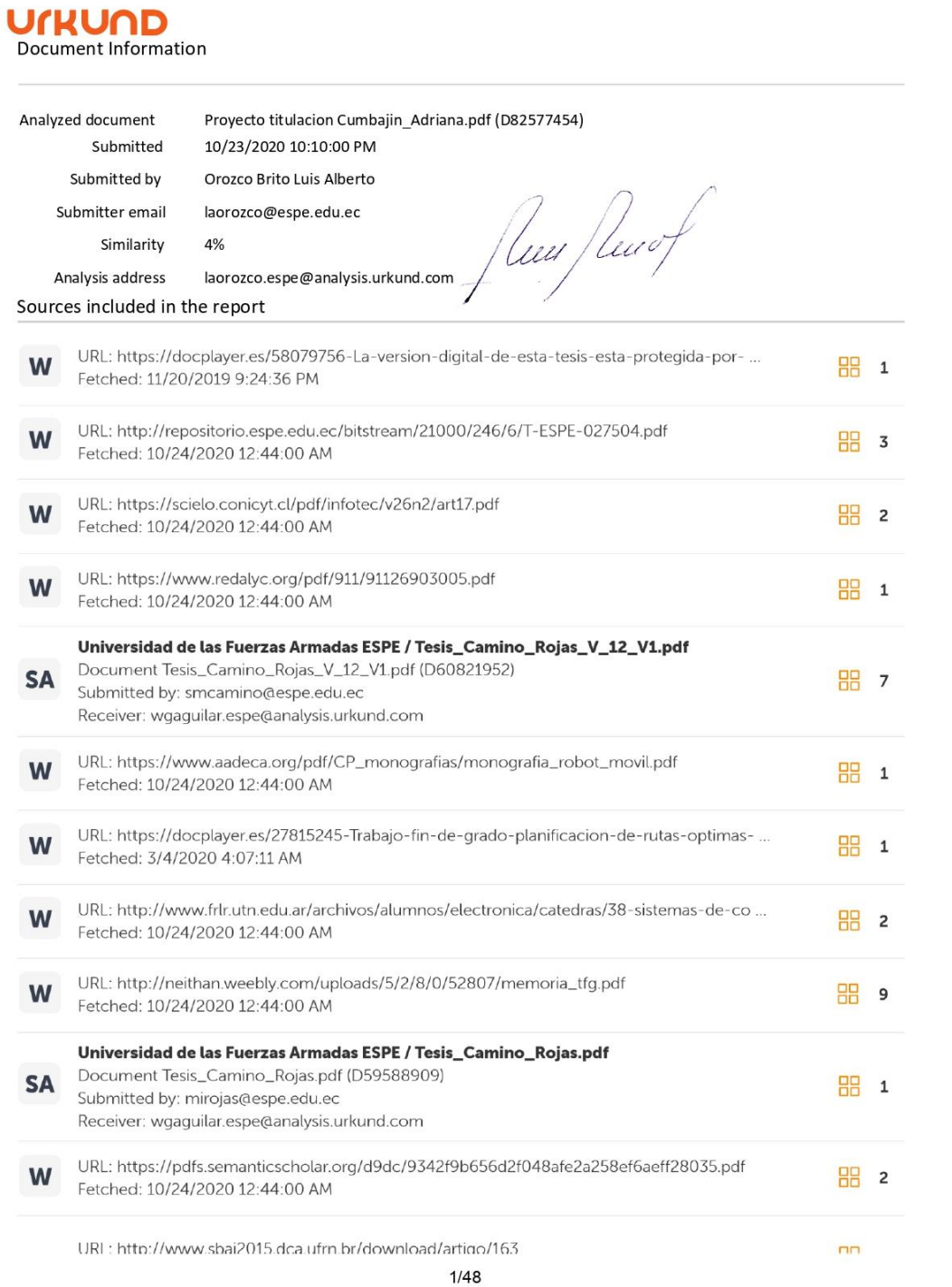

<span id="page-2-0"></span>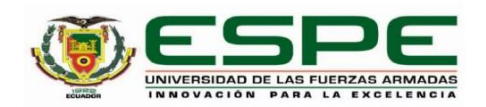

### DEPARTAMENTO DE ELÉCTRICA, ELECTRÓNICA Y **TELECOMUNICACIONES**

#### CARRERA DE INGENIERÍA EN ELECTRÓNICA, AUTOMATIZACIÓN Y **CONTROL**

#### **CERTIFICACIÓN**

Certifico que el trabajo de titulación, "Desarrollo de un sistema de navegación basado en la plataforma Pioneer P3-DX para el transporte de materiales" fue realizado por la señorita Cumbajin Jaguaco Adriana Lizeth, el cual ha sido revisado y analizado en su totalidad por la herramienta de verificación de similitud de contenido; por lo tanto cumple con los requisitos legales, teóricos, científicos, técnicos y metodológicos establecidos por la Universidad de las Fuerzas Armadas ESPE, razón por la cual me permito acreditar y autorizar para que lo sustente públicamente.

Sangolquí, 23 de octubre de 2020

lleer fleur

Ing. Orozco Brito, Luis Alberto Msc. C. C. 1710443803

<span id="page-3-0"></span>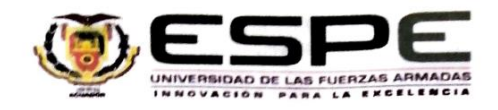

#### DEPARTAMENTO DE ELÉCTRICA, ELECTRÓNICA Y **TELECOMUNICACIONES**

#### CARRERA DE INGENIERÍA EN ELECTRÓNICA, AUTOMATIZACIÓN Y **CONTROL**

#### RESPONSABILIDAD DE AUTORÍA

Yo, Cumbajin Jaguaco Adriana Lizeth con cédula de ciudadanía nº 1721853818, declaro que el contenido, ideas y criterios del trabajo de titulación: "Desarrollo de un sistema de navegación basado en la plataforma Pioneer P3-DX para el transporte de materiales" es de mi autoría y responsabilidad, cumpliendo con los requisitos legales, teóricos, científicos, técnicos, y metodológicos establecidos por la Universidad de las Fuerzas Armadas ESPE, respetando los derechos intelectuales de terceros y referenciando las citas bibliográficas.

Sangolquí, 23 de octubre de 2020

 $4000001$ . . . . . . . . . . .

Cumbajin Jaguaco Adriana Lizeth C.C.: 1721853818

<span id="page-4-0"></span>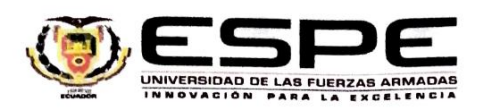

#### DEPARTAMENTO DE ELÉCTRICA, ELECTRÓNICA Y **TELECOMUNICACIONES**

#### CARRERA DE INGENIERÍA EN ELECTRÓNICA, AUTOMATIZACIÓN Y **CONTROL**

### **AUTORIZACIÓN DE PUBLICACIÓN**

Yo, Cumbajin Jaguaco Adriana Lizeth con cédula de ciudadanía nº 1721853818, autorizo a la Universidad de las Fuerzas Armadas ESPE publicar el trabajo de titulación: "Desarrollo de un sistema de navegación basado en la plataforma Pioneer P3-DX para el transporte de materiales" en el Repositorio Institucional, cuyo contenido, ideas y criterios son de mi responsabilidad.

Sangolquí, 23 de octubre de 2020

 $\label{eq:2.1} \begin{split} \mathcal{L}_{\mathcal{A}}(\mathcal{A})=\mathcal{L}_{\mathcal{A}}(\mathcal{A})=\mathcal{L}_{\mathcal{A}}(\mathcal{A})=\mathcal{L}_{\mathcal{A}}(\mathcal{A})=\mathcal{L}_{\mathcal{A}}(\mathcal{A})=\mathcal{L}_{\mathcal{A}}(\mathcal{A})=\mathcal{L}_{\mathcal{A}}(\mathcal{A})=\mathcal{L}_{\mathcal{A}}(\mathcal{A})=\mathcal{L}_{\mathcal{A}}(\mathcal{A})=\mathcal{L}_{\mathcal{A}}(\mathcal{A})=\mathcal{L}_{\mathcal{A}}(\mathcal{A})=\mathcal{L}_{\math$ 

Cumbajin Jaguaco Adriana Lizeth C.C.: 1721853818

 $\overline{1}$ 

#### **Dedicatoria**

<span id="page-5-0"></span>A mis padres Ángel y Marcita, quienes me han ayudado a alcanzar y cumplir con este objetivo; gracias por su paciencia, cariño y esfuerzo que me han brindado en esta etapa de mi vida.

A mi hermano David, que, con su apoyo, cariño, paciencia y sus consejos me han ayudado a desarrollarme profesionalmente, gracias por estar conmigo en todo el momento difícil que te compartí.

A mi hermana, Dayana, que, con su compañía, me han ayudado a fortalecer mi carácter, gracias.

A mis queridas mascotas Kyo y Iori, por siempre estar junto a mí, en todas las noches de desvelo, gracias.

# *Adriana Lizeth Cumbajin Jaguaco*

#### **Agredicimiento**

<span id="page-6-0"></span>Agradezco a la Universidad de las Fuerzas Armadas ESPE y a los profesores, por todo el esfuerzo hecho para compartir sus conocimientos. De manera especial a mi tutor de tesis Ing. Luis Orozco por toda la paciencia, los consejos y la motivación para cumplir con el objetivo de este proyecto.

A mis amigos Melissa, Brenda y José, por estar a mi lado en momentos difíciles de mi vida y de la carrera, es por esto que les quedo agradecida por las experiencias que convivimos y por las palabras de aliento que siempre me dieron.

A mi carrera, por la cual descubrí las más emocionantes experiencias académicas, añadiendo a mis grandes amigos: Álvaro, Enver, Bryan, Tefy A., Tefy M, y Janis, por su amistad y compañía en las noches de desvelo y momentos difíciles que vivimos en cada una de las materias que compartimos, les estoy agradecida por haberlos conocido.

### *Adriana Lizeth Cumbajin Jaguaco*

# <span id="page-7-0"></span>Índice de Contenido

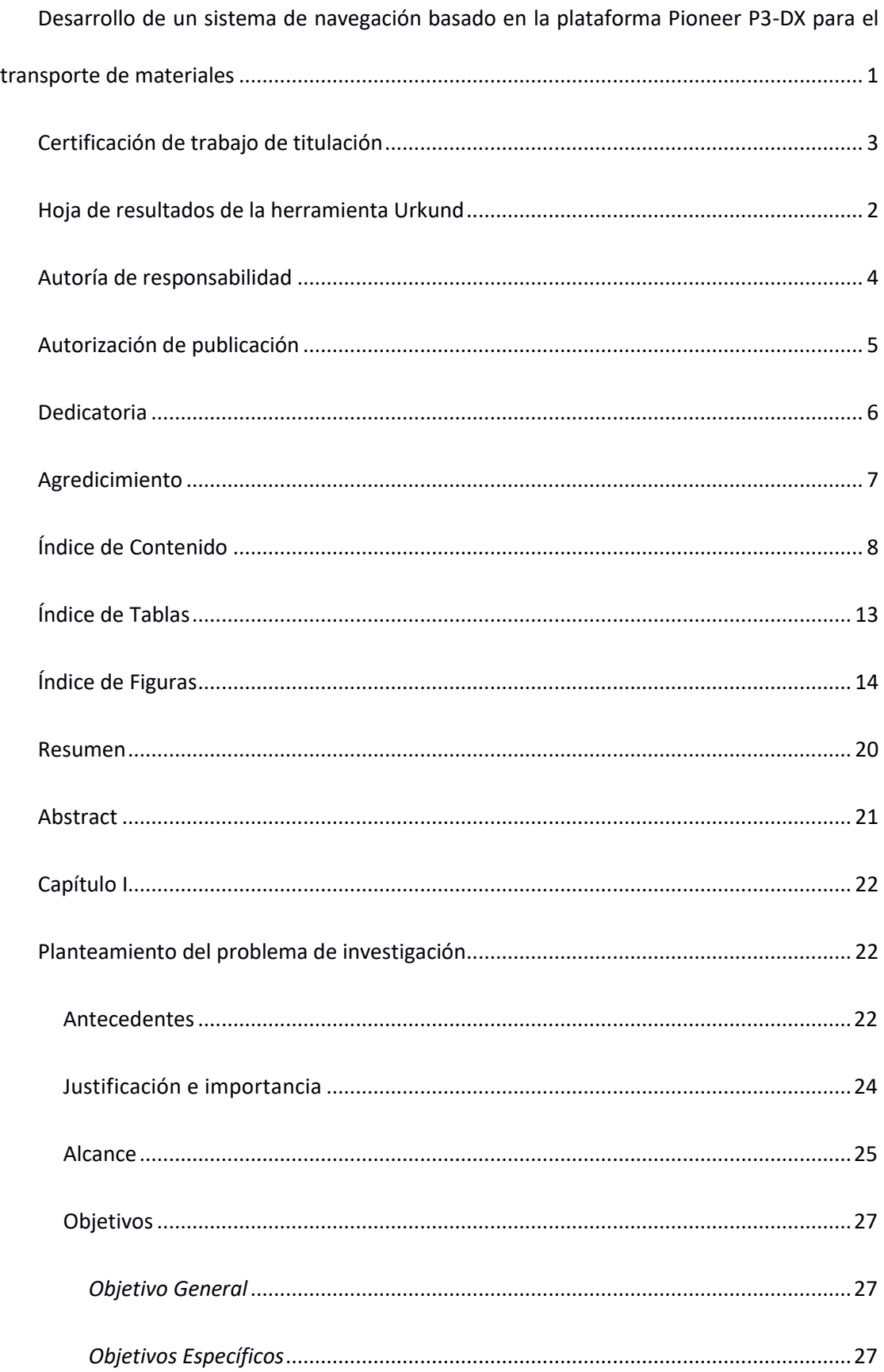

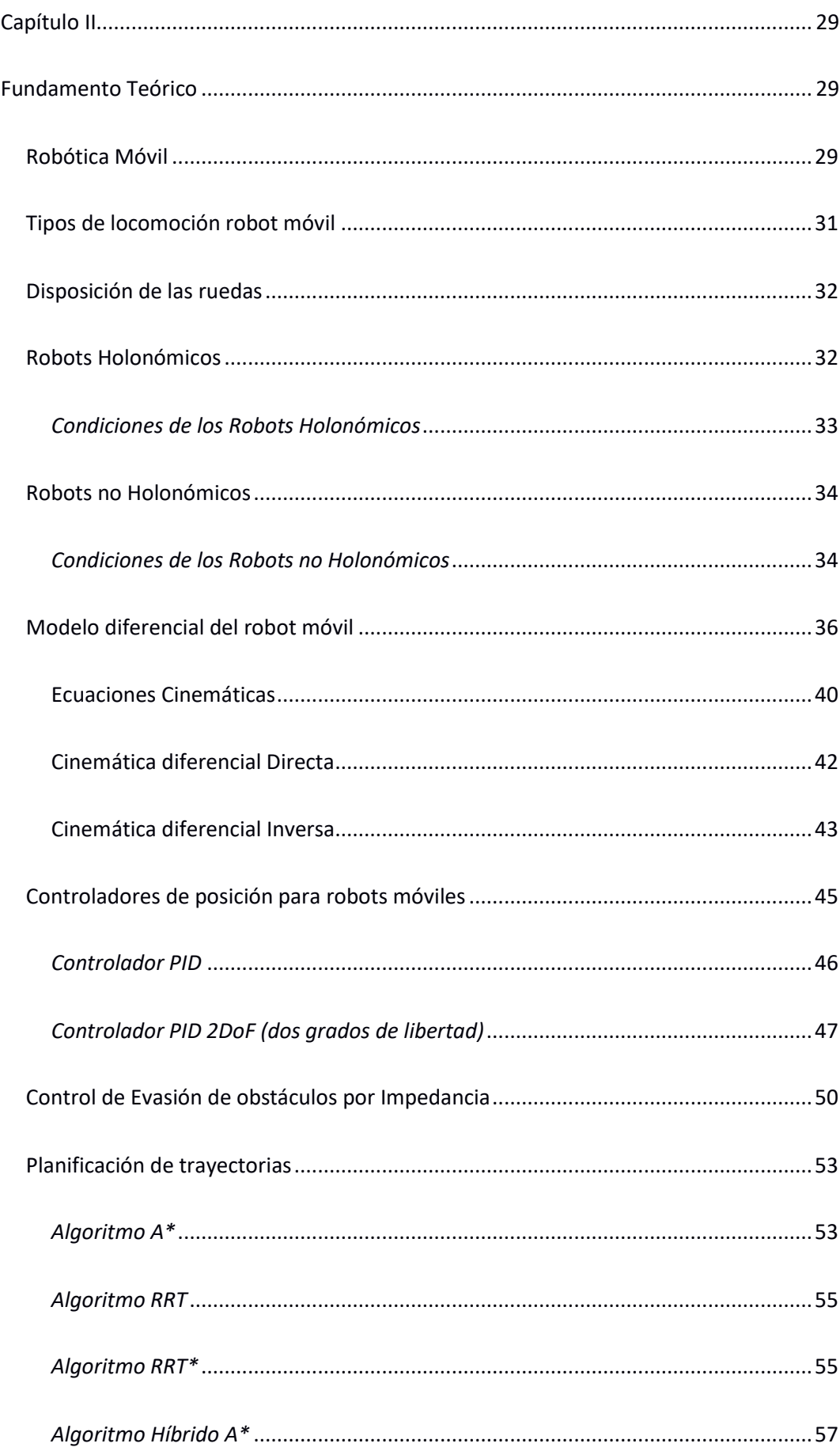

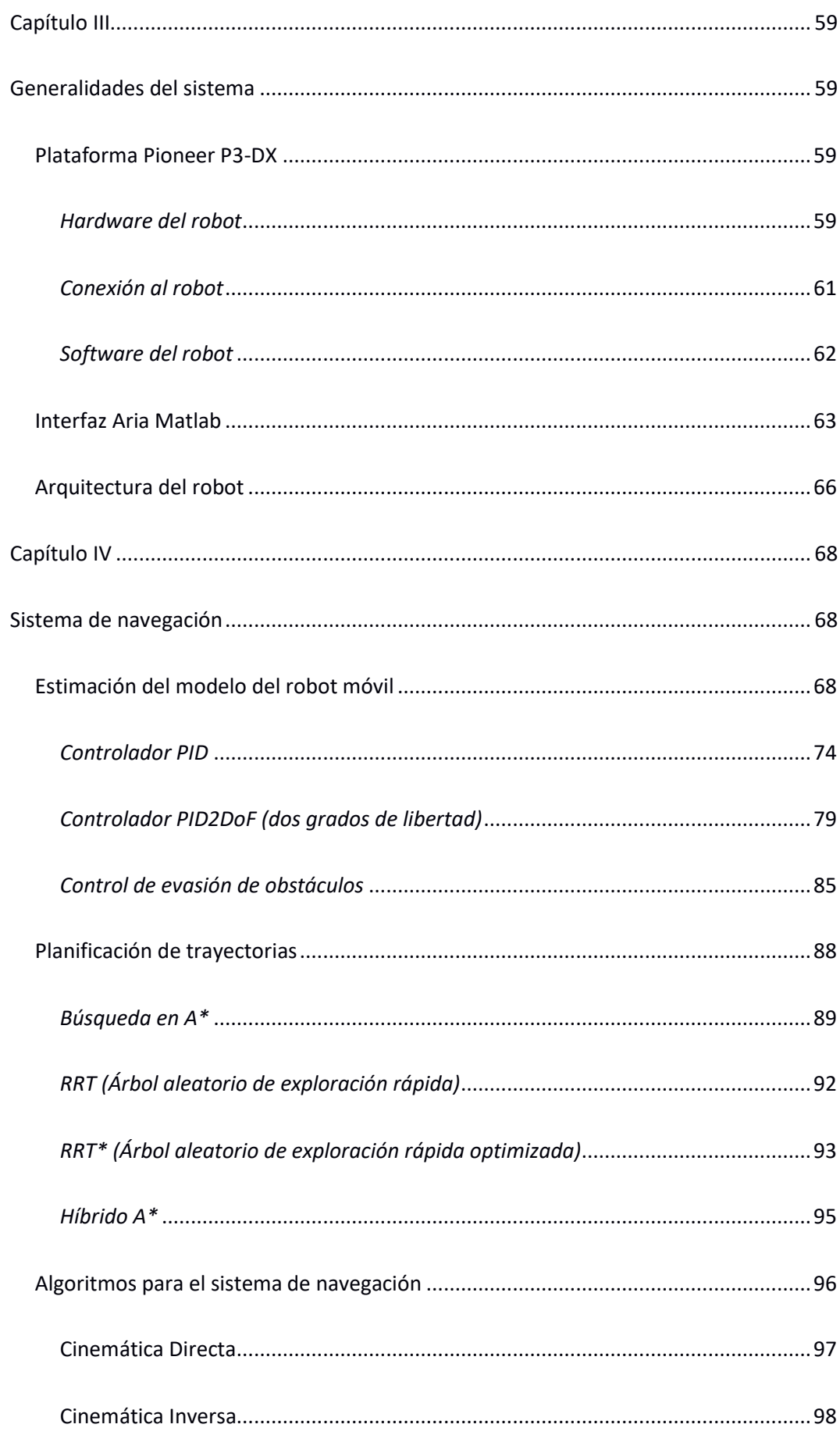

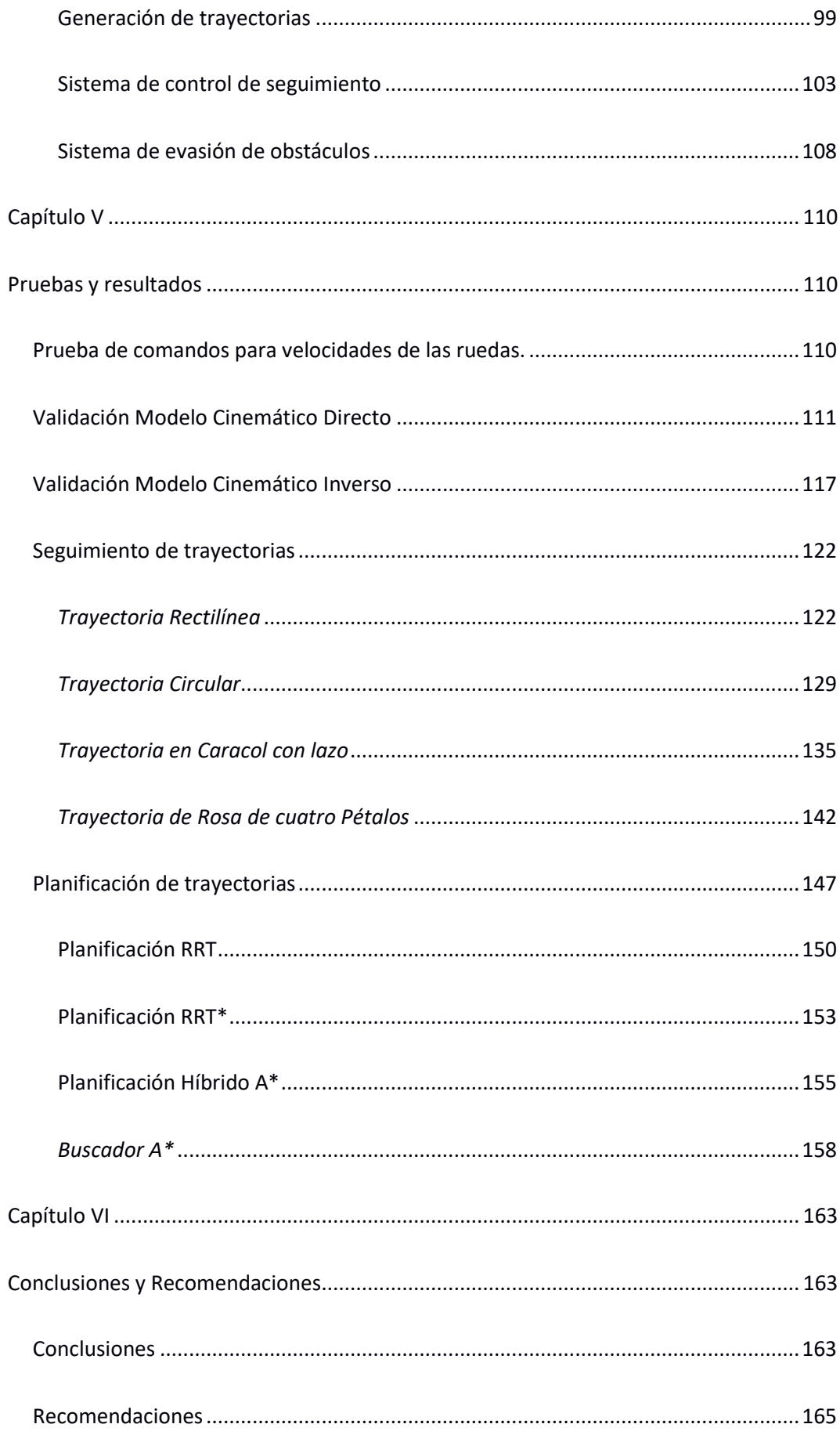

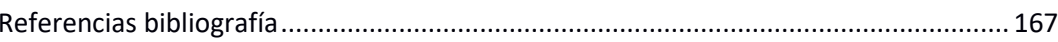

# **Índice de Tablas**

<span id="page-12-0"></span>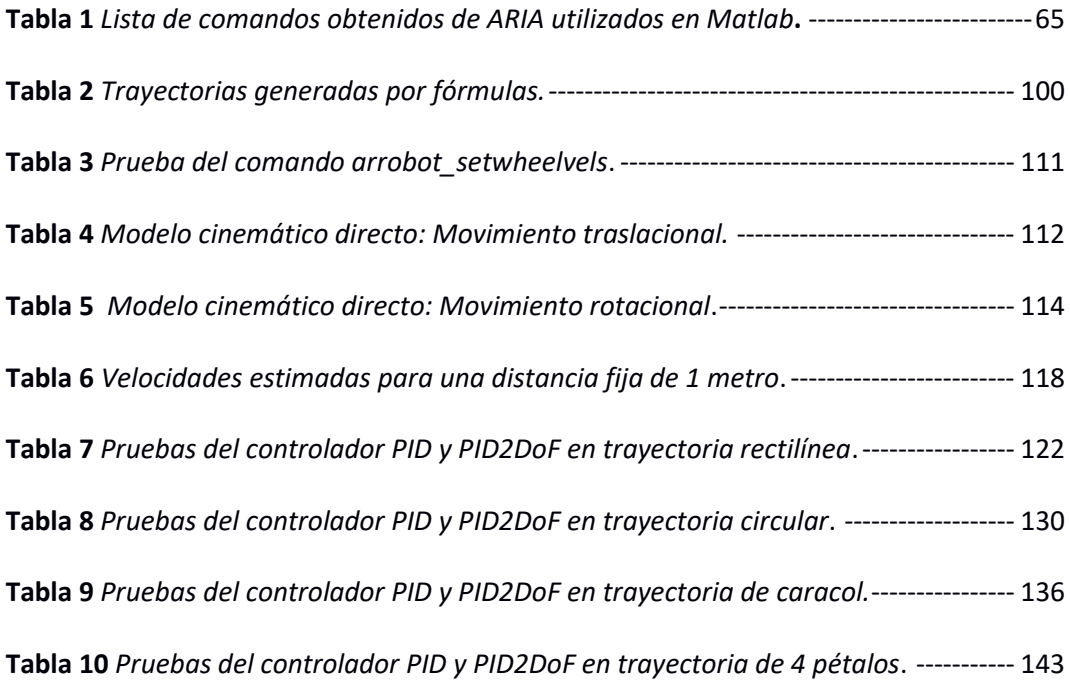

# **Índice de Figuras**

<span id="page-13-0"></span>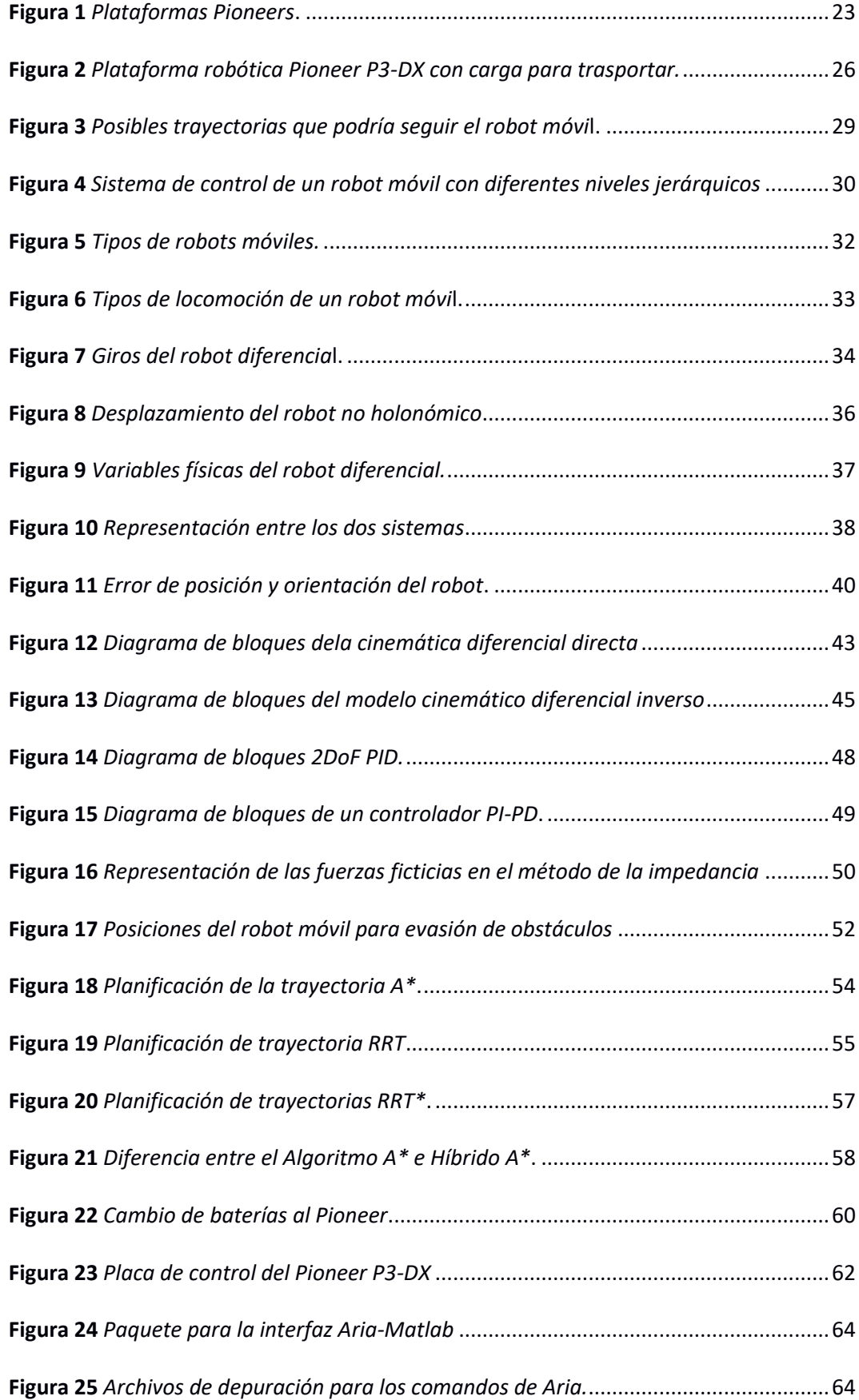

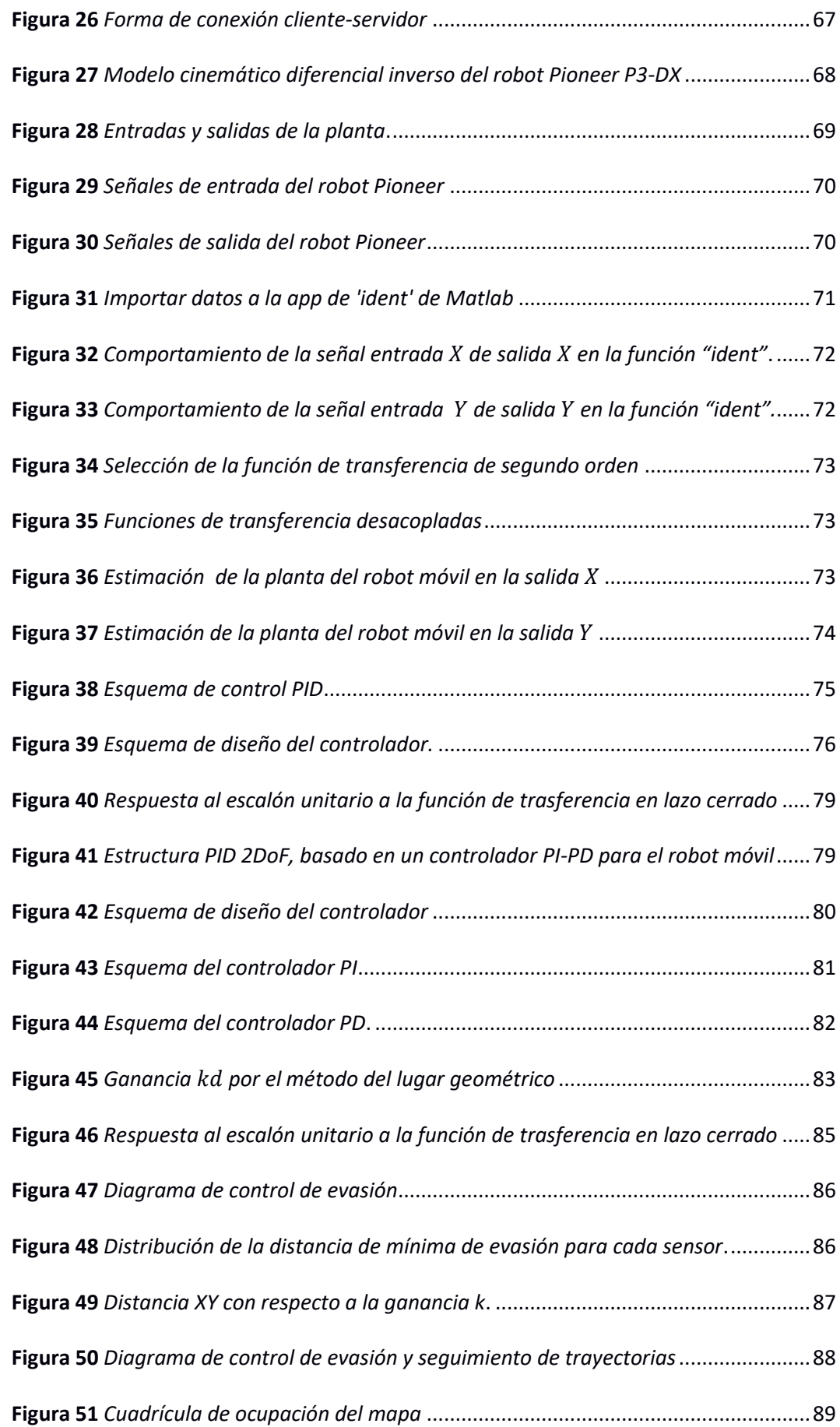

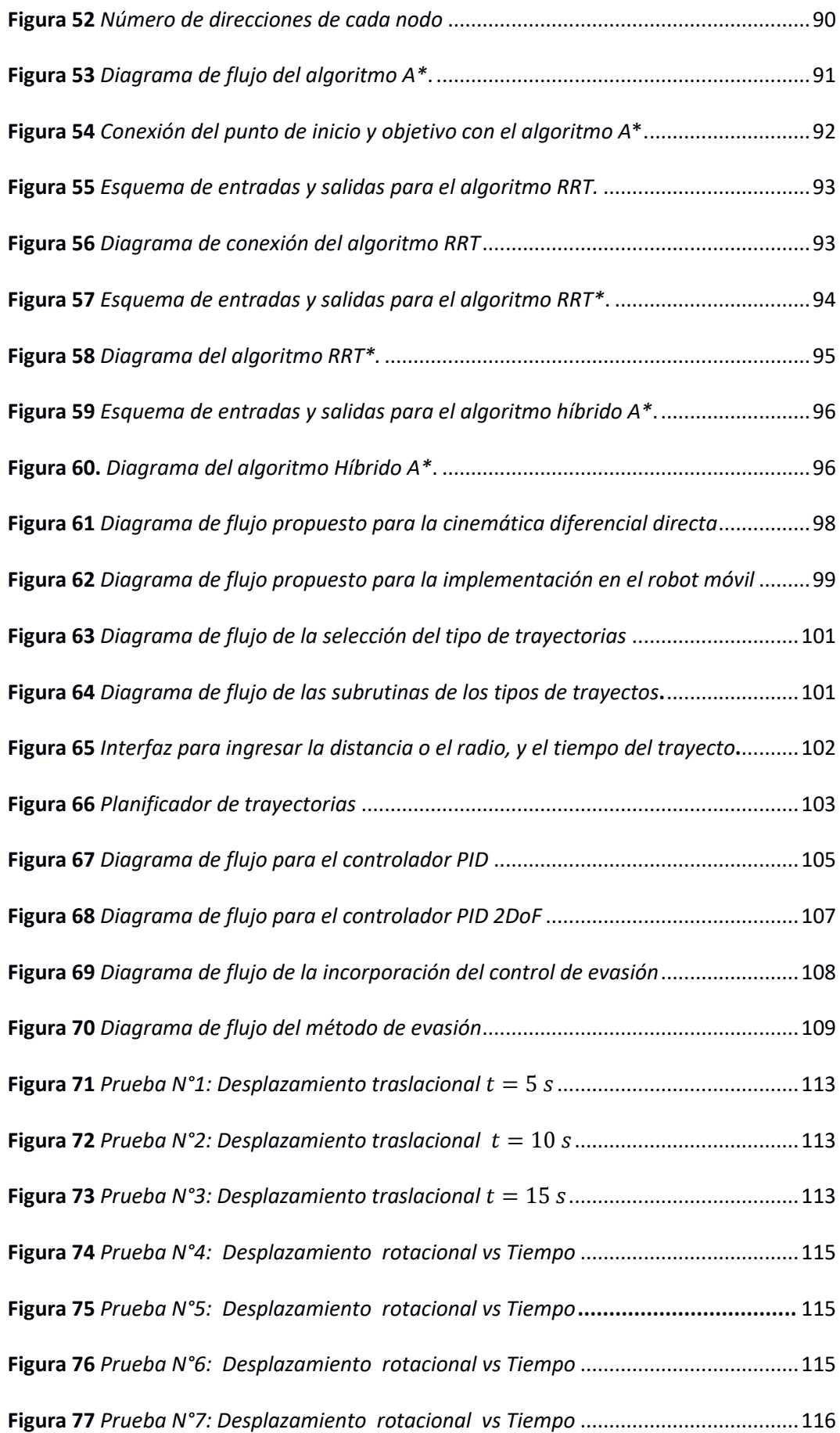

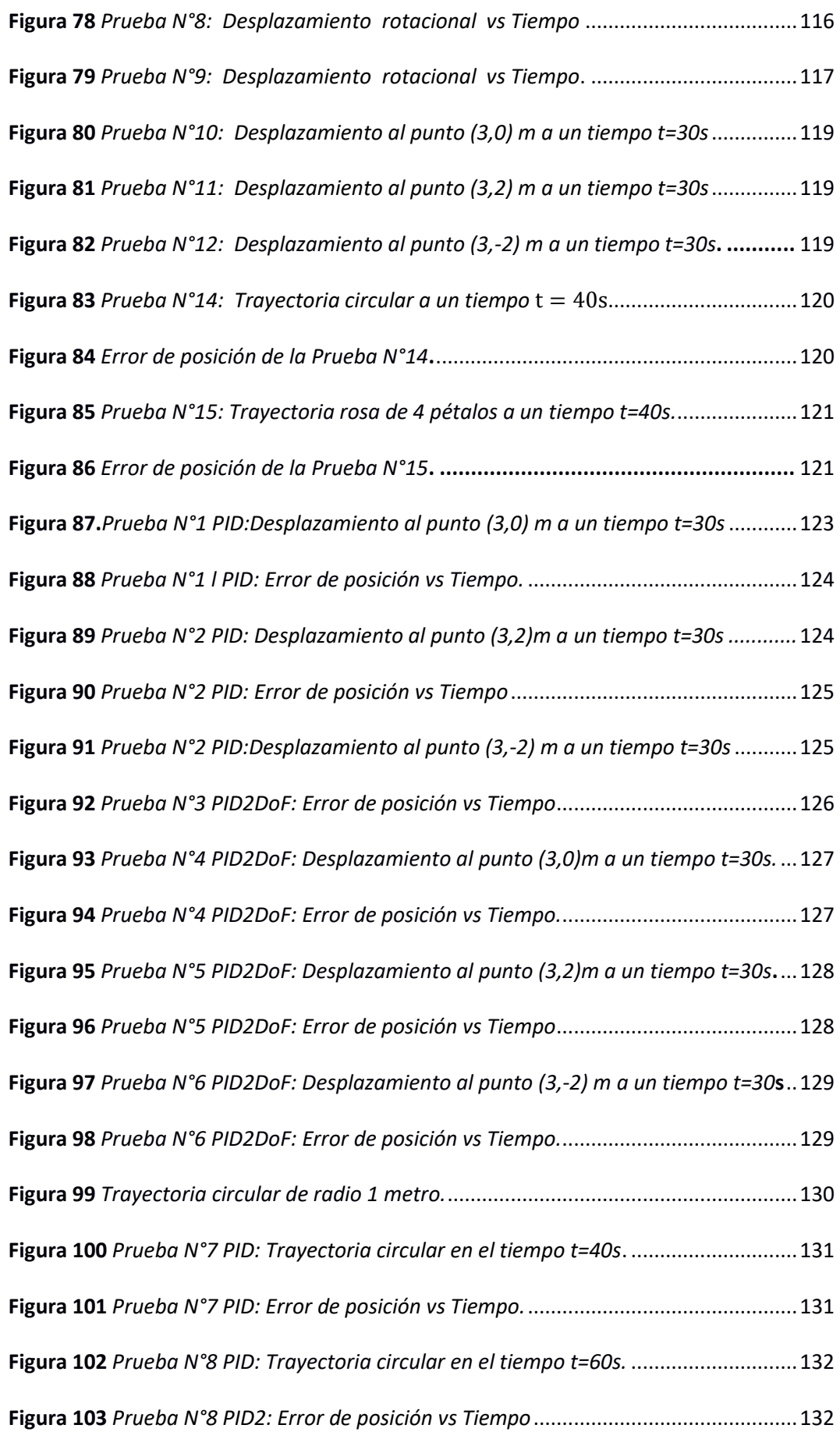

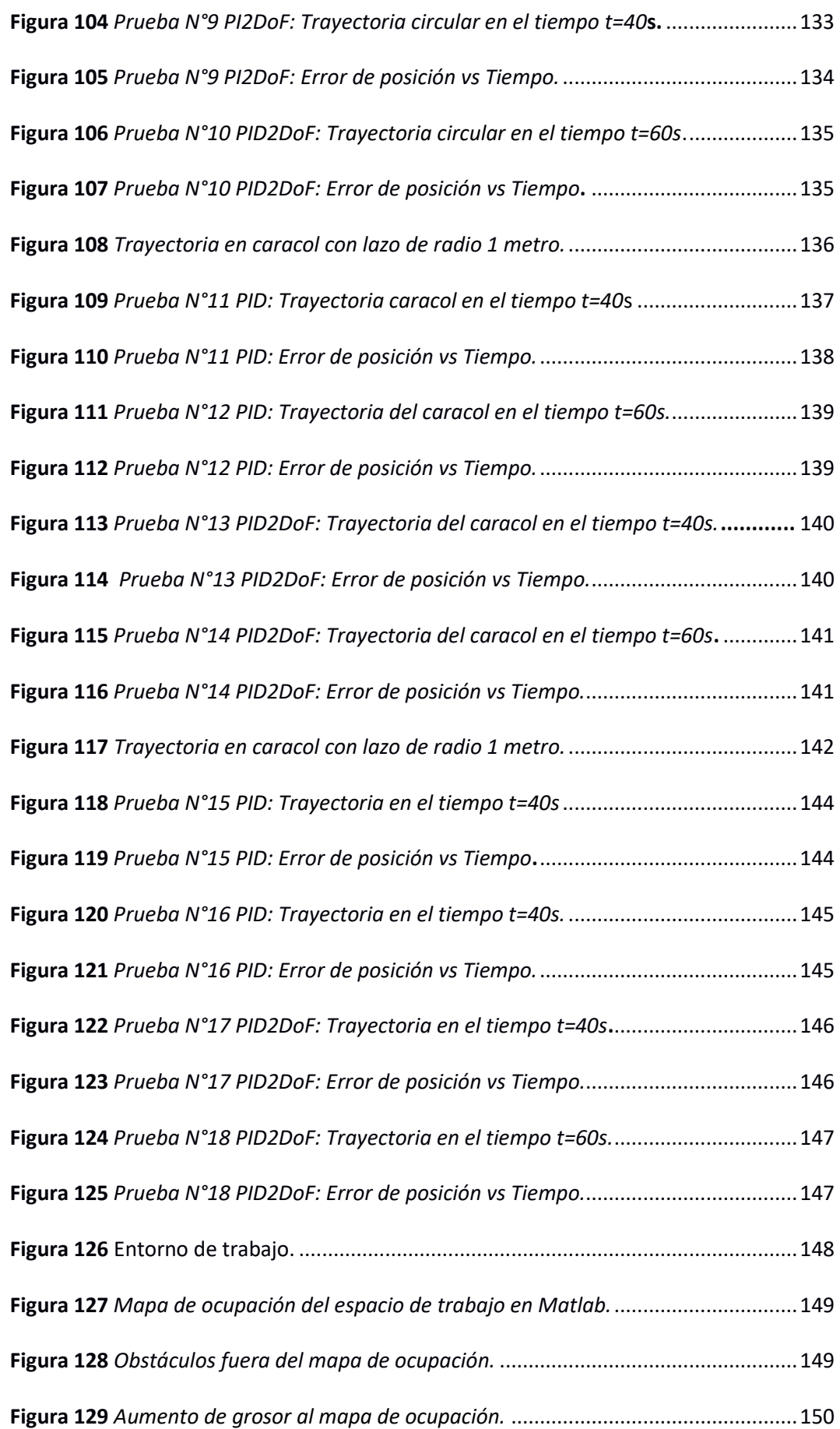

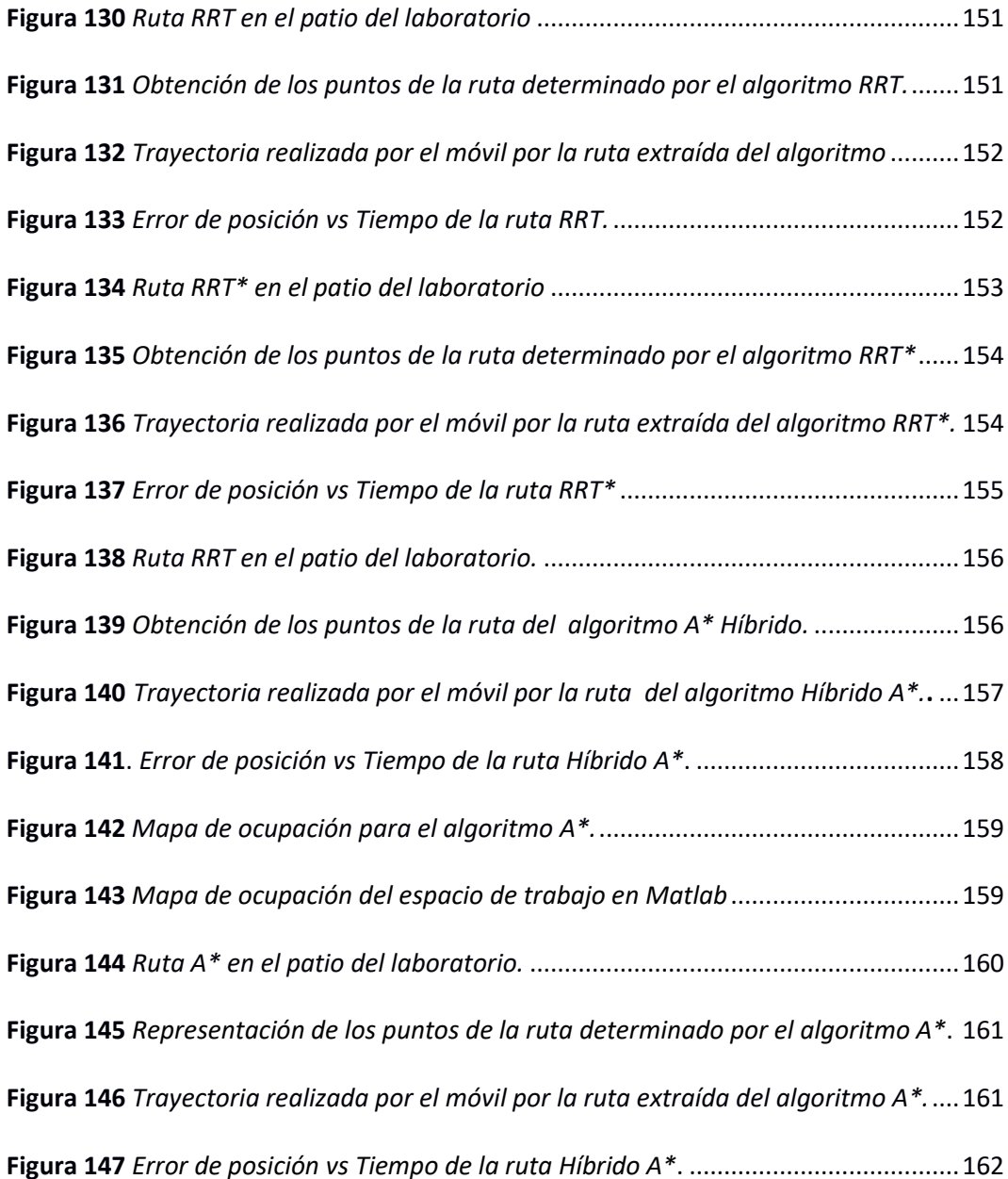

#### **Resumen**

<span id="page-19-0"></span>En la industria, así como en la vida cotidiana el uso de los robots móviles es de gran importancia, en aplicaciones como la navegación en mapas que definen el entorno de trabajo, por lo cual debe tener un control suficiente para seguir una trayectoria o evadir un obstáculo en un determinado ambiente, y alcanza el objetivo deseado, para el cual móvil es programado. En consecuencia, el presente trabajo de titulación se encamina al desarrollo de un sistema de navegación utilizando el robot de entrenamiento móvil Pioneer P3-DX, para el transporte de materiales mediante la implementación de un modelo cinemático enfocado, en la utilización de las velocidades de las ruedas derecha e izquierda del móvil. En primer lugar, se realizó pruebas del modelo cinemático en el seguimiento de cuatro diferentes trayectorias (rectilínea, circular, caracol con lazo y rosa de cuatro pétalos) con dos tipos de control PID y PID2DoF, analizando el desempeño de ambos controladores. En segundo lugar, se realizó pruebas con cuatro planificaciones de trayectorias ( $A^*$ , RRT, RRT $^*$ , Híbrido  $A^*$ ), utilizando un mapa de los laboratorios de la Universidad de las Fuerzas Armadas, trazando una posición inicial y final; y verificar el seguimiento y la evasión de obstáculos colocados en el mapa.

## **PALABRAS CLAVE:**

- **ROBOT MÓVIL**
- **PLANIFICACIÓN DE TRAYECTORIA**
- **SISTEMA DE NAVEGACIÓN**

#### **Abstract**

<span id="page-20-0"></span>In industry, as well as in everyday life, the use of mobile robots is of great importance, in applications such as navigation on maps that define the work environment, for which you must have sufficient control to follow a trajectory or evade a obstacle in a certain environment, and reaches the desired objective, for which the mobile is programmed. Consequently, the present degree work is aimed at the development of a navigation system using the mobile training robot Pioneer P3-DX, for the transport of materials through the implementation of a kinematic model focused on the use of the speeds of the right and left wheels of the mobile. In the first place, tests of the kinematic model were carried out in the follow-up of four different trajectories (rectilinear, circular, snail with loop and rose with four petals) with two types of PID and PID2DoF control, analyzing the performance of both controllers. Secondly, tests were carried out with four trajectory plans (A \*, RRT, RRT \*, Hybrid A \*), using a map of the laboratories of the University of the Armed Forces, drawing an initial and final position; and verify the tracking and avoidance of obstacles placed on the map.

#### **KEYWORDS:**

- **MOBILE ROBOT**
- **TRAJECTORY PLANNING**
- **NAVIGATION SYSTEM**

#### **Capítulo I**

#### **Planteamiento del problema de investigación**

#### <span id="page-21-2"></span><span id="page-21-1"></span><span id="page-21-0"></span>**Antecedentes**

Los robots móviles son utilizados principalmente para el transporte de materiales debido a su fácil movilidad en varios tipos terrenos. (Musuña, Zapata, Oñate, & Campusano, 2013) Actualmente la robótica móvil se considera un área de tecnología avanzada para la solución de problemas de alta complejidad; puesto que incorpora varias herramientas como: programación, percepción, instrumentación e inteligencia artificial, que sirven principalmente para aplicaciones en el campo industrial. (Bermúdez, 2002)

Los robots móviles operando en escenarios industriales no estructurales permiten la navegación de vehículos que deben enfrentarse a problemas de posicionamiento, identificación y evasión de obstáculos ya sea estáticos o dinámicos. Además, posee varias limitaciones como: moverse desde un punto inicial hasta un punto objetivo, ya que es un movimiento arriesgado para un robot móvil en comparación con un manipulador industrial. Por tal razón, no se espera que el robot móvil siga trayectorias o alcance su destino final con el mismo nivel de precisión y exactitud de un manipulador industrial. (Avanti, 2008)

Para un robot móvil su principal objetivo es seguir trayectorias, con o sin mapa del entorno, y posteriormente dirigir su movimiento sobre la misma de acuerdo a la información que obtiene de los sensores externos que posee tales como: ultrasónicos, visión o láser; permitiendo de esta manera desplazarse entre dos puntos cualesquiera evitando colisiones. Entonces sugiere diseñar métodos de control de trayectorias que impliquen parámetros como: posición, dirección y velocidad, asegurando la mayor independencia con el soporte de sensores externos que posea el robot. (Musuña, Zapata, Oñate, & Campusano, 2013)

En el Ecuador, ya se han desarrollado diversos prototipos de robots móviles en distintas universidades del país, ya sean éstos autónomos o radio controlados, (Jácome, 2016) con diferentes propósitos tales como: deporte, limpieza, transporte, entrenamiento, etc.

En la Universidad de las Fuerzas Armadas – ESPE, existe un acercamiento a un enfoque más industrial referente a la robótica móvil, usando principalmente los robots de investigación Pioneer, los cuales son plataformas personalizables, actualizables y lo suficientemente resistentes como para durar años de uso en el laboratorio. Los dos modelos de plataformas desarrolladas por MobileRobots mostradas en la Figura 1, que posee la institución son: el Pioneer P3-DX y el Pioneer P3-AT. En tales plataformas, se ha desarrollado ya varios algoritmos de control aplicando diferentes entornos de programación, permitiendo al estudiante conocer e interactuar con estos robots móviles y saber cómo actúa el mismo dentro de un ambiente industrial. (MobileRobots, 2011).

### <span id="page-22-0"></span>**Figura 1**

*Plataformas Pioneers.*

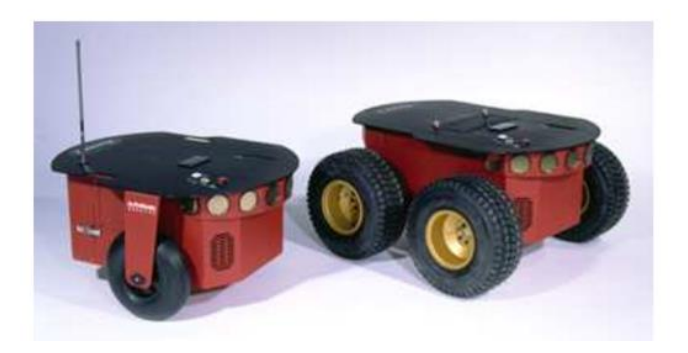

*Nota.* Tomado de: (Morales & Jaramillo, 2010).

Alguno de estos proyectos con el Pionner P3-DX destaca la implementación de controladores clásicos, modernos e inteligente, tales como: control proporcional, control por métodos numéricos y control por redes neuronales realizados en la ESPE y la EPN (Santillán, 2015). Otros proyectos, realizados dentro de la institución con esta plataforma contempla la incorporación y el reemplazo de nuevos elementos con una tarjeta FPGA para el control del

de movimientos, y el desarrollo de un sistema de reconocimiento de voz inalámbrico Wireless (Pioneer, 2015) para el procesamiento de las señales del robot.

#### <span id="page-23-0"></span>**Justificación e importancia**

Dentro del sector industrial, la función principal de los robots móviles es el transporte de materiales como: herramientas, materiales, y a su vez reducir tiempos de entrega, por lo cual es de vital importancia evadir obstáculos ya sean éstos dinámicos o estáticos sin el control de un piloto remoto.

Actualmente, los robots móviles en algunas industrias se utilizan para transportar varias herramientas y materiales de un lugar a otro, tantas veces conforme a su programación sin supervisión, manteniendo un servicio de al menos de 13 horas continuas, lo cual es un factor de vital importancia dentro de una empresa incluyendo control autónomo para el proceso de carga cuando el robot haya terminado sus tareas. (Vinssa, 2009)

La navegación de un robot móvil es una de las aplicaciones más significativas en el desarrollo de los sistemas de control, debido a sus aplicativos en entornos reales, siendo una de ellas el transporte de materiales, lo cual implica un control en el seguimiento de trayectorias y a su vez un control de evasión cuando se encuentre con algún obstáculo dentro del entorno de trabajo, lo cual ha sido de gran interés para algunos investigadores.

El problema consiste en definir una ruta de navegación para un robot móvil en un entorno observable (Holman, Jacinto, & Martínez, 2014), entre dos puntos específicos, determinado si el robot está libre de colisiones, además si satisface cierto criterio de desempeño en cuanto al controlador, al momento en que el robot realice las tareas de transporte (Espitia Cuchango & Sofrony Esmeral, 2012).

Por otro lado, existe ciertas limitaciones en la implementación de algoritmos de los sistemas de control, debido a la capacidad limitada del procesamiento que contiene el controlador del robot Pionner P3-DX (Parra Andrade, 2015).

La importancia de este proyecto radica en el transporte de materiales y la navegación de la plataforma móvil. Dentro de las tareas que conlleva la navegación (Martha, Bautista, & Iruegas, 2007), se encuentra la planificación de movimientos, por lo cual se enforcará en el desarrollo de algoritmos basados en temas tales como: la evasión de obstáculos y seguimiento de trayectorias; debido a que en trabajos anteriores únicamente se ha implementado controladores con trayectorias previamente establecidas y no generadas, además realizando pruebas sin el trasporte de objetos.

Además, con este proyecto se pretende utilizar actualizaciones en cuanto al software como: Matlab y Aria, con las cuales trabaja actualmente el robot; manteniendo el mismo controlador inicial con el que vino incorporado el robot Pionner P3-DX, ya que, en proyectos anteriores realizados en la institución, se ha tenido la necesidad de reemplazar por tarjetas con mayor capacidad de procesamiento como, por ejemplo, la tarjeta de desarrollo FPGA, para poder implementar controladores modernos e inteligentes.

Todo esto permitirá a la plataforma Pionner P3-DX, simular su comportamiento en entornos industriales, incorporando nuevas estrategias de control a partir de la percepción del entorno; lo cual puede ser útil para las empresas que busquen una solución de automatización enfocadas en robótica móvil.

Finalmente, la utilización de esta plataforma permitirá un desarrollo más profundo en el área de la robótica móvil, a los estudiantes de la Universidad de las Fuerzas Armadas-ESPE.

### <span id="page-24-0"></span>**Alcance**

El alcance de este proyecto de investigación se enfoca principalmente en el transporte de objetos (computador personal) desde un punto inicial hasta un punto deseado.

Los objetos a transportar serán mancuernas de diferentes pesos que sumando con

el peso de la computadora personal deberán estar dentro de los límites y especificaciones de la plataforma Pioneer P3-DX, las cuales se detallan a en la Figura 2:

- Peso del objeto de carga: Menores a 17 kg. (recomendado).
- **Tamaño y forma del material de carga:** Medidas de 44 cm x 38 cm x 22 cm.

(Morales & Jaramillo, 2010)

**Velocidad máxima de carga:** Para cargas de hasta 17 kg, su velocidad ideal es de

1.2  $\frac{m}{s}$ .

# <span id="page-25-0"></span>**Figura 2**

*Plataforma robótica Pioneer P3-DX con carga para trasportar.* 

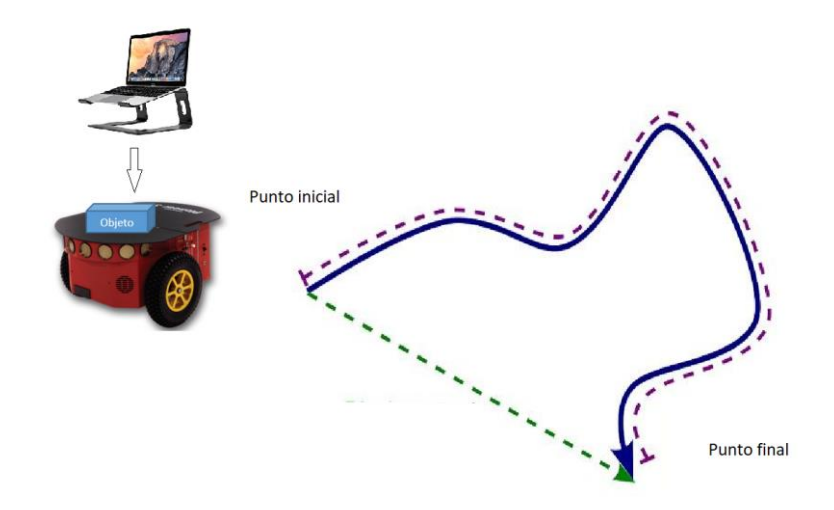

La computadora será sostenida mediante un soporte que se incorporará a la plataforma Pionner, mientras que los objetos se colocarán debajo del mismo de forma manual al iniciar cada trayectoria.

El área en el cual se va a movilizar la plataforma móvil será emulada, dentro de los laboratorios y/o hangares de la institución, generando el ambiente industrial que se requiere para el transporte de materiales, para ello la superficie deberá ser plana y sin inclinaciones.

Las trayectorias por la que se movilizará la plataforma serán generadas por medio de algoritmias de planificación de movimientos, tales como: métodos RRT y A\*.

Para el diseño del sistema de control de movimiento se utilizará el modelo cinemático del Pionner P3-DX, cuyas variables a controlar son: la velocidad (traslacional y angular) y la localización (posición cartesiana y orientación). Los dos controladores a desarrollar son: PID (clásico) y espacio de estado y/o PID de dos grados de libertad. Los mismos que serán puestos a prueba en el seguimiento y evasión de obstáculos conjuntamente, comparando y analizando sus ventajas y desventajas. Aquellos algoritmos se desarrollarán en base a los datos proporcionados por los sensores incorporados del robot. (Capito & Proaño, Repositorio Digital EPN, 2011).

Para la implementación de los algoritmos se utilizará el software ARIA, que es el software de programación propia de robots Pionner basada en C++. Además, se empleará el programa de Matlab para el desarrollo e implementación de los sistemas de control y la interfaz de visualización el robot móvil para el cumplimiento de las trayectorias, debido a que permite una mayor facilidad para la programación de los modelos matemáticos. (Martínez, 2008).

### <span id="page-26-0"></span>**Objetivos**

# <span id="page-26-1"></span>*Objetivo General*

 Diseñar e implementar un sistema de navegación mediante la integración de algoritmos de planificación y sistemas de control de movimientos, para la plataforma móvil Pionner P3-DX.

# <span id="page-26-2"></span>*Objetivos Específicos*

- Proponer algoritmos de planificación de movimientos (generación de trayectorias), para la plataforma Pionner P3-DX.
- Implementar un sistema de control para el seguimiento de las trayectorias previamente determinadas por la generación de trayectorias, basados en técnicas de control en el Espacio de Estado y/o PID de dos grados de libertad y PID clásico.

 Integrar algoritmos de evasión de obstáculos, para el transporte de objetos (computador personal) de un lugar a otro, en espacios que emulan ambientes industriales internos, mediante software e interfaz especializada ejecutadas en un computador personal.

#### **Capítulo II**

### **Fundamento Teórico**

<span id="page-28-1"></span><span id="page-28-0"></span>A continuación, se recopila teóricamente los conceptos y herramientas a utilizar en el proyecto de investigación; en el presente capítulo se realiza una descripción detallada del software y hardware.

# <span id="page-28-2"></span>**Robótica Móvil**

El estudio que abarca la robótica móvil, conlleva un rol importante en diversas áreas y aplicaciones dentro del sector industrial como el doméstico, tales como: militar, entreteniendo, asistencia médica, quehacer humano, seguridad, limpieza, carga, entre otras. (Ramos E. , 2010).

Debido a las diferentes aplicaciones en el estudio dentro de la robótica móvil, ésta se puede clasificar en vehículos aéreos, terrestres y acuáticos.

Los robots móviles deben enfrentarse a significativas perplejidades con respecto a la posición, ya que funcionan en grandes ambientes industriales o cotidianos. Una de esas perplejidades, es moverse de un punto inicial hasta un punto final, lo cual es una tarea muy difícil para un robot móvil en comparación a un manipulador industrial.

# <span id="page-28-3"></span>**Figura 3**

*Posibles trayectorias que podría seguir el robot móvil.* 

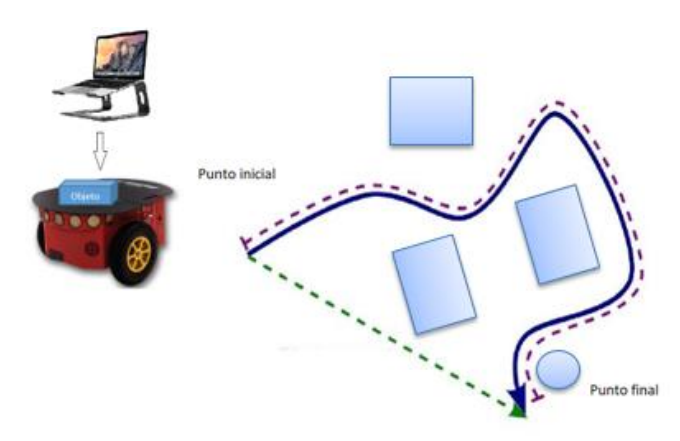

Uno de los problemas más importantes a solucionar para un robot móvil es el seguimiento de trayectorias preestablecidas, como se indica en la Figura 3, en función al procesamiento de la información que provee el sistema de sensores externos, permitiendo al robot móvil moverse dentro de un ambiente de trabajo desde un punto inicial a uno objetivo, libre de choques. Por lo tanto, como señala (Cruz, 2008), se sugiere diseñar sistemas de control para el seguimiento de trayectorias y evasión, los cuales pueden involucrar: posición, dirección y velocidad, dependiendo de los sensores que posea el robot móvil y lograr la mayor autonomía posible.

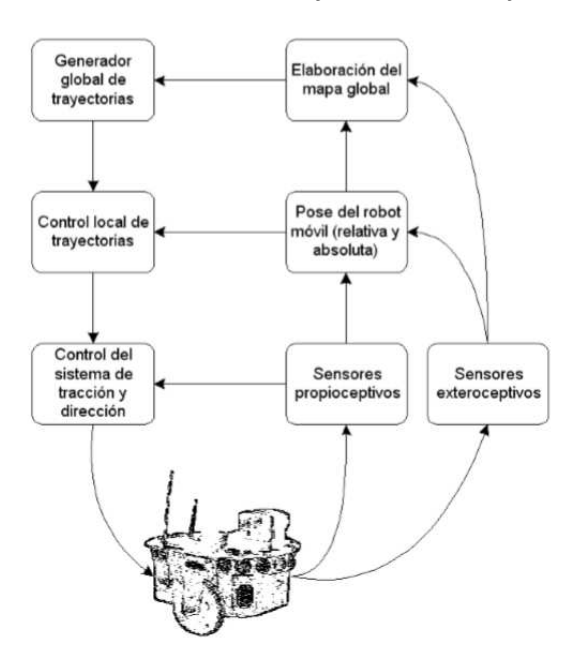

<span id="page-29-0"></span>**Figura 4** *Sistema de control de un robot móvil con diferentes niveles jerárquicos.* 

En la Figura 4 se muestra un diagrama la arquitectura general de control y las partes que lo componen. Tomado de: (Cruz, 2008).

**Generador Global de Trayectorias (GGT):** Dentro del esquema jerárquico ocupa el nivel alto, y se basa principalmente en su autonomía, el cual consiste en proponer coordenadas de inicio y de destino, definiendo así una trayectoria. Cuando el robot detecte un obstáculo dentro de su trayectoria, éste tiene que redefinirla mediante la información que provean los sensores externos o utilizando mapas de su ambiente de trabajo. (Cruz, 2008)

**Generador Local de Trayectorias (GLT):** Dentro del esquema jerárquico ocupa el nivel intermedio. Donde el robot en ocasiones toma el lugar del operador realizando funciones como: variar la velocidad, evitar obstáculos y realizar correcciones a la trayectoria dependiendo de la tarea que esté realizando. Cuando el robot no conoce el escenario de trabajo éste genera valores de referencia con, con ayuda de los sensores exteriores permitiendo al robot tomar decisiones en línea. (Cruz, 2008)

**Control Local del Sistema de Tracción y Dirección (CL):** Dentro del esquema jerárquico es el nivel más bajo, el cual genera acciones de control hacia el robot, es decir a sus motores, y conseguir que el robot alcance el punto objetivo. En este principalmente, los algoritmos de control se enfocan al control clásico. (Cruz, 2008)

### <span id="page-30-0"></span>**Tipos de locomoción robot móvil**

Dependiendo del tipo de entorno en el cual opera el robot móvil, se requiere la utilización de diferentes tipos de locomoción:

- **Con patas, se caracteriza por:** 
	- Pueden atravesar mayor variedad de obstáculos.
	- Requieren mayor energía para realizar los movimientos.
	- Requieren un sistema de control complejo y rápido.
	- EL equilibrio puede generar problemas.
	- Se estabiliza en un tiempo determinado.
- Bioinspirados: serpiente, salamandra, etc.
	- Estables estáticamente.
	- Mayor coordinación.
	- Mayor estabilidad.
	- Requiere de un sistema de control complejo.
	- Pueden atravesar mayor variedad de obstáculos.
	- Requieren mayor energía para realizar los movimientos.
- **Con ruedas, se caracteriza por:** 
	- Requieren mayor energía para realizar los movimientos
	- Requieren un sistema de control sencillo.
	- Implementación mecánica simple
	- El equilibrio del robot no genera problemas.
	- Mayor dificultad para atravesar obstáculos dependiendo del terreno en que opera el robot móvil.

## <span id="page-31-2"></span>**Figura 5**

*Tipos de robots móviles.* 

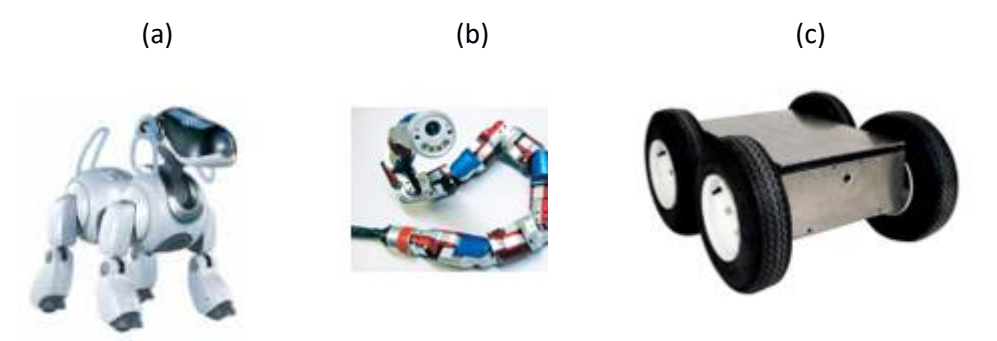

En la Figura 5**,** se muestra: (a) Robot con patas, (b) Robot inspirados, (c) Robot con ruedas.

### <span id="page-31-0"></span>**Disposición de las ruedas**

Las combinaciones de los diversos tipos de ruedas generan una gran variedad de robots móviles que se diferencian por su grado de movilidad. A continuación, se detalla las dos configuraciones de robots móviles más comunes presentando sus principales características de diseño.

#### <span id="page-31-1"></span>**Robots Holonómicos**

Son robots capaces de cambiar de lugar en diferentes direcciones aleatorias, sus principales características son:

La posición/orientación del robot no está restringida por la velocidad.

El robot se puede mover instantáneamente en cualquier dirección del espacio (2D /

3D).

• Son robots omnidireccionales. (Ramos O., 2016).

# <span id="page-32-1"></span>**Figura 6**

*Tipos de locomoción de un robot móvil.* 

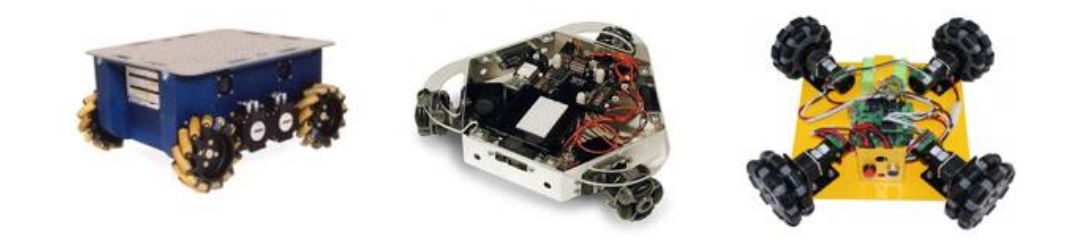

En la Figura 6 se muestran diferentes robots móviles con diferente configuración.

# <span id="page-32-0"></span>*Condiciones de los Robots Holonómicos*

Para determinar si un robot es holonómico debe cumplir con dos condiciones, que se detallan a continuación:

**Condición 1.** La velocidad  $v(t)$  es integrable si existe una trayectoria  $s(t)$  que depende solamente de la posición  $(x, y)$  y orientación  $(\theta)$ ; tal como se expresa en la ecuación (1):

$$
s = s(x, t, \theta) \tag{1}
$$

Equivalente a:

$$
ds = \frac{\partial s}{\partial x} dx + \frac{\partial s}{\partial y} dy + \frac{\partial s}{\partial \theta} d\theta \tag{2}
$$

La condición para que la integralidad de la trayectoria, se obtiene derivando parcialmente la ecuación (2) con respecto al eje  $x, y, y, \theta$ , obteniendo como resultado la ecuación (3):

$$
\frac{\partial^2 s}{\partial x \partial y} = \frac{\partial^2 s}{\partial y \partial x} \qquad \frac{\partial^2 s}{\partial x \partial \theta} = \frac{\partial^2 s}{\partial \theta \partial x} \qquad \frac{\partial^2 s}{\partial y \partial \theta} = \frac{\partial^2 s}{\partial \theta \partial y}
$$
(3)

**Condición 2.** La velocidad del robot es su restricción.

## <span id="page-33-0"></span>**Robots no Holonómicos**

El movimiento en este tipo de robots se produce únicamente por dos

desplazamientos, y posee sólo dos grados de libertad, sus principales características son:

- La velocidad (no en todas las direcciones), restringe la orientación/posición del robot.
- La movilización instantánea del robot, no es posible en cada dirección del espacio, como se muestra en la Figura 7.
- Para el cálculo de la posición/orientación final del robot, se necesita de la medición de la distancia recorrida; y también se debe conocer cómo se ejecutó el movimiento en función del tiempo.
- Son robots no omnidireccionales. (Ramos O. , 2016)

### **Figura 7**

 *Giros del robot diferencial.* 

<span id="page-33-2"></span>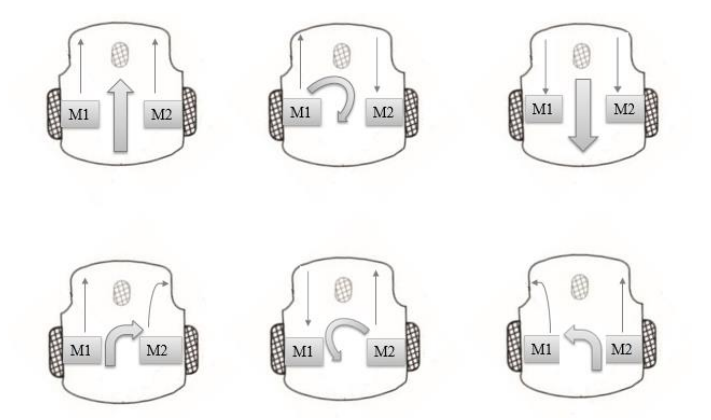

### <span id="page-33-1"></span>*Condiciones de los Robots no Holonómicos*

Para determinar que un robot es no holonómico debe cumplir dos condiciones, que

se detallan a continuación:

**Condición 1.** La ecuación (4), indica que las ecuaciones diferenciales no son

integrables para la posición final. Se toma por ejemplo un robot móvil diferencial, cuya

velocidad instantánea está dada por:

$$
v(t) = \frac{ds}{dt} = \frac{dx}{dt}\cos(\theta) + \frac{dy}{dt}\sin(\theta)
$$
\n(4)

Despejando el diferencial de la trayectoria se obtiene:

$$
ds = dx * \cos(\theta) + dy * \sin(\theta)
$$
 (5)

Para definir si el robot es holonómico o no holonómico, se aplica la condición de integralidad de la trayectoria a la ecuación (5), obteniendo:

$$
\frac{ds}{dx} = \cos(\theta), \qquad \frac{ds}{dy} = -\sin(\theta), \qquad \frac{ds}{d\theta} = 0 \tag{6}
$$

Satisfaciendo una de las tres igualdades de la condición de integralidad, derivando parcialmente las expresiones de la ecuación (6), se tiene la desigualdad de la ecuación (7) :

$$
\left(\frac{\partial^2 s}{\partial x \partial \theta} = 0\right) \neq \left(\frac{\partial^2 s}{\partial \theta \partial x} = -\sin(\theta)\right) \tag{7}
$$

Por lo tanto, concluye que el robot es no holonómico.

**Condición 2.** La ecuación (8), indica que las distancias recorridas trazadas en las dos trayectorias  $S_1$   $y$   $S_2$  son iguales tanto, para la rueda derecha ( $S_{1R}$   $y$   $S_{2R}$ ) como la izquierda  $(S_{1L} y S_{2L})$ , expresada en la ecuación (9) y (10). Sin embargo la ecuación (11), que expresa las posiciones finales  $(x_1, y_1)$   $y$   $(x_2, y_2)$  no son iguales, como se observa en la Figura 8. (Ramos O. , 2016)

$$
S_1 = S_2 \tag{8}
$$

$$
S_{1R} = S_{2R} \tag{9}
$$

$$
S_{1L} = S_{2L} \tag{10}
$$

$$
(x_1, y_1) \neq (x_2, y_2) \tag{11}
$$

### <span id="page-35-1"></span>**Figura 8**

*Desplazamiento del robot no holonómico.* 

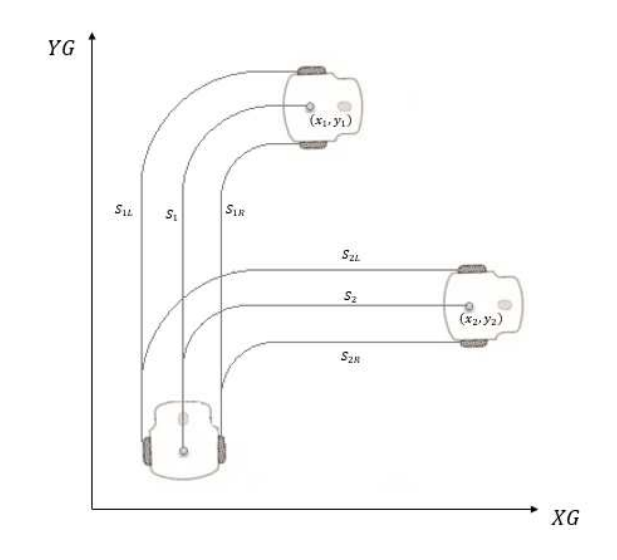

### <span id="page-35-0"></span>**Modelo diferencial del robot móvil**

Para realizar el modelado del robot móvil se toma en cuenta ciertas consideraciones, con respecto al comportamiento del mismo, las cuales se detallan a continuación:

- El robot en consideración es un robot de accionamiento diferencial de dos ruedas, donde cada rueda se acciona independientemente. El movimiento hacia adelante se logra cuando ambos, las ruedas funcionan al mismo ritmo. El robot móvil logra girar a la derecha al conducir la rueda izquierda a una velocidad mayor que la rueda derecha y viceversa para girar a la izquierda. Este tipo de robot móvil puede girar en el acto conduciendo uno rueda adelante y la segunda rueda en dirección opuesta. La tercera rueda es una rueda giratoria necesaria para la estabilidad del robot móvil. (Bensaci, Zennir, & Pomorski, 2018)
- Cada rueda individual contribuye al movimiento y al mismo tiempo, impone restricciones en movimiento del robot. Se asume que el robot se desliza en superficies planas sin rozamiento. Además, que el robot se mueve solo por las fuerzas ejercidas por el movimiento rotacional y traslacional de las ruedas.
Se considera las dimensiones físicas del robot móvil, las medidas de interés son: el radio de las ruedas " $r$ " y la distancia entre las ruedas "L", ver Figura 9.

# **Figura 9**

*Variables físicas del robot diferencial.* 

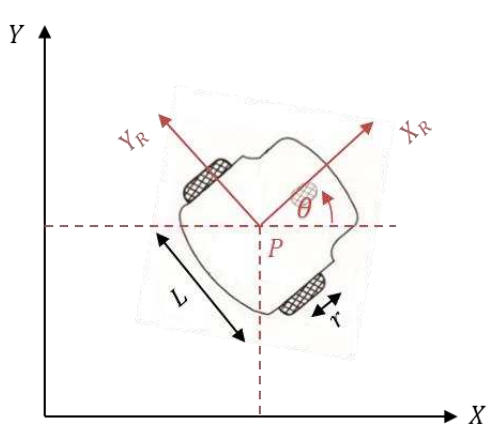

El objetivo de modelar el robot de configuración diferencial, es buscar una relación directa, de cómo influyen las velocidades de las ruedas (entradas) a los estados del sistema  $(X, Y, \theta)$ . Considerando dos sistemas: el primero es el sistema de coordenadas inercial  $(X, Y)$ y el segundo el sistema del robot móvil  $(X_R, Y_R)$ , ver Figura 10. La relación entre el sistema del robot y el inercial es dada por la matriz de transformación de la ecuación (12):

$$
R(\theta) = \begin{cases} \cos(\theta) & \sin(\theta) & 0\\ -\sin(\theta) & \cos(\theta) & 0\\ 0 & 0 & 1 \end{cases}
$$
 (12)

La posición del robot  $P(X, Y, \theta)$  se representa en coordenadas cartesianas en el sistema de coordenadas inercial.

*Representación entre los dos sistemas.* 

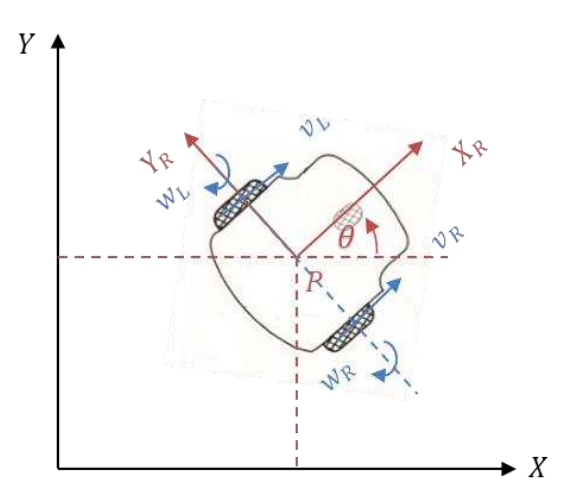

Los comandos de movimiento real del robot son las velocidades angulares  $w_R$  y  $w_L$ de la rueda derecha e izquierda respectivamente, en lugar de las velocidades de dirección y orientación  $v \, y \, \omega$  del robot. Por consiguiente, se analiza la relación entre las velocidades de las ruedas y las del robot.

 Primero, se considera la contribución de la velocidad de giro de cada rueda a la velocidad de traslación en P en la dirección de +  $X_R$ . Si la rueda derecha gira ( $v_1 = r w_R$ ) mientras la otra rueda no aporta nada y está parada, entonces ( $v_2 = 0$ ); dado que P está en el punto medio entre las dos ruedas como se indica en la Figura 9, está se moverá instantáneamente con la mitad de la velocidad, como se indica en la ecuación (13):

$$
v_1 = \left(\frac{1}{2}\right) r w_R. \tag{13}
$$

De igual manera, en la ecuación (14) se expresa la velocidad de la rueda izquierda, con respecto al punto  $P$ :

$$
v_2 = \left(\frac{1}{2}\right) r w_L. \tag{14}
$$

En el robot de accionamiento diferencial, estas dos velocidades de la ecuación (13) y (14) simplemente se pueden sumar para calcular  $v_x$ , y a su vez la velocidad lineal  $v$  como se indica en la ecuación (15):

$$
v = v_x = v_1 + v_2 = r \left(\frac{w_R + w_L}{2}\right)
$$
 (15)

Ahora considerando, por ejemplo, el movimiento del robot diferencial en el que cada rueda gira con la misma velocidad, pero en direcciones opuestas. El resultado es un robot giratorio estacionario, por lo tanto,  $v_r$  será cero. Mientras que al no haber un movimiento lateral en el sistema de referencia del robot, la velocidad en  $v_y = 0$ .

Finalmente, se calcula el componente rotacional ω del robot. Una vez más se pueden calcular las contribuciones de cada rueda de forma independiente. Considerando la rueda derecha ( se nombra como rueda 1 ), el giro hacia adelante de esta rueda da como resultado un giro rotacional en el sentido de las agujas del reloj en el punto  $P$ . Tomando en cuenta que si la rueda 1 gira sola, el robot girará alrededor de la rueda 2. La velocidad de rotación  $w_1$  en  $P$  se puede calcular porque la rueda se mueve instantáneamente a lo largo del arco de un círculo de radio  $L$ , como se indica en la ecuación (16):

$$
w_1 = \frac{r}{L} w_R. \tag{16}
$$

El mismo cálculo se aplica a la rueda izquierda (se nombra como rueda 2), con la excepción de que el giro hacia adelante da como resultado una rotación en el sentido opuesto a las agujas del reloj en el punto  $P$ , como se indica en la ecuación (17):

$$
w_2 = -\frac{r}{L} w_L. \tag{17}
$$

Al igual la velocidad lineal del robot, la velocidad angular de la ecuación (18), se obtiene sumando las velocidades de las ecuaciones (16) y (17):

$$
\omega = w_1 + w_2 = r \left( \frac{w_R - w_L}{L} \right) \tag{18}
$$

Donde  $r$  es el radio de las ruedas y  $L$  es la distancia entre las ruedas. (Kumar & Majumdar, 2014).

Cambiando las velocidades angulares  $(w_R, w_L)$  de las ruedas por las velocidades lineales ( $v_R$ ,  $v_L$ ), y expresándolas con respecto a las velocidades del robot ( $v$ ,  $\omega$ ) en forma matricional, se tiene la ecuación (19):

$$
\begin{bmatrix} \nu \\ \omega \end{bmatrix} = \begin{bmatrix} \frac{1}{2} & \frac{1}{2} \\ \frac{1}{L} & -\frac{1}{L} \end{bmatrix} \cdot \begin{bmatrix} \nu_R \\ \nu_L \end{bmatrix} \tag{19}
$$

## **Ecuaciones Cinemáticas**

Suponiendo que el robot está en una posición arbitraria  $P(X, Y, \theta)$  y la distancia entre su posición actual y una posición deseada  $O(X_D, Y_D)$ ; definido con referencia al sistema inercial como se indica en la Figura 11. (Siegwrt & Nourbakhsh, 2004),

## **Figura 11**

*Error de posición y orientación del robot.* 

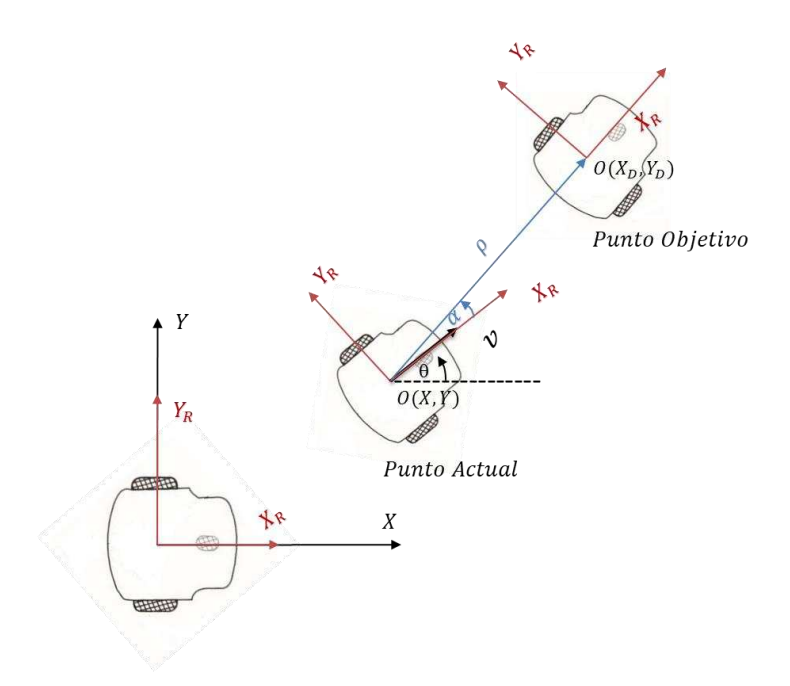

*Nota.* Tomado de : (Malu & Majumdar, 2014).

Donde:

 $\rho$ : es el error de posición del robot con respecto al sistema inercial.

 $\alpha$ : es el error de orientación del robot con respecto al sistema inercial.

 $\theta$ : ángulo de orientación del robot con respecto al sistema inercial.

 $X_D$ : punto objetivo en el eje x del sistema inercial.

 $Y_D$ : punto objetivo en el eje y del sistema inercial.

 $X$ : punto en el eje x del sistema inercial.

: punto en el eje y del sistema inercial.

 $X_R$ : es el eje x del sistema del robot.

 $Y_R$ : es el eje y del sistema del robot.

El sistema de coordenadas del robot se rige por la acción combinada de la velocidad lineal  $ν$  y la velocidad angular ω. Usando suposiciones geométricas, las cuales se resumen en las ecuaciones (20), (21) y (22):

$$
\dot{X} = v \cos(\theta) \tag{20}
$$

$$
\dot{Y} = v\sin(\theta) \tag{21}
$$

$$
\dot{\theta} = \omega \tag{22}
$$

Donde  $\text{vcos}(\theta)$  y  $\text{vsin}(\theta)$  son los componentes de  $\nu$  a lo largo del eje  $X$  y  $Y$ , en el sistema inercial, que se obtienen al rotar el sistema inercial con respecto al sistema del robot, mediante la utilización de la matriz de rotación.

Según (Malu & Majumdar, 2014), esa misma posición  $P(X, Y, \theta)$  del robot también puede representarse en términos de coordenadas polares con respecto al sistema inercial, involucrando un error de distancia  $\rho > 0$ . Donde,  $\rho$  es la distancia entre dos sistemas de coordenadas, como se indica en la ecuación (23):

$$
\rho = \sqrt{(X_D - X)^2 + (Y_D - Y)^2}
$$
\n(23)

Ahora, como se observa en la Figura 10, el ángulo  $\alpha$  se encuentra medido entre el eje  $X_R$  de la referencia relativa al robot. Expresado con respecto al sistema inercial se tiene que, ver ecuación (24):

$$
\alpha = \alpha \tan \left( \frac{Y_D - Y}{X_D - X} \right) - \theta \tag{24}
$$

El objetivo del planteamiento de las ecuaciones  $\rho$  y  $\alpha$ , es utilizarlas como velocidades del robot, pero calculadas con respecto al sistema del robot, debido a que se encuentran rotadas con respecto al sistema inercial.

Para el cálculo de la velocidad lineal y angular del robot , se utiliza el sistema de coordenadas del robot como entradas las velocidades de los ejes del robot, como se indica en la ecuación (25) y (26).

$$
v = \sqrt{(X_R)^2 + (Y_R)^2}
$$
 (25)

$$
\omega = \text{atan}\left(\frac{Y_R}{X_R}\right) \tag{26}
$$

# **Cinemática diferencial Directa**

Para definir la cinemática diferencial directa que interesa para esta aplicación, se reemplazan las velocidades lineales de las ruedas que se obtuvieron anteriormente, en las ecuaciones que representan la dinámica del movimiento del robot de cada eje, como se indica en las expresiones (27), (28) y (29).

$$
\dot{X} = \left(\frac{v_R + v_L}{2}\right) \cos(\theta) \tag{27}
$$

$$
\dot{Y} = \left(\frac{v_R + v_L}{2}\right) \sin(\theta) \tag{28}
$$

$$
\dot{\theta} = \omega = \left(\frac{v_R - v_L}{L}\right) \tag{29}
$$

Luego, de obtener la cinemática diferencial directa, éste se utilizará para desarrollar el sistema de control para el seguimiento de la trayectoria, mediante simulaciones y comprobar el comportamiento del modelo. Para ello, es necesario obtener la posición y orientación del robot móvil, integrando las ecuaciones (30), (31) y (32). (

$$
X = \int \left(\frac{v_R + v_L}{2}\right) \cos(\theta) \tag{30}
$$

$$
Y = \int \left(\frac{v_R + v_L}{2}\right) \sin(\theta) \tag{31}
$$

$$
\theta = \int \left( \frac{v_R - v_L}{L} \right) \tag{32}
$$

En la Figura 12 se plantea el diagrama de bloques propuesto para la cinemática

diferencial directa, incorporando las fórmulas mencionadas anteriormente.

# **Figura 12**

 *Diagrama de bloques dela cinemática diferencial directa.* 

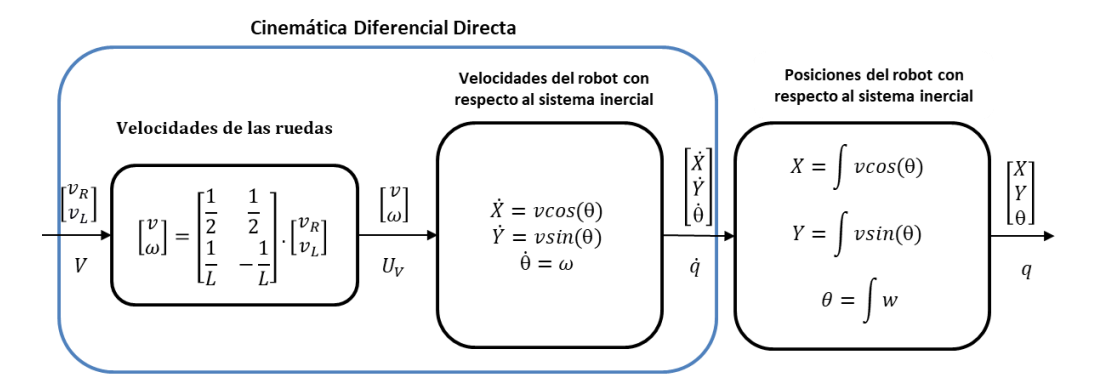

Donde:

: es el vector de velocidades de entrada de las ruedas izquierda y derecha.

 $U_V$ : es el vector de velocidades lineal y angular del robot móvil, expresadas en el sistema del robot.

 $\dot{q}$ : es el vector de las velocidades del robot expresado en el sistema inercial.

: es el vector de las posiciones del robot móvil con respecto al sistema inercial.

# **Cinemática diferencial Inversa**

Para lograr un movimiento controlado por el robot, es necesario alterar las señales de entrada de la planta. Como se definió anteriormente las variables de entrada del robot son las velocidades de las ruedas, por lo tanto, hay que encontrar una representación matemática partiendo de la velocidad lineal y angular para determinar dichas velocidades.

Para encontrar la expresión matemática, se parte de las velocidades de los ejes en el sistema inercial  $\dot{X}$  y  $\dot{Y}$ . Ahora, como se mencionó anteriormente las velocidades del robot a utilizar ( $v, \omega$ ), vienen dadas por las ecuaciones (25) y (26), las cuales están definidas en el sistema del robot, por lo tanto, se realiza un cambio de sistemas de coordenadas mediante

una matriz de rotación para encontrar las velocidades del robot, como se indica en la ecuación (33).

$$
\begin{bmatrix} \dot{X}_R \\ \dot{Y}_R \end{bmatrix} = \begin{bmatrix} \cos(\theta) & \sin(\theta) \\ -\sin(\theta) & \cos(\theta) \end{bmatrix} \cdot \begin{bmatrix} \dot{X} \\ \dot{Y} \end{bmatrix}
$$
 (33)

Para obtener el ángulo de orientación, se parte de un valor inicial  $\theta = 0$ , cuyo primer valor en el tiempo  $t_0$  servirá para calcular la velocidad angular en ese mismo instante, luego se estimará la orientación de los demás intervalos mediante la ecuación  $\dot{\theta} = \omega$ , hasta el tiempo de trayectoria ingresado.

Luego, de obtener las velocidades en el sistema del robot, éstas se reemplazan en las ecuaciones (25), y (26) para calcular la velocidad lineal  $v$  y la velocidad angular ω.

Finalmente, se utiliza la ecuación matricial de las velocidades de las ruedas de la ecuación (19), pero teniendo como entradas las velocidades del robot para calcular las velocidades lineales de las ruedas  $v_L$  y  $v_R$  , como se muestra en la ecuación (34).

$$
\begin{bmatrix} \nu_R \\ \nu_L \end{bmatrix} = \begin{bmatrix} \frac{1}{2} & \frac{1}{L} \\ \frac{1}{2} & -\frac{1}{L} \end{bmatrix} \cdot \begin{bmatrix} \nu \\ \omega \end{bmatrix} \tag{34}
$$

Una vez definida, la cinemática diferencial que describe el comportamiento del desplazamiento del robot, se plantea una solución para cumplir el objetivo de este trabajo de investigación, la cual consiste en definir una trayectoria determinada y dividirla en diferentes puntos por los cuales el robot se va a desplazar; al conseguir las coordenadas se pone en conocimiento la posición actual y la posición objetiva, que el robot deberá seguir.

Para ingresar una trayectoria a la cinemática inversa, ésta se deberá definir en posiciones tanto para el eje  $X \vee Y$ , los cuales se deriva con respecto al tiempo, para obtener las velocidades de cada eje, y poder determinar las velocidades de las ruedas, como se muestra en la ecuaciones (35) y (36).

$$
\dot{X} = \frac{dX}{dt} \tag{35}
$$

$$
\dot{Y} = \frac{dY}{dt} \tag{36}
$$

*Diagrama de bloques del modelo cinemático diferencial inverso.*

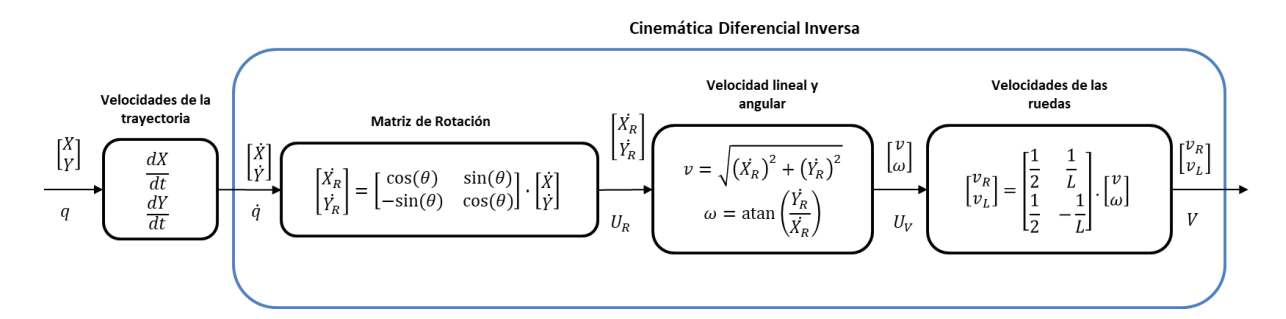

## Donde:

 $q$ : es el vector de entradas de las posiciones en el eje  $X \vee Y$ .

 $\dot{q}$ : es el vector de las velocidades del robot con respecto al sistema inercial.

 $U_R$ : es el vector de las velocidades del robot con respecto al sistema del robot.

 $U_V$ : velocidad lineal y angular del robot en el sistema del robot.

: es el vector de las velocidades de las ruedas del robot móvil.

En la Figura 13, se plantea el diagrama de bloques para la cinemática diferencial

inversa, incorporando las fórmulas mencionadas.

# **Controladores de posición para robots móviles**

En este trabajo de investigación se pretende utilizar dos métodos para el control de posición en: PID y PID 2DoF. Considerando trayectorias previamente establecidas.

El objetivo de estos controles a implementar es que el robot móvil establezca movimientos de forma autónoma de trayectorias preestablecidas, formulando leyes de control que permitan estabilizar al robot sobre un punto de trabajo. Una solución para el problema de seguimiento de trayectoritas se sugiere que el error entre la posición actual y la posición objetiva tienda a 0. (Valencia, Montoya, & Ríos, 2009).

En tales situaciones, hay grandes probabilidades de que el robot se desvié de su trayectoria programada debido a parámetros no sistemáticos, en su mayoría se introducen en la trayectoria de los robots, tales como obstáculos o condiciones irregulares del piso; llegando a la conclusión de que la velocidad del robot móvil no se mantiene, por lo que es necesario implementar un sistema de control adecuado que permita controlar la velocidad en diferentes circunstancias que se introducen en el medio del robot.

### *Controlador PID*

Los controladores PID son ampliamente utilizados en la industria robótica para controlar el funcionamiento de los robots móviles.

### **Respuesta Proporcional**

El término proporcional produce un valor de salida que es proporcional al valor de error actual  $e(t)$ . La respuesta proporcional se ajusta multiplicando el error por una constante llamada ganancia proporcional  $(K_P)$ , provocando una reducción en el error. (Agarwal, Mahtab, Bandyopadhyay, & Gupta, 2013)

La respuesta proporcional está dada por la ecuación (37):

$$
P_{out} = K_P \cdot e(t) \tag{37}
$$

Donde:

 $K_P$ : es la ganancia proporcional.

 $e(t)$ : es el error.

 $P_{out}$ : es el término proporcional.

: es el instante de tiempo que se calcula el error.

### **Respuesta Integral**

El termino integral suma el error en el tiempo. El resultado es aún el menor valor de error causará que el componente integral aumente lentamente. El error acumulado se multiplica por la ganancia integral ( $T_i$ ). (Agarwal, Mahtab, Bandyopadhyay, & Gupta, 2013)

La respuesta integral está dada por la ecuación (38):

$$
I_{out} = \frac{1}{T_i} \cdot \int_0^t e(\tau) d\tau
$$
 (38)

Donde:

 $T_i$ : es la ganancia integral.

 $e(t)$ : es el error.

 $I_{out}$ : es el término integral.

: es el instante de tiempo que se calcula el error.

τ: variable de integración, que toma valores de 0 hasta el tiempo t.

### **Respuesta Derivativa**

La respuesta derivativa se calcula determinando la pendiente del error a lo largo del tiempo y multiplicando esta tasa de cambio por la ganancia derivada  $(T_D)$ . (Agarwal,

Mahtab, Bandyopadhyay, & Gupta, 2013) La respuesta derivada viene dada ecuación (39):

$$
D_{out} = T_D \cdot \frac{d(e(t))}{dt} \tag{39}
$$

Donde:

 $T_D$ : es la ganancia derivativa.

 $e(t)$ : es el error.

 $D_{out}$ : es el término derivativo.

: es el instante de tiempo que se calcula el error.

La salida del controlador PID  $u(t)$ , combinado las ecuaciones (12), (13) y (14), da

como resultado la expresión de la ecuación (40):

$$
u(t) = K_p \left\{ e(t) + \frac{1}{T_i} \int_0^t e(t) + T_d \frac{de(t)}{dt} \right\}
$$
 (40)

### *Controlador PID 2DoF (dos grados de libertad)*

Al usar la ley de control de la ecuación (40), resulta claro que un cambio en escalón de la señal de referencia originará un impulso en la señal de control, situación que afecta a la señal de salida.

Por tal razón la acción derivativa es poco aplicada sobre la señal de referencia. Otra posibilidad es que la acción proporcional sea aplicada tan sólo sobre una fracción de la señal de referencia. Esto se denomina asignación de peso al punto de ajuste.

Un controlador PID dado por la ecuación (40) se convierte entonces un algoritmo de control derivado integral proporcional de 2DoF (dos grados de libertad), cuyo esquema se muestra en la Figura 14 y su señal de salida en la ecuación (41):

## **Figura 14**

*Diagrama de bloques 2DoF PID.* 

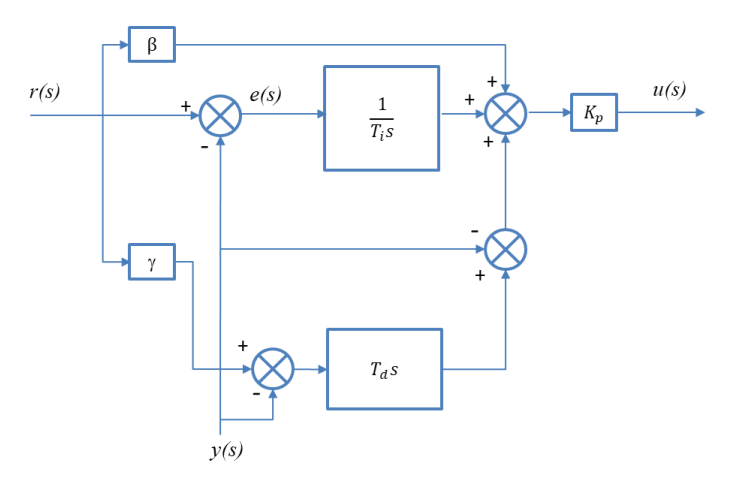

*Nota.* Tomado de : (Alfaro & Vilanova, 2016)

$$
u(t) = K_p \left\{ \left( \beta r(t) - y(t) \right) + \frac{1}{T_i} \int_0^t \left( r(t) - y(t) \right) + T_d \left( \gamma r(t) - y(t) \right) \right\}
$$
(41)

$$
u(s) = K_p \left\{ \left( \beta r(s) - y(s) \right) + \frac{1}{T_i s} \left( r(s) - y(s) \right) + T_d s \left( \gamma r(s) - y(s) \right) \right\}
$$
(42)

Donde:

 $e(s)$ : es la señal del error.

 $r(s)$ : es la señal de referencia del sistema.

 $y(s)$ : es la señal de salida del sistema

 $K_p$ : es la ganancia del controlador.

 $T_i$ : la constante de tiempo integral.

 $T_d$ : la constante de tiempo derivada.

 $\beta$  y  $\gamma$ : los pesos de punto de ajuste, y  $\alpha$  la constante de filtro derivada.

controlador PI-PD como se muestra en la Figura 15.

# **Figura 15**

*Diagrama de bloques de un controlador PI-PD.* 

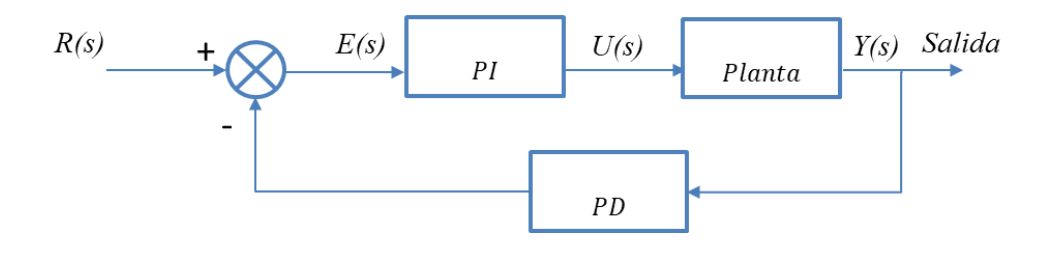

*Nota.* Tomado de : (Alfaro & Vilanova, 2016)

Donde:

$$
PI: k_p' + \frac{k_i'}{s}
$$

$$
PD: 1 + k_d's
$$

La relación de entrada-salida para el controlador es:

$$
u(s) = k_p'r(s) + \frac{k_i}{s}[r(s) - y(s)] - (k_p' + k_d'k_i')y(s) + k_p'k_d's\ y(s)
$$
\n(43)

Operando algebraicamente sobre la ecuación (17) y comparando los coeficientes con la

ecuación (43) se deducen las siguientes equivalencias:

$$
Kp = kp' + k'_d k'_i \tag{44}
$$

$$
T_i = \frac{k p' + k'_a k_i'}{k_i'}
$$
 (45)

$$
T_d = \frac{k p' k'_d}{k p' + k'_d k'_i} \tag{46}
$$

$$
\beta = \frac{kp'}{kp' + k'_d k'_i} \tag{47}
$$

$$
\gamma = 0 \tag{48}
$$

Los valores obtenidos de las ecuaciones (44), (45), (46), (47) y (48) se utilizan para la forma de la ecuación (43).

La estructura definida por la Figura 10 es ajustable de manera más sencilla, ya que los parámetros K,  $T_i$  y  $T_d$  pueden ser determinados en primer término a partir de un controlador PI y PD. Una vez hecho esto, se puede ajustar la señal de salida, seleccionando los valores de los pesos con  $\beta$  y  $\gamma$ . (Cova, 2005)

### **Control de Evasión de obstáculos por Impedancia**

El control que se utilizará para la evasión de obstáculos está basado en la impedancia, el cual es un método muy utilizado en la evasión, y usa el concepto de impedancia generalizada o extendida para caracterizar la relación entre un robot móvil que se mueve hacia un obstáculo y una fuerza de repulsión ficticia (Ferreira, Pereira, Vassallo, Filho, & Filho, 2008).

En la evasión de obstáculos las fuerzas que se involucran son: la fuerza de repulsión, normal y tangencial, las mismas que aparecen representadas en la Figura 16:

### **Figura 16**

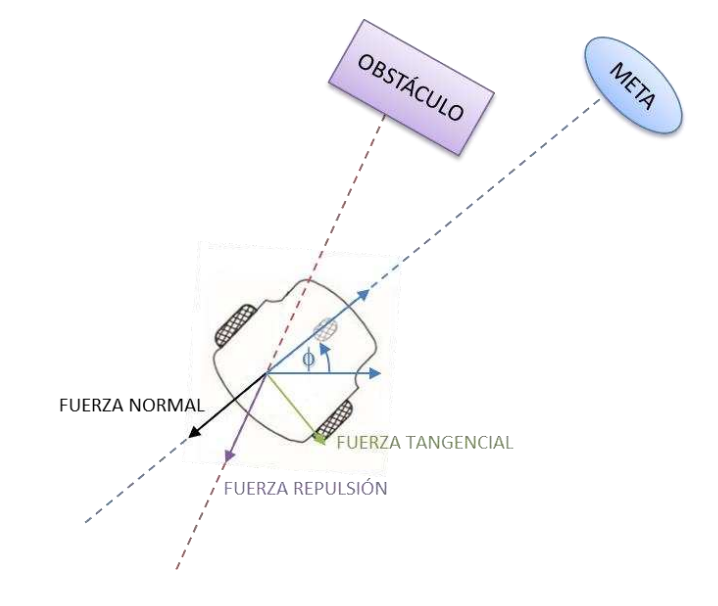

*Representación de las fuerzas ficticias en el método de la impedancia.* 

En este trabajo de investigación, se considera una trayectoria definida en el tiempo, por lo que es necesario realizar una modificación a este método.

De acuerdo a la teoría aplicada por (Capito, L., & Proaño, P. ,2011): "Esta variación consiste en tomar el concepto de fuerza tangencial y transformarlo en un ángulo de rotación, y tomar el principio de variación de magnitud de la fuerza de repulsión para calcular el valor del ángulo de desviación". Para ello es necesario, establecer dos variables para determinar el ángulo de desviación tales como:

Distancia de inicio de evasión  $d_{div}$ , se constituye como la distancia con la que el robot comienza a evadir el obstáculo.

Distancia mínima de evasión  $d_{min}$ , se constituye como la distancia que debe haber entre el obstáculo y el robot para poder evadir.

Cuya función dentro del método de evasión es el siguiente:

- Cuando el robot se encuentra a mayor distancia de la de inicio de evasión  $d_{div}$ , el ángulo de desviación tiene un valor de 0°, como se indica en la Figura 17 a).
- Cuando el robot se encuentra a menor distancia de la de inicio de evasión  $d_{div}$ , se comienza a calcular el ángulo de desviación provocando la rotación en sentido positivo o negativo, dependiendo de la posición del obstáculo, como se indica en la Figura 17 b).
- Cuando el robot rebasa el valor de la distancia mínima de evasión  $d_{min}$ , el ángulo de desviación tiene un valor de 90°, como se indica en la Figura 17 c).

*Posiciones del robot móvil para evasión de obstáculos.* 

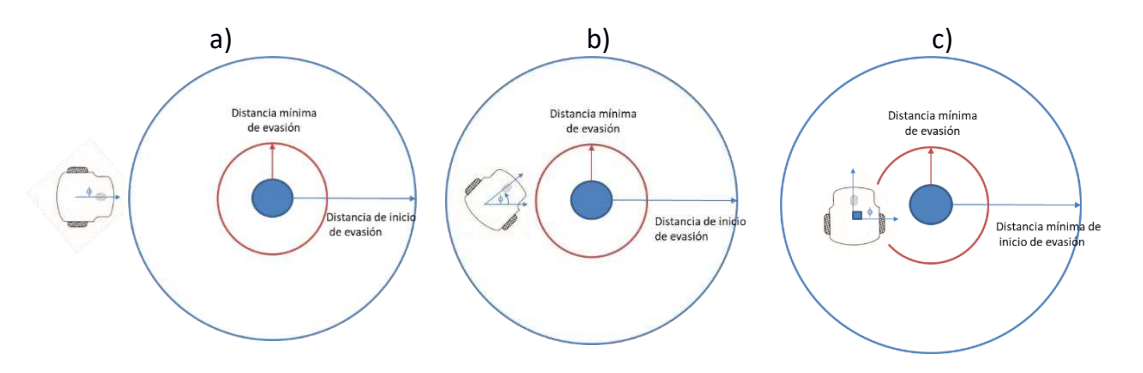

De esta manera, se obtiene un ángulo de desviación con valores de 0° hasta ±90°, y que cambia su módulo dependiendo de la distancia a la cual se encuentra el robot del obstáculo, y la posición del obstáculo con respecto al robot.

Para calcular el ángulo de desviación se utiliza la fórmula (49):

$$
\phi = \begin{cases}\n0^{\circ} & , \text{ si } d(S) > d_{div} \\
signo(\sigma) \tan^{-1}\left(\frac{k}{|d(S) - d_{min}|}\right), & \text{ si } d(S) \le d_{div}\n\end{cases}
$$
\n(49)

Donde:

 $d(S)$ : distancia que existe en entre el obstáculo y el robot, detectada por el sensor.

 $d_{min}$ : distancia mínima para la evasión del obstáculo.

 $d_{div}$ : distancia de inicio de evasión del obstáculo.

 $\phi$ : ángulo de desviación.

 $\sigma$ : variable que genera la orientación de giro.

 $k$ : constante que calibra la rapidez de giro del ángulo de desviación que tiende a

±90°.

Luego, se aplica la matriz de rotación inversa de la ecuación (50) utilizando el ángulo de desviación calculada, utilizando las velocidades del robot con respecto al sistema inercial  $\dot{X}$  y  $\dot{Y}$ como entradas, calculando nuevas velocidades para cambiar la posición del robot cuando éste detecte un obstáculo.

$$
\begin{bmatrix} hX \\ hY \end{bmatrix} = \begin{bmatrix} cos(\phi) & -sin(\phi) \\ sin(\phi) & cos(\phi) \end{bmatrix} \begin{bmatrix} \dot{X} \\ \dot{Y} \end{bmatrix}
$$
 (50)

Posteriormente se añade una variable  $\beta$ , que se encarga de regular la velocidad con la que el robot evade el obstáculo, la cual no se realiza a la velocidad actual, pues existe una gran posibilidad de colisión, si no se realiza este cambio, como se indica en la ecuación (51) :

$$
\beta = \begin{cases} 0, & \text{si } d(S) > d_{div} \\ 0, & \text{si } d(S) \le d_{div} \end{cases} \tag{51}
$$

Finalmente, en la ecuación (52) se incorpora todos los parámetros añadidos a la matriz de rotación con el ángulo de desviación para el cálculo de las nuevas velocidades:

$$
\begin{bmatrix} \dot{nX} \\ \dot{nY} \end{bmatrix} = \begin{cases} \begin{bmatrix} \dot{X} \\ \dot{Y} \end{bmatrix} & , \quad \text{si } d(S) > d_{div} \\ \beta \begin{bmatrix} \cos(\phi) & -\sin(\phi) \\ \sin(\phi) & \cos(\phi) \end{bmatrix} \begin{bmatrix} \dot{X} \\ \dot{Y} \end{bmatrix} & , \quad \text{si } d(S) \leq d_{div} \end{cases}
$$
\n(52)

### **Planificación de trayectorias**

Para este trabajo de investigación se utilizarán cuatro métodos para planificación de trayectorias: A\*, RRT, RRT\* e híbrido A\*.

### *Algoritmo A\**

Para el desarrollo del algoritmo de búsqueda A\*, se toma como referencia, el algoritmo interpretado por (Ueland, 2019), el cual utiliza la estructura del objeto de estudio como información extra para encontrar de forma más rápida su objetivo final, con una ruta de menor costo mediante la utilización de una función heurística, y así la encontrar el punto inicial al final.

La función heurística que utiliza el algoritmo A\* se define por la ecuación (53) :

$$
f(n) = h'(n) + g(n) \tag{53}
$$

Donde:

 $f(n)$ : coste mínimo de la ruta que pasa por n.

 $n:$  es el nodo a evaluar desde su actual hasta su final.

 $h'(n)$ : representa el valor heurístico del nodo a evaluar desde el actual  $n$ , hasta el final.

 $g(n)$ : el costo de movimiento para pasar del punto de partida a una celda dada en la cuadrícula, siguiendo el camino generado para llegar.

El algoritmo también utiliza estructuras de datos auxiliares que se denomina "abiertos" y "cerrados", el primero implementada como una cola de prioridad para los valores de  $f(n)$  de cada nodo, y la segunda, el lugar donde se guarda la información de los datos que han sido evaluados.

Luego, el algoritmo realiza la expansión del primer nodo que esté en los datos "abiertos" como "hijos" del mismo, y en caso que no sea el nodo, el objetivo, se calcula la  $f(n)$  de todos sus hijos como se indica la Figura 18, insertándolos en los datos "abiertos", y trasladando el nodo analizado a los datos "cerrados".

Finalmente, A \* equilibra los valores de  $h(n)$  y  $g(n)$  a medida que avanza desde el punto de partida hasta la meta. Cada vez que pasa por el bucle principal, examina el vértice que tiene el más bajo  $f(n) = g(n) + h(n)$ . (Swift, 2017).

# **Figura 18**

*Planificación de la trayectoria A\*.* 

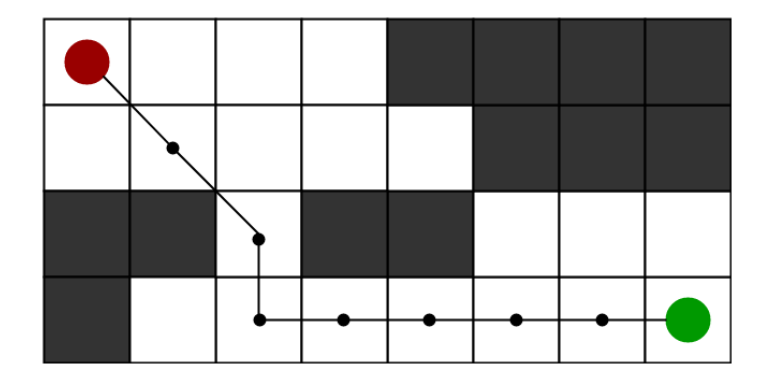

En la ilustración se observa que una vez que superamos el obstáculo, el algoritmo prioriza el nodo con la menor  $f(n)$  y la mejor posibilidad de llegar al final. Tomado de:

#### *Algoritmo RRT*

El algoritmo RRT se basa en la generación de nodos aleatorios y conectar al nodo disponible más cercano, desde un punto inicial a punto deseado. Cada nodo que se crea, debe verificarse que se encuentre fuera de un obstáculo. Además, la conexión del nodo principal al nodo vecino más cercano también debe evitar los obstáculos. (López, Brav, Cuesta, & Ollero, 2006) El algoritmo finaliza cuando se genera un nodo dentro de la región objetivo o se alcanza un límite. Es necesario calcular el vector que forma la distancia más corta entre el nuevo vértice y el borde más cercano. En el punto de intersección, se agrega un nuevo nodo al borde y se conecta al vértice generado aleatoriamente. Alternativamente, el vértice se puede unir al nodo más cercano conectado un enlace de nodos discretizados a él. El algoritmo RRT produce gráficos muy cúbicos como se muestra en la Figura 19, debido a que los nodos están unidos a su nodo más cercano. La naturaleza estructural delas conexiones dificulta la probabilidad de encontrar una ruta óptima. (Chin, 2019)

## **Figura 19**

*Planificación de trayectoria RRT.* 

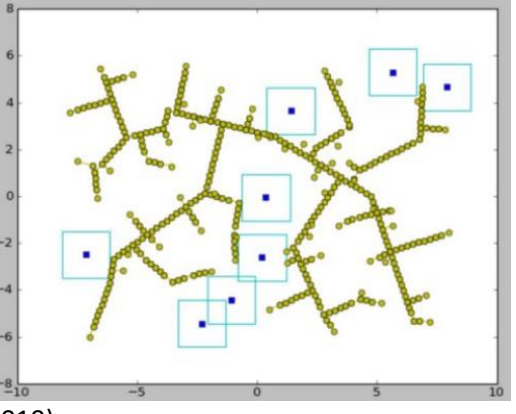

*Nota.* Tomando de: (Chin, 2019).

*Algoritmo RRT\** 

El algoritmo RRT \* es una versión optimizada del algoritmo RRT. Cuando el número de nodos se aproxima al infinito, el algoritmo RRT \* entregará la ruta más corta posible hacia el objetivo. Si bien no es factible, esta afirmación sugiere que el algoritmo funciona para desarrollar un camino más corto. El principio básico de RRT \* es el mismo que RRT, pero dos características son clave al algoritmo dan como resultado resultados significativamente diferentes.

En primer lugar, el algoritmo RRT \* registra la distancia que ha recorrido cada nodo en relación con su nodo principal, esto se conoce como el coste del nodo. Después de encontrar el nodo más cercano en el espacio de búsqueda, se examinan los nodos vecinos en un radio fijo desde el nuevo nodo. Si se encuentra un nodo con un coste más barato que el proximal, el nodo más económico reemplaza al nodo proximal. El efecto de esta característica se puede ver con la adición de ramas en forma de abanico en la estructura del árbol. Se elimina la estructura cúbica de RRT.

La segunda diferencia que agrega al algoritmo RRT \* es la conexión del árbol. Después de que un nodo se ha conectado al nodo más económico, los nodos vecinos se examinan nuevamente y se verifica, si volver a conectarse al nuevo nodo agregado, hará que su costo disminuya. Si el coste disminuye, el nodo vecino se vuelve a conectar al nodo recién agregado. Esta característica hace que el camino sea más suave como se ilustra en la Figura 20. (Chin, 2019)

56

*Planificación de trayectorias RRT\*.*

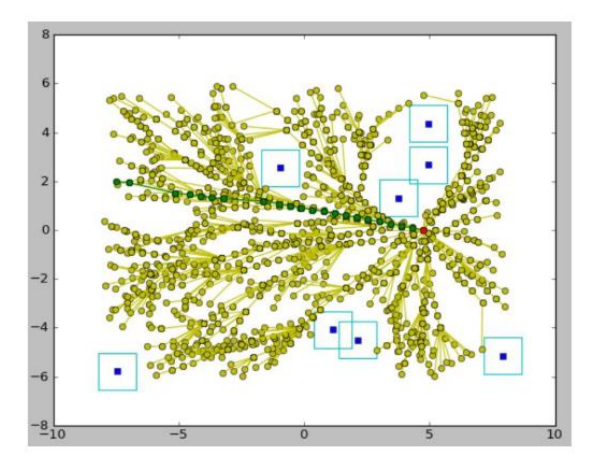

*Nota.* Tomado de: (Chin, 2019).

### *Algoritmo Híbrido A\**

Al igual que en el algoritmo A \* convencional, el algoritmo hibrido A\* requiere que el espacio de búsqueda (x, y, θ) esté discretizado, pero a diferencia del A\* que asocia costos con centros de celdas y solo recorre estados que corresponden a centros de celdas de cuadrícula, el algoritmo híbrido A \* asocia un estado continuo con cada celda y la puntuación de la celda es el costo de su estado continúo asociado como se indica en Figura 21. (Dolgov, Thrun, Montemerlo, & Diebel, 2008). El algoritmo híbrido A\* es capaz de tener en cuenta la naturaleza continua del espacio de búsqueda que representa el mundo real. Esto se logra mediante el uso de un conjunto de primitivas de movimiento precalculadas (los cuales codifican una trayectoria especifica del móvil) para determinar estados accesibles y, por lo tanto, poder construir un árbol de búsqueda en línea. La posición continua, a la que llega una primitiva de movimiento se almacena junto con la posición discreta en la celda correspondiente. Éstas primitivas están definidas mediante arcos, cuya longitud debe ser lo suficientemente larga como para que el móvil, sobresalga de la celda del espacio discretizado. La curvatura está limitada por el ángulo de la dirección máxima, cuyo cambio

de rumbo debe ser múltiplo del tamaño del paso de la discretización de la dimensión del espacio buscado. (Petereit, Emter, & Frey)

# **Figura 21**

*Diferencia entre el Algoritmo A\* e Híbrido A\*.*

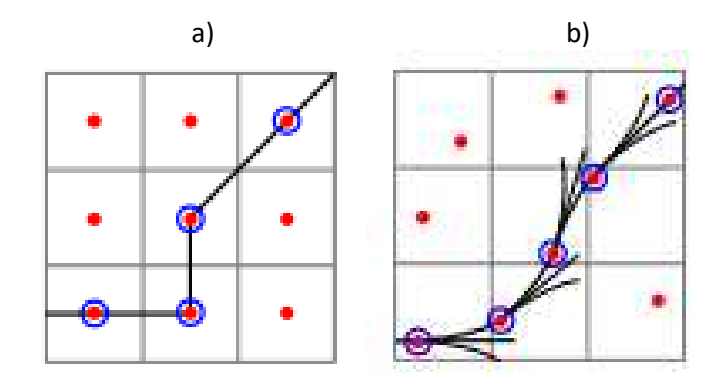

*Nota.* Tomado de: (Dolgov, Thrun, Montemerlo, & Diebel, 2008).

El algoritmo híbrido A \*, no garantiza que encuentre la solución de costo mínimo, debido a su fusión de estados de coordenadas continuas que ocupan la misma celda en el espacio discreto. Sin embargo, si garantiza que la ruta resultante sea manejable (en lugar de ser lineal por partes como en el caso del algoritmo estándar A \*).

#### **Capítulo III**

## **Generalidades del sistema**

#### **Plataforma Pioneer P3-DX**

Un robot Pioneer es una plataforma robótica cuya finalidad es la investigación, así como también para realizar aplicaciones tanto en el ámbito educativo como el cotidiano. (Flores & Proaño, 2013). En este caso, se toma a la plataforma Pioneer P3-DX, debido a su fácil configuración y modelamiento matemático.

#### *Hardware del robot*

El Pionner P3-DX tiene capacidad para 3 baterías de 12 voltios los cuales pueden entregar una potencia de 252 vatios si se encuentran cargadas totalmente. Tiene unos motores potentes y llantas de 19 cm de diámetro con las que puede alcanzar velocidades de 1.2 m/s y llevar cargas de hasta 17 Kg. (Morales & Jaramillo, 2010)

Actualmente, el laboratorio de robótica cuenta con tres Pioneer P3-DX, de los cuales dos se habilitaron debido a que a manejan el entorno de programación que se está trabajando y se puede utilizar para la realización de diversas pruebas, su reincorporación se realizó mediante el cambio de sus baterías antiguas por unas nuevas de marca Famma de 12v/33ah (voltios/amperio-hora) mostrado en la Figura 22. Únicamente, se usó dos baterías que fueron suficientes para lograr que el Pioneer se mueva sin problemas. Además, se realizó una serie de pruebas para determinar el tiempo de uso, llegando a la conclusión de que tiene una autonomía de hasta 6 horas por 4 días sin cargar.

 *Cambio de baterías al Pioneer.* 

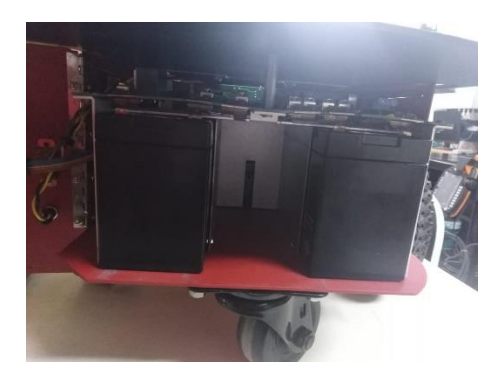

El P3-DX es de código abierto y completamente programable. Además, se le pueden incorporar varios dispositivos y accesorios extra para deberes para las que no fue previamente programado desde un principio, tales como: sensores ultrasónicos láser, parachoques, visión, cámara, y brújula, que pueden usarse para ejecutar aplicaciones avanzadas como la navegación.

A continuación se detalla las especificaciones técnicas del robot (Manual, 2006).

## **Especiaciones:**

- Dimensiones: 455x381x237mm
- Velocidad máxima: 1.2m/s
- Velocidad de giro: 300º/s
- Peso: 9kg
- Carga máxima: 17kg
- Voltaje: 12V
- Autonomía: 8-10h
- Tiempo de carga: 12h o 2.4h (cargador especial).

# **Fuselage**

- Carcasa de aluminio de 1.6mm
- 2 Ruedas de goma de 190 mm de diámetro.
- Rueda trasera giratoria de 62mm.

## **Controlador a bordo**

- Cobra EBX-12 Versalogic.
- Controlador diferencial de conducción.
- Tarjeta de red Ethernet con antena Wi-Fi.

# **Software**

- S.O. Debian (ARCOS)
- Pioneer SDK

# **Accesorios y sensores**

- Bumpers frontales para colisiones
- Array frontal de 8 sensores Sonar
- Láser SICK LMS-500 190º 75Hz 0-80m
- Brújula
- Cámara Canon VC-C50i 3-ejes 460p Zoom ´óptico 26x
- **•** Giroscopio

# **Alimentación**

Arreglo de 3 baterías 12V 2.5A.

# *Conexión al robot*

Antes de encender el robot, se recomienda siempre seguir el siguiente

procedimiento para evitar problemas en la conexión:

- Poner en ON el interruptor de la alimentación.
- Conectar del computador personal al puerto serial mediante el cable serial –USB

como se indica en la Figura 23.

*Placa de control del Pioneer P3-DX.* 

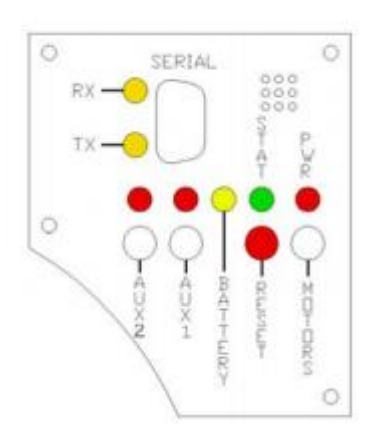

La placa indica las diferentes conexiones que tiene el robot Pioneer y las luces que muestran el estado de la betería y la trasmisión de datos. Tomado de: Manuel del robot Pioneer P3-DX.

Durante la ejecución del robot, no se puede desconectar el cable serial USB, ya que produce un error en el programa y se pierde el control sobre el robot.

Si ocurre este tipo de situación se recomienda apagar el robot directamente y esperar unos 5 segundos antes de encenderlo nuevamente, sin necesidad de desconectar el cable serial del computador.

### *Software del robot*

Mobile Robots, proporciona junto a sus productos de robótica un SDK (bajo el nombre de Pioneer SDK) propio con el que se puede manipular el hardware. Está formado por una variedad de programas y librerías compatibles tanto con Windows como Linux, entre las que se encuentran:

**ARIA:** es el nombre con el que se conoce al programa utilizado por Mobile Robots. Constituye un conjunto de librerías de carácter" open source" (software libre) programadas en C++ cuya finalidad es facilitar al desarrollador la creación de aplicaciones que manipulen el hardware de los robots, así como de los diferentes accesorios como: los sensores ultrasónicos, láser, GPS, motores, brújula, etc. Además, incluye librerías ARNL para la

navegación y localización láser, MOGS para el uso de antenas GPS y SONARNL, usado especialmente con los detectores de ultrasonidos de corto alcance que incorporan la mayoría de robots móviles.

**MobileSim:** es un simulador con el que se pueden realizar las pruebas de los programas realizados antes de ejecutarlas en el robot físico. Incluye una interfaz en la que se puede incorporar un mapa conocido con extensión (. map) y en el que se puede seleccionar el modelo del robot deseado, como si se tratase del real. Dichos modelos incluyen los sensores tales como: láseres, sonars, bumpers, etc., con el fin de obtener una simulación casi real. (Martínez D. J., 2014)

**Mapper3:** es una aplicación que permite crear diferentes entornos añadiendo prohibidas, zonas descarga, obstáculos y otras opciones. Esta aplicación se guarda en un archivo con extensión (. map, .JPEG), e incorporase en el simulador MobileSim para la simulación del robot con un entorno más realista.

**Matlab:** es el programa con el cual se va realizar la programación de los diferentes tipos de sistemas de control, además de la cinemática diferencial del robot y generación de trayectorias. Todo esto se puede lograr mediante la ejecución de una serie de librerías que pueden extraer funciones del ARIA, para lograr el movimiento del robot sin la necesidad programar en el entorno del ARIA.

# **Interfaz Aria Matlab**

 Los paquetes de ARIA-Matlab se le pueden encontrar en la siguiente dirección web: <https://github.com/reed-adept/aria-matlab>ya que es un software libre.

Para la instalación debe tener los siguientes programas:

- ARIA 2.7.5.2 o posterior.
- Visual Studio 2010
- Matlab 2012b hasta el actual 2019b
- Windows 7, 8 o 10

La interfaz ARIA-Matlab se logra mediante una colección de archivos de origen C de extensión . cpp (en la carpeta mex-src) mostrado en la Figura 24 que contienen los comandos para el movimiento del robot; que al compilar el programa  $makemex.m$  de Matlab ejecuta la interfaz MEX (subrutinas enlazada dinámicamente ejecutada en el entorno Matlab).

# **Figura 24**

 *Paquete para la interfaz Aria-Matlab.* 

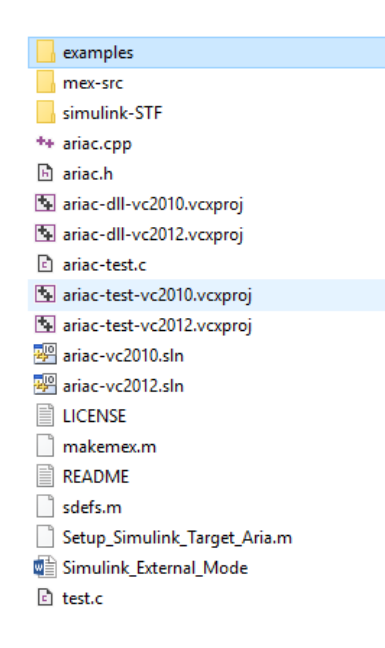

En la Figura 25, se observa los archivos creados con extensión .  $mexw64$  (archivo de funciones compilado de Matlab) y .  $mexw64. pdb$  (archivo de depuración que no expone su algoritmo de código fuente) que se utilizan para el uso de los en Matlab.

# **Figura 25**

*Archivos de depuración para los comandos de Aria.* 

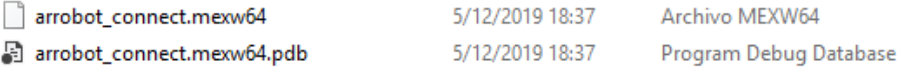

A continuación se enlista los comandos disponibles de ARIA que se pueden ejecutar

en Matlab (Hedges, 2013):

# **Tabla 1**

*Lista de comandos obtenidos de ARIA utilizados en Matlab.*

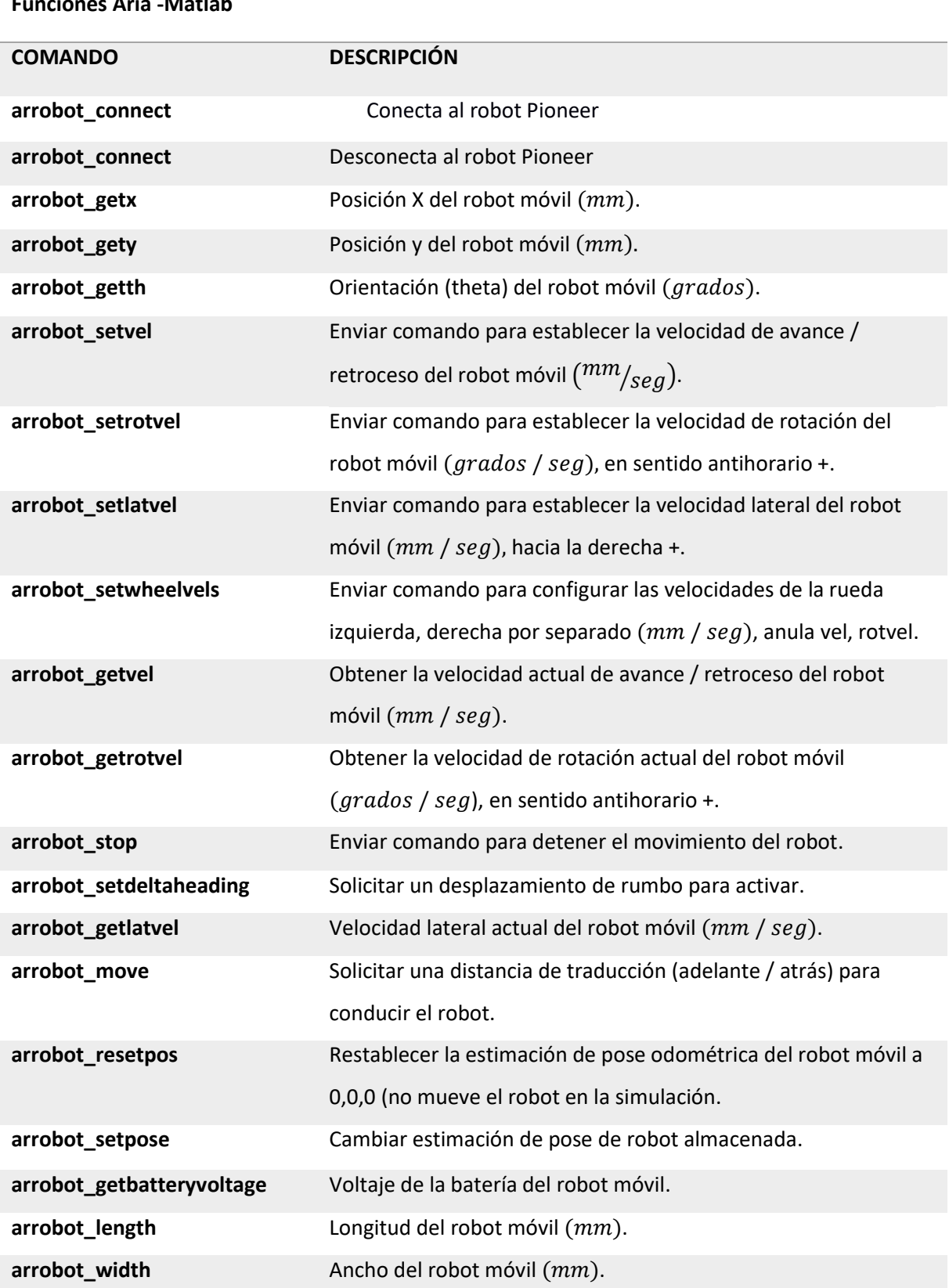

**Funciones Aria -Matlab** 

CONTINÚA

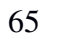

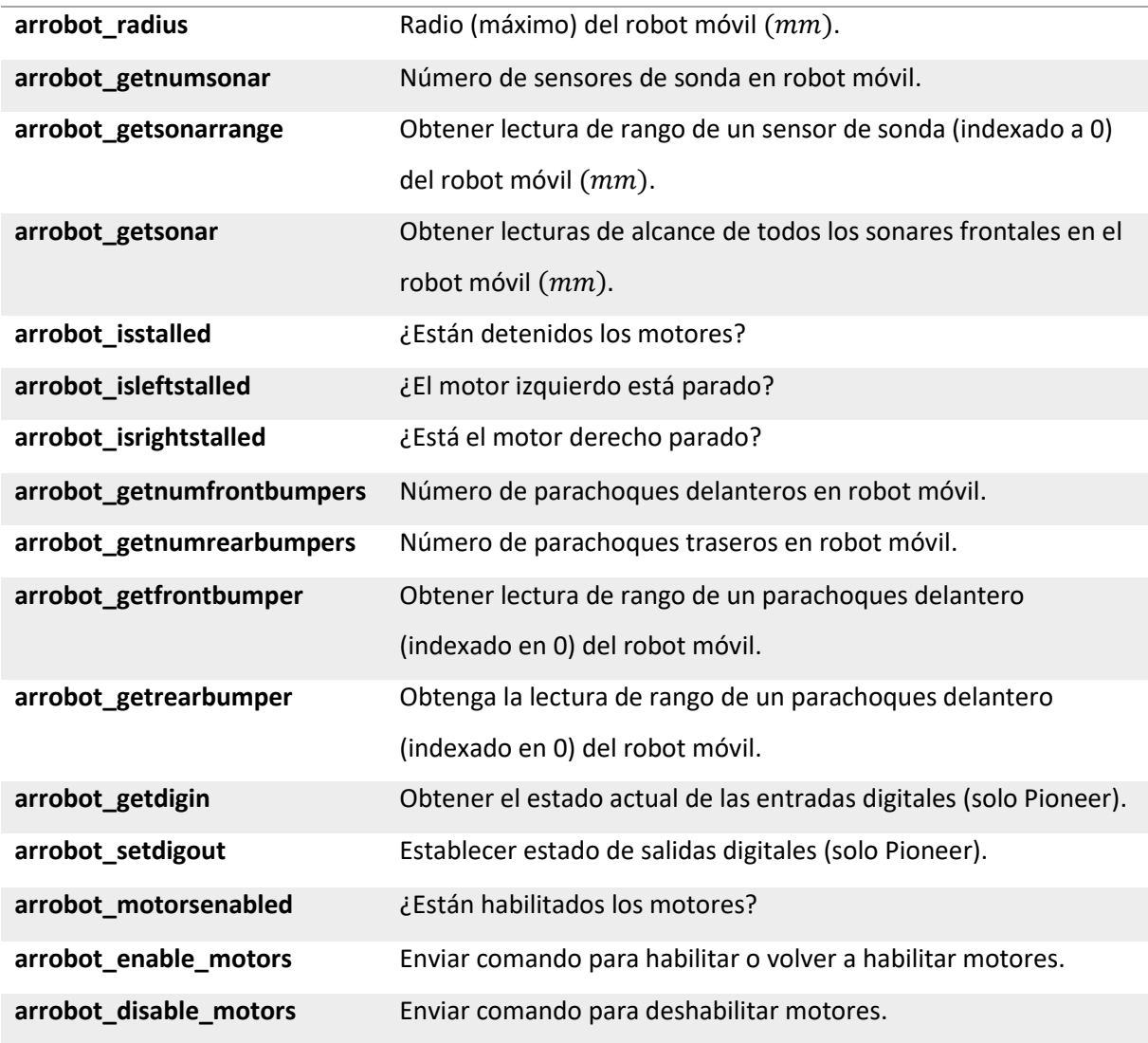

De la tabla 1, se utiliza la función arrobot\_setwhelvels, para mandar velocidades independientes al robot Pioneer P3-DX, y las funciones arrobot\_getx, arrobot\_gety y arrobot\_getth, para poder estimar su posición odómetrica.

# **Arquitectura del robot**

La plataforma Pioneer P3-DX utiliza una arquitectura cliente-servidor, donde el servidor es el Pioneer y el cliente es una computadora portátil conectada a través de un cable serial USB como se observa en la Figura 26, el cual se encarga de trasmitir las instrucciones a la plataforma móvil.

*Forma de conexión cliente-servidor.*

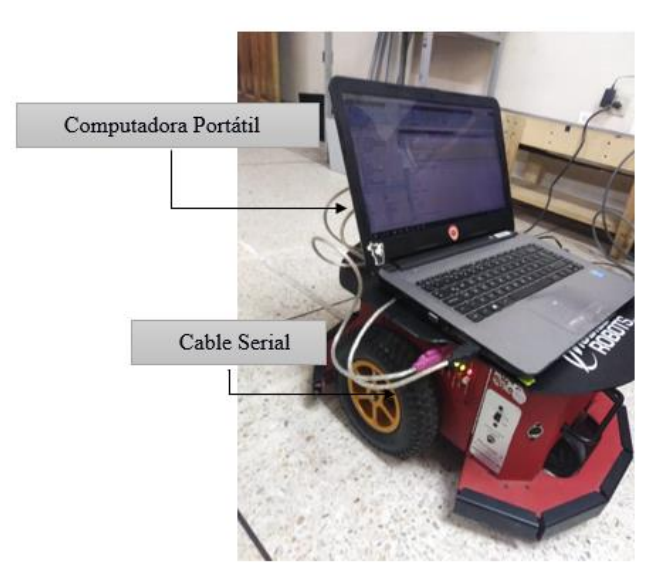

El conector SERIAL, contiene un indicador de datos entrantes y salientes LED (RX y TX, respectivamente), donde éste interactúa con el microcontrolador ARCOS desde una computadora portátil para el control del modo cliente-servidor. El puerto SERIAL es compartido internamente por el puerto serie HOST, al que se conecta la computadora portátil o un dispositivo Ethernet-SERIAL. Se puede usar el conector SERIAL o HOST para la comunicación del modo cliente-servidor.

#### **Capítulo IV**

### **Sistema de navegación**

En este capítulo se pretende incorporar el modelo diferencial cinemático directo e inverso, cuyo objetivo es el uso de las velocidades de las ruedas del robot para la movilización, integrando las estrategias de control para el seguimiento de trayectorias y posteriormente la evasión de obstáculos, los cuales se probarán en dos tipos de generación de trayectorias: planificación de trayectorias y fórmulas matemáticas. Esta implementación se realizará en el robot Pioneer P3-DX, que se encuentra disponible en las instalaciones de la Universidad de las Fuerzas Armadas ESPE.

# **Estimación del modelo del robot móvil**

Para el diseño de los diferentes sistemas de control es necesario estimar la planta en primer lugar, y poder obtener los diferentes parámetros que se utilizará para el control del seguimiento de trayectorias.

Para ello, se utiliza la cinemática diferencial inversa del robot mostrada en la Figura 13, debido a que se puede calcular las velocidades de las ruedas que se envían al robot, en función de las posiciones en el eje  $X \vee Y$  que describen una trayectoria específica, como se muestra en la Figura 27. Por lo tanto, también es necesario considerar las dimensiones físicas del robot Pioneer P3-DX, las cuales son:  $r = 0.095m$  y  $L = 0.275m$ .

### **Figura 27**

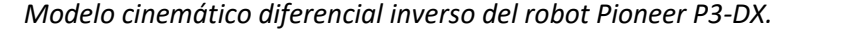

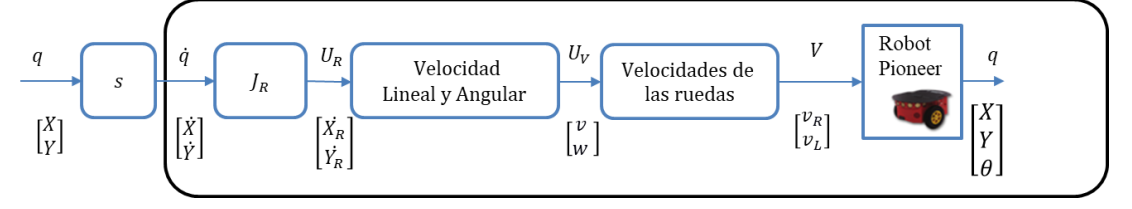

Donde:

 $J_R$ : matriz de rotación.

Velocidades de las ruedas: 
$$
\begin{bmatrix} v_R \\ v_L \end{bmatrix} = \begin{bmatrix} \frac{1}{2} & \frac{1}{0.275} \\ \frac{1}{2} & -\frac{1}{0.275} \end{bmatrix} \cdot \begin{bmatrix} v \\ \omega \end{bmatrix}
$$
,

Una vez obtenida la estructura del modelo, se utiliza la identificación paramétrica para obtener una descripción externa del sistema, en forma de funciones de trasferencia en el dominio del tiempo, a partir de los datos de entrada-salida medidos. Como datos de entrada tenemos las velocidades del robot con respecto al sistema inercial  $[\dot{X}, \dot{Y}]$ , las cuales se obtendrán derivando las posiciones que se ingresan a la planta, y como salidas la posición final del robot  $[X, Y]$ , obtenidas de la odometría del robot Pioneer, ver Figura 28. Luego, este sistema aproximado se utilizará en aplicaciones de control para la obtención de sus parámetros.

#### **Figura 28**

*Entradas y salidas de la planta.* 

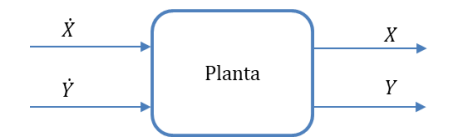

Partiendo de la interfaz de Matlab se envió al robot físico una determinada velocidad, mediante el ingreso de un tiempo y una trayectoria deseada sin aplicar ningún tipo de control. El tiempo de trayectoria que se ingresó fue de 30 segundos, con una distancia de 3000 mm, por lo tanto, aplicando las fórmula de la velocidad media,  $vm = \frac{\Delta x}{\Delta t}$  $\frac{dA}{dt}$ ; se calcula que la velocidad en el eje  $X$  es de 100 $\frac{mm}{s}$ , la misma que se puede interpretar como la velocidad del robot.

Antes de realizar la identificación del sistema se procede en primer lugar, a determinar el comportamiento de las señales de entradas  $[\dot{X}, \dot{Y}]$ ; y salidas del robot Pioneer  $[X, Y]$ . Ésta proceso se realiza con el fin de comparar la respuesta del modelo real con el modelo que se va a estimar.

En la Figura 29, se observa que la velocidad del robot con respecto al sistema inercial en el eje  $X$  es de  $100 \frac{mm}{s}$ . Debido a que únicamente se realizó un movimiento traslacional, y no uno lateral, por lo tanto la velocidad en el eje  $Y$  es 0.

# **Figura 29**

 *Señales de entrada del robot Pioneer.* 

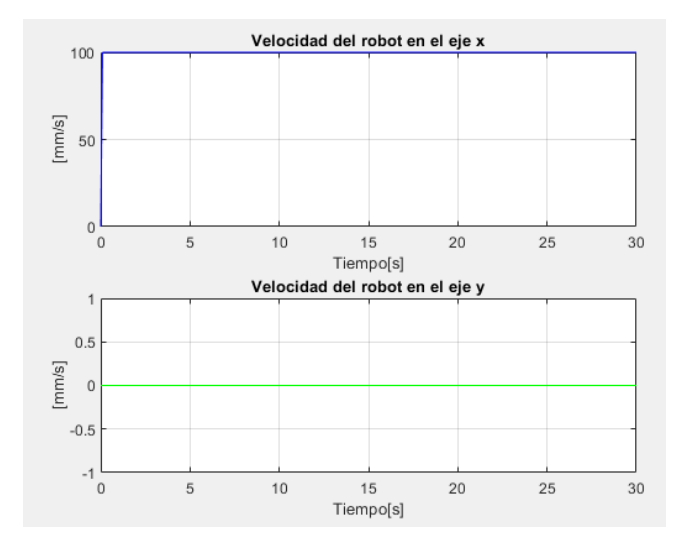

En la Figura 30, que la posición final del robot en el eje  $X$  es de 3  $m$ , mientras que en

el eje Y es 0, ya que solo hay movimiento traslacional.

## **Figura 30**

*Señales de salida del robot Pioneer.* 

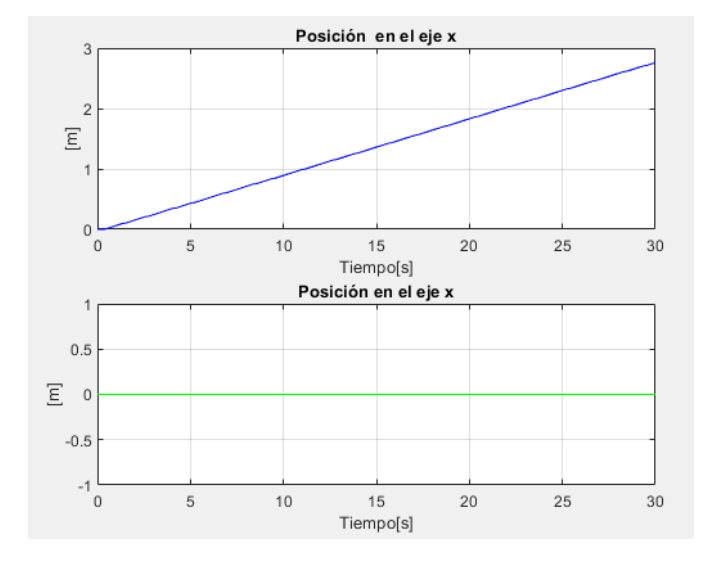

Para estimar la planta se utilizó el toolbox de Identificación de Sistemas de Matlab.

La herramienta que permite describir la dinámica de un sistema a partir de datos temporales

es la función "*ident"*. Debido a que la planta es un sistema MIMO (múltiples entradas, múltiples salidas), en el parámetro de entrada se colocó las velocidades del robot con respecto al sistema inercial  $[\dot{X}, \dot{Y}]$  (en el programa se nombraron como  $Pud_p$  a  $\dot{X}$ , y  $Pvd_p$  a  $\dot{Y}$ ), obteniendo a la salida del sistema la posición del robot [X, Y] como se indica en la Figura 31, con un tiempo de muestreo de 0.1 segundos.

# **Figura 31**

*Importar datos a la app de 'ident' de Matlab.* 

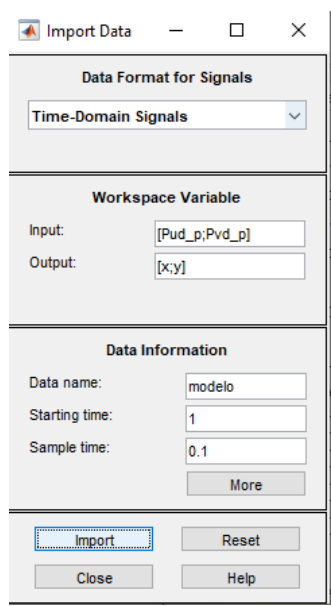

Una vez ingresado los parámetros de la planta se verifica que el modelo ingresado en la función "ident", tenga las mismas características de las señales de entrada y salida que el robot físico.

En la Figura 32 se observa que la señal entrada (nombrada por la herramienta u1), se mantiene a un valor de 100 $\frac{mm}{s}$ , y la salida X (nombrada por la herramienta como y1) alcanza la distancia de 3  $m$  en el tiempo de los 30 segundos.

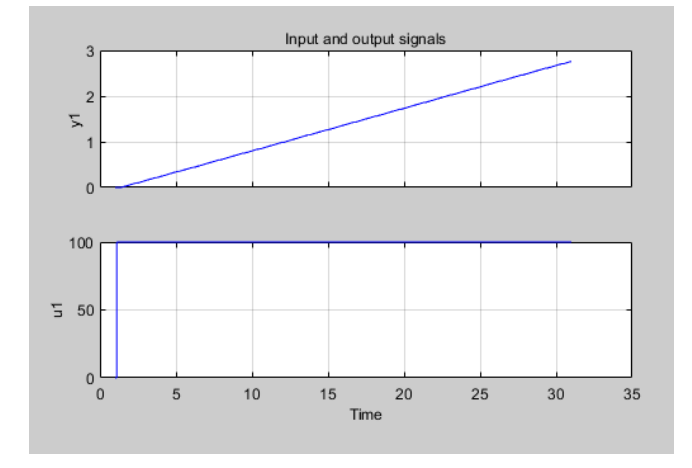

*Comportamiento de la señal entrada* ̇ *de salida en la función "ident*".

En la Figura 33 se observa que la señal entrada  $\dot{Y}$  (nombrada por la herramienta u2) y la salida Y (nombrada por la herramienta como y2) se mantiene a un valor de 0, ya que no existe movimiento lateral.

# **Figura 33**

*Comportamiento de la señal entrada* ̇ *de salida en la función "ident".*

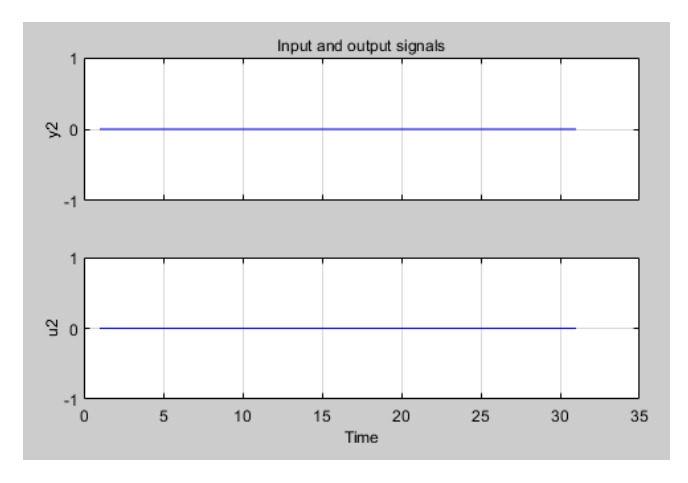

Luego, a través del método de selección "Process Models" de la función de "ident"

de Matlab indicada en la Figura 34, se escogió el tipo de función de trasferencia que representará la planta estimada. La función de trasferencia escogida es de segundo orden,

debido a su simplicidad y fácil análisis en el desarrollo de sistemas de control.
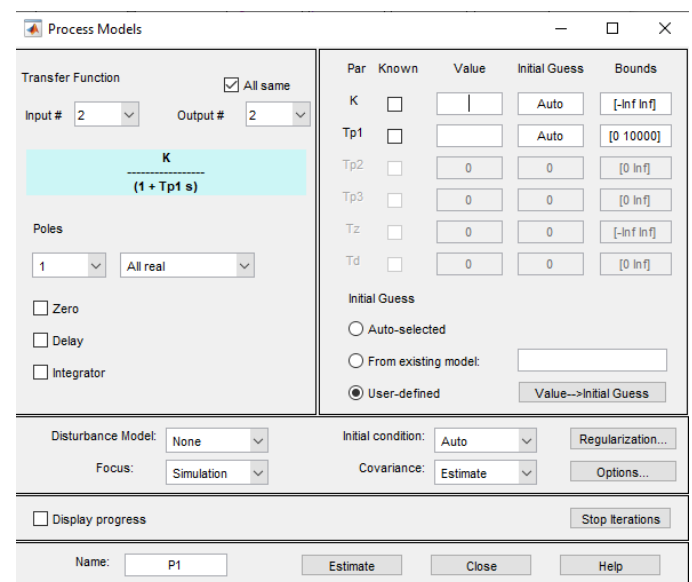

*Selección de la función de transferencia de segundo orden.* 

En la Figura 35, se presenta las funciones de trasferencia desacopladas, generadas

para cada entrada y salida de la planta.

# **Figura 35**

*Funciones de transferencia desacopladas.* 

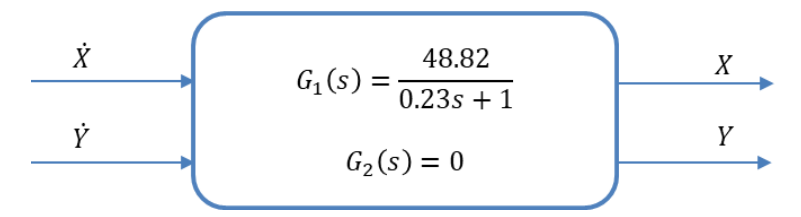

Las función de trasferencia de  $\mathit{G}_{\rm{1}}(s)$  indica que hay movimiento únicamente en el eje

 $X$ , mientras que en  $G_2(s)$ , no existe movimiento en el eje  $Y.$  Por lo tanto, el diseño del

controlador se realizará con respecto a las función de trasferencia  $\mathit{G}_\textrm{1}(s)$ .

A continuación, en la Figura 36 y 37 se muestra las señales de salida del modelo estimado, en el cual se observa que existe un error de estimación menor al 0.05 % con respecto al modelo real.

# **Figura 36**

*Estimación de la planta del robot móvil en la salida .* 

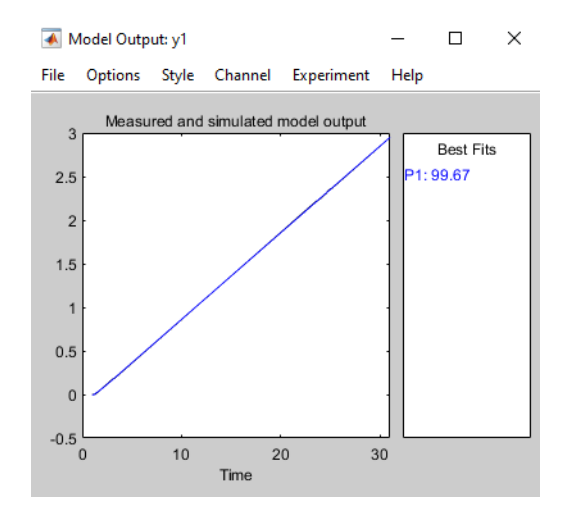

*Estimación de la planta del robot móvil en la salida .* 

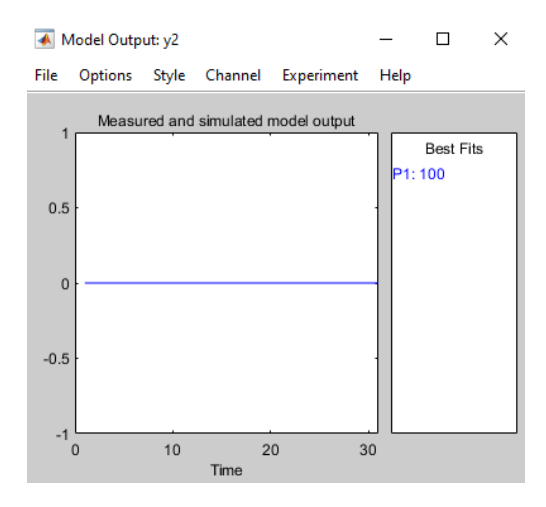

# **Diseño de controladores**

Debido a que el robot no cuenta con sensores para medir velocidad, se utilizará el sistema odométrico que cuenta el robot Pioneer para poder estimar la posición en la que se encuentra el robot, y compararlas con las posiciones deseadas, realizando un control de posición, mediante el control de las velocidades. Para el desarrollo de los controladores se toma en consideración las funciones de trasferencia obtenidas en la estimación de la planta.

# *Controlador PID*

Para el control de posición sobre una trayectoria del robot móvil se implementó un controlador PID, que permite direccionar de forma adecuada la plataforma hacia los puntos de la trayectoria planificada y seguirla, esto se logra mediante el control de la velocidad de la rueda derecha e izquierda que se manda al robot móvil, en la Figura 38 se observa el

esquema de control establecido.

### **Figura 38**

*Esquema de control PID.*

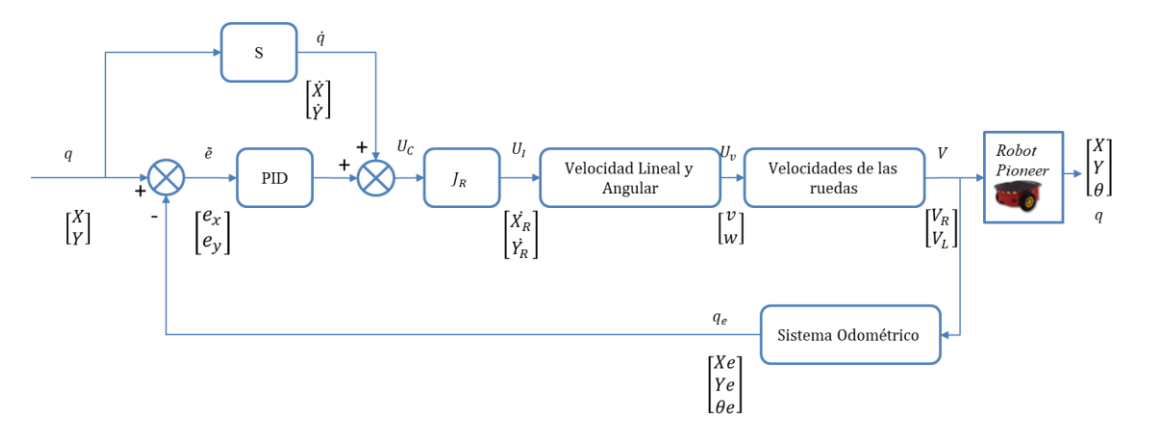

# Donde:

 $q_e$ : posición odométrico del robot.

 $\tilde{e}$ : es el vector del error del eje  $x \, y \, y$  (diferencia entre la posición de referencia y la posición odométrica del robot, ecuación (54).

$$
\tilde{e} = q_{ref} - q_e \tag{54}
$$

 $U_C$ : señal de salida del controlador.

La ley de control propuesta se expresa por la ecuación (55), ésta se aplica a las velocidades de los ejes  $\dot{X}_R$  y  $\dot{Y}_R$  del sistema del robot, haciendo que las variables vayan l ֧֧ׅ֧ׅ֧ׅ֧ׅ֧ׅ֧ׅ֧ׅ֧ׅ֧ׅ֧֛֚֚֬֜֓֕֬֜֓֓֝֬֜֓֜֓֜֓֡֬֜֓֡֬֜֓֜֓ asintóticamente a cero, las cuales están directamente relacionadas con las velocidades lineal y angular  $v \, y \, w$ , y posteriormente con las velocidad de las ruedas, reduciendo de esta forma el error de posición.

$$
Uc = \left(\dot{q} + K_p \left\{e(t) + \frac{1}{T_i} \int_0^t e(t) + T_d \frac{de(t)}{dt}\right\}\right) \tag{55}
$$

## **Cálculo de los Parámetros del Controlador PID**

El modelo obtenido en la estimación de la planta tiene como entradas las velocidades del robot con respecto al sistema inercial  $[\dot{X}, \dot{Y}]$ , pero para poder obtener éstas velocidades es necesario derivar posiciones, por lo tanto se debe acoplar el sistema de tal forma que tenga como entradas ésas posiciones  $[X, Y]$ , y como salidas las posiciones del robot  $[X, Y]$ , agregando el controlador y la función del modelo estimado al mismo modelo, como se indica en la Figura 39.

### **Figura 39**

*Esquema de diseño del controlador.*

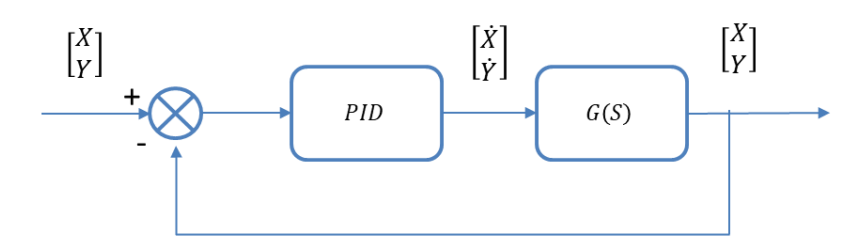

Mediante el método de ubicación de polos se procede a diseñar un controlador para el modelo obtenido de la planta, haciendo uso de la forma general del controlador PID presentado en la ecuación (56) y la función de trasferencia de la ecuación  $G1(s)$ , la cual es la misma para la rueda derecha e izquierda.

$$
C(s) = kp \left( 1 + \frac{1}{k i s} + k d s \right)
$$
\n(56)

Obteniendo la función de trasferencia de lazo cerrado del sistema de control propuesto, se tiene la expresión (57):

$$
H(s) = \frac{G(s)C(s)}{1 + G(s)C(s)}
$$
\n(57)

$$
H(s) = \frac{kd \cdot ki \cdot kp \cdot s^2 + ki \cdot kp \cdot s + kp}{s^2 \left(5.24 \times 10^{-3} ki + kd \cdot ki \cdot kp\right) + s(0.02 ki + kp \cdot ki) + kp}
$$
(58)

Donde el polinomio característico del sistema de control, es el denominador de la expresión (58):

$$
p(s) = s2 (5.24x10-3 ki + kd \cdot ki \cdot kp) + s(0.02 ki + kp ki) + kp
$$
 (59)

estándar de una función de transferencia de segundo orden, como se indica en la ecuación (60):

$$
p(s) = s^2 + 2\zeta\omega_n s + \omega_n^2
$$
\n(60)

Donde:

 $\omega_n$ : es la frecuencia natural no amortiguada (rad/s).

 $\zeta$ : es la constante de amortiguamiento relativo del sistema.

Tomando como primara condición se propone un sobre impulso de  $M_p = 0\%$ .

$$
M_p = e^{-\frac{\pi \zeta}{\sqrt{1-\zeta^2}}}
$$
\n(61)

Resolviendo la ecuación (61), se tiene que el factor de amortiguamiento es:

 $\zeta = 1$ 

Como segunda condición de diseño se propone que el tiempo de establecimiento

del sistema sea de 5 segundos con una tolerancia de 2%.

$$
t_s = \frac{4}{\zeta \omega_n} \tag{62}
$$

Para hallar la frecuencia natural  $\omega_n$  se despeja de la ecuación (62) y se remplaza los valores obtenidos y propuestos para el diseño de control.

$$
\omega_n = \frac{4}{\zeta t_s} = \frac{4}{1x4} = 1 \, rad/s
$$

Remplazando  $\omega_n$  y  $\zeta$  en el polinomio característico deseado de la ecuación (47):

$$
p(s) = s^2 + s \ 1.6 + 0.64 \tag{63}
$$

Igualando los coeficientes de las ecuaciones (47) y ecuaciones (63):

$$
5.24x10^{-3}ki + kd \cdot ki \cdot k = 1
$$
\n(64)

$$
0.02\ ki + kp \cdot ki = 1.6\tag{65}
$$

$$
kp = 0.64\tag{66}
$$

Despejando las ecuaciones (64), (65) y (66):

$$
kp = 0.64
$$

$$
ki = 2.42
$$

$$
kd = 0.65
$$

A continuación, se verifica los valores de las ganancias obtenidas en el análisis del controlador PID, graficando la respuesta a un escalón unitario, sin embargo, debido a que en el diseño no se consideró el bloque de la función derivativa del sistema de control de la Figura 38 en el esquema de control de la Figura 39, se realiza una comparación de las respuestas de las funciones de transferencia en lazo cerrado, analizando el efecto que tendría al añadir o quitar el bloque derivativo.

En la Figura 40, se observa la respuesta a un escalón unitario de dos funciones de trasferencia en lazo cerrado:

La primera función (llamaremos F1) se basa en el esquema de la Figura 39, considerando únicamente la función de trasferencia del bloque PID, la cual contiene los términos proporcional, integral y derivativo del controlador, ésta se multiplica a la función de trasferencia de la planta  $G1$ , obteniendo un estado estacionario de amplitud 1, en lazo cerrado.

 En la segunda función (llamaremos F2) se añade el bloque de la función derivativa, el cual contiene las velocidades del robot con respecto al sistema inercial  $[\dot{X}, \dot{Y}]$ , como se indicó en la Figura 38, cuya función se suma al bloque de la función PID, y posteriormente se multiplica a la función de trasferencia de la planta  $G1$ , en lazo cerrado, obteniendo un estado estacionario de amplitud 0.97.

Al comparar las dos respuestas se observa que, al añadir la función derivativa, hay una disminución en el valor de la amplitud en el estado estacionario de 0.03, por lo que no implica un gran cambio en la respuesta al escalón unitario con respecto a la función de trasferencia sin la función derivativa, por tal razón, las ganancias calculadas en el diseño del controlador PID, se puedan usar en la implementación del robot físico, considerando el bloque de derivación.

## **Figura 40**

*Respuesta al escalón unitario a la función de trasferencia en lazo cerrado.* 

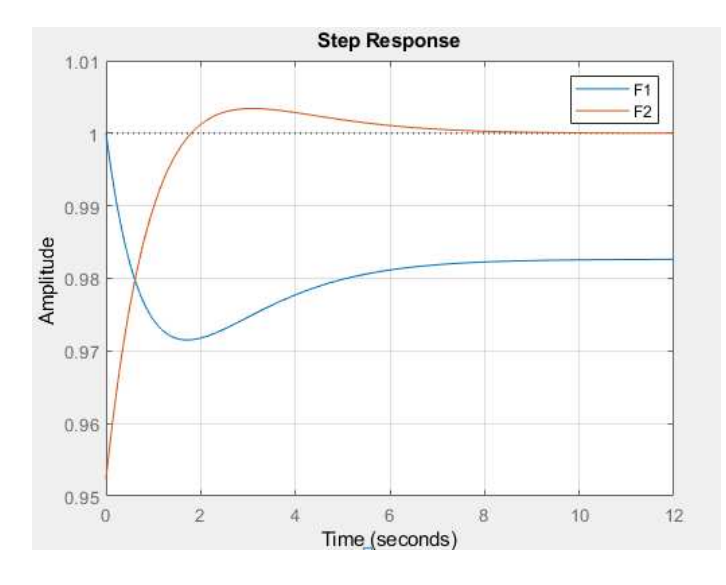

## *Controlador PID2DoF (dos grados de libertad)*

Aplicando el controlador PID 2DoF al robot móvil, se propone el diagrama del

sistema de control mostrada en la Figura 41:

# **Figura 41**

*Estructura PID 2DoF, basado en un controlador PI-PD para el robot móvil.* 

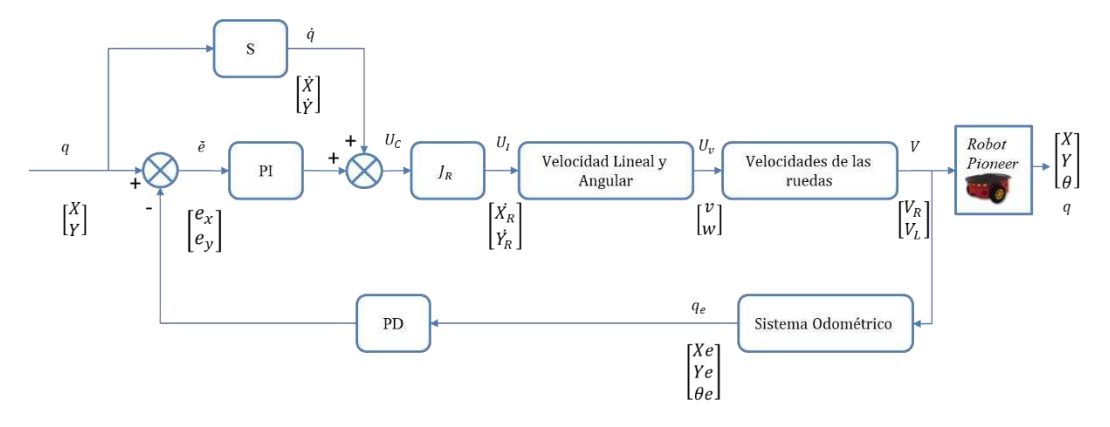

La ley de control aplicada para el sistema de control de dos grados de libertad es igual al de la ecuación (55), pero tomando en cuenta los pesos que se aginan a la parte proporcional y derivativa del error.

$$
Uc = \left(\dot{q} + K_p \left\{ \left(\beta r(t) - y(t)\right) + \frac{1}{T_i} \int_0^t \left(r(t) - y(t)\right) + T_d \left(\gamma r(t) - y(t)\right) \right\}\right)
$$

Para calcular los parámetros del PID 2DoF, se utiliza el diagrama de bloques de la Figura 42, acoplando la función de trasferencia para las entradas de posición con respecto al sistema inercial.

## **Figura 42**

*Esquema de diseño del controlador*.

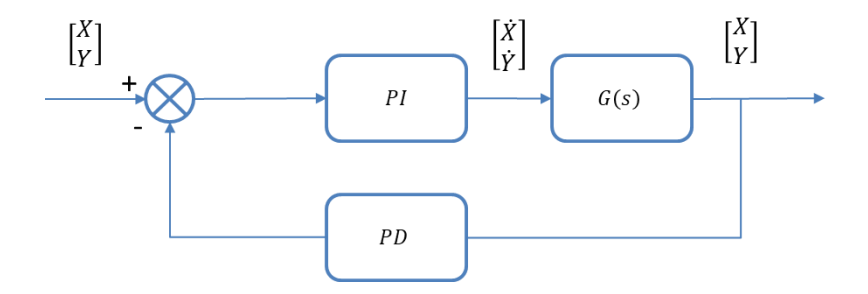

El método de cálculo de los parámetros del controlador PID2DoF, sugiere que se calcule, los parámetros de los controladores PI y PD por separado, los cuales se utilizarán en las fórmulas que relacionan las ganancias. Al igual que el controlador PID, se utilizará el método por ubicación de polos para determinar los parámetros en el PI y PD con la función de trasferencia de la Figura 36.

#### **Para el controlador PI:**

Para los parámetros del controlador PI, se utiliza las misma condiciones que el controlador PID, con: tiempo de establecimiento  $ts = 5$  segundos y  $MP = 0.07\%$ . Obteniendo los siguientes resultados:

*Esquema del controlador PI.* 

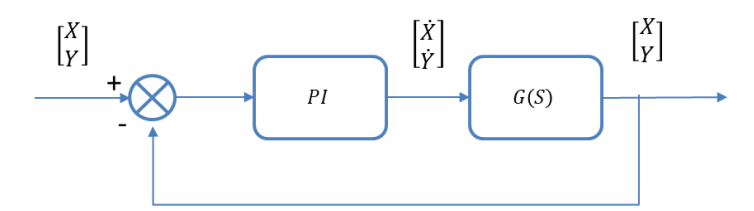

La función de trasferencia para el controlador está dada por la ecuación (67):

$$
C(s) = k_p \left( \frac{s \, k_i + 1}{s \, k_i} \right) \tag{67}
$$

A partir del lazo de control mostrado en la Figura 43, se obtiene la función de

transferencia en el lazo cerrado representado por las ecuaciones (68) y (69):

$$
H(s) = \frac{G(s)C(s)}{1 + G(s)C(s)}\tag{68}
$$

$$
H(s) = \frac{kp + ki\,kp\,s}{s^2(4.71x10^{-3}\,ki) + s(0.02\,ki + ki\,kp) + kp}
$$
(69)

Posicionando un polo en  $p_s = -0.8$ , los polinomios característicos

correspondientes son:

$$
P_1(s) = s^2 (4.71x10^{-3} \text{ ki}) + s(0.02 \text{ ki} + \text{ki kp}) + kp \tag{70}
$$

$$
P_2(s) = (s + 0.64)^2 = s^2 + 1.6s + 0.64
$$
\n(71)

Igualando los coeficientes de las ecuaciones (70) y (71) se tiene que los parámetros del controlador PI:

$$
kp = 0.64
$$

$$
ki=2.42
$$

**Para el controlador PD:** 

Para los parámetros del controlador PD, se realiza el cálculo para el polo  $ps = -0.8$ , determinado con las mismas condiciones que el controlador PID. Obteniendo los siguientes resultados:

# **Figura 44**

 *Esquema del controlador PD.* 

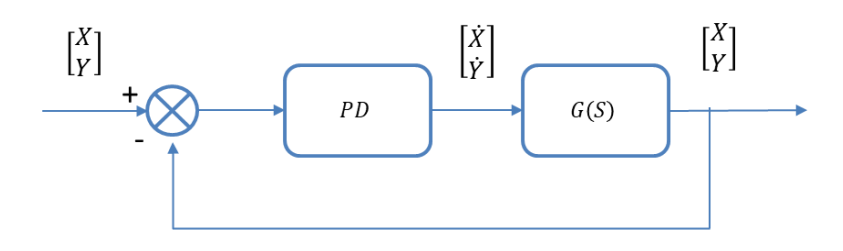

La función de trasferencia para el controlador está dada por la ecuación (72):

$$
C(s) = kp \, s + kd \tag{72}
$$

Para hallar la constante  $kp$ , primero se obtiene la constante de error  $K$  de la ecuación (73) en estado estable, enviando una señal de entrada escalón unitario a la función de transferencia de la rueda derecha e izquierda.

$$
K = \lim_{s \to 0} G(s) = \lim_{s \to 0} \frac{48.82}{0.23 \, s + 1} = 48.82\tag{73}
$$

$$
ess = \frac{1}{1 + K} = 0.02\tag{74}
$$

Para asegurar de que se mantenga el error en estado estable de la ecuación (74) en función de una entrada escalón, incluyendo las especificaciones del controlador; se requiere obtener el valor para  $kp$  en base a la función de transferencia en el lazo abierto de la Figura 44, representado por las ecuaciones (75) y (76).

$$
GA(s) = G(s) C(s)
$$
\n(75)

$$
GA(s) = \frac{kp + kd \cdot s}{s\left(4.71x10^{-3}\right) + 0.02}
$$
\n(76)

$$
K = \lim_{s \to 0} GA(s) = \frac{kp + kd \cdot s}{s\left(4.71x10^{-3}\right) + 0.02} = \frac{kp}{0.02}
$$
 (77)

Reemplazando el valor  $K$  en la ecuación (77) se tiene que:

$$
kp=0.98
$$

Aplicamos el método del lugar geométrico de las raíces a la ecuación característica de la función de trasferencia de lazo cerrado de las expresiones (78) y (79), para obtener el valor de  $kd$  manteniendo constante el valor de  $kp = 0.96$ .

$$
H(s) = \frac{G(s) * C(s)}{1 + G(s) * C(s)}
$$
(78)

$$
H(s) = \frac{kp + kd \cdot s}{s (kd + 4.71e^{-4}) + (0.02 + kp)}
$$
(79)

# **Figura 45**

*Ganancia por el método del lugar geométrico.* 

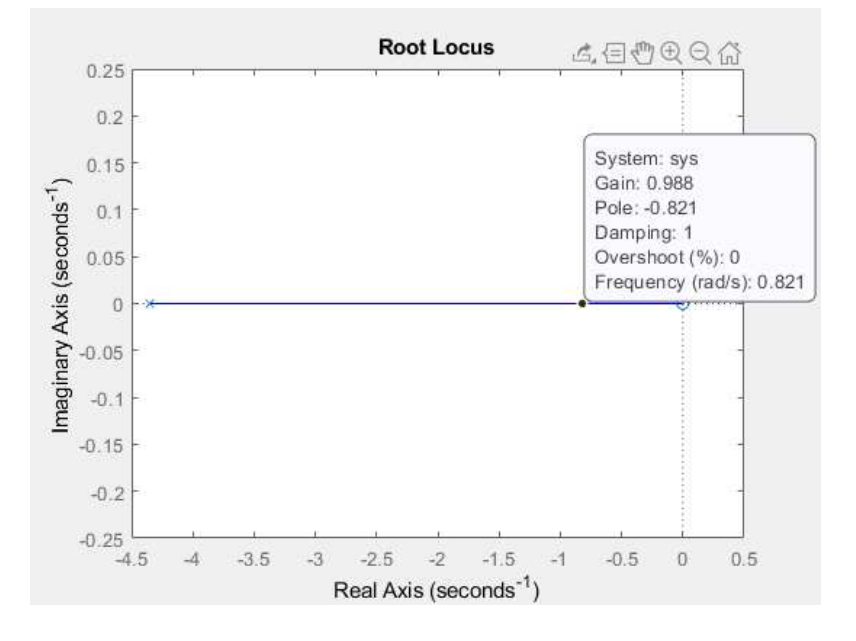

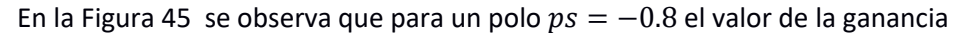

 $kd = 0.98$ .

**Cálculo de los Parámetro del PID 2DoF.** 

Reemplazando los valores de  $kp$  y  $ki$  del controlador PI y el valor de  $kd$  del controlador PD, en las ecuaciones (44), (45), (46), (47) y (48) del capítulo 2, se obtiene los parámetros del controlador PID 2DoF:

$$
Kp = 2.99 \tag{80}
$$

$$
T_i = 1.25\tag{81}
$$

$$
T_d = 0.20\tag{82}
$$

$$
\beta = 0.21\tag{83}
$$

$$
\gamma = 0 \tag{84}
$$

A continuación, se verifica los valores de las ganancias obtenidas en el análisis del controlador PID2DoF, graficando la respuesta a un escalón unitario; sin embargo, al igual que el controlador PID, en el diseño tampoco se consideró el bloque de la función derivativa del sistema de control de la Figura 41 en el esquema de control de la Figura 42, por lo tanto, se realiza el mismo proceso para comparar las respuestas de las funciones de transferencia en lazo cerrado, añadiendo y quitando el bloque derivativo.

En la Figura 46, se observa que la respuesta a un escalón unitario de las funciones de trasferencia en lazo cerrado: sin la función derivativa (F1) y con la función derivativa (F2) son similares, por tal razón, las ganancias calculadas en el diseño del controlador PID2DoF, se puedan usar en la implementación en el robot físico, considerando el bloque de derivación.

*Respuesta al escalón unitario a la función de trasferencia en lazo cerrado.* 

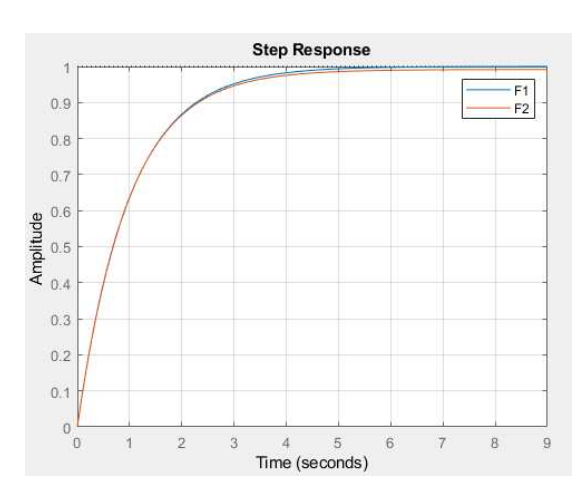

### *Control de evasión de obstáculos*

Para aplicar este método propuesto en la sección de control de evasión de obstáculos en el capítulo 2, se utilizan los 8 sensores ultrasónicos provenientes del robot Pioneer, para definir los parámetros de las ecuaciones (49), (51) y (52). En la Figura 47, se presenta el esquema del control de evasión bajo la condición, de que existe un obstáculo presente, es decir  $d(s) \neq 0$ . Cuando se calcula el ángulo de desviación  $\phi$ , éste se utilizará como ángulo en la matriz de rotación para obtener las nuevas velocidades del robot con respecto al sistema inercial ( $hX$ ,  $hY$ ), utilizando como entradas a la matriz las velocidades  $(\dot{X}, \dot{Y})$  de la trayectoria preestablecida. De esta forma, se cambia la posición del robot cuando los sensores detecten algún obstáculo; y éste a su vez trata de regresar a su posición previamente definida cuando el obstáculo este fuera del rango de los sensores.

*Diagrama de control de evasión.* 

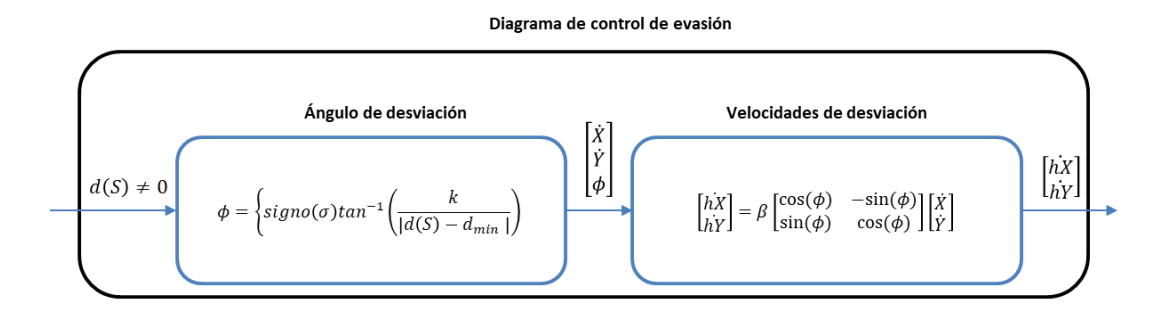

Para comenzar a evadir, se define una distancia de inicio de evasión  $d_{div}$ , la cual se utiliza como un indicativo para que el robot inicie el giro, cuando el valor de  $d(S)$  sea mayor o igual al valor de  $d_{div}$ . Para ello, se estableció diferentes valores de  $d_{div}$  y  $\sigma$  en cada sensor, tomando en cuenta dimensiones mayores al tamaño del robot , como se muestra en la Figura 48.

# **Figura 48**

*Distribución de la distancia de mínima de evasión para cada sensor.* 

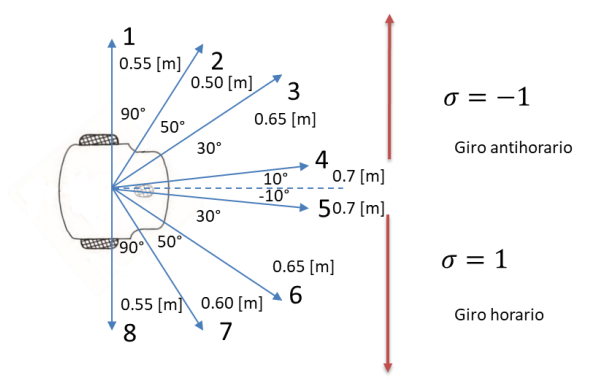

Para escoger la distancia mínima de evasión  $d_{min} = 0.45$  m, se puso en consideración la dimensión del robot, ya que necesita un espacio prudente para que pueda girar y evadir sin rozamiento.

También es importante seleccionar el valor de la ganancia  $k$ , ya que determina la rapidez, con la que el ángulo de desviación alcanza el valor de 90°, por lo tanto, se realizó varias pruebas con diferentes valores, utilizando el valor de  $\beta = 4.5$ , cuyo valor se utilizó para disminuir la velocidad, con la cual el robot regresa a su posición prestablecida.

En la Figura 49, se observa la curva de desviación para los valores de  $k = 2.4 y 8$ , seleccionando el valor de  $k = 8$ , ya que se obtiene mayor desviación cuando el robot realiza el giro.

### **Figura 49**

*Distancia XY con respecto a la ganancia k.* 

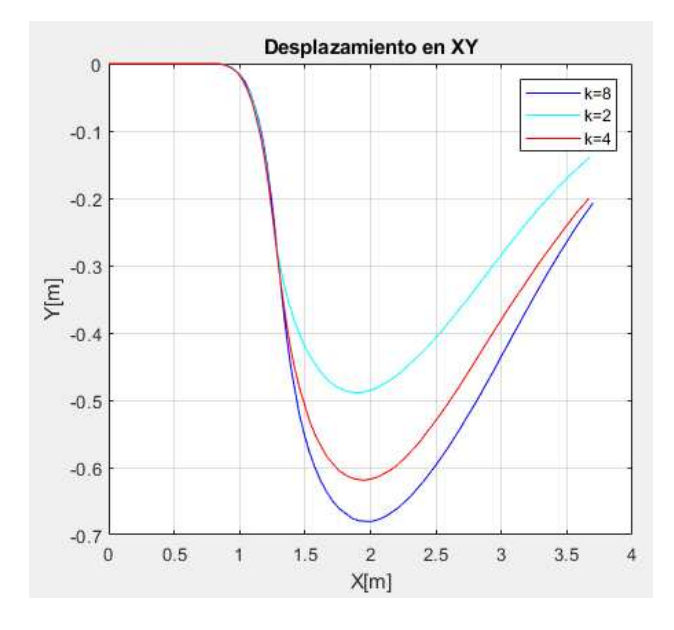

Para la incorporación del sistema de evasión se utilizará el control PID por facilidades de diseño, ya que maneja solo dos señales de control con respecto a las velocidades del robot eje  $X \vee Y$ , a diferencia del control PID2DoF que maneja 6 señales. En la Figura 50, se propone el sistema de control para la evasión:

*Diagrama de control de evasión y seguimiento de trayectorias.* 

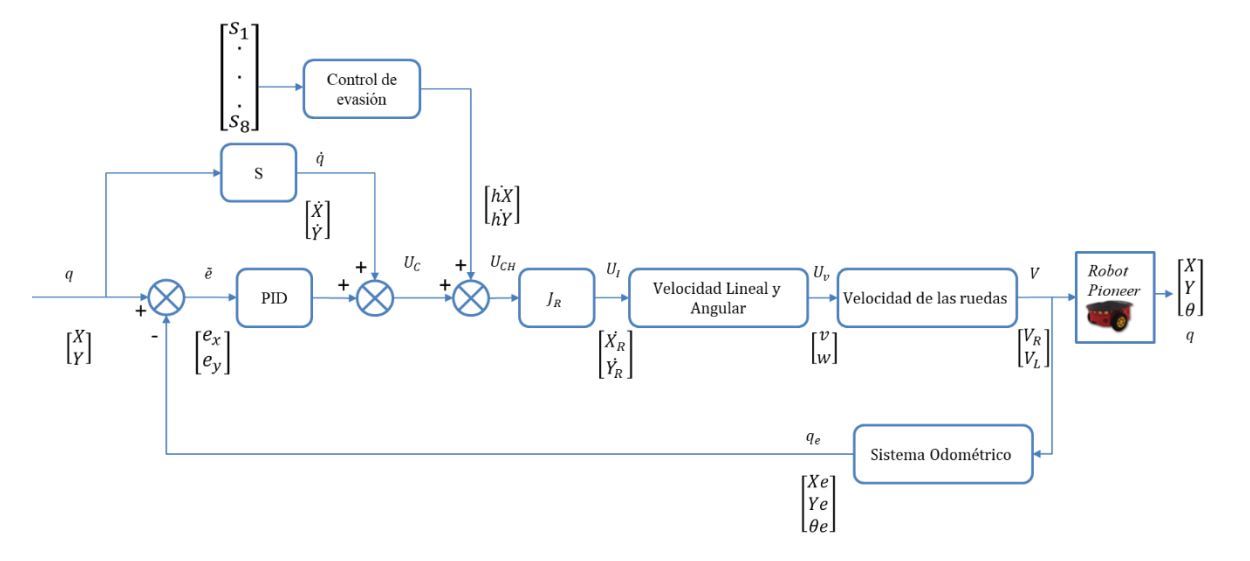

### Donde:

 $[S_1 \dots S_8]$ : Vector de distancia entre el obstáculo y el robot proporcionada por sensores ultrasónicos para la detección de obstáculos.

 $U_{CH}$ : Vector de las nuevas velocidades del robot con respecto al sistema inercial para la evasión de obstáculos.

 $hX$ : Nueva velocidad para el eje  $X$  para la evasión de obstáculo.

 $hY$ : Nueva velocidad para el eje  $Y$  para la evasión de obstáculo.

# **Planificación de trayectorias**

Para las cuatro planificaciones se plantean dos formas de programación de los algoritmos, la primera mediante la implementación del diagrama de flujo basada en el algoritmo A\* mencionado en el capítulo 2, y la segunda mediante la importación de librerías del toolbox de navegación de Matlab para los algoritmos RRT, RRT\* e híbrido A\*.

El segundo método de implementación se puede realizar debido a que el controlador del robot Pioneer, entiende el lenguaje de programación de Matlab con ayuda del software de Aria.

A continuación, se detalla el funcionamiento y los parámetros que se deben colocan dentro de los algoritmos para encontrar la ruta más óptima en un mapa específico.

### *Búsqueda en A\**

 Para el funcionamiento de la búsqueda en A\*, se necesita de cuatro entradas: una cuadrícula de ocupación (una matriz de objetivos), el punto de inicio, el punto objetivo y la distancia de conexión preferida. El mapa se configura como una matriz de ceros y unos, donde los ceros indican los espacios en blanco, y los unos los obstáculos que puede tener el punto inicial hasta llegar al punto objetivo, como se indica en la Figura 51.

### *Figura 51*

 *Cuadrícula de ocupación del mapa.* 

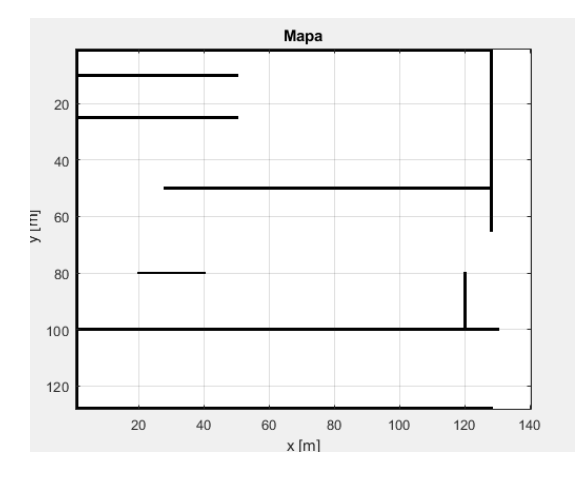

Para el ingreso de los puntos de inicio y objetivo se escogen coordenadas de números enteros que estén dentro del mapa, en caso de que los puntos estén sobre los obstáculos o no consten dentro del grafo, el algoritmo enviará un mensaje advirtiendo que no se puede determinar una ruta.

La distancia de conexión en el algoritmo determina las conexiones de cada nodo a las celdas vecinas. Esto significa que el algoritmo no está restringido a 4 u 8 direcciones (que suele ser el caso en otras implementaciones). El número de conexiones está dado por la fórmula  $2^n$ , donde  $n$  es el número de direcciones de cada nodo, siendo 8 el número de direcciones (tanto verticales, horizontales y diagonales) mínimas para la conexión entre los nodos, cuando se coloque una distancia de conexión igual a 1. Así, cuando se coloque una

distancia de conexión igual a 2, se obtendrá 16 direcciones, y 32 direcciones si se definen 3 como se indica en las Figuras 52 a) y b).

## *Figura 52*

*Número de direcciones de cada nodo.* 

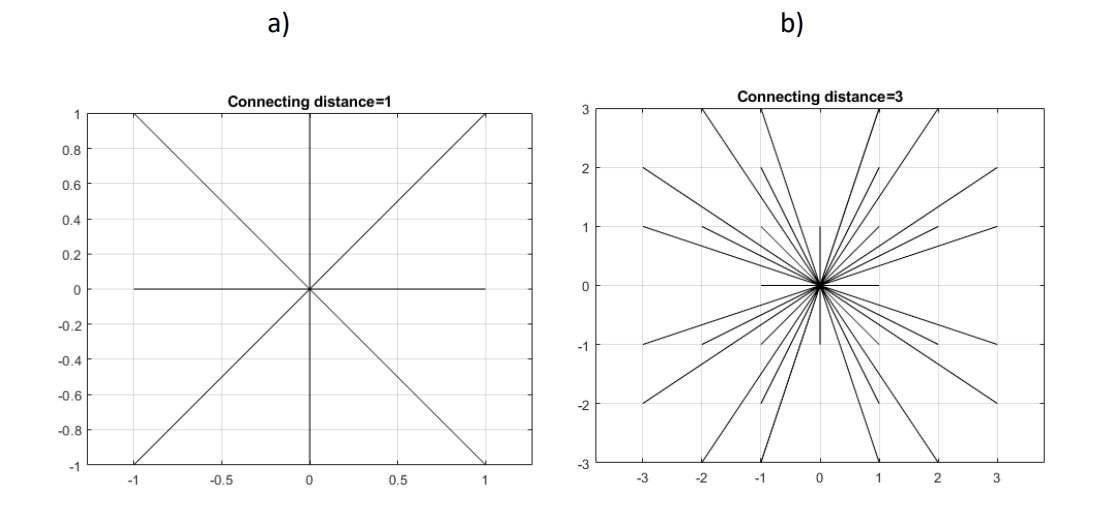

*Nota.* En las ilustraciones se muestran los siguiente: a) Si la distancia de conexión es igual a 1 se tiene 8 direcciones para la conexión entre nodos. b) Si la distancia de conexión es igual 3 se tiene 32 direcciones para la conexión entre los nodos.

Finalmente, con los cuatro parámetros ingresados se ejecuta el algoritmo A\* previamente configurando las listas de datos auxiliares, donde se colocarán el valor de coste, tanto nodos como de los hijos de éste, con la ayuda de la función heurística y obteniendo la mejor ruta para alcanzar el objetivo. Esta ruta se dividirá en puntos tanto para el eje  $X \vee Y$ en metros, los cuales se utilizará como entradas al modelo diferencial inverso incorporando los sistemas de control y evasión propuesto en el esquema de la Figura 49. A continuación, en la Figura 53 se presenta el diagrama de flujo del algoritmo implementado para obtener la ruta de menor costo  $f(n)$ .

*Diagrama de flujo del algoritmo A\*.* 

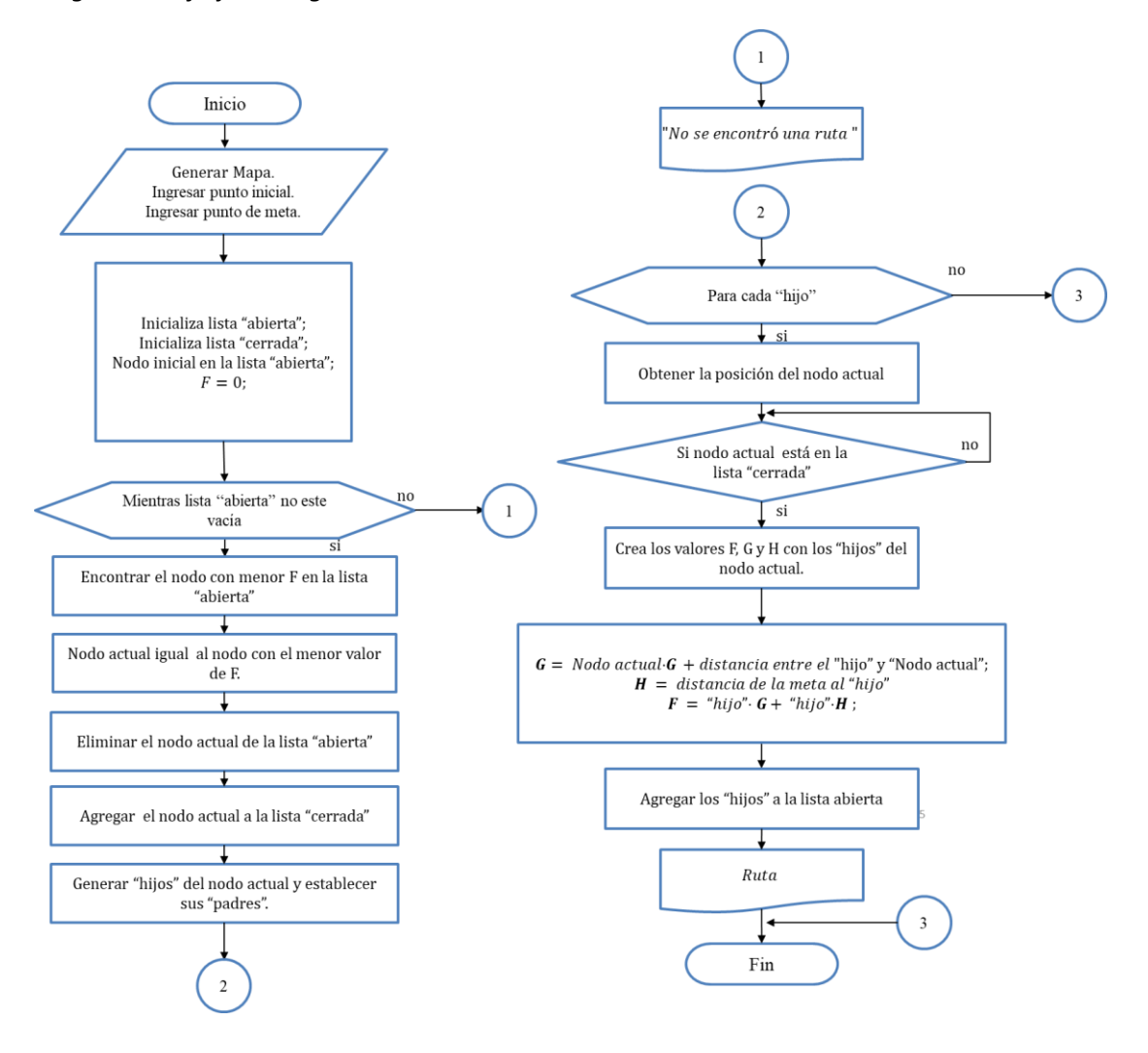

En la Figura 54 se presenta la funcionalidad del algoritmo A\*en un mapa de  $140x120$  m, creados con 0 y 1, donde se colocan los puntos de inicio y objetivo. En la ilustración se muestra la conexión del punto de inicio (20,20) m a un punto objetivo de (120,120) m, con una distancia de conexión igual a 3 (32 direcciones).

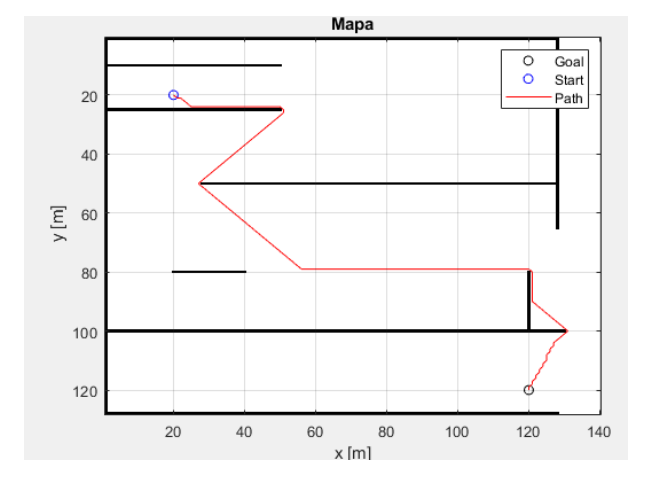

*Conexión del punto de inicio y objetivo con el algoritmo A\*.* 

## *RRT (Árbol aleatorio de exploración rápida)*

El algoritmo de árbol aleatorio de exploración rápida (RRT) funciona de la siguiente manera:

Primero, se crea un mapa conocido en escala de grises trazando las posiciones de inicio y objetivo, estos puntos pueden ser valores no enteros.

Luego, se define el espacio de búsqueda del móvil especificando los límites del mapa, y definiendo el radio de las curvas de Dubins (generación de un grupo de curvas aleatorias dentro de un espacio) cuya longitud determina la distancia de conexión entre cada nodo. El radio de giro se definió a  $0.5 \, m$ , tomando en cuenta una longitud mayor al tamaño del robot móvil, y le permita al mismo realizar giros cerrados.

Después para planificación de la ruta, el algoritmo RRT muestrea estados aleatorios dentro del espacio de búsqueda e intenta conectar una ruta entre el punto inicial y los estados cercanos en el árbol generado por los nodos, conduciendo de esta forma al robot móvil hacia el punto objetivo dentro de los límites del mapa. Para definir la distancia máxima de conexión entre los nodos, se escoge un valor de  $0.9 m$  y 3000 iteraciones para el muestreo. Después, que el tiempo de evaluación del algoritmo termine, se imprime el árbol con la ruta en términos de  $(X, Y)$  m, como se indica en la Figura 55. Esta ruta generada por

el algoritmo RRT, se utilizará como datos de entradas al modelo cinemático diferencial

inverso con los sistemas de control de evasión y seguimiento incorporados de la Figura 49.

## **Figura 55**

*Esquema de entradas y salidas para el algoritmo RRT.* 

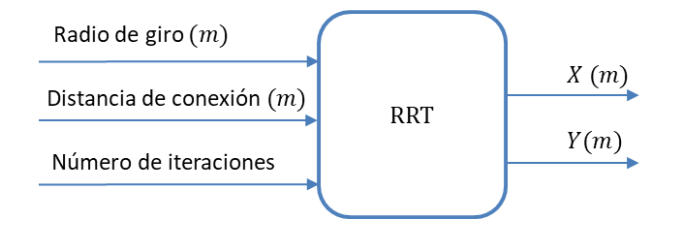

En la Figura 56, se observa un ejemplo de la generacion de estados y su conexión

entre los mismos, en su espacio de búsqueda hasta llegar a la meta desde su punto inicial.

### **Figura 56**

*Diagrama de conexión del algoritmo RRT.* 

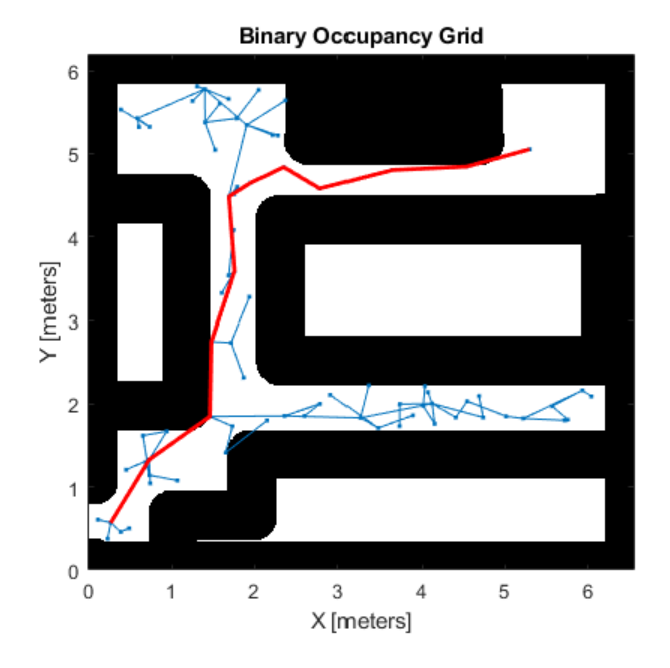

# *RRT\* (Árbol aleatorio de exploración rápida optimizada)*

Como se había mencionado en el capítulo 2 de la planificación de trayectorias, el algoritmo RRT\* es una optimización del RRT, cuyo funcionamiento tiene el mismo principio. Primero, el algoritmo requiere de un mapa conocido trazando la posición inicial y final,

después se define el espacio de búsqueda del robot móvil especificando los límites del mapa, y los tres parámetros para la generación de la ruta: el radio de las curvas para la conexión entre los nodos generados, la distancia de conexión y el número de iteraciones, cuyos valores son: 0.5 m, 0.9 m y 3000 respectivamente, imprimiendo una ruta en  $(X, Y)$  m, al terminar el tiempo de ejecución, como se indica en la Figura 57. Esta ruta generada por el algoritmo RRT\* al igual que las dos planificaciones anteriores, se utilizará como datos de entradas al modelo cinemático diferencial inverso con los sistemas de control de evasión y seguimiento incorporados de la Figura 49.

### **Figura 57**

 *Esquema de entradas y salidas para el algoritmo RRT\*.* 

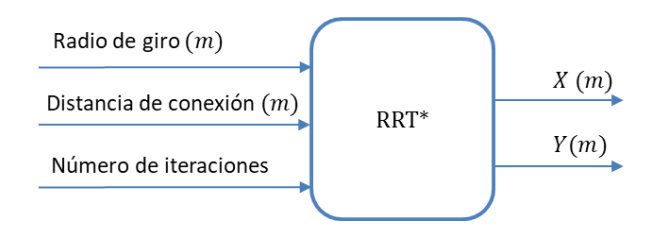

 En la Figura 58, se observa un ejemplo de la generación RRT\*, donde existe más estados expandiéndose dentro del mapa, por lo tanto, hay más nodos para la conexión de la ruta, obteniendo un camino con un menor de número de ángulos en comparación al RRT, por tal razón, el seguimiento de ésta trayectoria será mas eficiente.

*Diagrama del algoritmo RRT\*.* 

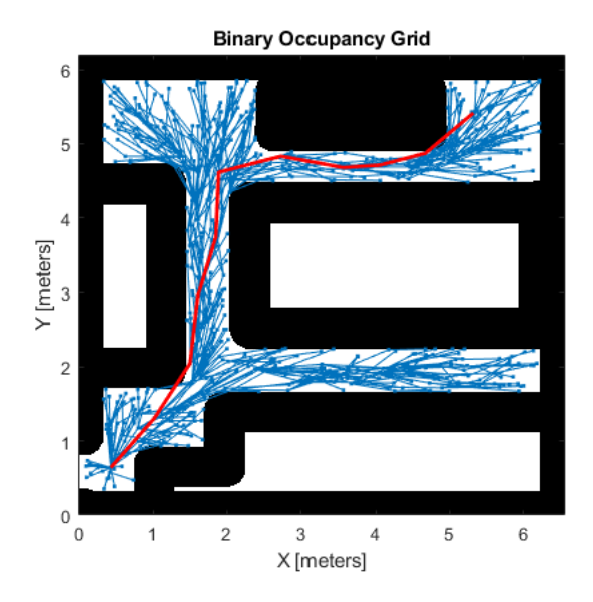

# *Híbrido A\**

Para el funcionamiento del planificador Híbrido A \*, al igual que el algoritmo RRT\*, necesita de un mapa conocido en escala de grises para trazar las posiciones de inicio y punto final, después se define el espacio de búsqueda del robot especificando los límites del mapa, y los dos parámetros para la generación de la ruta: el radio de las curvas para la conexión y el número de primitivas de movimiento (conexiones de cada nodo a la celdas vecinas) del nodo, cuyos valores son: 0.5 m y 8 respectivamente, finalmente al terminar la ejecución el algoritmo, se interpola las primitivas y se imprime la ruta en  $(X, Y)$ m, como se indica en la Figura 59. Esta ruta generada por el algoritmo Híbrido A\* al igual que las planificaciones anteriores, se utilizará como datos de entradas al modelo cinemático diferencial inverso con los sistemas de control de evasión y seguimiento incorporados de la Figura 49.

 *Esquema de entradas y salidas para el algoritmo híbrido A\*.* 

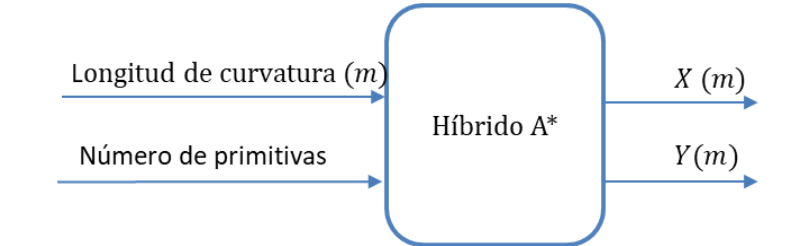

En la Figura 60, se presenta un ejemplo de algoritmo con los valores de los

parámetros mencionados anteriormente, donde se evidencia que la ruta obtenida tiene

trayectorias curvilíneas, lo que facilita el seguimiento del robot en este tipo de planificación .

## **Figura 60.**

 *Diagrama del algoritmo Híbrido A\*.* 

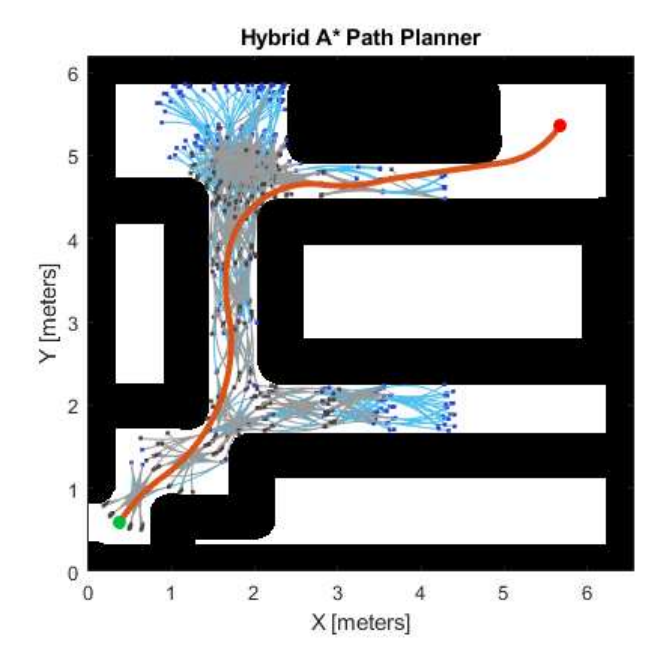

#### **Algoritmos para el sistema de navegación**

A continuación, se presenta el diagrama de flujo de los algoritmos para la implementación del sistema de navegación en el robot móvil Pioneer P3-DX, el cual incluye la cinemática diferencial, el generador de trayectorias, sistema de control de seguimiento y evasión de obstáculos.

#### **Cinemática Directa**

Inicialmente se realiza la conexión al robot móvil utilizando el comando arrobot*\_connect*, y a su vez configurando el Aria para poder conectar la computadora personal al simulador o al robot físico, mediante el comando *aria\_init* (inicializar aria). Luego se configura las restricciones del robot (Radio del robot *r* y la distancia a entre las ruedas *L*), y las condiciones iniciales de las posiciones del robot en el sistema inercial. Después se ingresa por teclado las velocidades lineales de entrada para las ruedas derecha e izquierda y el tiempo de trayectoria (tiempo de duración que se va a mover el robot móvil). Las velocidades del robot se envían mediante el comando *arrobot\_setwheelvels*.

El cálculo de las posiciones se realiza utilizando las fórmulas establecidas en el diagrama de las Figura 12. Estas pociones se calculan en función del tiempo de trayectoria ingresado, discretizando en un vector de tiempo  $t$  con un periodo de muestro de 0.1 segundos, y guardando cada posición en un vector  $k$  de longitud  $t$ , dentro de un bucle.

Finalmente, cuando se termina el ciclo se detiene y se desconecta el robot usando los comandos *arrobot\_stop* (parar el robot) y *arrobot\_disconnect* (desconexión al robot) imprimiendo la posición final*.* En la Figura 61, se plantea el diagrama de flujo propuesto del programa para la implementación de la cinemática directa del robot móvil.

97

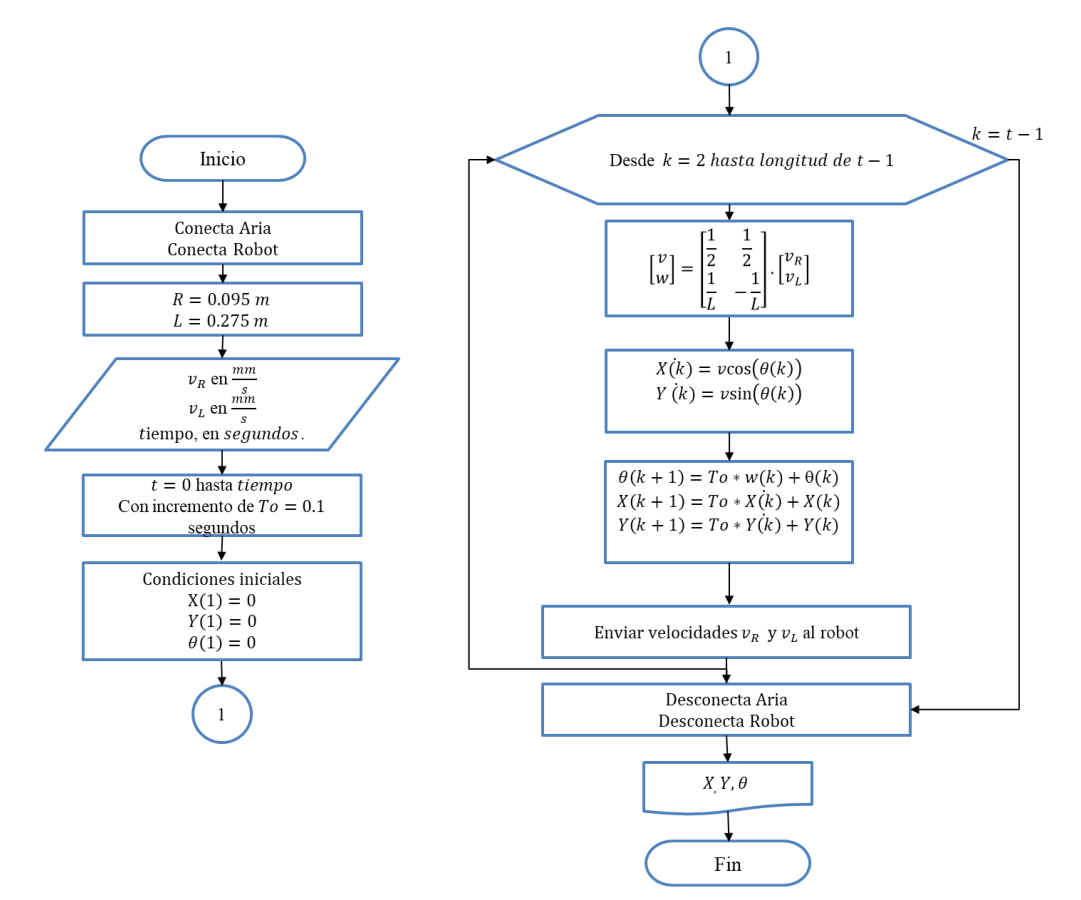

*Diagrama de flujo propuesto para la cinemática diferencial directa.* 

Dependiendo de la velocidad que se mande al robot, éste puede trazar trayectorias rectilíneas o circulares, cumpliendo las siguientes condiciones:

- Trayectoria rectilínea: velocidades iguales en las ruedas.
- Trayectoria circular: velocidades diferentes en las ruedas.

#### **Cinemática Inversa**

Para la implementación del programa de la cinemática diferencial inversa en el robot móvil, se utiliza el mismo proceso de inicialización, conexión y configuración para el robot que la cinemática directa.

Inicialmente, se ingresa por teclado las posiciones en los eje  $X \vee Y$  en el sistema inercial y el tiempo de trayectoria. El proceso comienza con una orientación inicial de  $\theta = 0$ . Al igual que la cinemática directa se plantea las fórmulas y ecuaciones de forma discreta, de acuerdo al diagrama de bloques de la Figura 13.

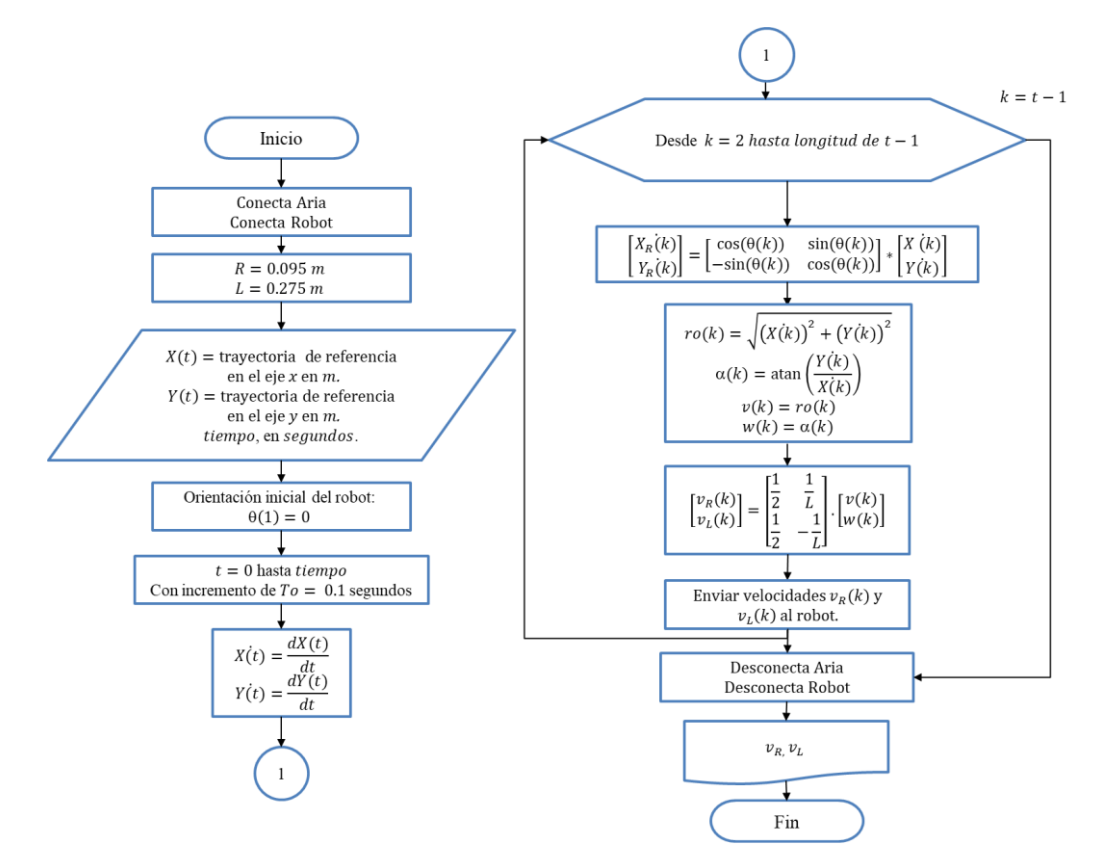

*Diagrama de flujo propuesto para la implementación en el robot móvil.*

En la Figura 62, se plantea el diagrama de flujo propuesto del programa para la implementación de la cinemática diferencial del robot móvil.

## **Generación de trayectorias**

Para el seguimiento de trayectorias especificas se propone dos formas: fórmulas matemáticas y planificación de trayectorias, las cuales se utilizarán como entradas de para la cinemática inversa incorporando los sistemas de control y evasión propuestos en las secciones de diseño de la Figura (38) y (41). Las trayectorias deben definirse tanto para el eje  $X$  como en  $Y$  en el sistema inercial.

# *Fórmulas Matemáticas*

El primer método consiste en formar figuras geométricas mediante fórmulas matemáticas expresadas en coordenadas polares sin el uso de un mapa, como se indica en la tabla 2.

# **Tabla 2**

*Trayectorias generadas por fórmulas.*

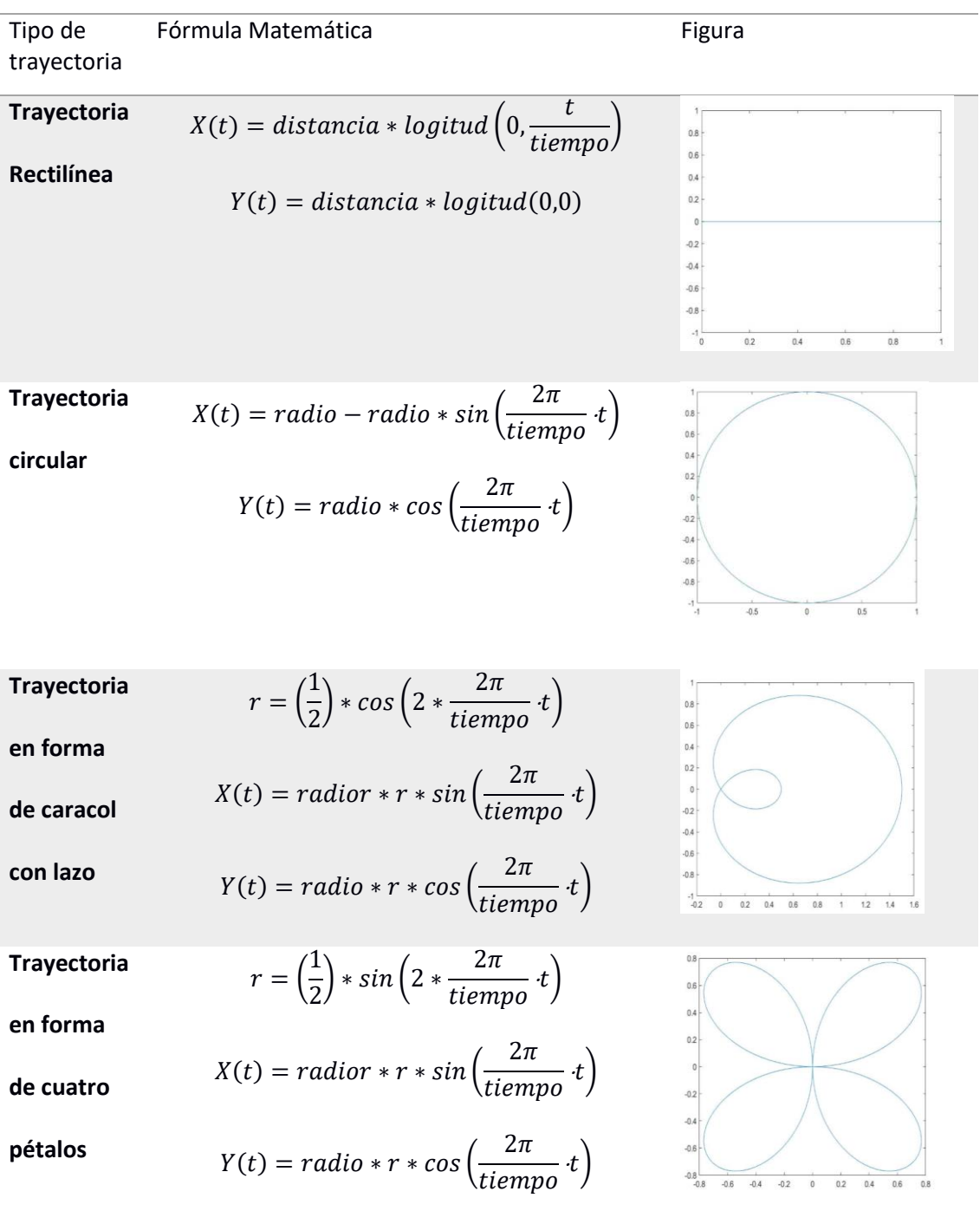

Donde:

 $X(t)$ : posiciones a desplazarse en el eje  $X$  con respecto al sistema inercial.

 $Y(t)$ : posiciones a desplazarse en el eje  $Y$  con respecto al sistema inercial.

: es el vector tiempo con periodo de muestreo de 0.1 segundos con longitud del

tiempo de trayectoria ingresado por consola.

tiempo: tiempo de trayectoria a recorrer del robot en segundos.

 $longitud(i, j)$ : vector fila con longitud t.

distancia: longitud de desplazamiento del robot en metros ingresado por consola.

radio: de la trayectoria de la circunferencia en metros

En la Figura 63, se presenta el diagrama de flujo de las trayectorias expresadas por

las fórmulas matemáticas que se incorporan antes de iniciar con la conexión del robot.

### **Figura 63**

*Diagrama de flujo de la selección del tipo de trayectorias.* 

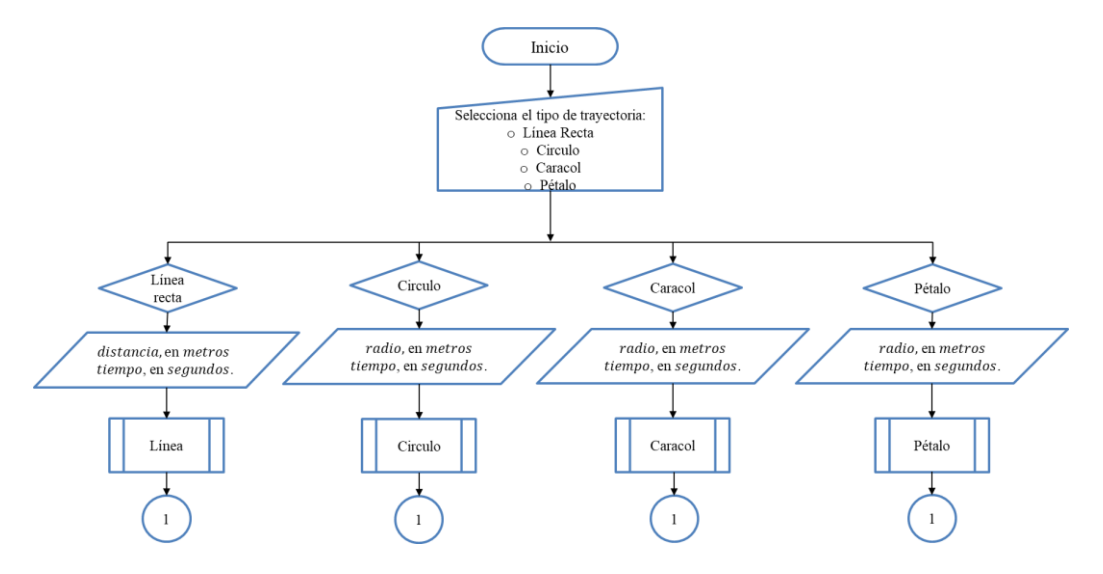

Estas trayectorias se programaron en funciones separadas al programa principal,

las cuales son llamadas mediante subrutinas como se muestra en la Figura 64 ,

especificando la distancia o el radio con el tiempo de recorrido.

# **Figura 64**

*Diagrama de flujo de las subrutinas de los tipos de trayectos.* 

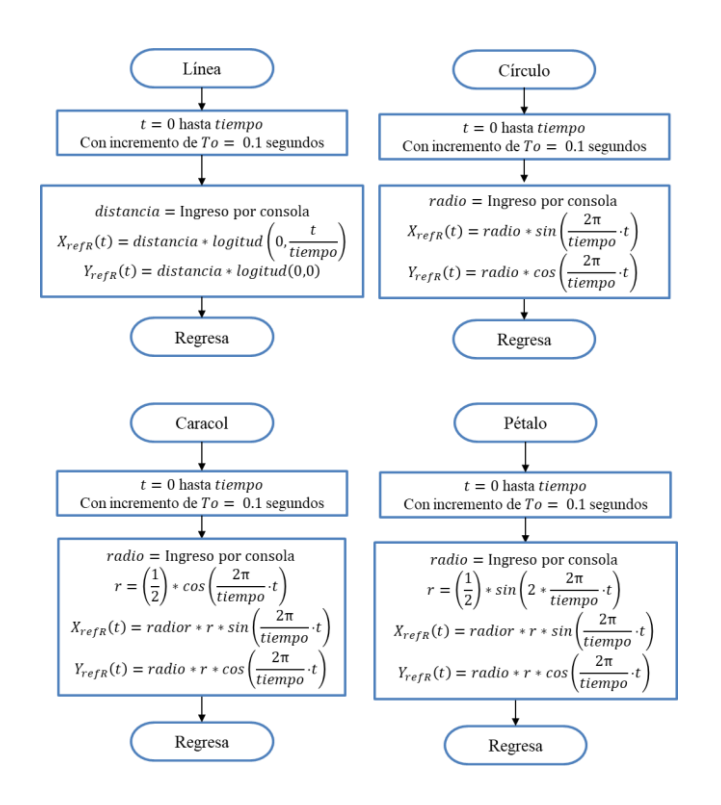

Cada trayectoria se ingresa por la consola de Matlab definiendo dos parámetros: la

distancia o el radio que se desea recorrer, y el tiempo que se demora en realizar el trayecto

como se indica en la Figura 65.

## **Figura 65**

*Interfaz para ingresar la distancia o el radio, y el tiempo del trayecto.* 

```
Escoger el numero de la figura
1. linea
2. circulo
3. corazon
4. petalo
Ingresar numero: 4
Ingreso de parametros para el seguimiento de la trayectoria
Tiempo de trayectria en segundos:20
Radio en metros:1
```
## *Planificador de trayectorias*

El segundo método consiste en el uso del planificador de trayectorias mencionado en las secciones anteriores utilizando un mapa específico. Para el generador de trayectorias de la Figura 66, la ruta obtenida por los algoritmos, deben expresarse en coordenadas de  $X$ y Y. Luego, estas rutas se utilizarán como entradas a la cinemática diferencial inversa al igual que las fórmulas matemáticas para el seguimiento.

*Planificador de trayectorias.* 

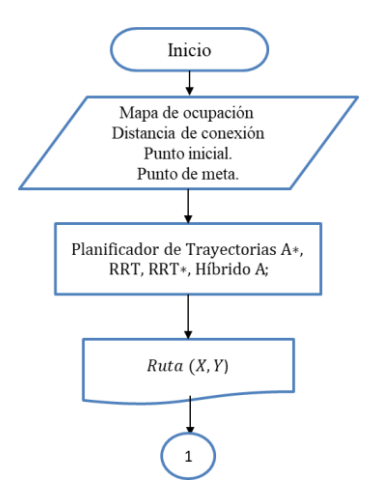

#### **Sistema de control de seguimiento**

A continuación, se presentan los diagramas de flujo de la incorporación de los sistemas de control al modelo cinemático diferencial inverso para el seguimiento de trayectorias:

### *Control PID*

Después de haber ingresado las trayectorias del eje  $X \vee Y$  con respecto al sistema inercia, provenientes de los diagramas de flujo de las Figura (64) y (66), el robot realiza el mismo proceso de configuración para la conexión al robot móvil como se indicó en el diagrama de flujo propuesto para la cinemática inversa y directa. Luego, se deriva las posiciones, obteniendo las velocidades del robot con respecto al sistema inercial. Posteriormente dentro de un bucle, se añade las señales de error obtenidas al comparar las posiciones de entradas con las odométricas proporcionadas por el Pioneer, inicializadas en 0, ya que éstos valores se almacenarán dentro de un vector en cada instante de tiempo.

Finalmente, se aplica la ley de control de la ecuación (55), la cual consiste en sumar las velocidades del robot con respecto al sistema inercial  $\dot{X}$  y  $\dot{Y}$ , a los términos proporcional, derivativo e integral del controlador PID, utilizando los valores de las ganancias del PID calculadas en la sección de diseño, estos valores se pueden utilizar en el algoritmo ya que se comprobó al incluir el bloque de la función derivativo en el diseño del controlador no afecta a la salida del robot. El cálculo de las velocidad de las ruedas  $vR$  y  $vL$ , se obtiene utilizando las fórmulas de cinemática diferencial. A continuación, se presenta diagrama de flujo del algoritmo del control PID, ver Figura 67.

### *Diagrama de flujo para el controlador PID.*

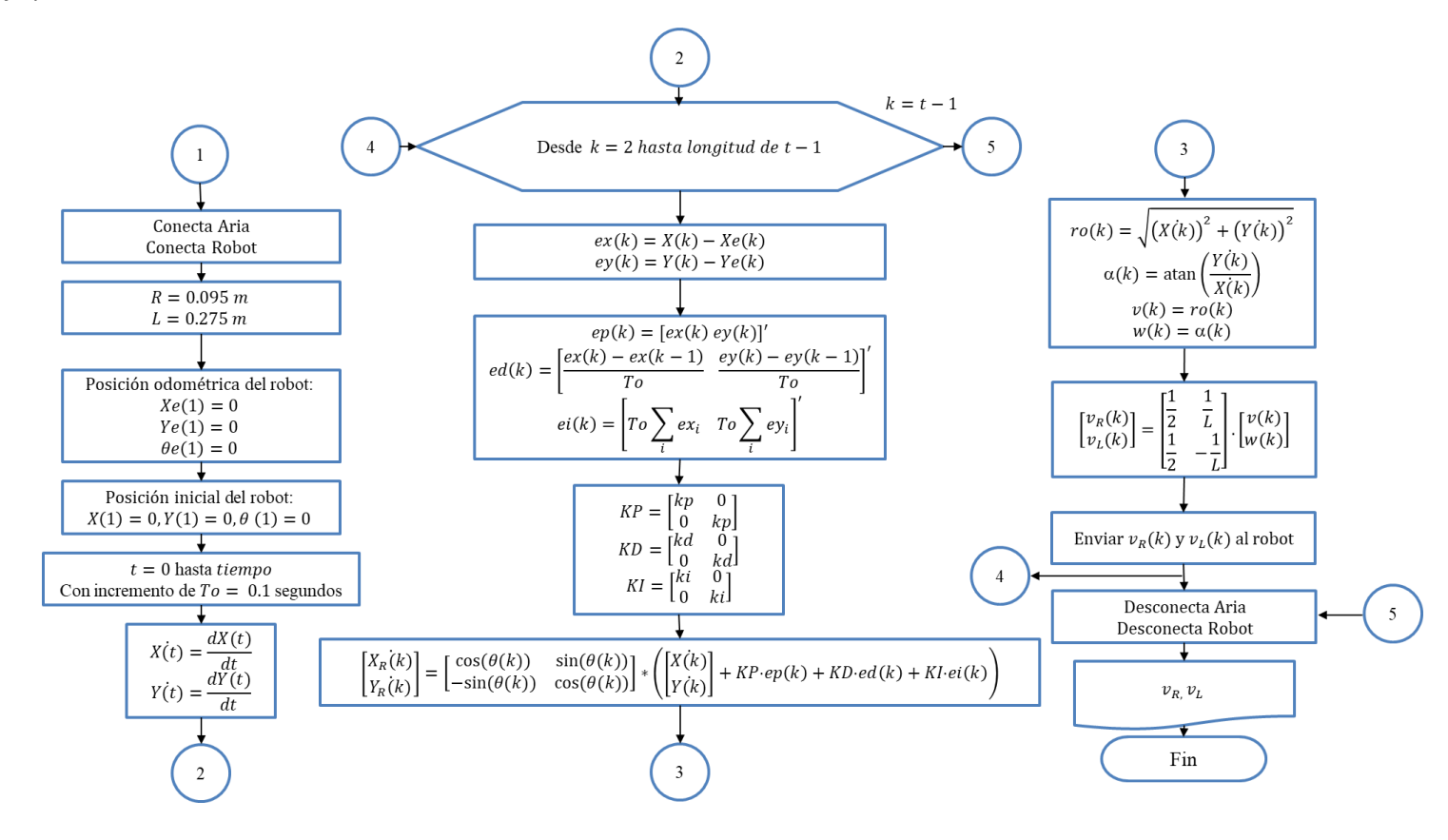

### *Control PID 2DoF*

El diagrama de flujo del programa para el seguimiento de trayectorias para el controlador PID 2DoF, se realiza con las mismas trayectorias propuestas para el controlador PID.

El esquema de programación para éste controlador es similar al controlador PID, cuya variación radica principalmente en las señales de error, debido a la incorporación de los pesos  $\gamma$  y  $\beta$  en las señales de referencia  $X$  y  $Y$ , que posteriormente se compara con las odométricas.

La ley de control de la ecuación (55) se aplica a las velocidades  $\dot{X}$  y  $\dot{Y}$ al igual que el controlador PID, colocando los valores de las ganancias del controlador PID 2DoF obtenidas anteriormente en el diseño, como se indica en el diagrama de flujo de la Figura 68. Cabe recalcar que el uso de las ganancias en el algoritmo de control es posible , ya que se comprobó que el bloque derivativo no altera la salida del robot.

 *Diagrama de flujo para el controlador PID 2DoF.* 

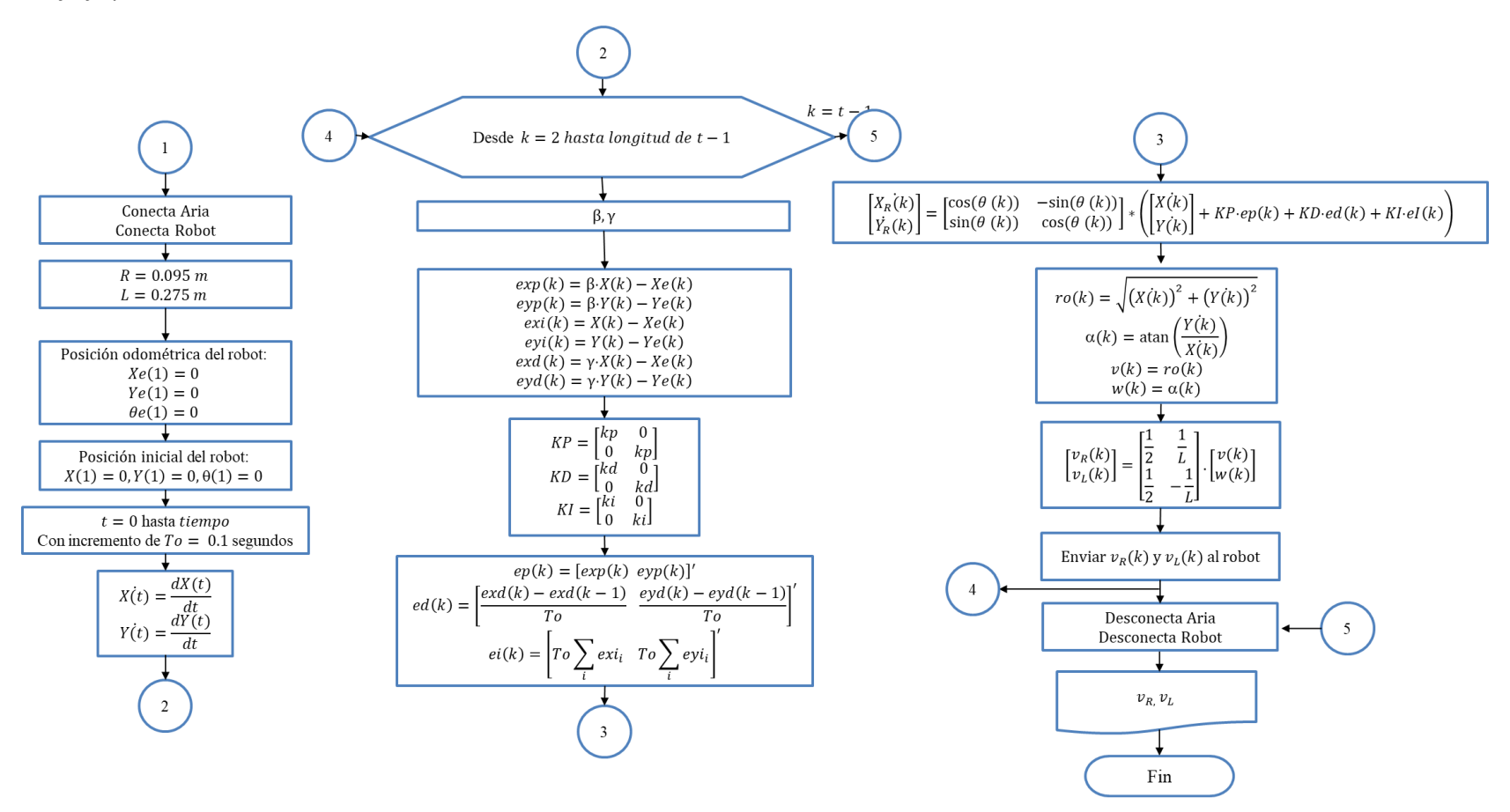

#### **Sistema de evasión de obstáculos**

Para la incorporación del sistema de evasión se utilizará el control PID por facilidades de diseño, ya que maneja solo dos señales de control con respecto al eje  $X \vee Y$ , a diferencia del control PID2DoF que maneja seis.

En la Figura 69, se observa la incorporación del sistema de evasión de obstáculos, el cual tiene como entrada las velocidades del robot con respecto al sistema inercial para el cálculo de las nuevas velocidades para la evasión de obstáculos, incorporando la subrutina de evasión representada en la Figura 70. Las velocidades obtenidas de la subrutina regresan nuevamente, para el cálculo de las velocidades del robot y posteriormente las velocidades de las ruedas con el control PID para el seguimiento de trayectorias.

### **Figura 69**

*Diagrama de flujo de la incorporación del control de evasión.* 

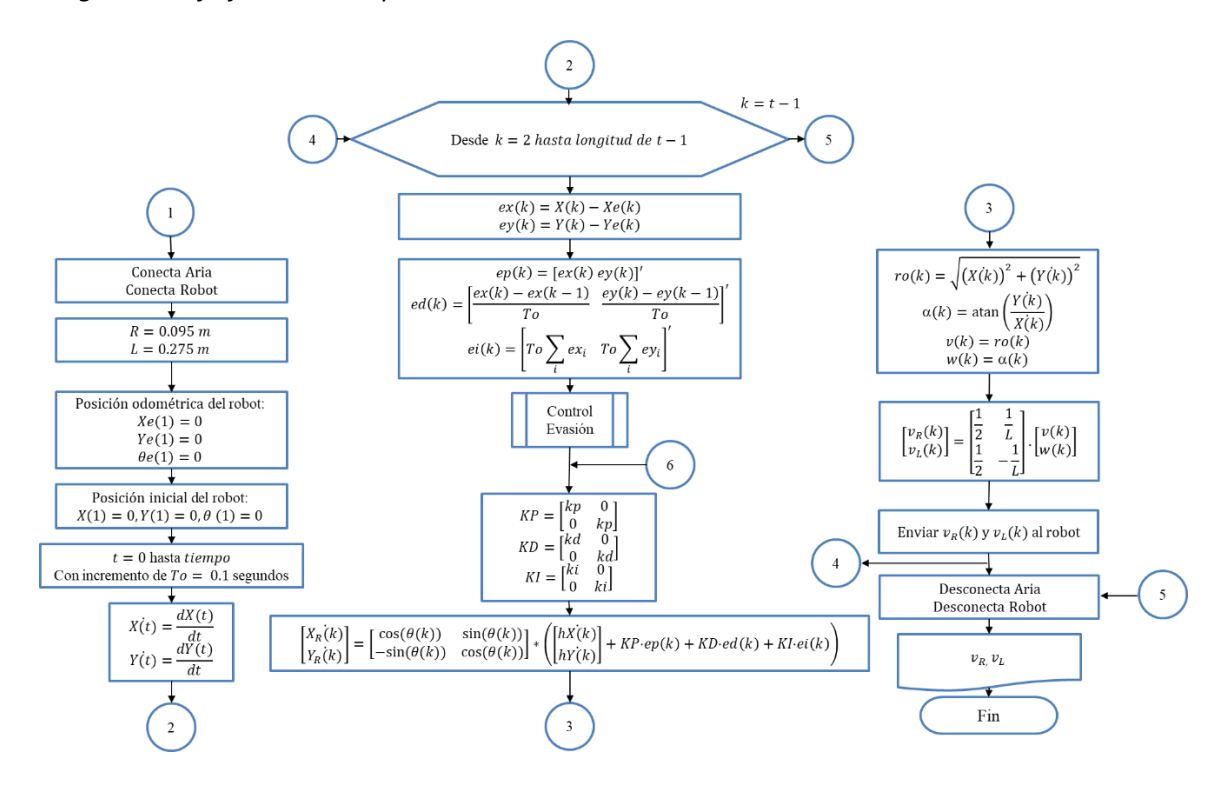

La subrutina de control para la evasión de obstáculo se basa principalmente, cuando cualquiera de los 8 sensores detecta una distancia menor a la distancia de inicio de evasión, calculando el ángulo de desviación y finalmente las velocidades para el giro del robot ante la presencia del obstáculo.
*Diagrama de flujo del método de evasión.* 

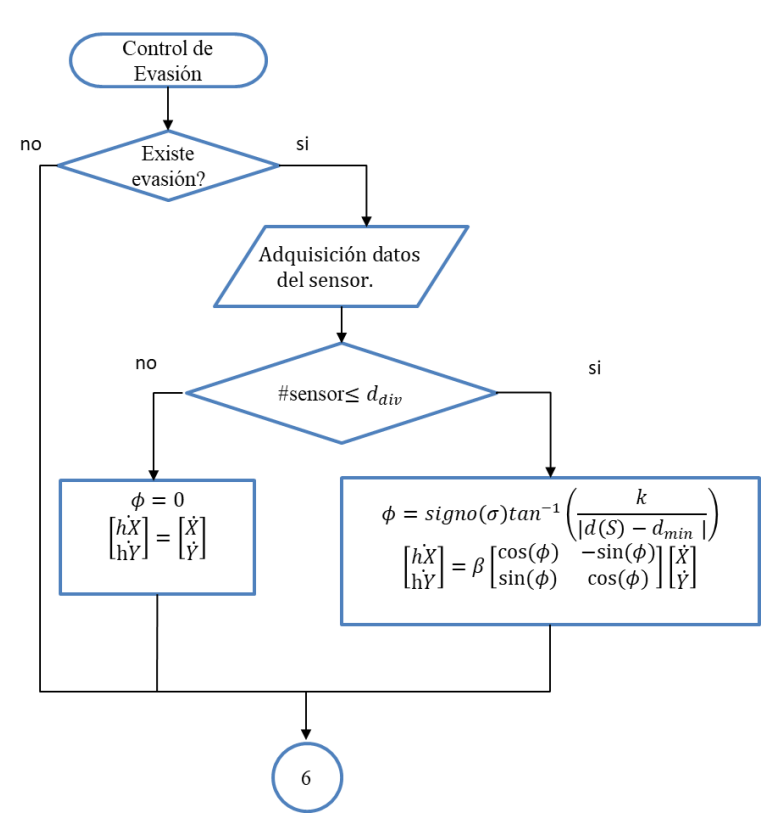

#### **Capítulo V**

#### **Pruebas y resultados**

En este capítulo, se procede a realizar las pruebas correspondientes a la validación del modelo diferencial propuesto. Posteriormente, se realiza pruebas para el seguimiento de trayectorias utilizando las fórmulas matemáticas y comprobar el funcionamiento de los dos controladores PID y PID2DoF. Luego, se utilizará las cuatro generaciones de trayectorias para verificar la funcionalidad del sistema de navegación integrando el seguimiento y la evasión de obstáculos.

#### **Prueba de comandos para velocidades de las ruedas.**

El objetivo de ésta prueba, fue determinar la exactitud del comando arrobot\_setwheelvels de Aria, al enviar una velocidad hacia las ruedas del robot Pioneer. Como el robot Pioneer no cuenta con encoders para verificar si el comando está realmente enviando dicha velocidad a las ruedas, se pretende medir distancias. Por lo tanto, se estableció una distancia fija de 1000  $m$ , y se envió diferentes velocidades, calculando así el tiempo de trayectoria, que emplea el robot al llegar a esa distancia.

Por ejemplo, si el robot móvil realiza un movimiento traslacional y se envía una velocidad de  $100 \frac{mm}{s}$ , con un tiempo de muestro de 0.1 segundos, el tiempo que emplea para llegar a esa distancia es de 10 *s*, cuyo cálculo se obtiene mediante la formula  $\Delta t = \frac{a}{v}$ . La velocidad inicialmente enviada fue de  $11\frac{mm}{s}$  (velocidad mínima con la que se mueve el robot Pioneer), hasta llegar a los 150 $\frac{mm}{s}$ , como se observa en la tabla 3.

Posteriormente, se realizó la medición real de la distancia recorrida por el robot físico, para constatar que la velocidad enviada fue suficiente para alcanzar los 1000  $mm$ .

#### **Tabla 3**

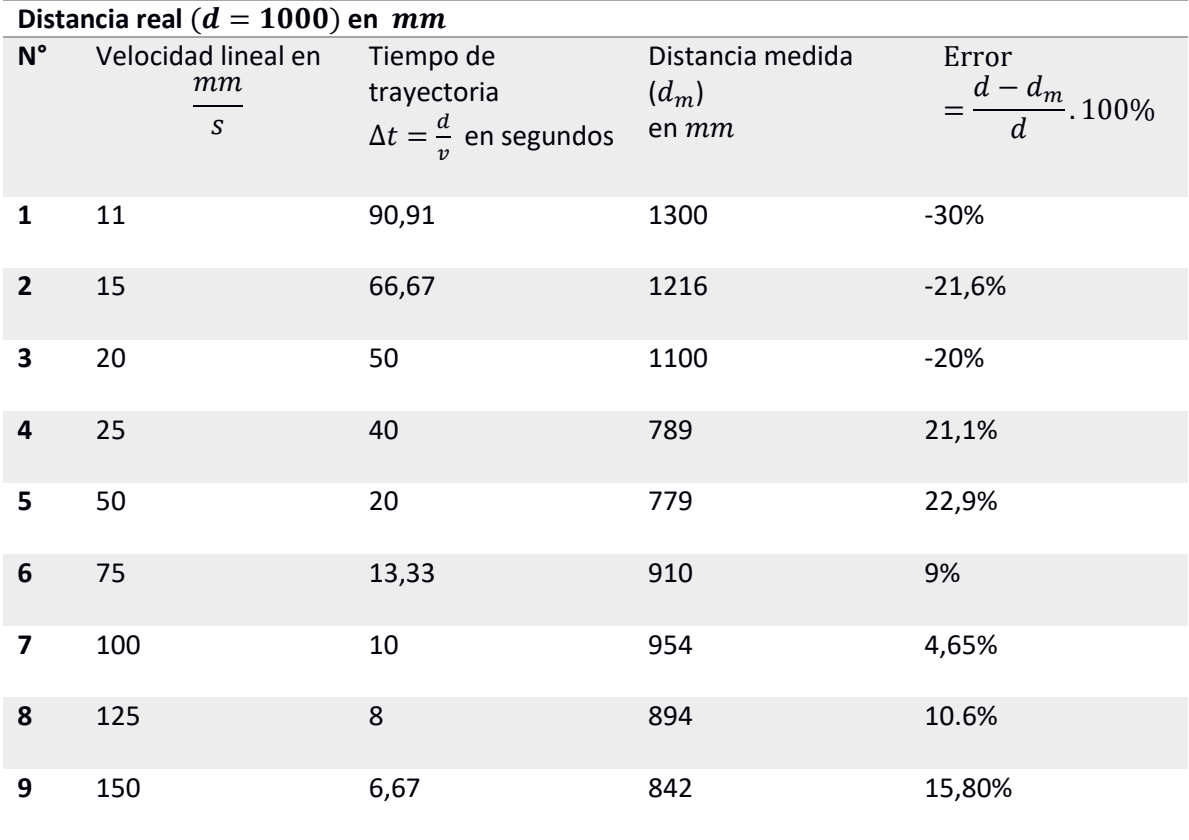

*Prueba del comando arrobot\_setwheelvels.*

Finalmente, se calculó el error de medición mostrado en la tabla 2, concluyendo lo siguiente:

- Existe mayor distancia recorrida en velocidades menores de  $\left(100 \frac{mm}{s}\right)$ , con errores de hasta el 30%, que disminuye hasta un 9%, mientras la velocidad se acerca a dicho valor.
- Existe menor distancia recorrida en velocidades mayores de  $\left(100\frac{mm}{s}\right)$ , con un error del 15.8% , aumentando su error de distancia, mientras la velocidad se aleja a dicho valor.

## **Validación Modelo Cinemático Directo**

Saber con exactitud la posición y orientación del robot móvil con respecto al sistema inercial, son las incógnitas que se tienen en un robot móvil. Por lo tanto, el objetivo de esta

prueba fue estimar la posición y orientación del robot, a partir del envío de velocidades a las ruedas al robot móvil, ocupando el algoritmo de la cinemática directa propuesto en el capítulo 3. Los datos obtenidos por la cinemática se resumen en la tabla 4 y 5; y a su vez se compararon con los medidos en el robot físico.

En el movimiento traslacional se realizaron desplazamientos rectilíneos de 0.5, 1 y 1.5 metros a una velocidad de  $100 \frac{mm}{s}$ , en tiempos de trayectorias de 5, 10 y 15 segundos, mientras que para el movimiento rotacional se envió velocidades de 50  $\frac{mm}{s}$ , 100  $\frac{mm}{s}$ , y 150  $\frac{mm}{ }$  $\frac{dm}{s}$ en cada rueda, durante un tiempo de trayectoria de 15 segundos.

#### **Tabla 4**

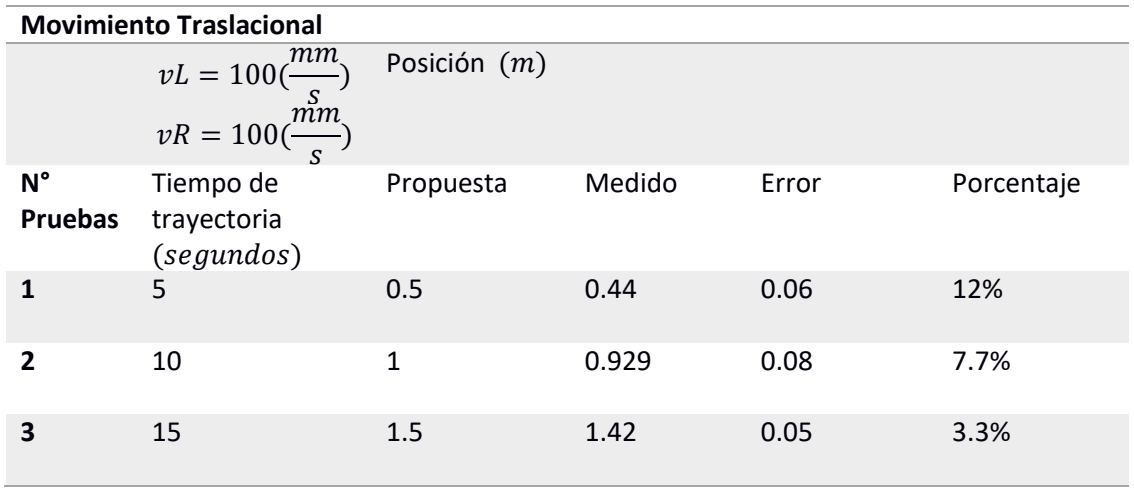

*Modelo cinemático directo: Movimiento traslacional.*

En la Tabla 4, se puede observar que en el movimiento traslacional de la prueba N°1, el error porcentual tiene un valor alto, sin embargo, al aumentar la distancia de desplazamiento el error disminuye como se indica en la prueba N°3, manteniendo un error de desplazamiento menor a 0.1 metros, con respecto al medido. El error porcentual oscila entre el 12% hasta disminuir al 3.3%.

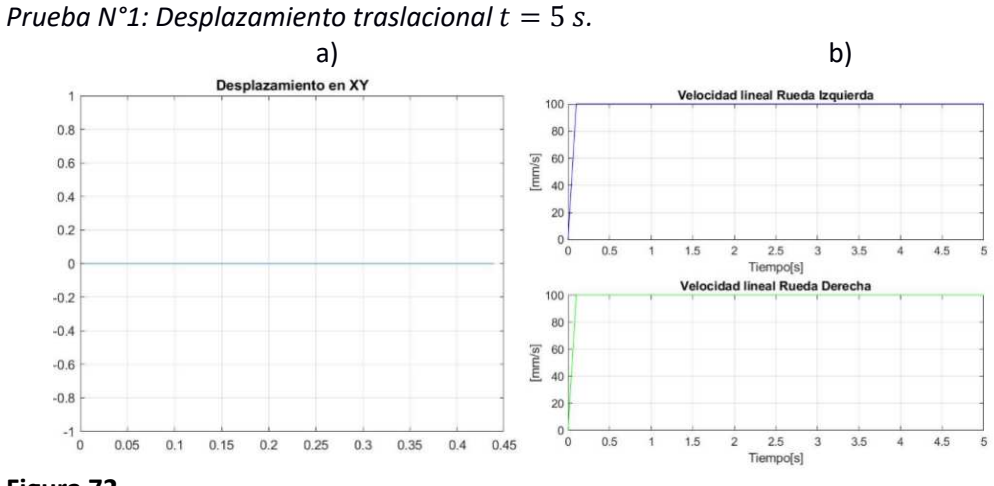

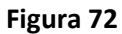

*Prueba N°2: Desplazamiento traslacional*  $t = 10$  *s*.

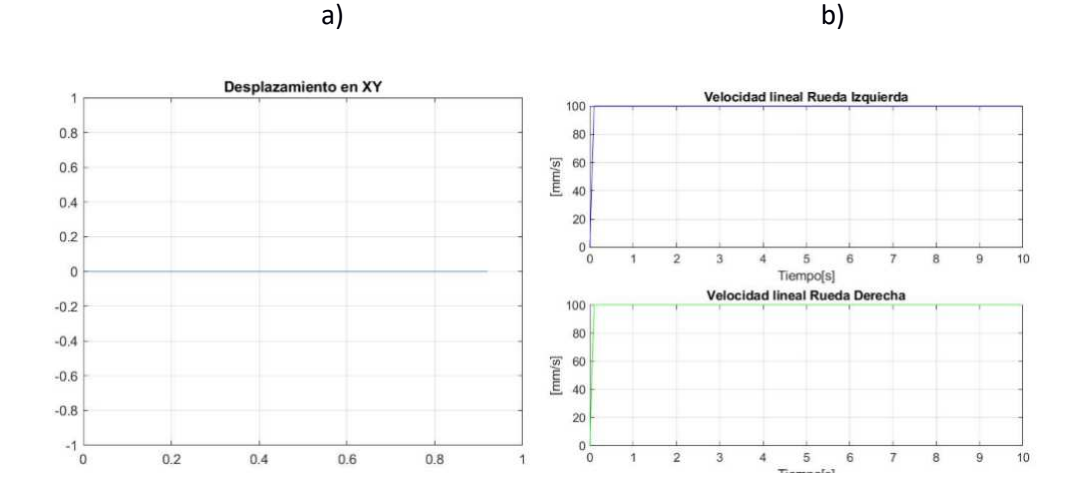

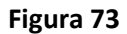

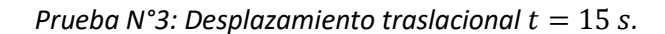

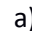

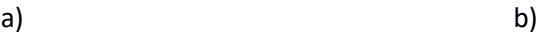

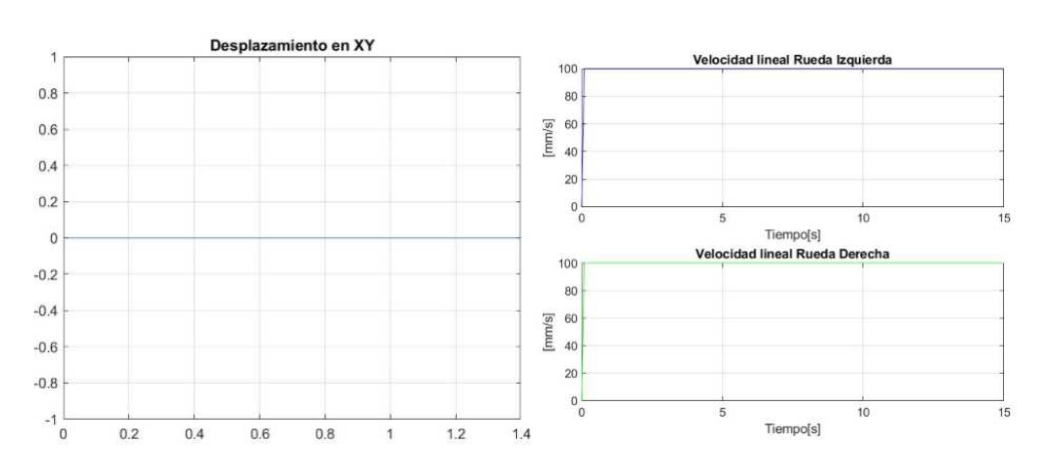

En la Figura 71 a), 72 a) y 73 a) de las pruebas N°1, 2, 3 se observa el

desplazamiento realizado por el robot móvil para las distancias de 0.5, 1 y 1.5  $m$ , en los tiempos de trayectoria de 5, 10 y 15 segundos respectivamente. El tiempo que se demora en alcanzar la velocidad de 100 $\frac{mm}{s}$ es menos de  $\,$ 0.1 segundos como se muestra en las Figuras 71 b), 72 b) y 73 b).

### **Tabla 5**

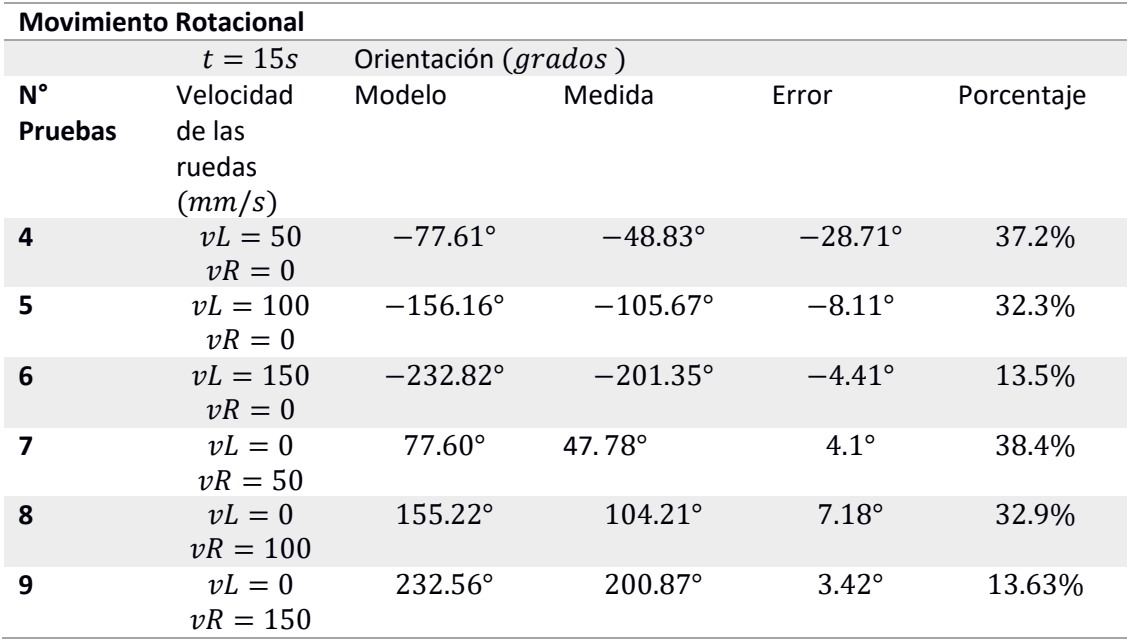

*Modelo cinemático directo: Movimiento rotacional.*

En la Tabla 5, se puede observar las orientaciones estimadas y medidas del

movimiento rotacional, generado por las diferentes velocidades enviadas, tanto en la rueda derecha como en la izquierda. En las pruebas se envió una velocidad de  $150$ ,  $100$   $y$   $50$   $\frac{mm}{s}$ en una de las ruedas, mientras que en la otra una velocidad de  $0 \frac{mm}{s}$  $\frac{dm}{s}$ , provocando de esta manera que el robot móvil gire sobre su propio eje, durante el tiempo de trayectoria de 15 segundos.

### *Figura 74.*

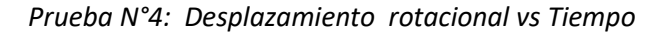

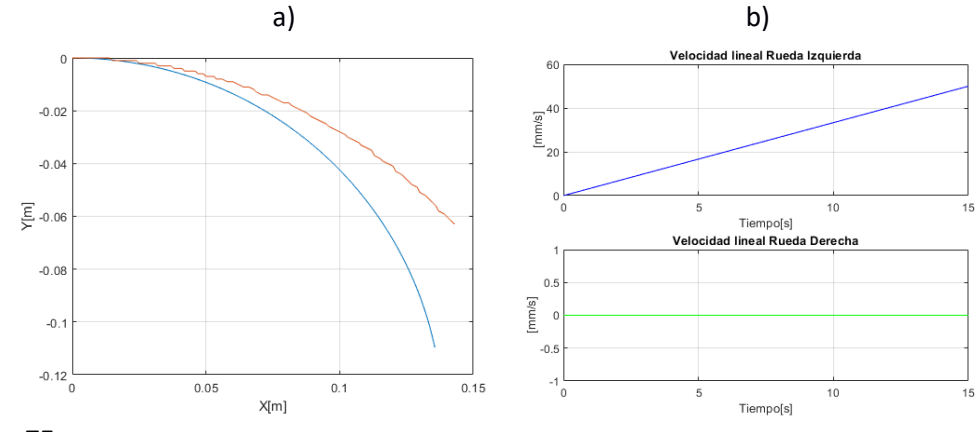

## **Figura 75**

*Prueba N°5: Desplazamiento rotacional vs Tiempo* 

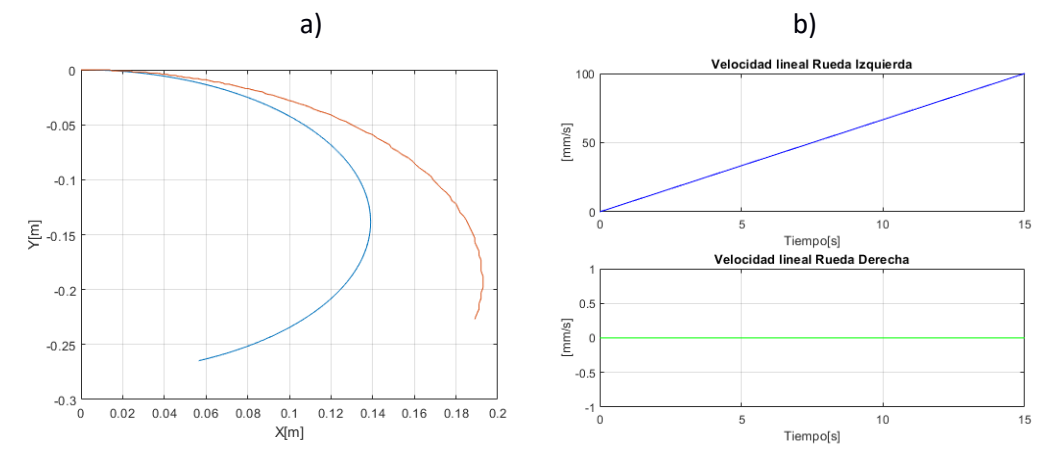

### **Figura 76**

*Prueba N°6: Desplazamiento rotacional vs Tiempo* 

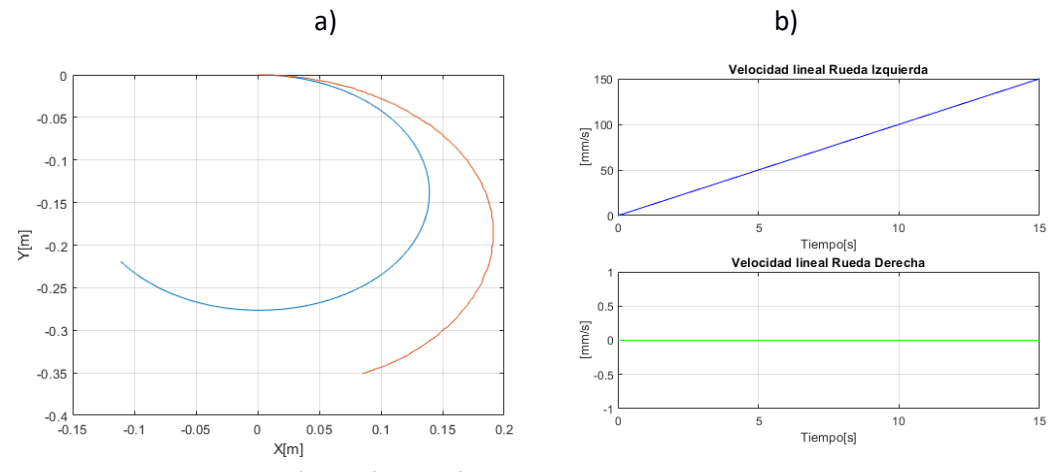

En las Figuras 74 a), 75 a) y 76 a) de la prueba N°4, N°5 y N°6 se observa que el

desplazamiento realizado por el robot móvil, es en sentido horario a las manecillas del reloj.

El error porcentual obtenido en las pruebas, se encuentra tabulados en la tabla N°5, lo cual indica que existe un error de orientación de hasta el 37.4% perteneciente a la prueba N°4, el cual disminuyó en 13.5% en la prueba N°6, mientras se aumentó la velocidad en la rueda izquierda de  $50 \frac{mm}{s}$ hasta llegar a  $150 \frac{mm}{s}$ , durante el tiempo de trayectoria de 15 segundos. Además, se observa que la velocidad en la rueda derecha es 0 como se demuestra en las Figuras 74 b), 75 b), y 76 b).

## *Figura 77*

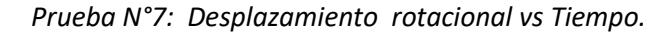

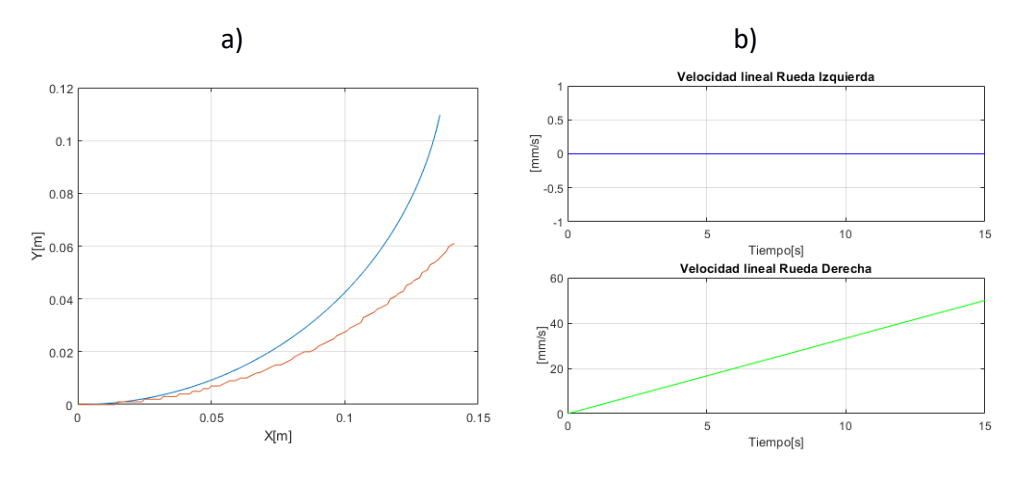

## **Figura 78**

*Prueba N°8: Desplazamiento rotacional vs Tiempo* 

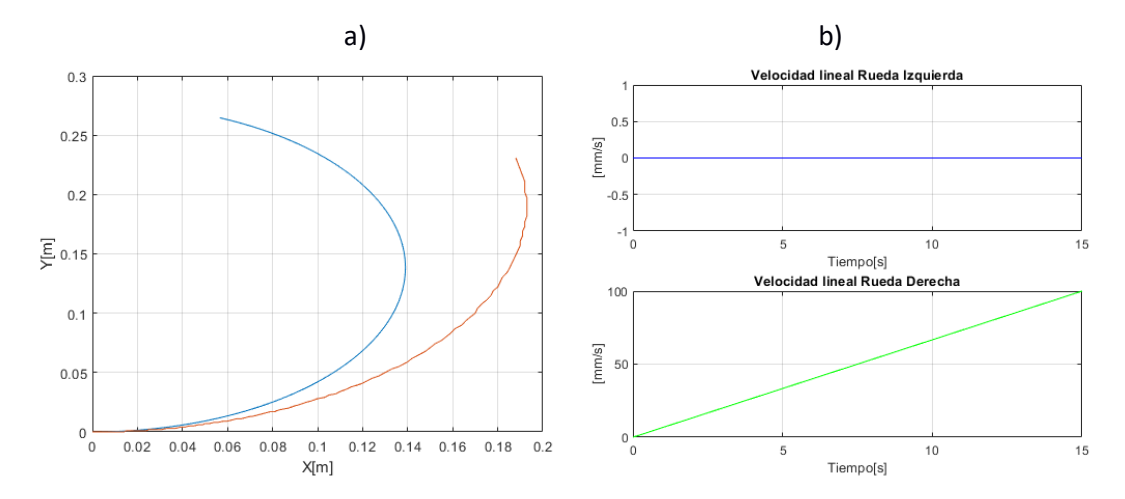

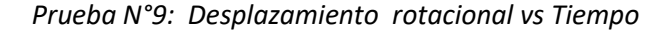

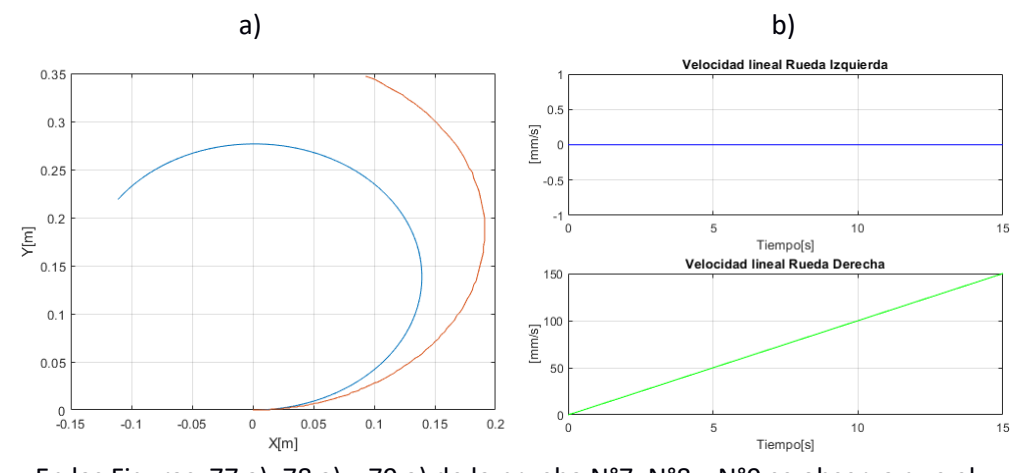

En las Figuras 77 a), 78 a) y 79 a) de la prueba N°7, N°8 y N°9 se observa que el

desplazamiento realizado por el robot móvil, es en sentido antihorario a las manecillas del reloj. El error porcentual de la orientación final al igual que las pruebas en sentido horario tienen valor alto de 38.4%, que corresponde a la prueba N°7, la cual disminuye en 13.63% mientras se aumentó la velocidad de la rueda derecha en  $150 \frac{\text{mm}}{\text{s}}$ , durante el tiempo de trayectoria de 15 segundos. Al igual que en la rueda derecha, se observa que la velocidad en la rueda izquierda es 0 como se demuestra en las Figuras 77 b), 78 b), y 79 b).

## **Validación Modelo Cinemático Inverso**

Para conseguir un movimiento controlado del robot móvil, se requiere ingresar al modelo posiciones que definan una trayectoria, y calcular la velocidad con la cual, el robot se va a mover, por tal razón, el objetivo de esta prueba fue utilizar el algoritmo de la cinemática inversa propuesto en el capítulo 2. Debido a que no se puede obtener información directa de los encoders para medir la velocidad ruedas del robot, y comparar con las velocidades calculadas por la cinemática inversa, se ésta se validó mediante la medición de las posiciones en el robot físico. Las pruebas se dividieron en movimientos de traslación y rotación al igual que la cinemática directa. Para el movimiento de traslación se estableció coordenadas en  $(3,0)m$ ,  $(2,3)$   $m \vee (2,-3)$  m durante un tiempo de trayectoria de 30 segundos. En la tabla 6 se resume los datos obtenidos:

#### *Tabla 6*

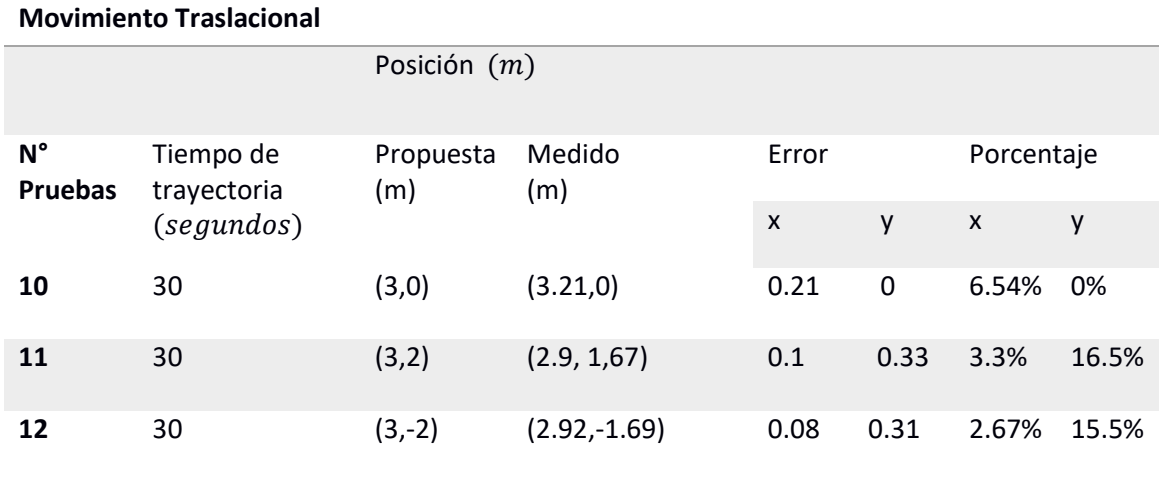

*Velocidades estimadas para una distancia fija de 1 metro.*

En las Figuras 80 a), 81 a) y 82 a) de la prueba N°10, N°11 y N°12 se observa la trayectoria lineal realizada por el robot móvil, cuyo error porcentual en el desplazamiento disminuye de un 6,54% hasta un 2.67 % en el eje  $X$ , al igual que el eje  $Y$  desde un valor del 16.5% hasta un 15.5%, cuando se realiza con diferentes coordenas como se indica en la tabla 6. Éste error se produce por la exactitud que el comando arrobot\_setwheelvels tiene, al enviar la velocidad al robot en trayectorias rectilíneas como se había mencionado anteriormentecomo. El tiempo que tarda el robot en alcanzar la velocidad en una trayectoria en la coordenada  $X$  es de 0.1 segundos, como se indica en la Figura 71 b), mientras que en trayectorias con diferentes coordenadas tardan alrededor de 4.5 segundos en estabilizarce, pero manteniendo una velocidad constante como se indica en las Figuras 72 b) y 73 b).

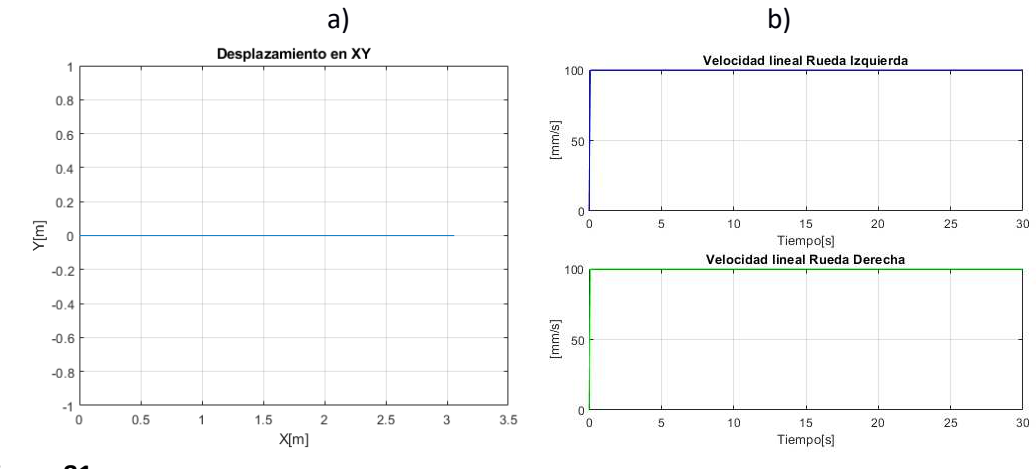

## *Prueba N°10: Desplazamiento al punto (3,0) m a un tiempo t=30s.*

**Figura 81**

 *Prueba N°11: Desplazamiento al punto (3,2) m a un tiempo t=30s.* 

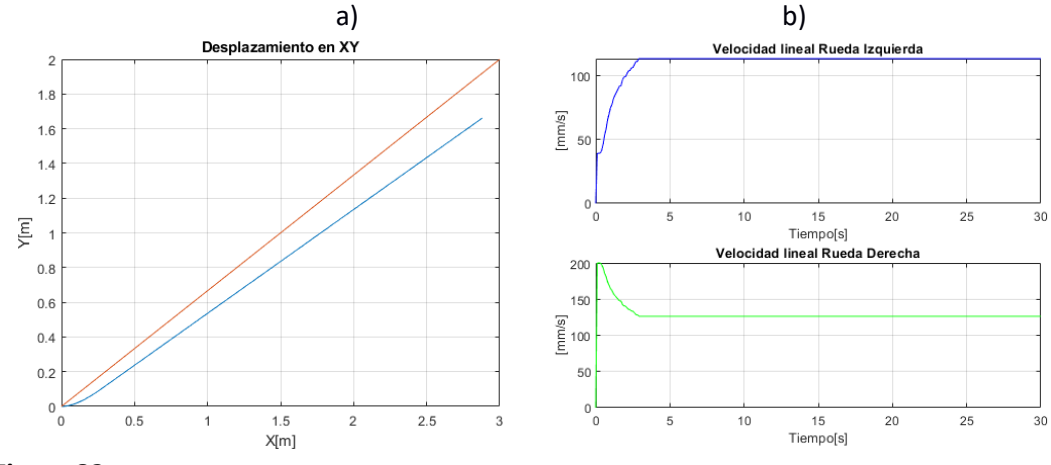

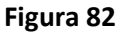

 *Prueba N°12: Desplazamiento al punto (3,-2) m a un tiempo t=30s.* 

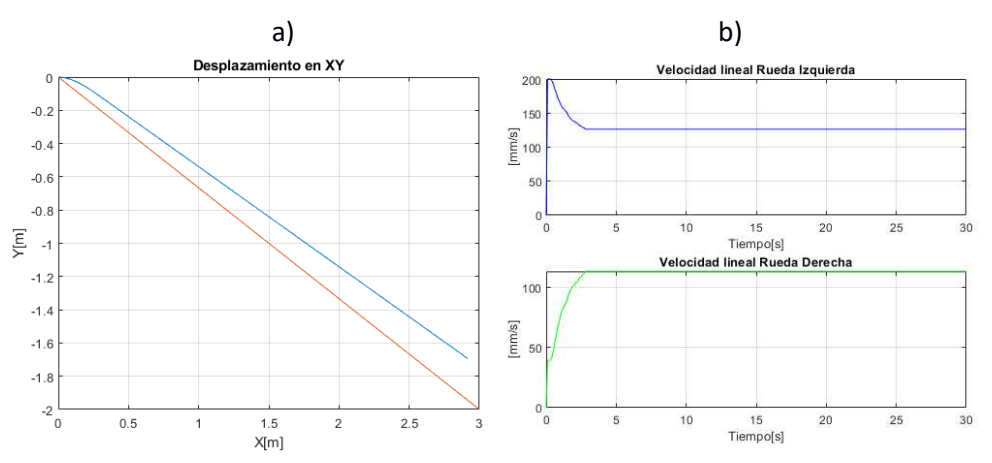

Para las pruebas en movimiento rotacional se trazó una trayectoria circular y una

rosa de cuatro pétalos con un radio de 1 metro, mediante el uso de las fórmulas N°2 y N°4

de la tabla 3 del capítulo 4, con tiempos de trayectoria de 40 segundos, determinando que el error que existe con respecto a la trayectoria de referencia y la trazada por el modelo.

En la Figura 83 a) de la prueba N°14 se observa que la trayectoria circular trazada por el robot móvil, tiene un error de 0.45 m como se indica en la Figura 84, debido a que existe el cambio del sistema inercial al sistema del robot, cuya posición inicia a lo largo del eje  $X$ . La velocidad se mantiene constante en 190  $\frac{mm}{s}$  y 120 $\frac{mm}{s}$  ,tanto para la rueda izquierda y derecha respectivamente como se indica en la Figura 83 b).

## **Figura 83**

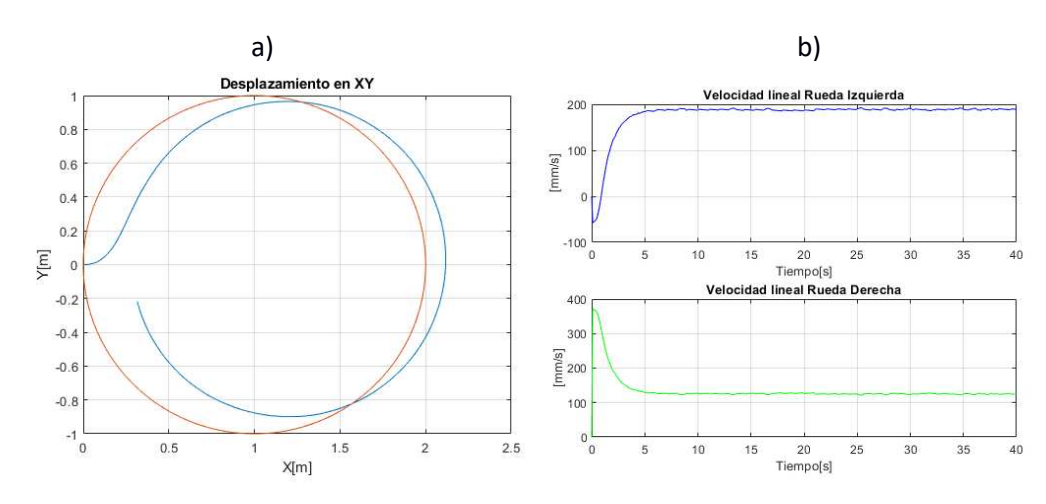

Prueba N°14: Trayectoria circular a un tiempo  $t = 40s$ .

#### **Figura 84**

*Error de posición de la Prueba N°14.* 

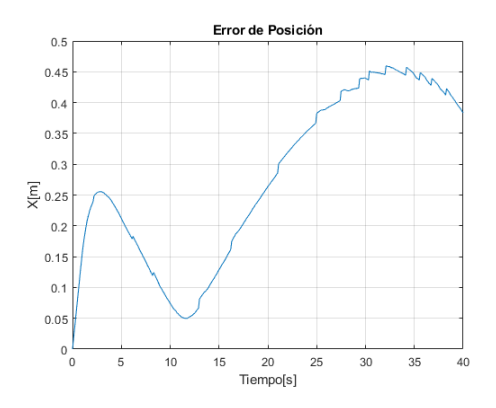

En la Figura 85 a) de la prueba N°15 se observa la trayectoria de una rosa de cuatro

pétalos con origen  $(0.0)$ m trazada por el robot móvil, con un error que oscila de  $0.1$  m a

 $0.6$   $m$  como se indica en la Figura 86, el cual se produce cuando el robot realiza los giros para formar los pétalos de la trayectoria deseada.

La velocidad estimada oscila desde los  $300 \frac{mm}{s}$   $y 25 \frac{mm}{s}$  para la rueda derecha, mientras que para la rueda izquierda oscila entre los  $378.3 \frac{mm}{s}$ ,  $y 278.5 \frac{mm}{s}$ , permaneciendo constante la velocidad en cada cambio de giro para relizar los pétalos de la rosa, como se indica en la Figura 85 b).

## **Figura 85**

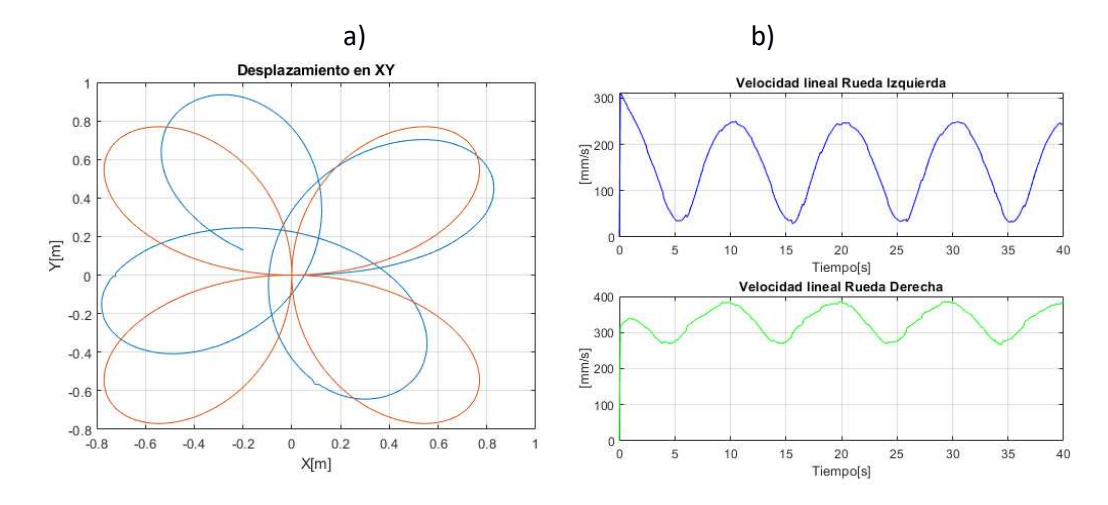

*Prueba N°15: Trayectoria rosa de 4 pétalos a un tiempo t = 40s.* 

### **Figura 86**

 *Error de posición de la Prueba N°15.* 

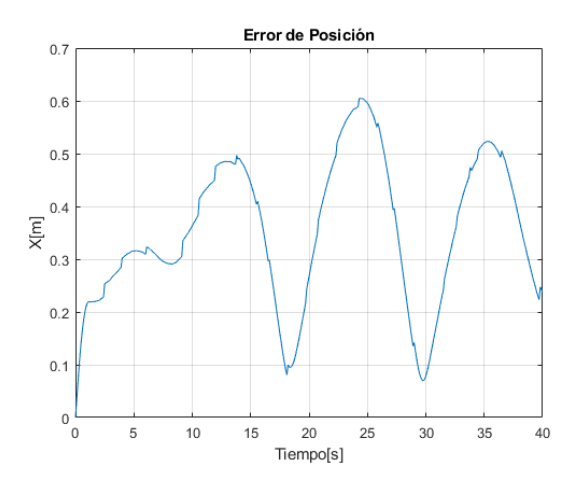

#### **Seguimiento de trayectorias**

Este segmento de pruebas, tuvo como objetivo validar uno de los componentes del sistema de navegación, el control, el cual se incorpora a la cinemática inversa. Para ello, se realizaron pruebas en el seguimiento de trayectorias utilizando las fórmulas de tabla 3 del capítulo 4 como datos de entrada al modelo; aplicando los dos diferentes tipos de control sugeridos PID, y PID2DoF. Además, se determinó las velocidades que son admisible en el robot Pioneer al momento de realizar la trayectoria. Se dividió en 4 tipos de generación de trayectorias: rectilínea, circular, caracol con lazo y rosa de cuatro pétalos, cuya visualización se realizó a través de la interfaz gráfica creada en Matlab. Las gráficas presentadas para las cuatro trayectorias mencionadas a continuación, se obtuvieron del simulador MobileSim, debido a que se logró los mismos resultados que el robot físico.

### *Trayectoria Rectilínea*

Se realizaron pruebas con tres puntos de coordenadas:  $(3,0)$  m,  $(3,2)$  m  $\gamma$  (3,-2) m para cada controlador, con un tiempo de trayectoria de 30 segundos, tabulando el error medido y el porcentaje de error de cada prueba; graficando la trayectoria realizada por el robot móvil, así como el comportamiento de la velocidad de las ruedas ante el controlador y el error de posición con respecto al tiempo de trayectoria.

### **Tabla 7**

*Pruebas del controlador PID y PID2DoF en trayectoria rectilínea.*

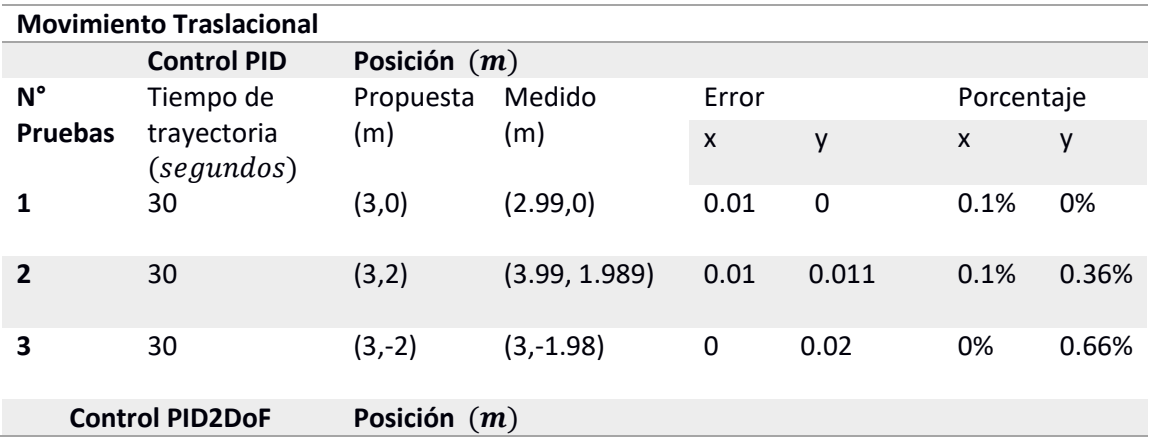

CONTINÚA

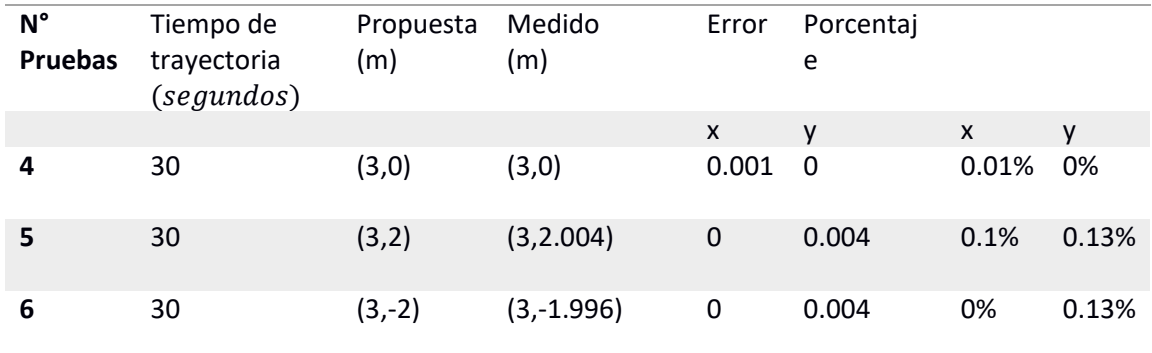

## *Análisis del Controlador PID en la Trayectoria Rectilínea*

En la Figura 87 a) de la Prueba N°1 con control PID, se observa que el robot móvil alcanza una distancia de 2.99 m durante un tiempo de trayectoria de 30 segundos como se indica en la tabla 7, con una velocidad constante de  $109.3 \frac{mm}{s}$ y 107.4  $\frac{mm}{s}$ , para la rueda derecha e izquierda respectivamente, como se muestra en la Figura 87 b), cuyo error oscila entre 0.01 a 0.03 m de posición como se observa en la Figura 88.

## *Figura 87.*

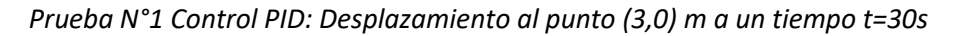

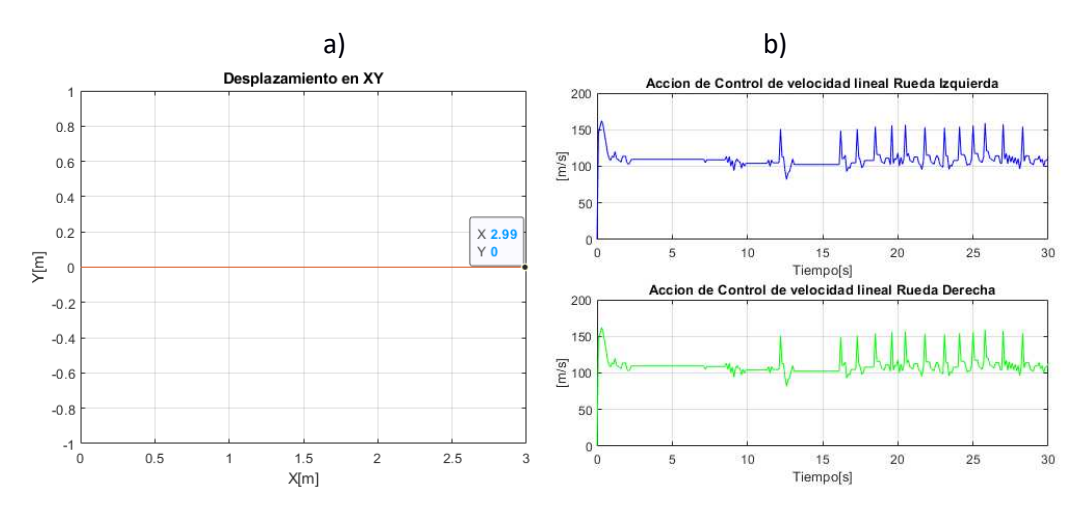

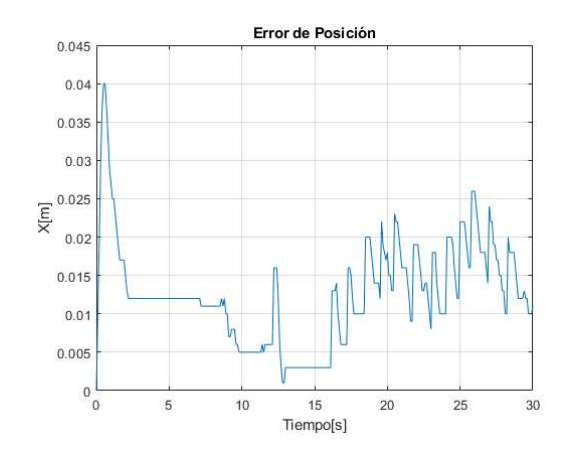

*Prueba N°1 Control PID: Error de posición vs Tiempo.* 

En la Figura 89 a) de la Prueba N°2 con control PID, se observa que el robot móvil alcanza el punto (3.99, 1.989) m durante un tiempo de trayectoria de 30 segundos como se indica en la tabla 7, con una velocidad constante de  $110.45 \frac{mm}{s}$ y 125.6  $\frac{mm}{s}$ , para la rueda derecha e izquierda respectivamente, como se muestra en la Figura 89 b), cuyo error oscila entre 0.01 a 0.02 m de posición como se observa en la Figura 90.

#### **Figura 89**

 *Prueba N°2 Control PID: Desplazamiento al punto (3,2) m a un tiempo t=30s.* 

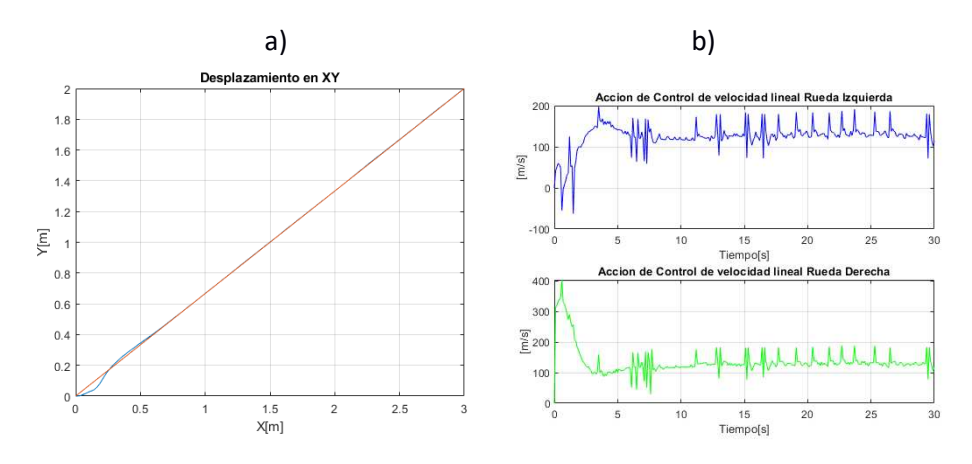

 *Prueba N°2 Control PID: Error de posición vs Tiempo.*

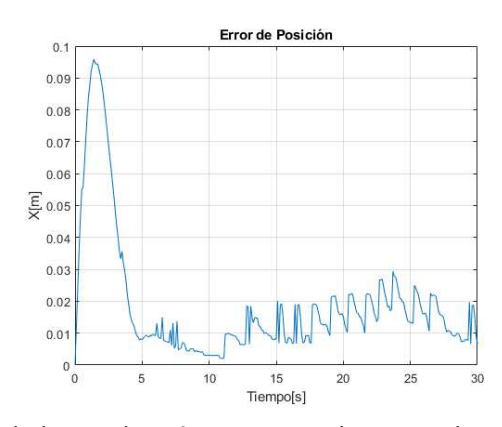

En la Figura 91 a) de la Prueba N°3 con control PID, se observa que el robot móvil alcanza al punto (3,-1.993)m durante un tiempo de trayectoria de 30 segundos como se indica en la tabla 8, con una velocidad constante de  $116.76 \frac{mm}{s}$ y 130.12  $\frac{mm}{s}$ , para la rueda derecha e izquierda respectivamente, como se muestra en la Figura 91 b), cuyo error oscila entre 0.005 a 0.025 m de posición como se observa en la Figura 92.

## **Figura 91**

 *Prueba N°2 Control PID: Desplazamiento al punto (3,-2) m a un tiempo t=30s* 

a) b)

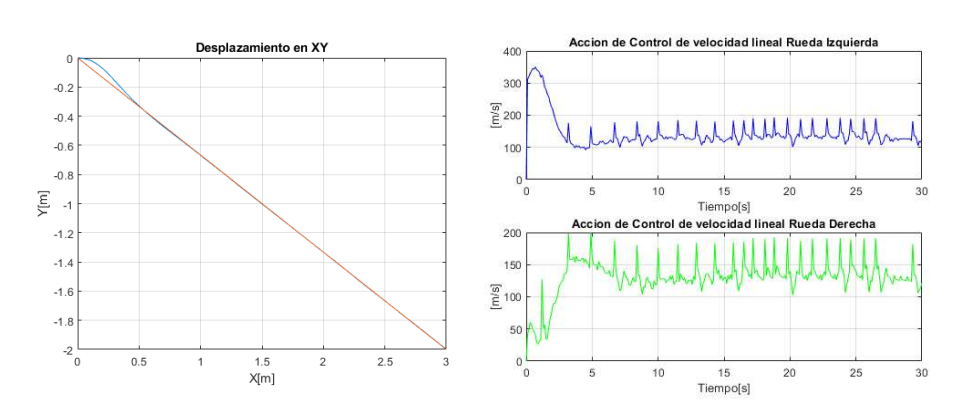

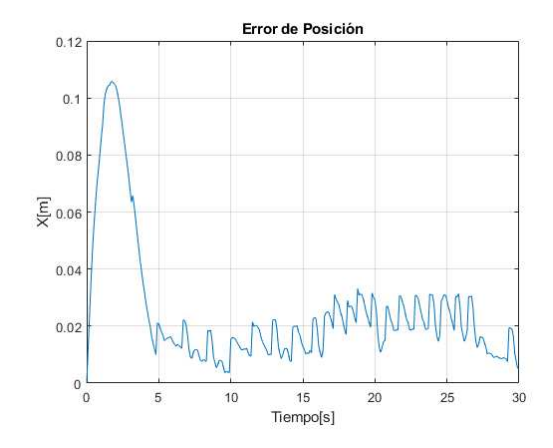

*Prueba N°3 PID2DoF: Error de posición vs Tiempo.*

Al realizar las pruebas con el controlador PID, con un tiempo de trayectoria de 30 segundos se determinó, que existe mayor control en el eje  $X$  con valores que no superan el 0.1% de error cuando llega a la posición final, mientras que en el eje  $y$  existe mayor error con un valor de hasta 0.66%.

#### *Análisis del Controlador PID2DoF en la Trayectoria Rectilínea*

En la Figura 93 a) de la Prueba N°4 con control PID2DoF, se observa que el robot móvil alcanza una distancia de 3.001 m durante un tiempo de trayectoria de 30 segundos como se indica en la tabla 8, con una velocidad constante de  $108.33 \frac{mm}{s}$ y 109.34  $\frac{mm}{s}$ , para la rueda derecha e izquierda respectivamente, como se muestra en la Figura 94 b), cuyo comportamiento tiene menos oscilaciones con respecto al controlador PID, el error de posiciones oscila entre 0.007 m a 0.017 m como se observa en la Figura 94, habiendo una reducción del 0.003 m en comparación al controlador PID2DoF.

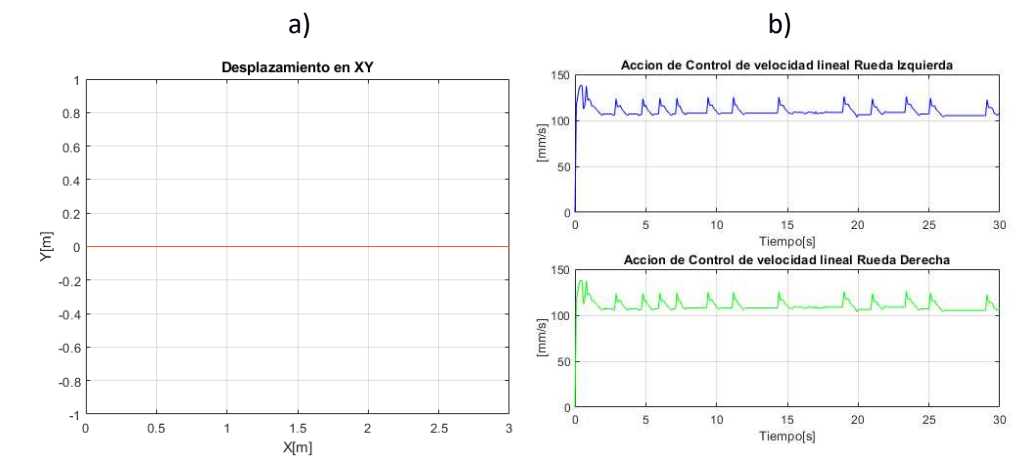

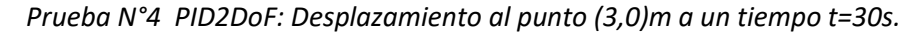

### **Figura 94**

*Prueba N°4 PID2DoF: Error de posición vs Tiempo.* 

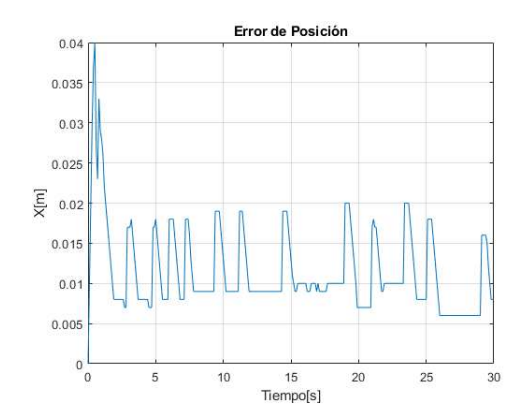

En la Figura 95 a) de la Prueba N°5 con control PID2DoF, se observa que el robot móvil alcanza al punto (3,2.004), durante un tiempo de trayectoria de 30 segundos como se indica en la tabla 7, con una velocidad constante de  $124.65\ \frac{mm}{s}$ y 180.23 $\frac{mm}{s}$ , para la rueda derecha e izquierda respectivamente, como se muestra en la Figura 95 b), cuyo comportamiento tiene menos cambios de velocidades con respecto al controlador PID, el error de posiciones oscila entre 0.006 m a 0.019 m como se observa en la Figura 96, habiendo una reducción del 0.001 m en comparación al controlador PID2DoF.

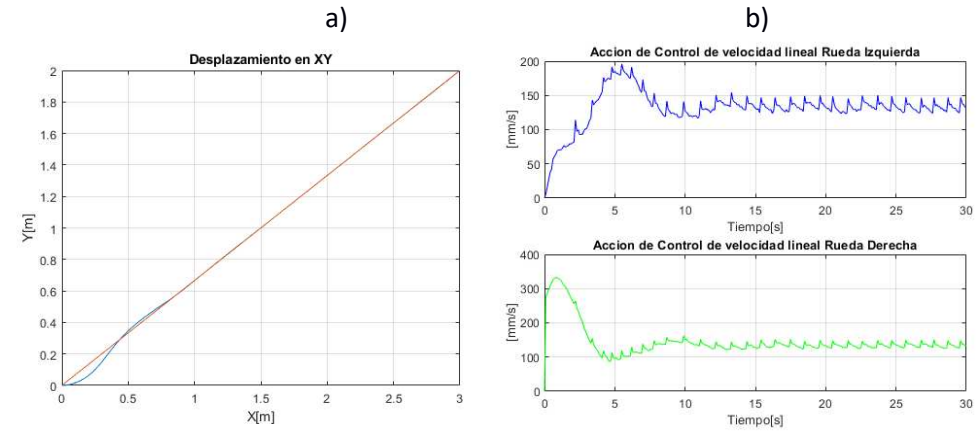

*Prueba N°5 PID2DoF: Desplazamiento al punto (3,2)m a un tiempo t=30s.* 

#### **Figura 96**

 *Prueba N°5 PID2DoF: Error de posición vs Tiempo.* 

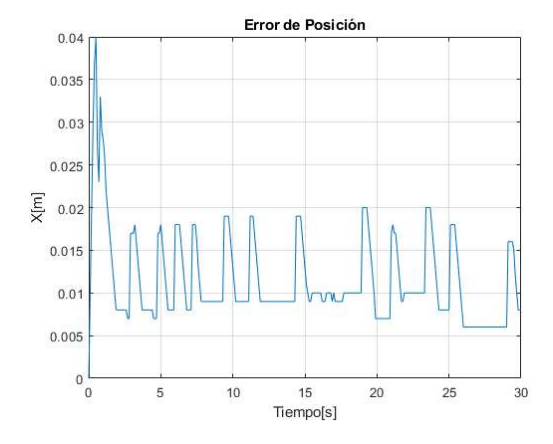

En la Figura 97 a) de la Prueba N°6 con control PID2DoF, se observa que el robot móvil alcanza al punto (2,-2.996), durante un tiempo de trayectoria de 30 segundos como se indica en la tabla 7, con una velocidad constante de  $160.97 \ \frac{mm}{s}$ y 130.23 $\frac{mm}{s}$ , para la rueda derecha e izquierda respectivamente, como se muestra en la Figura 97 b), cuyo comportamiento tiene menos cambios de velocidades con respecto al controlador PID, el error de posiciones oscila entre 0.005 m a 0.02 m como se observa en la Figura 98, habiendo una reducción del 0.05 m en comparación al controlador PID2DoF.

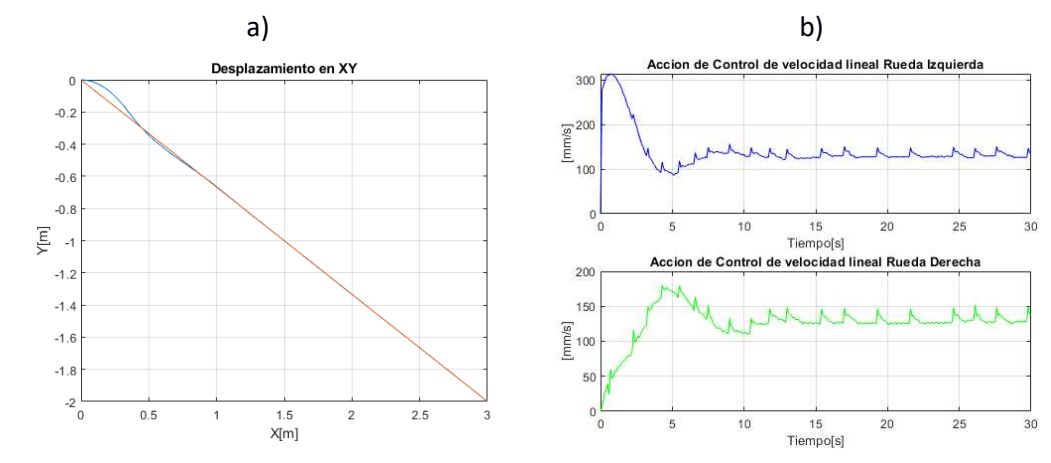

### *Prueba N°6 PID2DoF: Desplazamiento al punto (3,-2) m a un tiempo t=30s.*

### **Figura 98**

*Prueba N°6 Control PID2DoF: Error de posición vs Tiempo.* 

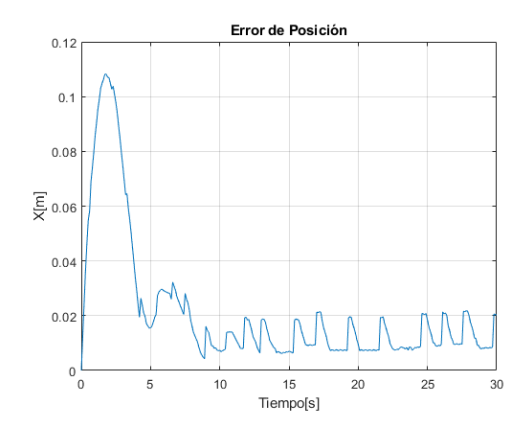

Al realizar las pruebas con el controlador PID2DoF, con un tiempo de trayectoria se observa que existe menor cambio de velocidades y una reducción de error de hasta 0.05 m con respecto al control PID.

### *Trayectoria Circular*

Se realizaron dos pruebas con tiempos de trayectorias de 40 y 60 segundos para cada controlador, ya que al colocar un tiempo menor a 40 segundos se producen velocidades demasiado rápidas para su movilización, por lo tanto, es recomendable colocar tiempos mayores a ésta para evitar problemas en el hardware del robot móvil. El radio definido para las pruebas es de 1 metro, además se tabuló el error y el porcentaje de error de cada prueba; graficando los mismos parámetros que la trayectoria rectilínea.

*Trayectoria circular de radio 1 metro.* 

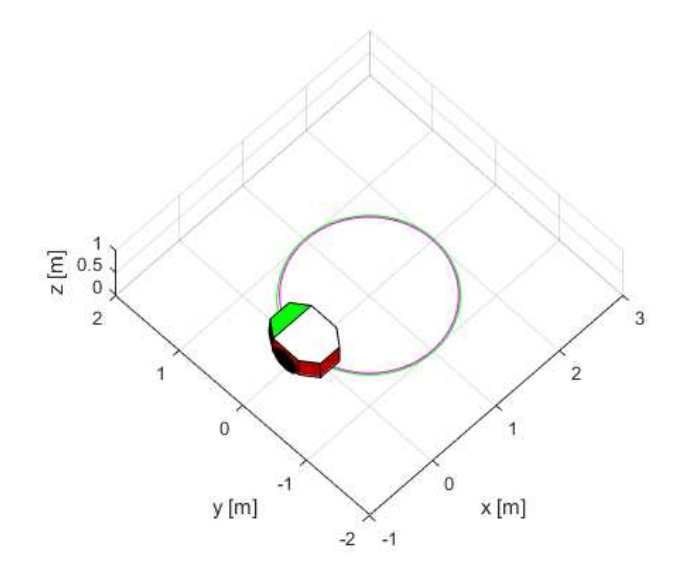

El robot inicialmente partirá de la posición (0,0), por lo cual el robot iniciará su

recorrido desde el extremo izquierdo con sentido anti horario hasta completar la

circunferencia como se indica en la Figura 99.

### **Tabla 8**

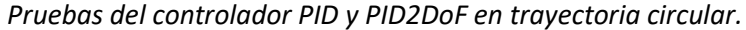

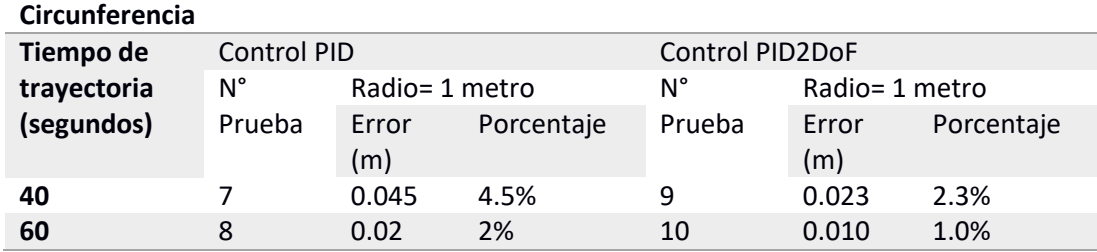

#### *Análisis del Controlador PID en la Trayectoria Circular*

En la Figura 100 a) de la Prueba N°7 con control PID, se observa que el robot móvil realizó el desplazamiento circular con un error de 0.045 m durante los 40 segundos como se indica en la tabla 8, con cambios de velocidad que oscilan entre 192.7 $\frac{mm}{s}$  a 265.3  $\frac{mm}{s}$ en la rueda derecha y 128.4  $\frac{mm}{s}$  a 224.6  $\frac{mm}{s}$  en la izquierda, como se muestra en la Figura 100 b), los cuales representan cambios de 72.6  $\frac{mm}{s}$  ( derecha)  $y$  96.2 $\frac{mm}{s}$  (izquierda),

donde la rueda derecha necesitó más velocidad debido a que la trayectoria se realizó en sentido antihorario, y es necesario compensar la velocidad para que las dos ruedas del robot se muevan a la par a travéz de la trayectoria. El error de posición, como se observa en la Figura 101, se estabilizó en el tiempo de 4.5 segundos manteniendo el error de 0.045 m hasta el final de los 40, a pesar que las variaciones de velocidad fueron altas no reflejaron mayores cambios en el error, ya que dichas variaciones ocurren en instantes de 1.5 segundos.

### **Figura 100**

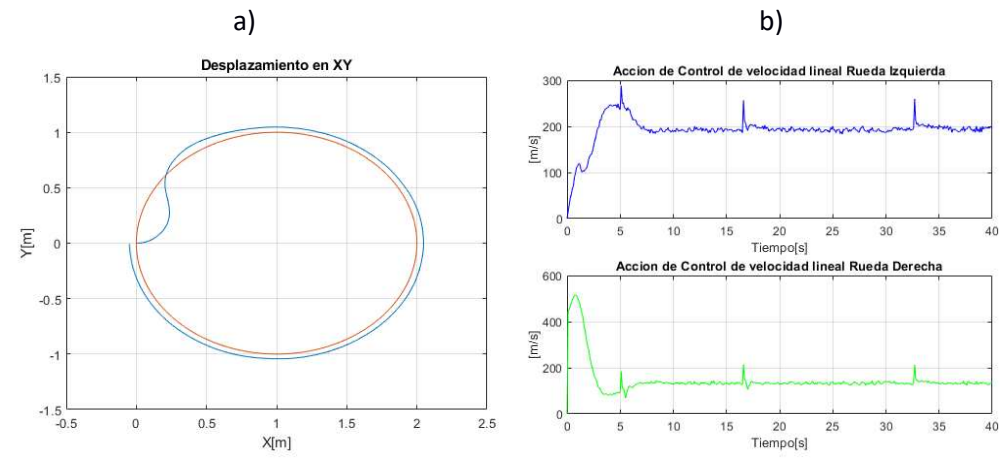

 *Prueba N°7 PID: Trayectoria circular en el tiempo t=40s.* 

### **Figura 101**

 *Prueba N°7 PID: Error de posición vs Tiempo.* 

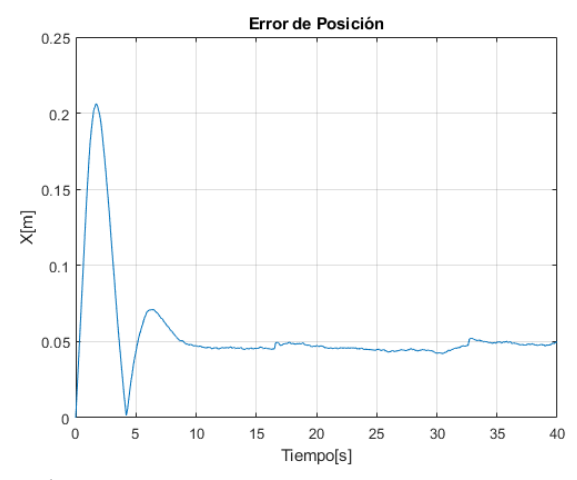

En la Figura 102 a) de la Prueba N°8 con control PID, se observa que el robot móvil

realizó el desplazamiento circular con un error de 0.02 m durante los 60 segundos,

disminuyendo en 0.025 m en comparación al trayecto de 40 segundos como se indica en la tabla 9, con cambios de velocidad que oscilan  $128.8 \, \frac{mm}{s}$ a  $177.2 \frac{mm}{s}$ en la rueda derecha y de 85.35  $\frac{mm}{s}$  a 149.14  $\frac{mm}{s}$  en la rueda izquierda, como se muestra en la Figura 102 b), los cuales representan cambios de  $48.4 \frac{mm}{s}$  ( derecha)  $y \; 63.79 \frac{mm}{s}$  ( izquierda), donde los cambios de velocidad se redujeron y reflejan un error de posición de 0.02 m, estabilizándose a 4.5 segundos como se observa en la Figura 103.

## **Figura 102**

*Prueba N°8 PID: Trayectoria circular en el tiempo t=60s.* 

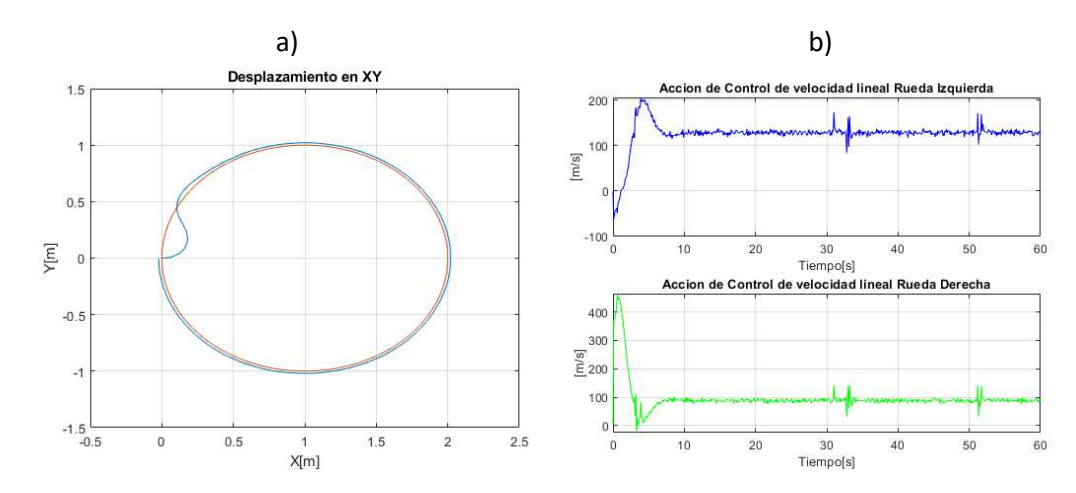

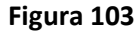

*Prueba N°8 PID2: Error de posición vs Tiempo.* 

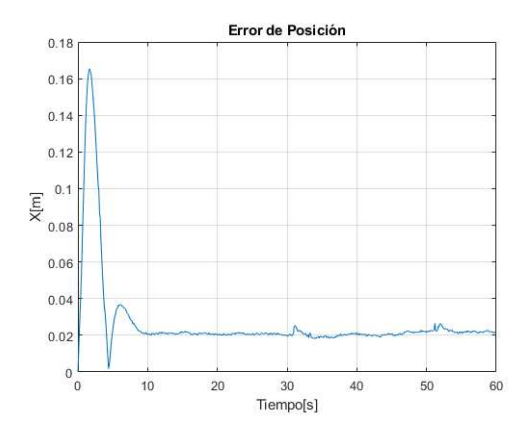

En las pruebas realizadas con el controlador PID en la trayectoria, se evidencia la

disminución del error de posición hasta un valor de 0.02 m con respecto a la trayectoria

deseada mientras se aumenta el tiempo de posición y mejorando el control de la velocidad de las ruedas.

#### *Análisis del Controlador PID2DoF en la Trayectoria Circular*

En la Figura 104 a) de la Prueba N°9 con control PID2DoF, se observa que el robot móvil realizó el desplazamiento circular con un error de 0.023 m durante los 40 segundos como se indica en la tabla 8, con cambios de velocidad que oscilan entre  $125.4~\frac{mm}{s}$ a 160.9  $\frac{mm}{s}$ en la rueda derecha y 133.8  $\frac{mm}{s}$  a 185  $\frac{mm}{s}$ en la izquierda, como se muestra en la Figura 104 b), los cuales representan cambios de

35.5  $\frac{mm}{s}$ (derecha)  $y\;$  51.2 $\frac{mm}{s}$  (izquierda), donde se evidencia su reducción con respecto a las variaciones de velocidad de las pruebas con el controlador PID. El error de posición, como se observa en la Figura 105, se estabilizó en el tiempo de 8 segundos manteniendo el error de 0.023 m, sin embargo, existe un sobreimpulso de 0.012 m a los 4 segundos generado por la velocidad de la rueda derecha al tratar de reducir el error; al ser las variaciones de velocidad bajas no se refleja mayores cambios en el error, ya que dichas variaciones ocurren en instantes menores a 1 segundo.

### **Figura 104**

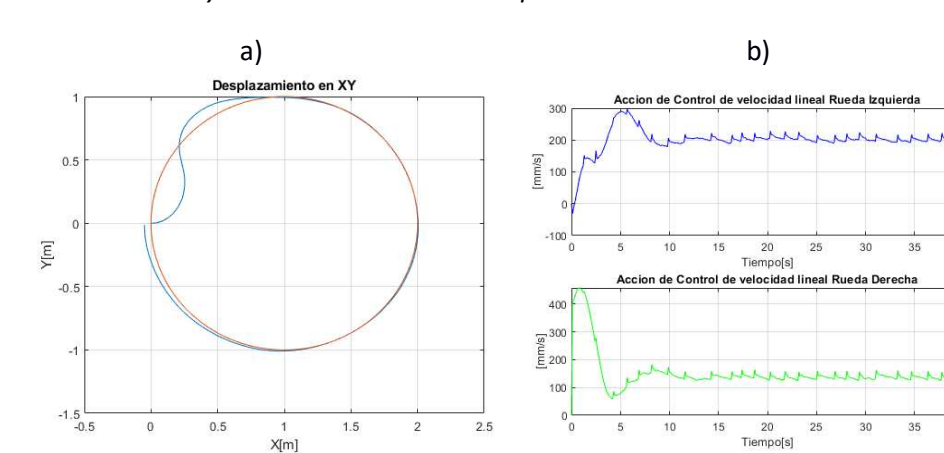

*Prueba N°9 PI2DoF: Trayectoria circular en el tiempo t=40s.*

*Prueba N°9 PI2DoF: Error de posición vs Tiempo.* 

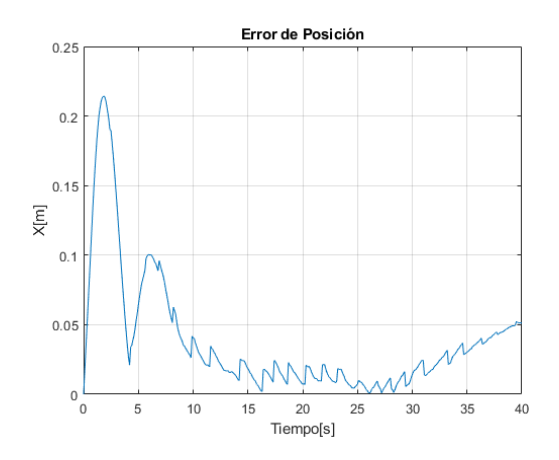

En la Figura 106 a) de la Prueba N°10 con control PID2DoF, se observa que el robot móvil realizó el desplazamiento circular con un error de 0.011 m durante los 60 segundos, disminuyendo en 0.012 m en comparación al trayecto de 40 segundos como se indica en la tabla 8, con cambios de velocidad que oscilan entre  $130.2 \, \frac{mm}{s}$ a  $\,$  156.7 $\frac{mm}{s}$ en la rueda derecha y 87.18  $\frac{mm}{s}$  a 115.  $\frac{mm}{s}$  $\frac{dm}{s}$  en la izquierda, como se muestra en la Figura 106 b), los cuales representan cambios de 26.5  $\frac{mm}{s}$  (rueda derecha)  $y$  28.02 $\frac{mm}{s}$  (rueda izquierda), donde los cambios de velocidad se redujeron aún más y reflejan un error de posición de 0.017 metros al final de los 40 segundos, estabilizándose a 8 segundos como se observa en la Figura 107, además el sobreimpulso generado por la velocidad de la rueda derecha se redujo 0.7 cm.

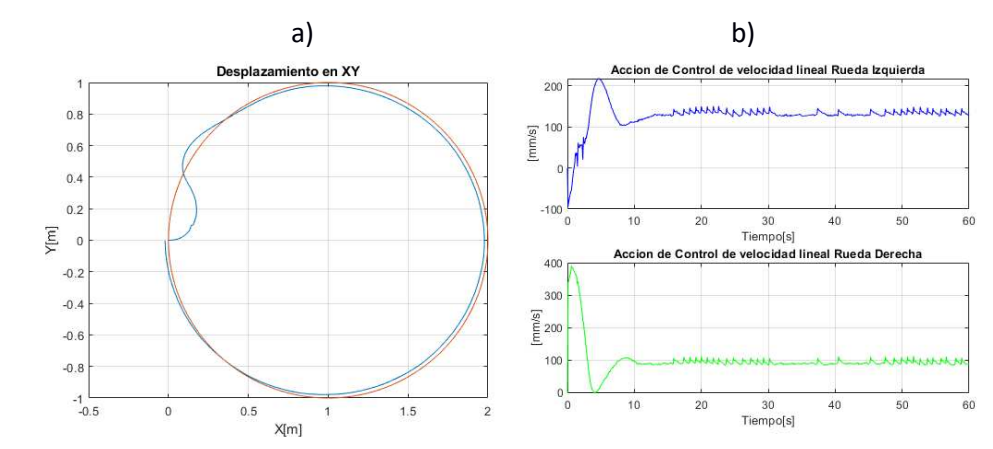

 *Prueba N°10 PID2DoF: Trayectoria circular en el tiempo t=60s.* 

### **Figura 107**

*Prueba N°10 PID2DoF: Error de posición vs Tiempo.* 

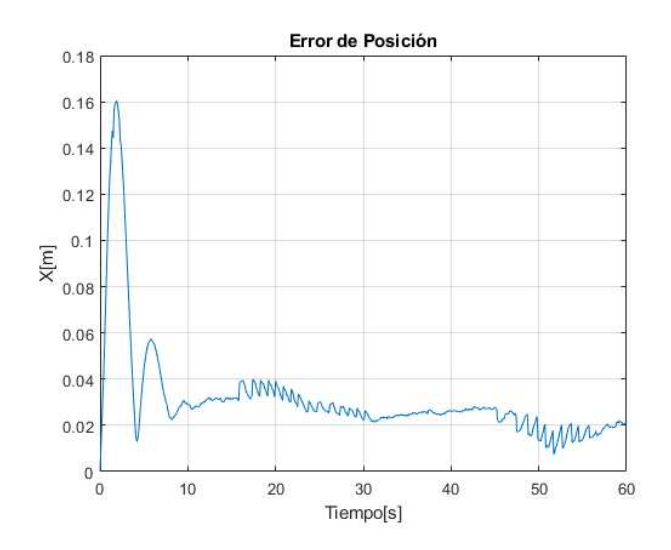

### *Trayectoria en Caracol con lazo*

Se realizaron dos pruebas con tiempos de trayectorias de 40 y 60 segundos para cada controlador al igual que la trayectoria circular. El radio definido para las pruebas es de 1 metro, además se tabuló el error y el porcentaje de error de cada prueba; graficando los mismos parámetros que las anteriores trayectorias.

*Trayectoria en caracol con lazo de radio 1 metro.* 

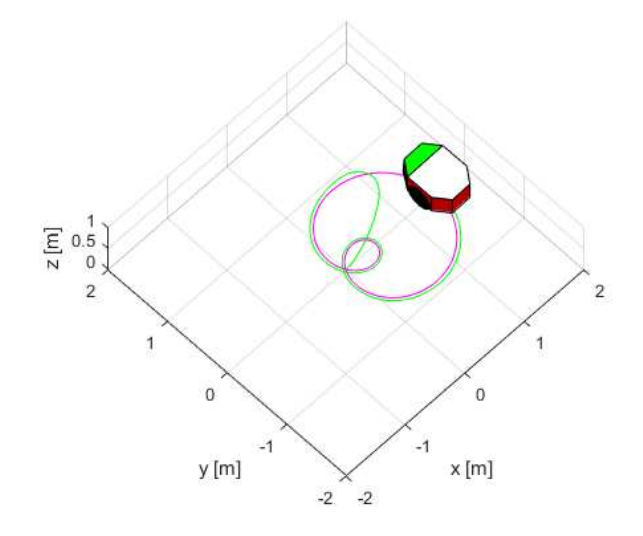

El robot inicialmente partirá de la posición (0,0) al igual que la trayectoria circular,

por lo cual el robot iniciará su recorrido desde el centro del caracol hasta llegar al extremo

derecho del mismo en sentido antihorario y completarlo como se indica en la Figura 108.

## **Tabla 9**

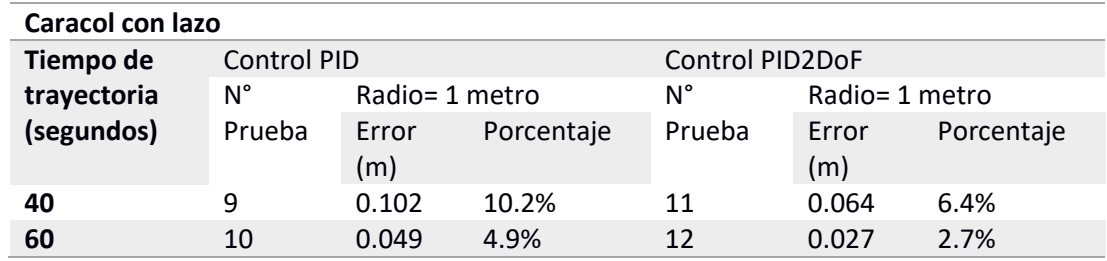

*Pruebas del controlador PID y PID2DoF en trayectoria de caracol.*

### *Análisis del Controlador PID en la Trayectoria con Caracol con lazo*

En la Figura 109 a) de la Prueba N°11 con control PID, se observa que el robot móvil realizó el desplazamiento en forma de caracol, debido a la dificultad de la trayectoria se produce un error de 0.102 m durante los 40 segundos como se indica en la tabla 9, con cambios de velocidad que oscilan entre 316.1  $\frac{mm}{s}$ a 360.5  $\frac{mm}{s}$ en la rueda y 217.6  $\frac{mm}{s}$  a 309.1  $\frac{mm}{s}$  en la izquierda, como se muestra en la Figura 109 b), los cuales representan

cambios de 44.4  $\frac{mm}{s}$ (derecha)  $y$  91.2 $\frac{mm}{s}$  (izquierda), donde la rueda derecha necesitó más velocidad debido a que la trayectoria se realizó en sentido antihorario, y es necesario compensar la velocidad para que las dos ruedas del robot se muevan a la par a travéz de la trayectoria, al igual que la trayectoria circular. Cuando el robot móvil realizó el lazo del caracol, su velocidad disminuyó durante el período de 10 a 30 segundos, hasta un valor de 14.69  $\frac{mm}{s}$  (derecha)  $y$  130.9  $\frac{mm}{s}$  (izquierda) debido a que el radio del lazo es de 0.5 cm y requiere que la velocidad de la rueda izquierda sea aún más rápida que le derecha para que las ruedas del robot se desplazen de forma simultánea; disminuyendo en 0.095 m el error de posición y posteriormente regresando al valor de 0.102 m, como se observa en la Figura 110, el tiempo que tarda en estabilizarse es de 9.5 segundos. A pesar que las variaciones de velocidad fueron altas no reflejaron mayores cambios en el error, ya que dichas variaciones ocurren en instantes de 1 segundo.

## **Figura 109**

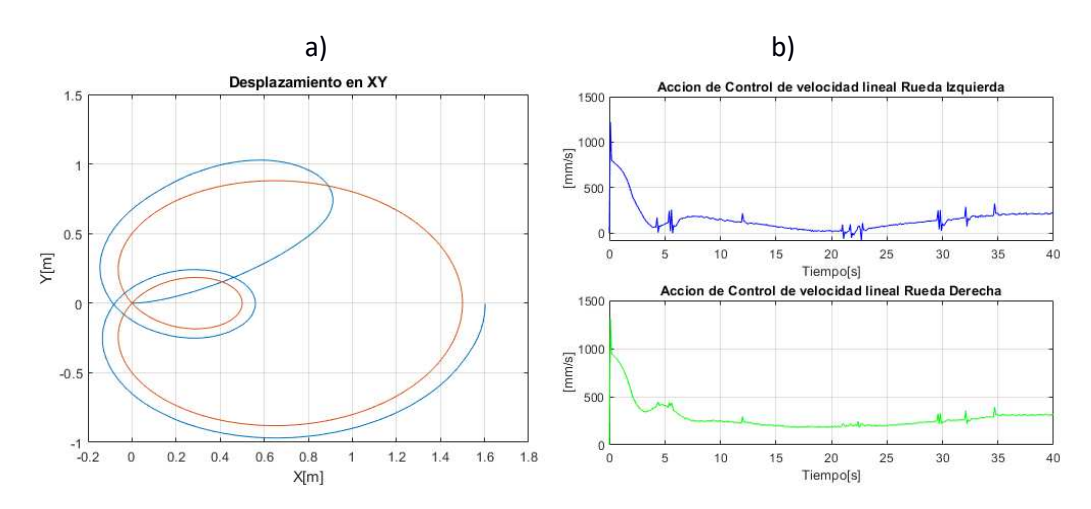

 *Prueba N°11 PID: Trayectoria caracol en el tiempo t=40s.* 

*Prueba N°11 PID: Error de posición vs Tiempo.* 

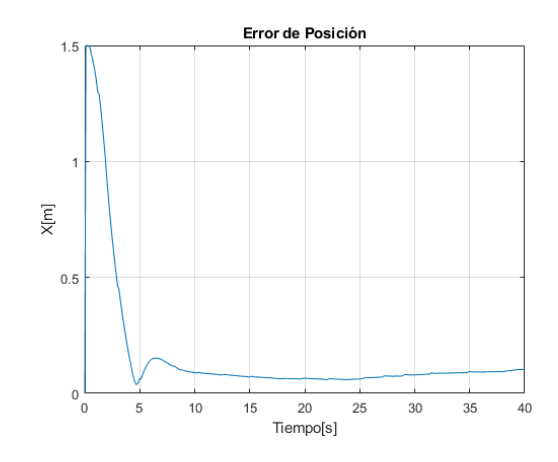

En la Figura 111 a) de la Prueba N°12 con control PID, se observa que el robot móvil realizó el desplazamiento en forma de caracol con un error de 0.049 m durante los 60 segundos, disminuyendo en 0.053 m en comparación al trayecto de 40 segundos como se indica en la tabla 9, con cambios de velocidad que oscilan entre 204  $\frac{mm}{s}$ a 239.9  $\frac{mm}{s}$ en la rueda derecha y 128.4  $\frac{mm}{s}$  a 207.9  $\frac{mm}{s}$  en la izquierda, como se muestra en la Figura 111 b), los cuales representan cambios de 35.9  $\frac{mm}{s}$  ( derecha)  $y$  79.5 $\frac{mm}{s}$  (izquierda). Cuando el robot móvil realizó el lazo del caracol, su velocidad disminuyó durante el período de 10 a 30 segundos al igual que la prueba anterior, hasta un valor de

8.67  $\frac{mm}{s}$  ( derecha) y 113.7 $\frac{mm}{s}$  (izquierda), disminuyendo en 0.025 m el error de posición y posteriormente regresando al valor de 0.049 m, como se observa en la Figura 112, el tiempo que tarda en estabilizarse es de 9.5 segundos.

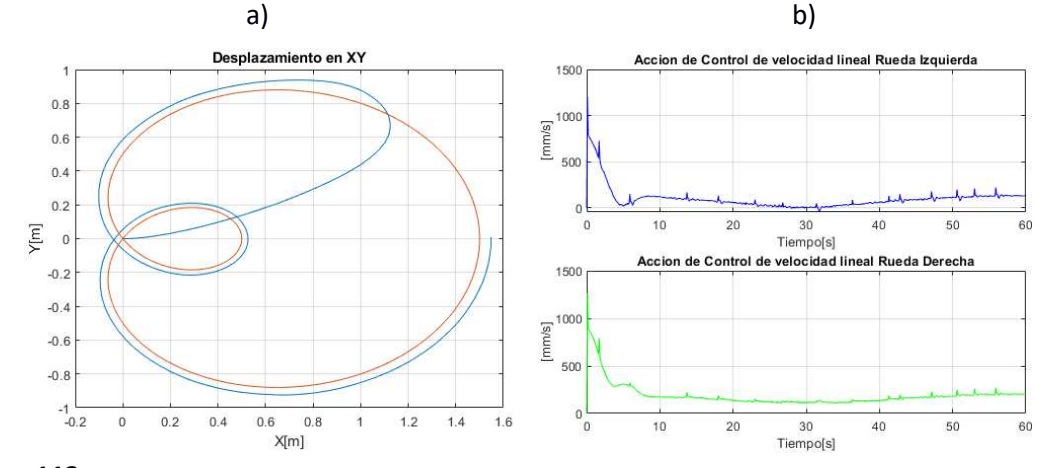

*Prueba N°12 PID: Trayectoria del caracol en el tiempo t=60s.*

**Figura 112**

*Prueba N°12 Control PID: Error de posición vs Tiempo.* 

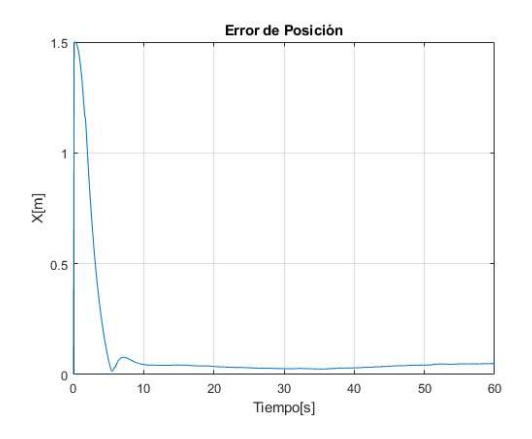

## *Análisis del Controlador PID2DoF en la Trayectoria en Caracol con lazo*

En la Figura 113 a) de la Prueba N°13 con control PID2DoF, se observa que el robot móvil realizó el desplazamiento en forma de caracol, debido a la dificultad de la trayectoria se produce un error de 0.064 m durante los 40 segundos como se indica en la tabla 9, con cambios de velocidad que oscilan entre 316.1  $\frac{mm}{s}$ a 322.5  $\frac{mm}{s}$  en la rueda derecha y  $218 \frac{mm}{s}$ a 280.1 $\frac{mm}{s}$ en la izquierda, como se muestra en la Figura 113 b), los cuales representan cambios de 6.4  $\frac{mm}{s}$  (derecha)  $y$  62.1  $\frac{mm}{s}$  (izquierda), donde la rueda derecha necesitó más velocidad debido a que la trayectoria se realizó en sentido antihorario al igual que la circular con control PID. Cuando el robot móvil realizó el lazo del caracol, su velocidad disminuyó durante el período de 10 a 30 segundos, hasta un valor de

14.69 $\frac{mm}{s}$ ( derecha) y 130.9  $\frac{mm}{s}$ ( izquierda), siendo éstas velocidades menores en comparación a la prueba anterior con el controlador PID; disminuyendo en 0.055 m el error de posición y posteriormente regresando al valor de 0.064 m como se observa en la Figura 114, el tiempo que tarda en estabilizarse el error es de 9.5 segundos.

## **Figura 113**

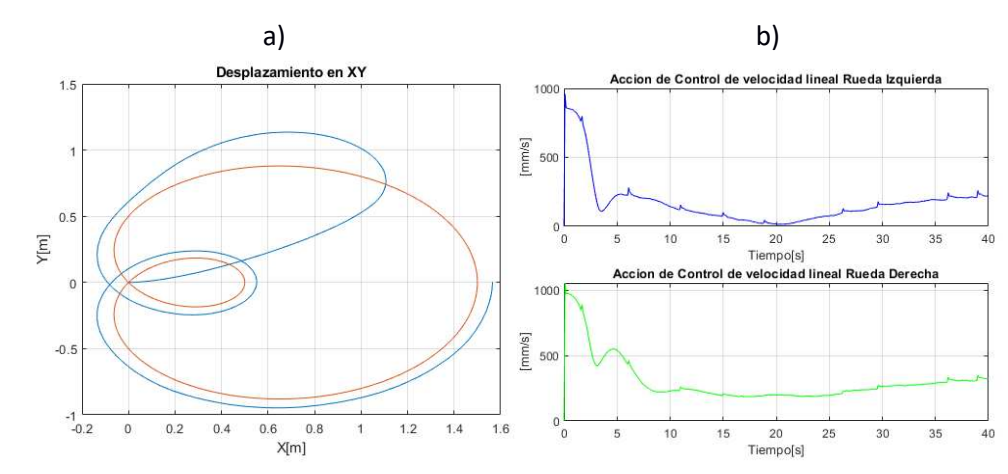

 *Prueba N°13 PID2DoF: Trayectoria del caracol en el tiempo t=40s.* 

**Figura 114**

*Prueba N°13 PID2DoF: Error de posición vs Tiempo.* 

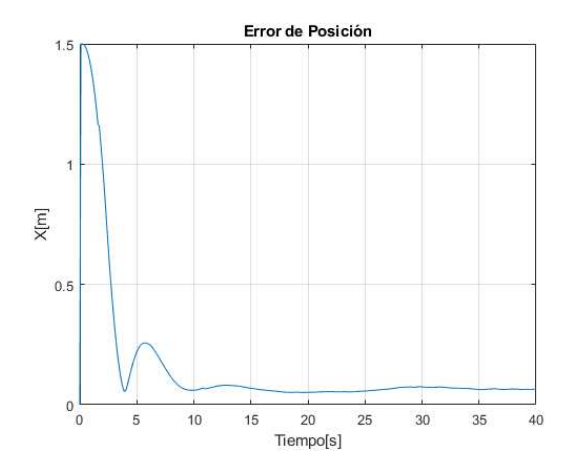

En la Figura 115 a) de la Prueba N°14 con control PID2DoF, se observa que el robot

móvil realizó el desplazamiento en forma de caracol con un error de 0.027 m durante los 60

segundos, disminuyendo en 0.037 m en comparación al trayecto de 60 segundos como se indica en la tabla 9, con cambios de velocidad que oscilan entre 205  $\frac{mm}{s}$  a 217.4  $\frac{mm}{s}$ en la rueda derecha y 131.1 $\frac{mm}{s}$ a 161 $\frac{mm}{s}$  en la izquierda, como se muestra en la Figura 115 b), los cuales representan cambios de 12.4  $\frac{mm}{s}$  (rueda derecha) y 29.9 $\frac{mm}{s}$  (rueda izquierda). Cuando el robot móvil realizó el lazo del caracol, su velocidad disminuyó durante el período de 10 a 30 segundos al igual que la prueba anterior, hasta un valor de

2.37  $\frac{mm}{s}$  (rueda derecha) y 119.30 $\frac{mm}{s}$  (rueda izquierda) , siendo valores más bajos que en la prueba del controlador PID, disminuyendo en 0.011 m el error de posición y posteriormente regresando al valor de 0.027 m, como se observa en la Figura 116, el tiempo que tarda en estabilizarse el error es de 9.5 segundos.

### **Figura 115**

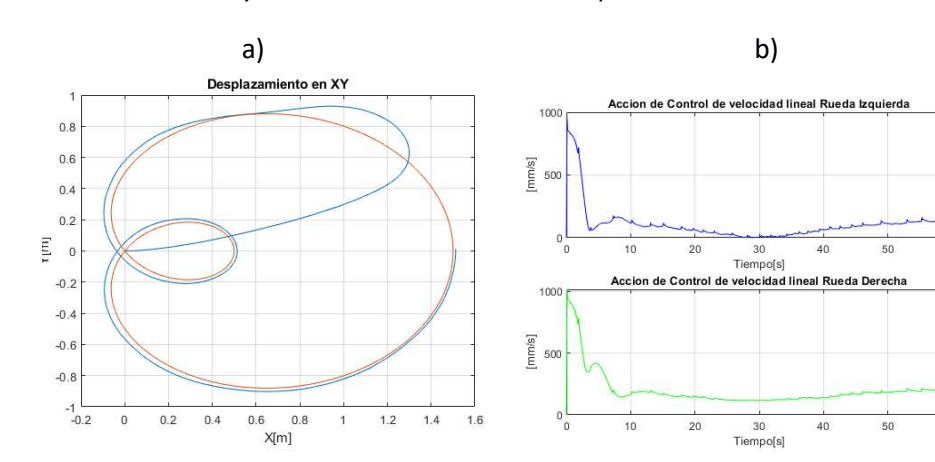

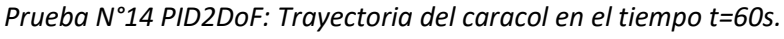

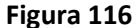

*Prueba N°14 Control PID2DoF: Error de posición vs Tiempo.* 

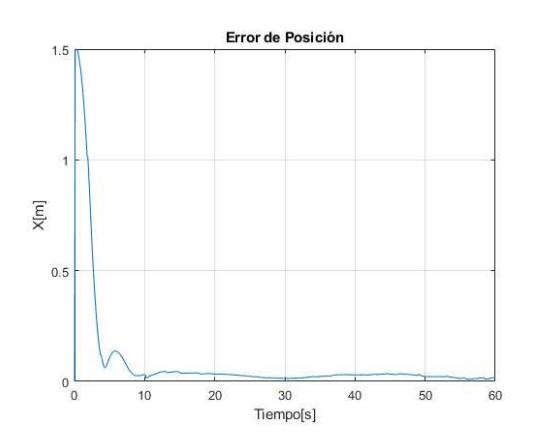

Al utilizar el controlador PID2DoF, se observa que el error disminuye notablemente, e incluso tiene mejor control de velocidad en trayectorias circulares con radios pequeños y giros angostos como en el lazo de la trayectoria del caracol, disminuyendo la velocidad a casi 0  $\frac{mm}{s}$ , por lo que se obtuvo menor error de posición de 0.011 m con respecto a la trayectoria deseada.

#### *Trayectoria de Rosa de cuatro Pétalos*

Se realizaron dos pruebas con tiempos de trayectorias de 40 y 60 segundos para cada controlador al igual que las demás trayectorias. El radio definido para las pruebas es de 1 metro, además se tabuló el error y el porcentaje de error de cada prueba; graficando los mismos parámetros que las anteriores trayectorias.

### **Figura 117**

*Trayectoria en caracol con lazo de radio 1 metro.* 

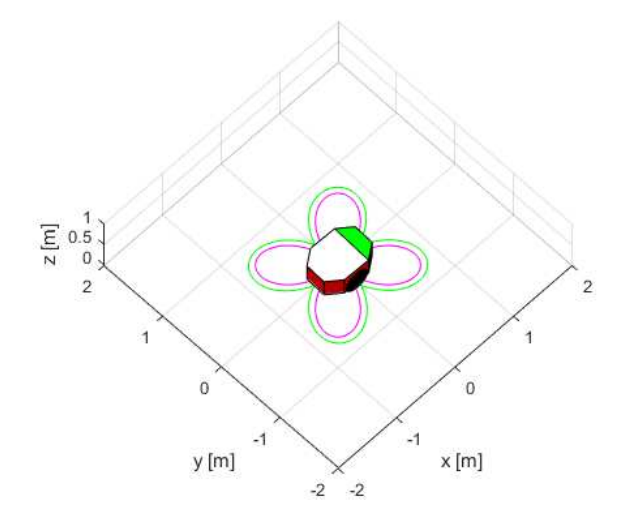

El robot inicialmente partirá de la posición (0,0) al igual que las demás trayectorias, por lo cual el robot iniciará su recorrido desde el centro de la rosa hasta llegar al extremo derecho del mismo en sentido antihorario y regresar al mismo punto del cual partió, como se indica en la Figura 117.

#### **Tabla 10**

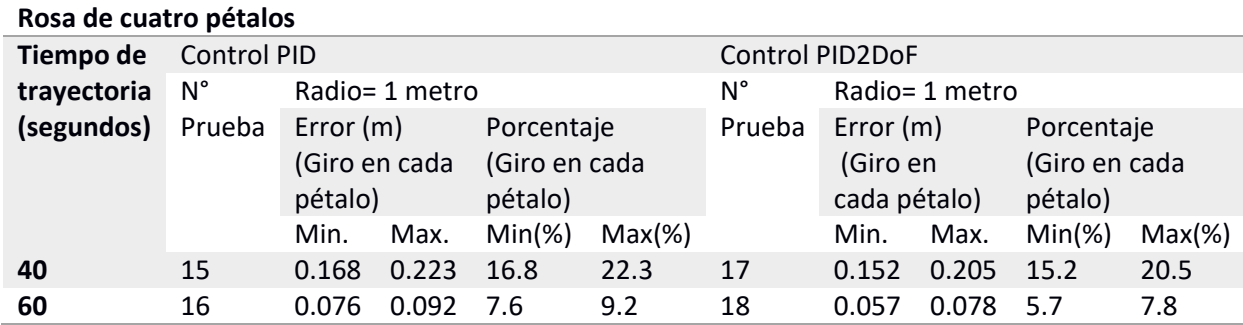

*Pruebas del controlador PID y PID2DoF en trayectoria de 4 pétalos.*

### *Análisis del Controlador PID en la Trayectoria de rosa de cuatro pétalos.*

En la Figura 118 a) de la Prueba N°15 con control PID, se observa que el robot móvil realizó el desplazamiento en forma rosa de cuatro pétalos, debido a la dificultad de la trayectoria se produce un error de 0.223 m cuando éste sube para realizar el giro del pétalo, y otro error de posición de 0.168 m cuando se desplaza hacia adentro del pétalo, mientras realizó el recorrido en los 40 segundos como se indica en la tabla 10, con cambios de velocidad que oscilan entre 362.1  $\frac{mm}{s}$ a 469.1  $\frac{mm}{s}$ , en la rueda derecha y 129.7  $\frac{mm}{s}$  a 332.1 $\frac{mm}{s}$  en la izquierda como se muestra en la Figura 118 b), los cuales se producen por los giros que realiza el móvil para formar los pétalos de la rosa. Al igual que las trayectorias anteriores la rueda derecha necesitó más velocidad debido a que la trayectoria se realizó en sentido antihorario, y es necesario compensar la velocidad para que las dos ruedas del robot se muevan simultaneamente. En esta ocación los errores de posición varian cada 5 segundos, ya que es el tiempo en que tarda en girar el móvil para realizar el pétalo como se observa en la Figura 119.

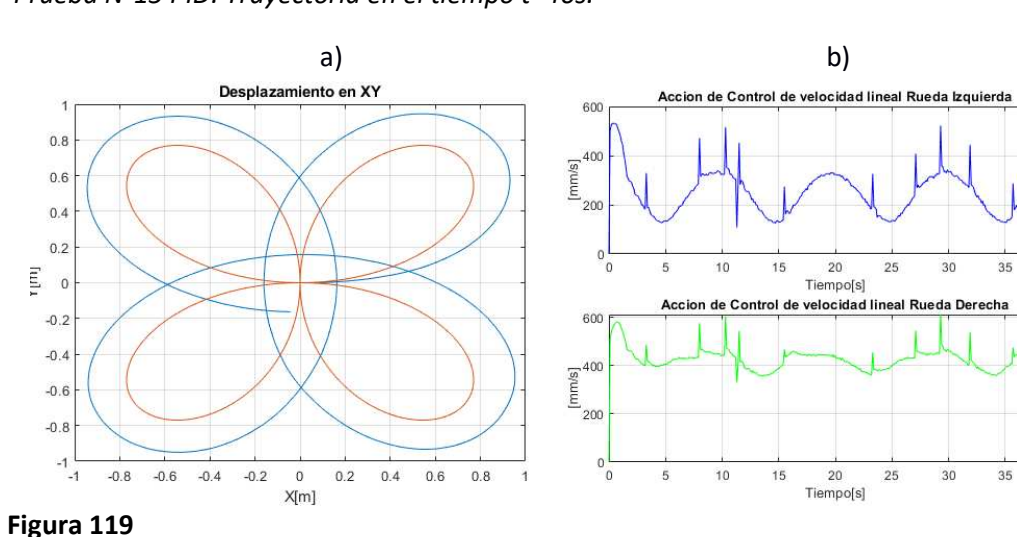

 *Prueba N°15 PID: Trayectoria en el tiempo t=40s.* 

*Prueba N°15 PID: Error de posición vs Tiempo.* 

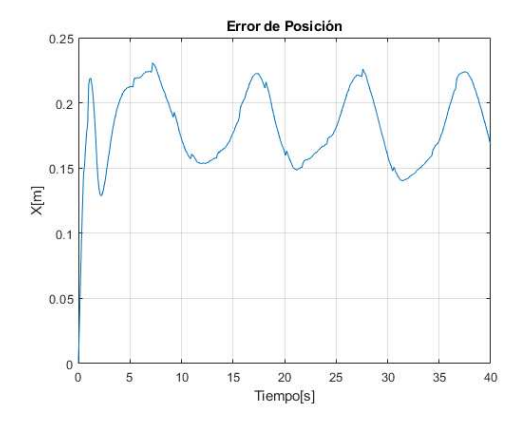

En la Figura 120 a) de la Prueba N°16 con control PID, se observa que el robot móvil realizó el desplazamiento en forma rosa de cuatro pétalos, el error que se generó es de 0.092 m cuando éste sube para realizar el giro del pétalo, y 0.076 m cuando se desplaza hacia adentro del pétalo, mientras realizó el recorrido en los 60 segundos como se indica en la tabla 10, con cambios de velocidad que oscilan entre  $221 \frac{mm}{s}$ a  $280 \frac{mm}{s}$ en la rueda derecha y 60.37  $\frac{mm}{s}$  a 195.5  $\frac{mm}{s}$  en la izquierda, como se muestra en la Figura 120 b), los cuales se produjeron por los cambios de giro. Los errores de posición en cada giro varian cada 10 segundos, como se observa en la Figura 121.

 $40$ 

 $40$
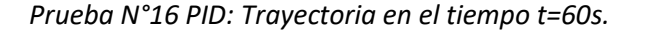

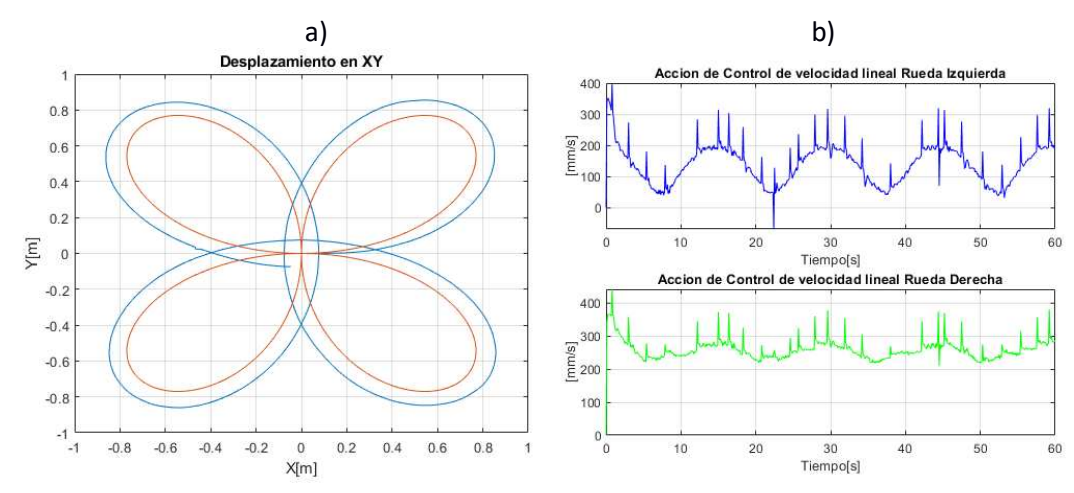

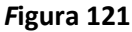

*Prueba N°16 PID: Error de posición vs Tiempo.* 

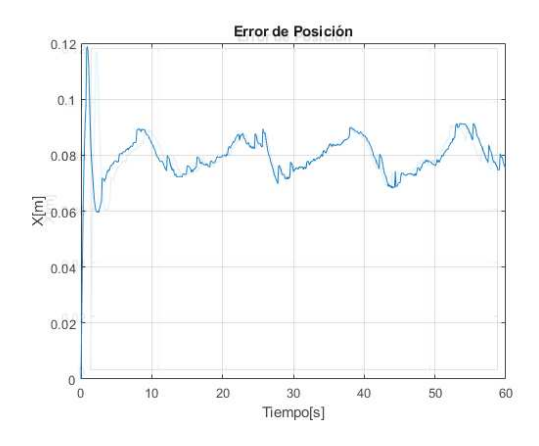

Al aumentar notablemente el tiempo de trayectoria se evidencia la reducción del error de posición en casi un 50%, al igual que las demás trayectorias cuando se aplicó el control PID.

#### *Análisis del Controlador PID2DoF en la Trayectoria de rosa de cuatro pétalos.*

En la Figura 122 a) de la Prueba N°17 con control PID2DoF, se observa que el robot móvil realizó el desplazamiento en forma rosa de cuatro pétalos, produciendo un error de 0.205 metros (20.5 cm) cuando éste sube para realizar el giro del pétalo, y 0.152 metros (15.2 cm) cuando se desplaza hacia adentro del pétalo, mientras realizó el recorrido en los 40 segundos como se indica en la tabla 10 con cambios de velocidad que oscilan entre

362.1  $\frac{mm}{s}$ a, 469.1  $\frac{mm}{s}$ en la rueda derecha y 129.7  $\frac{mm}{s}$  a 332.1  $\frac{mm}{s}$  en la izquierda, como se muestra en la Figura 122 b). Los errores de posición varian cada 5 segundos, ya que es el tiempo en que tarda en girar el móvil para realizar el pétalo como se observa en la Figura 123.

### **Figura 122**

*Prueba N°17 PID2DoF: Trayectoria en el tiempo t=40s.* 

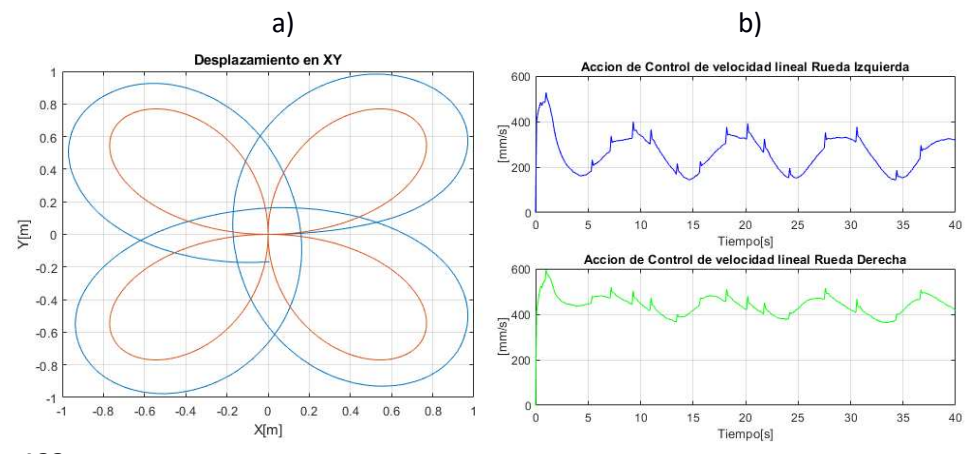

#### **Figura 123**

*Prueba N°17 PID2DoF: Error de posición vs Tiempo.* 

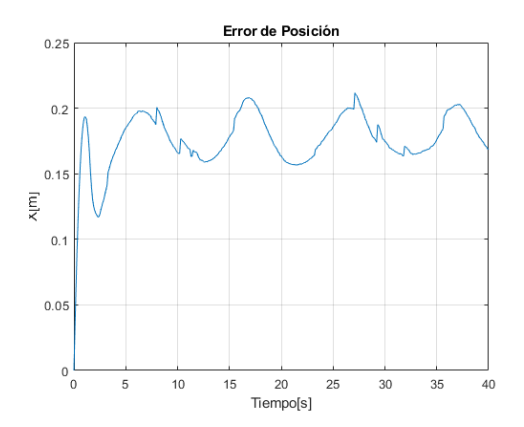

En la Figura 124 a) de la Prueba N°18 con control PID2DoF, se observa que el robot móvil realizó el desplazamiento en forma rosa de cuatro pétalos, el error que se generó es de 0.078 m cuando éste sube para realizar el giro del pétalo, y 0.076 m cuando se desplaza hacia adentro del pétalo, mientras realizó el recorrido en los 60 segundos como se indica en la tabla 10, con cambios de velocidad que oscilan entre 218.7  $\frac{mm}{s}$ a 272.5  $\frac{mm}{s}$ en la rueda derecha y 45.98  $\frac{mm}{s}$  a 185  $\frac{mm}{s}$  en la izquierda, como se muestra en la Figura 124 b), los

cuales se produjeron por los cambios de giro. Los errores de posición en cada giro varian cada 10 segundos, y disminuyeron en casi 0.10 m con respecto al trayecto de 40 segundos, como se observa en la Figura 125.

## **Figura 124**

*Prueba N°18 PID2DoF: Trayectoria en el tiempo t=60s.* 

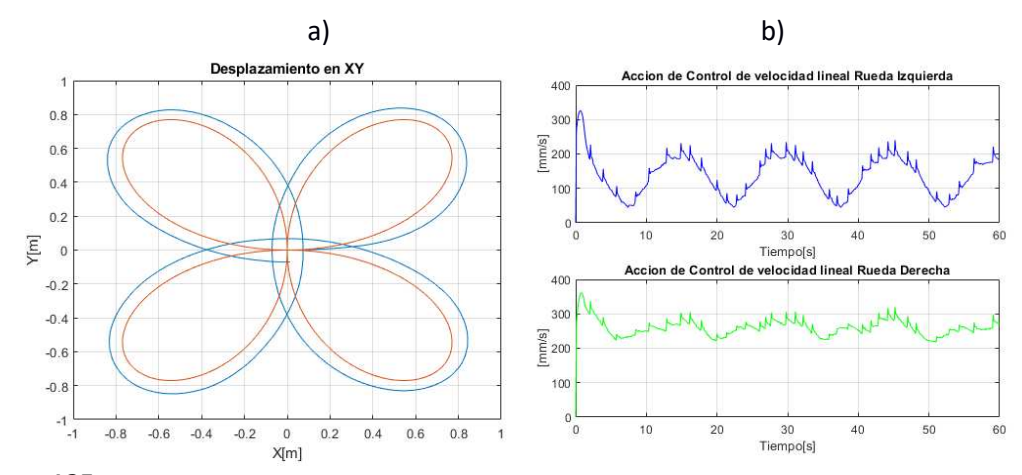

**Figura 125** 

*Prueba N°18 PID2DoF: Error de posición vs Tiempo.* 

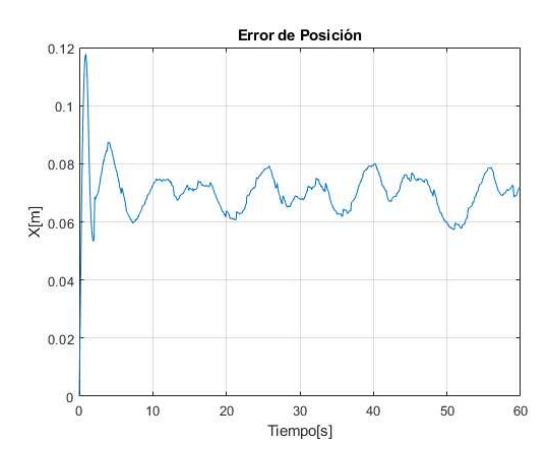

### **Planificación de trayectorias**

En esta etapa de prueba, se incorporó todos los componentes del sistema de navegación: modelo diferencial, planificación, sistema de control y evasión, con el objetivo de demostrar el funcionamiento en base a mapas del entorno de trabajo del robot. Por lo tanto, se utilizó un mapa donde se trazó una ruta colocando un punto inicial y un punto objetivo, obtenida a través de la ejecución de las planificaciones de trayectorias mencionadas en el capítulo 4. El mapa del entorno de trabajo del robot se basó en el patio

ubicado en los laboratorios de electrónica de la Universidad de las Fuerzas Armadas ESPE, incorporando dos obstáculos para el procesamiento de la ruta, además se añadió tres obstáculos al entorno de trabajo del robot, sin proyectarles en el mapa, como se indica Figura 126 y comprobar el sistema de evasión y a su vez el sistema de seguimiento para el robot.

## *Figura 126*

*Entorno de trabajo.* 

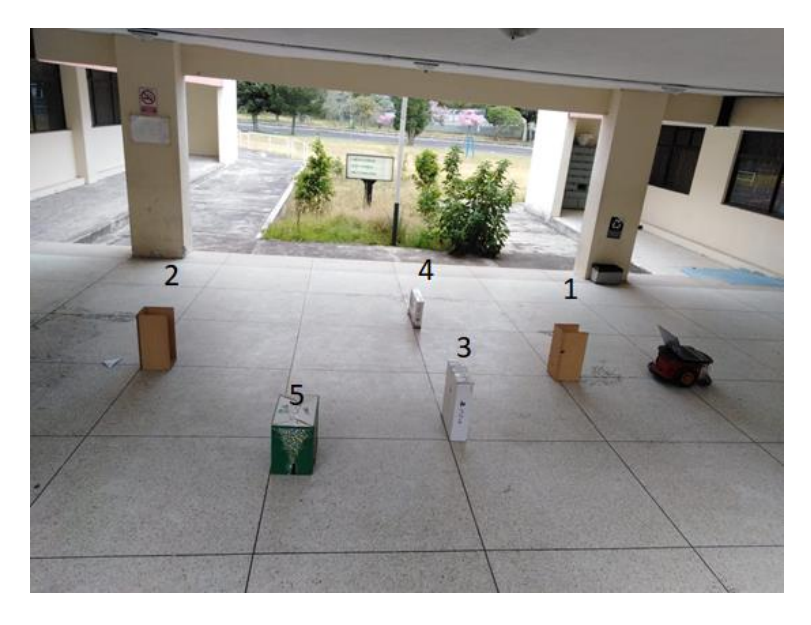

Para las trayectorias RRT, RRT\* y Híbrido A\*, el mapa se graficó en el software Mapper, permitiendo proyectar el entorno de trabajo con medidas en metros; posteriormente se guardó el archivo en extensión .bmp, en la carpeta de Matlab para crear un mapa de ocupación 2D, y poder representar el espacio de trabajo del robot móvil.

Las gráficas presentadas para las planificaciones mencionadas a continuación, se obtuvieron del simulador MobileSim, debido a que se logró los mismos resultados que el robot físico.

En la Figura 127, se presenta dos obstáculos (llamaremos 1 y 2) dentro del espacio de trabajo, cuyo meta fue alcanzar el punto objetivo del extremo derecho a una distancia de  $4 m$  desde el punto inicio en el lado izquierdo.

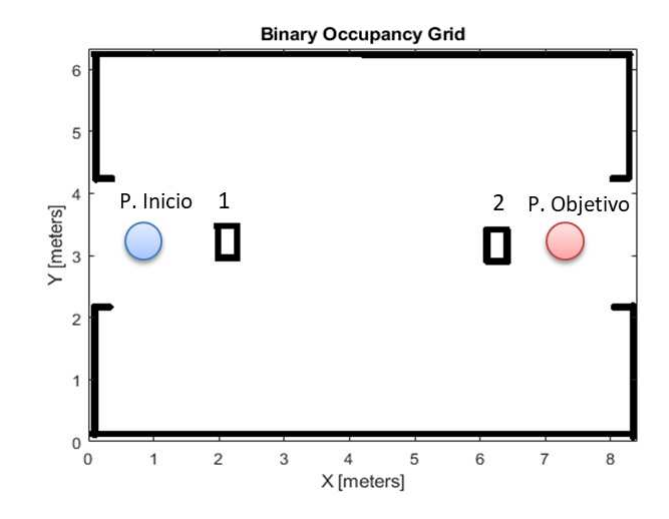

*Mapa de ocupación del espacio de trabajo en Matlab.* 

Se colocarán tres obstáculos ( llamaremos 3,4 y 5) que no se encuentraban dentro del mapa como se indica en la Figura 128, para verificar la funcionalidad del sistema de evasión y a su vez el sistema de control para el seguimiento.

### **Figura 128**

*Obstáculos fuera del mapa de ocupación.*

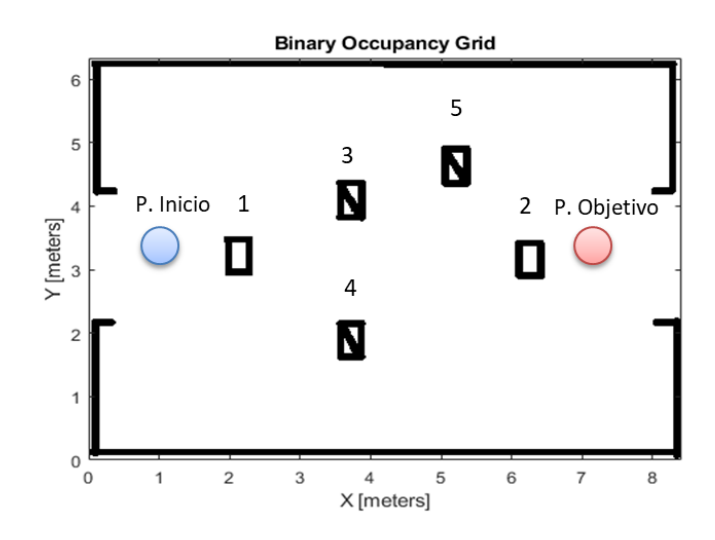

Luego, para evitar colisiones con las paredes o cualquier objeto y asegurar que el robot no tenga rosamientos se infla las paredes como se indica en la Figura 129. Los valores se modifican usando la inflación en escala de grises, para inflar valores de mayor

probabilidad en toda el mapa de ocupación binaria.

## **Figura 129**

 *Aumento de grosor al mapa de ocupación.* 

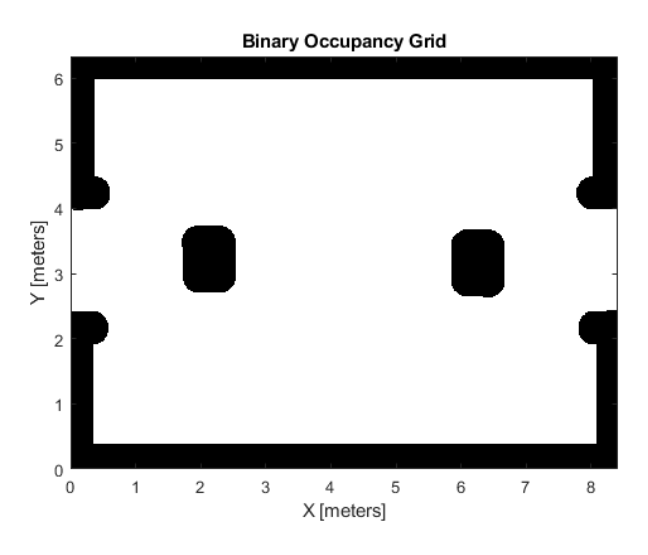

## **Planificación RRT**

Como se había mencionado en el capítulo 4, para la planificación RRT, se definió tres parámetros: la distancia de conexión entre los nodos, el radio de giro y el número de iteraciones, cuyos valore son: 0.5 m, 0.9 m, y 3000, respectivamente. Debido a las características del mapa se obtuvo un árbol enraizado con pocos nodos alrededor, como se observa en la Figura 130. El punto inicial se tomó desde la posición (0.35, 3.05) m, hasta el punto objetivo (7.87, 2.98) m.

*Ruta RRT en el patio del laboratorio.* 

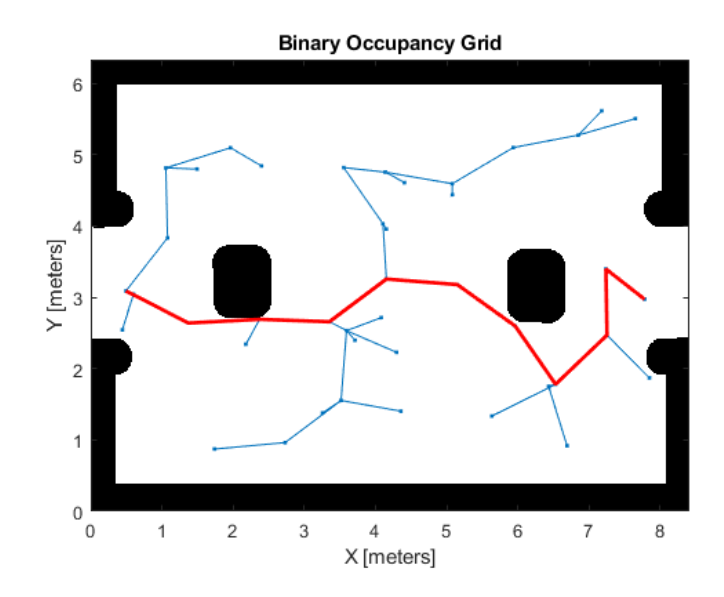

Luego, se obtuvo los puntos de la ruta generado por la planificación como se indica en la Figura 131, los cuales se usaron para que el robot móvil siga esa ruta, obteniendo un total de 336 puntos que conectan el punto inicial hasta el objetivo sobre el mapa en el plano XY; cuyo valor también se utilizó como tiempo de trayectoria necesario para trazar la ruta deseada con un tiempo de muestro de 0.1 segundos.

### **Figura 131**

*Obtención de los puntos de la ruta determinado por el algoritmo RRT.* 

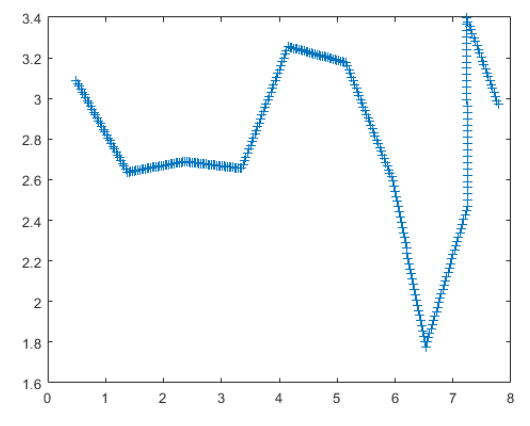

En la Figura 132, se observa que la trayectoria generada por el RRT, se produce

debajo de los obstáculos número 1 y 2, donde se evidencia que existe un incremento de

radio en la trayectoria alrededor de los mismos, debido a que el robot móvil comienza a evadir cuando el sensor se encuentra a una distancia de 0.65 m.

# **Figura 132**

*Trayectoria realizada por el móvil por la ruta extraída del algoritmo RRT.* 

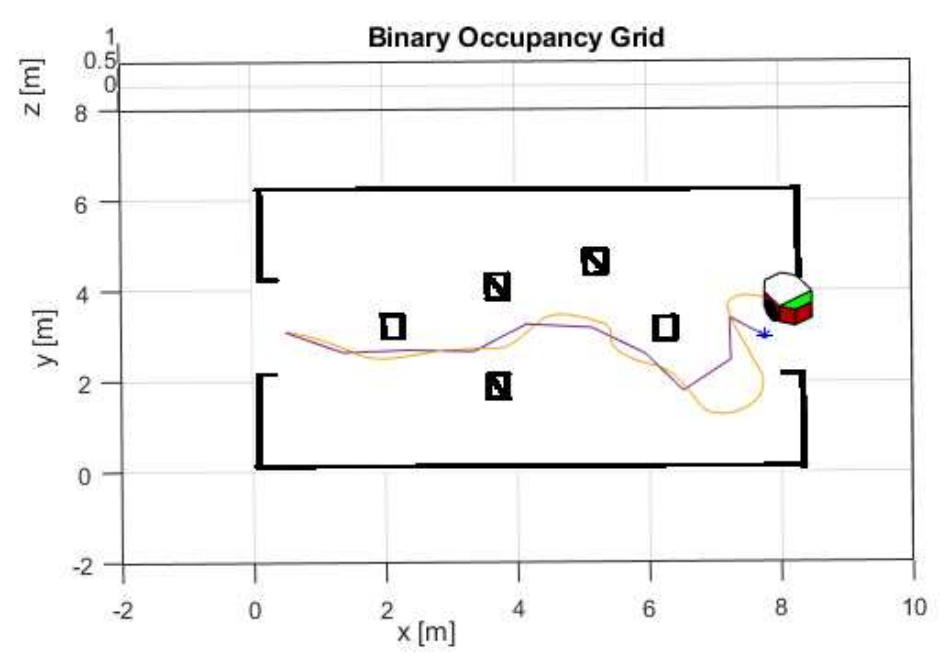

En la Figura 133, se observa el error de posición del robot móvil con respecto la

trayectoria deseada, con un error máximo de 0.9m en el tiempo de 250 segundos, debido a que la trayectoria tiene ángulos cerrados y el robot únicamente realiza movimientos circulares o en su propio eje.

# **Figura 133**

*Error de posición vs Tiempo de la ruta RRT.*

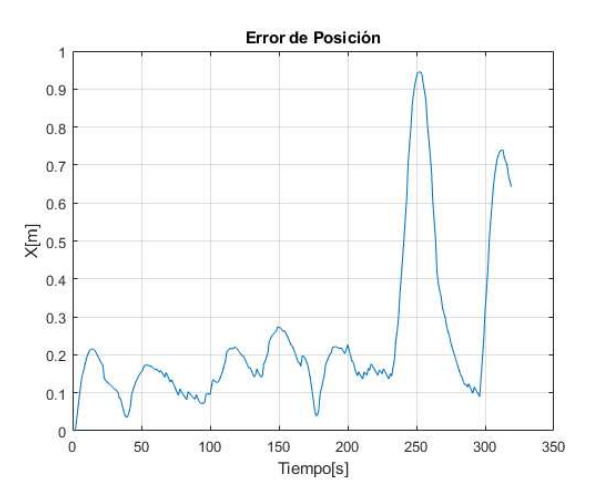

#### **Planificación RRT\***

En esta planificación al igual que la RRT se definen los mismos parámetros: distancia de 0.9 m entre cada nodo del árbol, radio de giro de 0.5 m y número de iteraciones de 3000, pero con la diferencia de que el árbol se propaga por todos los espacios vacíos dentro del mapa como se observa en la Figura 134. El punto inicial se tomó el punto (0.28, 3.45) m, hasta el punto (7.54, 3.08) m.

## **Figura 134**

*Ruta RRT\* en el patio del laboratorio.* 

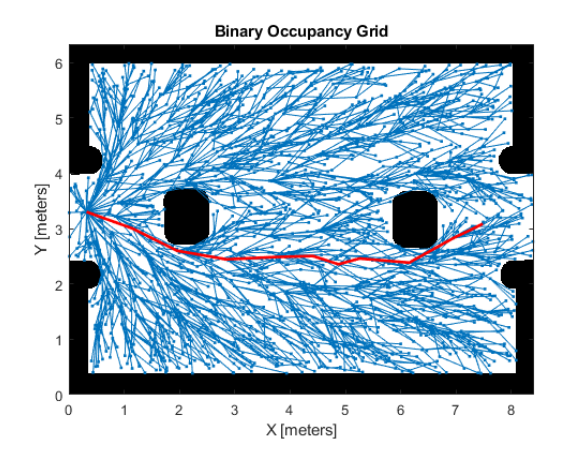

En la Figura 135, se observa los puntos extraídos de la ruta generado por el algortimo, el cual tiene menos ángulos cerrados en comparación al algortimo RRT debido a que existe más nodos creados en el mapa y construye una ruta con mayor posibilidad de control. La ruta se formó con un total 296 puntos que conectan el recorrido desde el punto inicial hasta el deseado sobre el mapa en el plano  $XY$ ; cuyo valor se utilizó al igual que la trayectoria RRT, como tiempo de trayectoria que emplea el robot para trazar la ruta deseada con un tiempo de muestro de 0.1 segundos.

*Representación de los puntos de la ruta determinado por el algoritmo RRT\*.* 

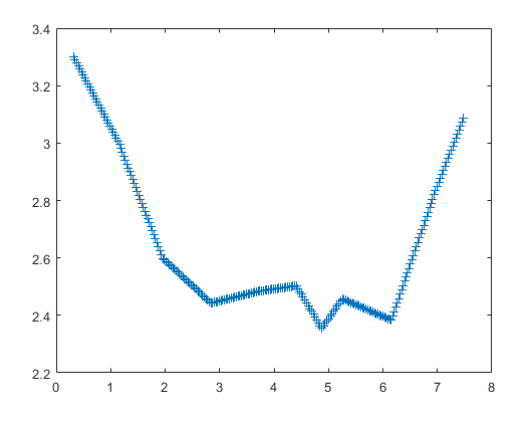

En la Figura 136, se observa la trayectoria generada por el RRT\* se produce debajo de los obstáculos número 1 y 2. Debido a que hay más nodos para suavizar la ruta se produce más conexiones rectilíneas por lo que existe mayor control en el seguimiento de la trayectoria. Sin embargo, el camino se sobrepone sobre el obstáculo número 4, por lo que existe un aumento en el radio de la trayectoria que pasa alrededor del mismo y el obstáculo 1, y a la evasión.

## **Figura 136**

*Trayectoria realizada por el móvil por la ruta extraída del algoritmo RRT\*.* 

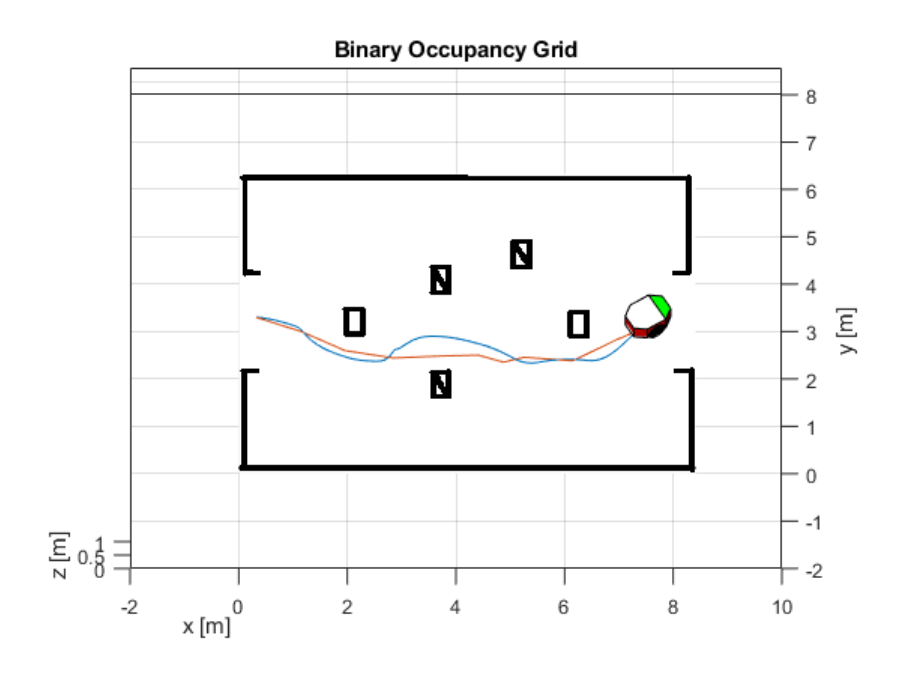

En la Figura 137, se observa que existe un error constante de 0.2m pero hay un incremento de 0.6m en el tiempo de 125 segundos, debido a la evasión que tuvo que realizar el robot por el obstáculo número 4.

# **Figura 137**

*Error de posición vs Tiempo de la ruta RRT\**

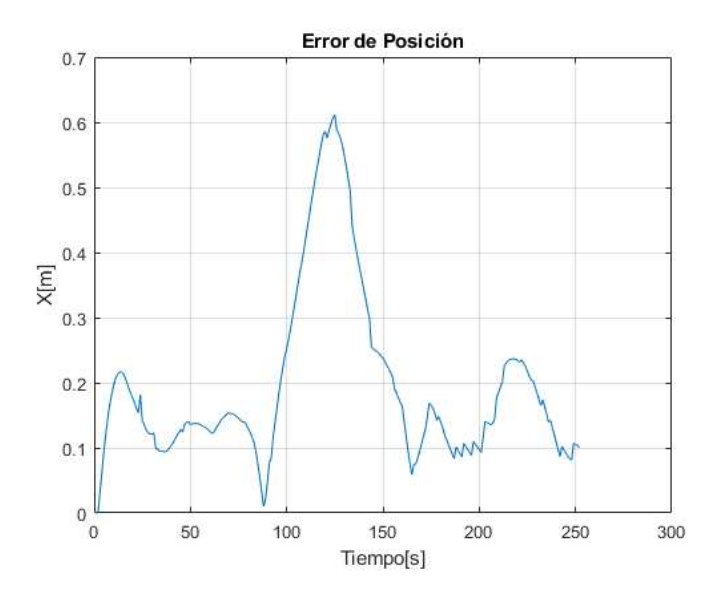

## **Planificación Híbrido A\***

Para la planificación A\* como se había mencionado en el capítulo 4, se definen dos parámetros: distancia de conexión la celdas vecinas y el radio de giro del móvil, cuyos valores son: 0.8 m y 0.5 m, respectivamente, donde se visualiza la propagación de las conexiones entre las celdas de menor coste, dentro del mapa como se observa en la Figura 138. El punto inicial se tomó el punto (0.46, 3.35) m, hasta el punto (7.62, 3.52) m.

*Ruta RRT en el patio del laboratorio.* 

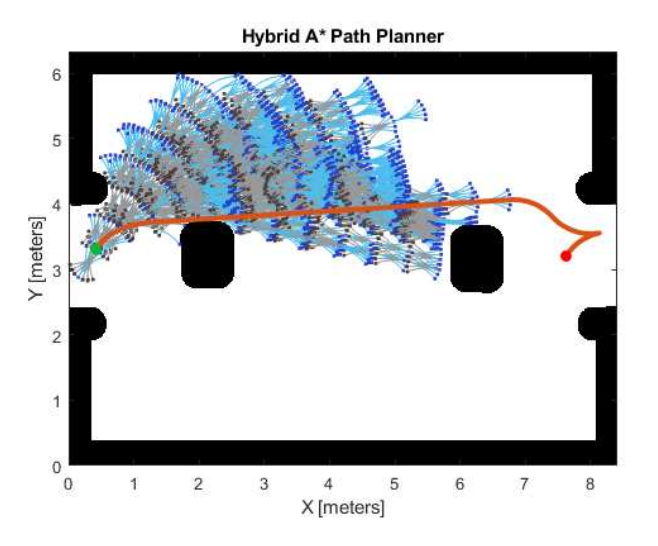

En la Figura 139, se observa los puntos extraídos de la ruta generado por el algortimo, el cual tiene menos conexiones con ángulos cerrados debido a que existe más nodos, crea un camino con mayor posibilidad de control. La ruta se formó con un total 295 puntos para la conexión entre el punto incial y el deseado, tomando ese valor al igual que en las dos anteriores planficaciones, como tiempo de trayectoria.

## **Figura 139**

*Obtención de los puntos de la ruta del algoritmo A\* Híbrido.* 

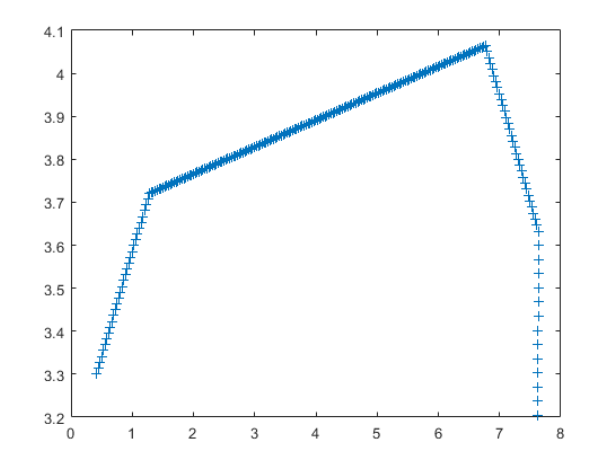

En la Figura 140, se observa la trayectoria generada por el híbrido A\* se produce encima de los obstáculos número 1 y 2. La ruta extraída tiene más conexiones rectilíneas

por lo que existe mayor control en el seguimiento de la trayectoria al igual que el RRT\*. Sin embargo, el camino se sobrepone sobre los obstáculos número 3 y 5, por lo que existe un incremento en el radio de la trayectoria que pasa alrededor de los mismos y del obstáculo 1, debido a la evasión.

## **Figura 140**

*Trayectoria realizada por el móvil por la ruta del algoritmo Híbrido A\*.* 

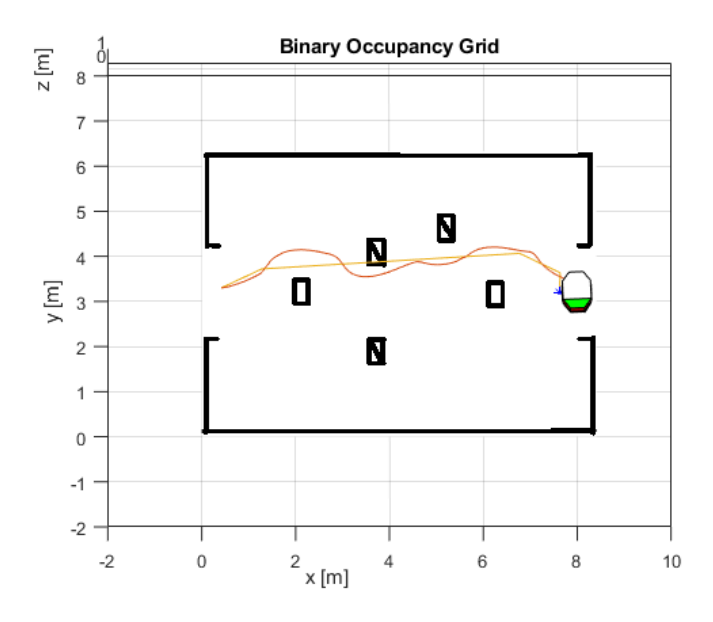

En la Figura 141, se observa el error de posición del robot móvil con respecto la trayectoria deseada, con un error de 0.5m al evadir el obstáculo número 1, 0.3m de error en el obstáculo 3, y 0.2 m en el obstáculo 5.

#### **Figura 141**.

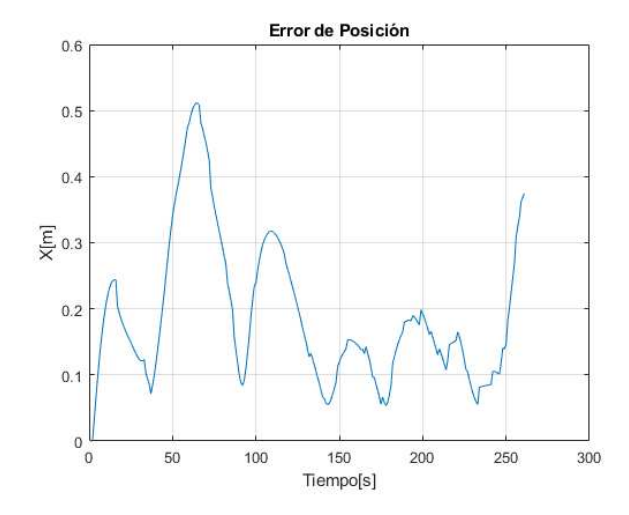

*Error de posición vs Tiempo de la ruta Híbrido A\*.*

Al analizar los errores de posición, se determina que existe mayor control en el algoritmo A\* Híbrido y RRT \* debido a que creó una ruta con menos conexiones con ángulos cerrados entre los nodos, por lo cual el control reduce el cambio abrupto de velocidad. Se verifica que existe menor control en el algoritmo RRT, debido a que no muestrea el mapa como los dos anteriores algoritmos, generando menor cantidad de nodos, produciendo de esta manera conexiones con ángulos demasiados pequeños que en ocasiones el móvil no puede manejar y le es imposible continuar con la ruta.

## *Buscador A\**

Para el algoritmo A\*, como se había mencionado anteriormente no se utilizan las librerías de Matlab para generar la trayectoria, por lo que el mapa tiene que ser generado a través de matrices de 0 y 1 como se indica en la Figura 142, tomando en consideracion la distancia de 4 metros entre los puntos de inicio y objetivo como las anteriores trayectorias y la dimensión del patio del laboratorio.

*Mapa de ocupación para el algoritmo A\*.* 

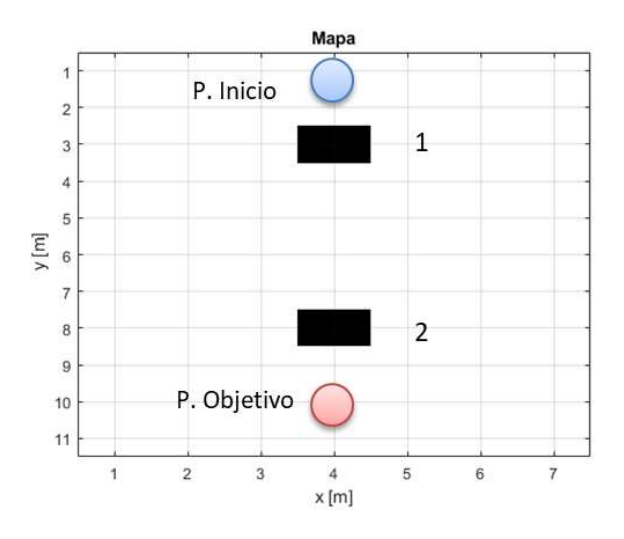

Para la visualización de la evasión a través de la interfaz gráfica de Matlab, se genera el mapa con los obstáculos al igual que las demás trayectorias como se indica en la Figura 143, con las mismas dimensiones que los obstáculos generados por el mapa de matrices de "0" y "1" y los que no están dentro del mismo.

## **Figura 143**

*Mapa de ocupación del espacio de trabajo en Matlab.* 

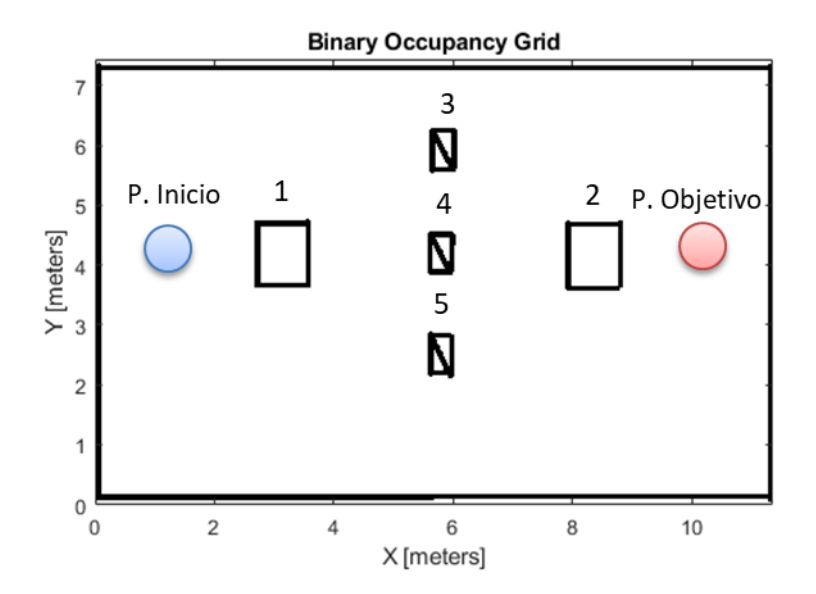

En la planificación A\* se definió tres parámetros como: punto inicial (4, 1) m, y punto (4, 10) m con una distancia de conexión de 3, es decir 32 direcciones en cada nodo para trazar la ruta como se indica en la Figura 144.

## **Figura 144**

 *Ruta A\* en el patio del laboratorio.*

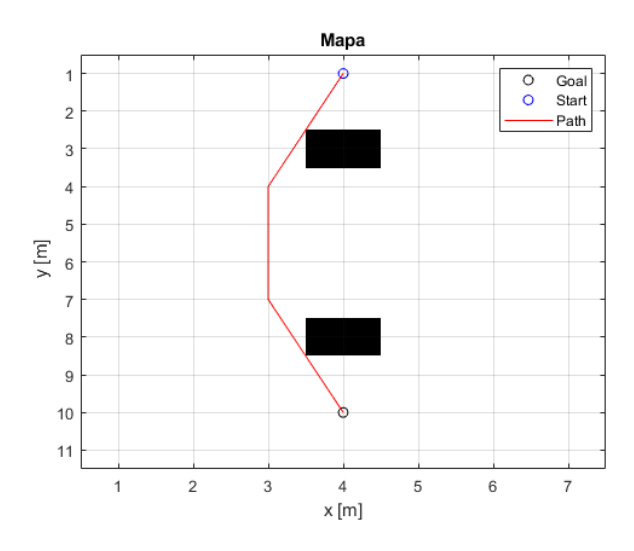

En la Figura 145, se observa los puntos extraídos de la ruta generado por el

algortimo A\*, el cual tiene menos ángulos cerrados en comparación a las demás planificaciones, debido a que existe menos nodos por evaluar gracias a la matriz del mapa de ocupación, por lo tanto, la ruta se genera con el menor número de conexiones entre el punto inicial y final. El camino extraído tiene un total 303 puntos sobre el mapa en el plano  $XY$ ; cuyo valor se utilizó al igual que las demás trayectorias, como tiempo de trayectoria para trazar la ruta deseada con un tiempo de muestro de 0.1 segundos.

 *Representación de los puntos de la ruta determinado por el algoritmo A\*.*

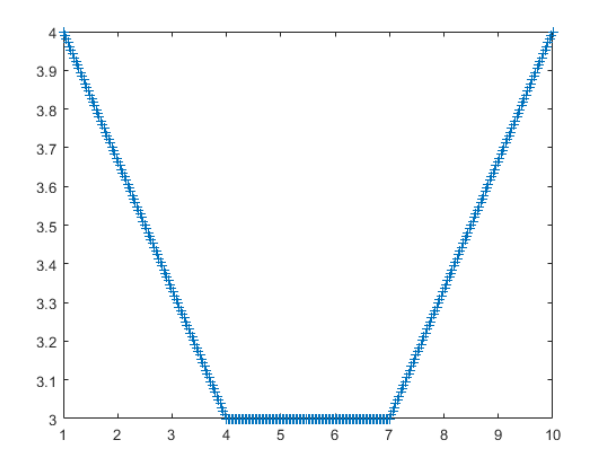

En la Figura 146, se observa la trayectoria generada por el A\* se produce debajo de los obstáculos número 1 y 2. La ruta extraída tiene tres conexiones rectilíneas por lo que existe mayor control en el seguimiento de la trayectoria al igual que la generación RRT\* e híbrido A\*. Sin embargo, el camino pasa muy cerca de los obstáculo número 1, 2 y 5, por lo que existe un incremento en el radio de la trayectoria alrededor de los mismos debido a la evasión.

## **Figura 146**

*Trayectoria realizada por el móvil por la ruta extraída del algoritmo A\*.*

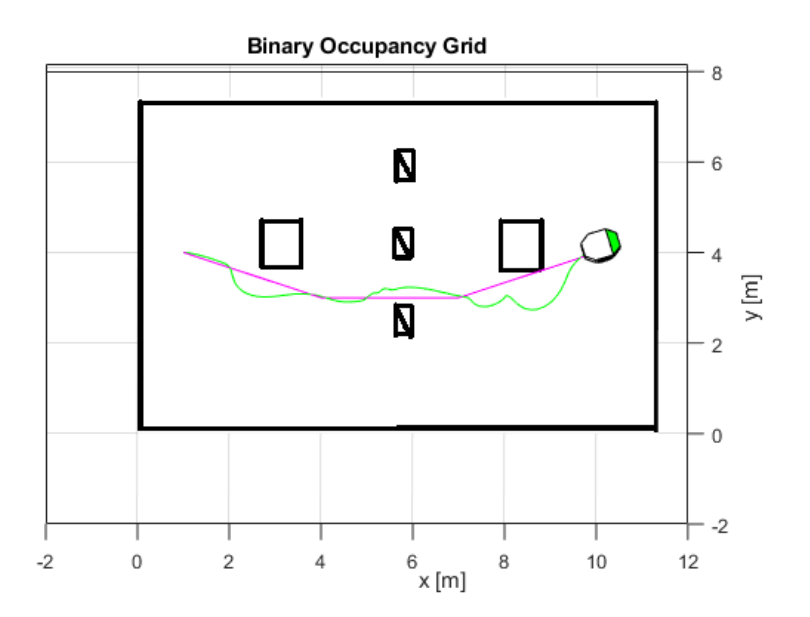

incremento de 0.4m al evadir el osbtáculo 1, 0.5m en el obstáculo 5 y 0.8 m en el número 2.

# **Figura 147**

 *Error de posición vs Tiempo de la ruta Híbrido A\*.* 

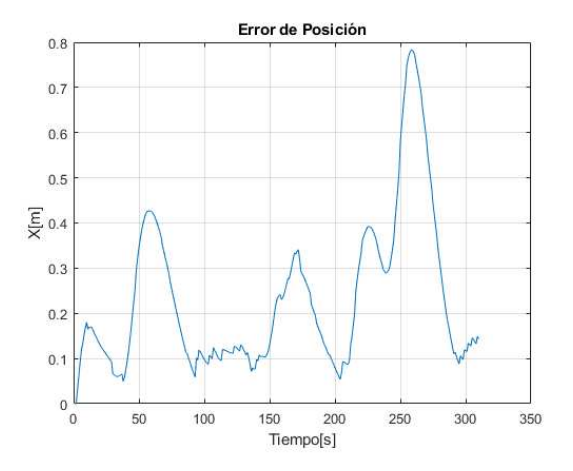

#### **Capítulo VI**

#### **Conclusiones y Recomendaciones**

#### **Conclusiones**

- Se realizó un modelado general basado en un robot móvil de configuración diferencial, el cual utiliza principalmente las velocidades de las ruedas. Logrando, incorporar dos alternativas de sistemas de control, PID y PIF2DoF, y una opción de control evasión basado en el método de impedancia, cuyos sistemas pueden aplicarse en otros robots con la misma disposición, pero tomando en cuenta los sensores que posee para realizar el control ya sea de posición o velocidad.
- Se implementó dos formas de generación de trayectorias, la primera basada en fórmulas matemáticas y la segunda en la planificación de trayectorias, cuya programación se basa en dos formas: importación de librerías Matlab y desarrollo de seudocódigo expresado en un diagrama de flujo.
- Se implementó dos tipos de control PID y PID2DoF, los cuales se utilizaron en el seguimiento de trayectorias, obtenidas de los dos tipos de generaciones mencionadas anteriormente.
- Se incorporó el sistema de control de evasión basado en el método por impedancia, el cual se incorporó a la cinemática inversa y al sistema de control PID, por facilidades en el diseño, ya que maneja menos señales de control a diferencia del PID2DoF, que maneja seis.
- Se concluye que el modelo cinemático directo tiene un error aproximado de 0.04 m, en movimientos traslacionales y 0.12 m en rotacionales, cuyo error aumenta cuando se aumenta la velocidad en las ruedas y disminuye cuando se reduce; esto ocurre debido al tiempo de muestro y al retardo que existe en el accionamiento de los motores ordenado por el comando utilizado arrobot\_setwheelvels.
- Se concluye que el modelo cinemático inverso tiene un error del 0.04 m en trayectorias rectilíneas, mientras que en trayectorias circulares realiza el recorrido deseado, pero con un error de posición de 0.1 m.
- Se concluye que el bloque derivativo en la obtención de las ganancias para el sistema de control del robot físico, el cual se suma al bloque del controlador PID, y PID2DoF, implica una reducción en el error de posición de 0.05 m, en comparación a usar únicamente el bloque del PID y PID2DoF, por lo tanto, se considera el uso de este bloque para tener mejores resultados en el seguimiento de trayectorias con errores mínimos de posición.
- Se concluye que al utilizar el controlador PID2DoF, se obtiene un error de posición aproximado de 0.01 m a 0.03 m en todas las trayectorias realizadas con tiempos mayores a 40 segundos, superando al controlador PID con 0.02 m con respecto al error de posición, obteniendo mejores resultados en el seguimiento de trayectorias.
- Se concluye que la planificación de trayectoria más eficiente es el híbrido A\*, ya que, al generar primitivas de movimientos curvos, se obtiene una ruta más suave y con menos ángulos cerrados, al interpolar cada nodo. Por lo tanto, el robot móvil puede realizar menos cambios de velocidad abruptos sin perder el control de la trayectoria hasta llegar al objetivo final.
- Se concluye que la planificación RRT, tiene trayectorias más complejas a seguir debido a la conexión entre los nodos generados por el algoritmo dentro el mapa, el cual produce numerosos ángulos cerrados entre cada nodo durante la conexión, por lo cual el robot móvil no puede seguir ese tipo de trayectoria, perdiendo el control al intentar seguir el camino generado, causado por el cambio constante de velocidad en las ruedas.
- Se concluye que al utilizar el algoritmo RRT\*, se obtiene una ruta con menos ángulos cerrados, ya que los nodos y el árbol generado se expande por todo el espacio vacío,

164

escogiendo los nodos con menos coste (menor distancia), generando un camino más suave para el robot móvil en comparación al RRT, consiguiendo mayor control en la velocidad en las ruedas.

 Se concluye que al utilizar el algoritmo A\*, se obtiene menos ángulos cerrados debido a que se evalúan menos nodos, en un mapa de ocupación con menos celdas, por lo tanto, se obtiene una ruta con menos conexiones que las demás planificaciones, y el robot puede seguir la trayectoria con menor error de posición.

#### **Recomendaciones**

- Al realizar pruebas de la implementación de los algoritmos de los controladores en el modelo diferencial propuesto al robot móvil, se utilizó como realimentación las posiciones estimadas, obteniendo errores menores al 10% en las trayectorias trazadas, sin embargo, es recomendable utilizar como retroalimentación las velocidades, ya con son las que se encarga de mover el robot móvil.
- Al utilizar los sensores ultrasónicos como un indicativo para iniciar la evasión, se demuestra que el robot móvil puede evadir obstáculos y regresar a la trayectoria predefinida con el algoritmo propuesto, pero se recomienda utilizar mejores sensores para obtener mejor procesamiento del entorno del robot, en el que se está moviendo como: cámaras, GPS, láser. etc.
- Se recomienda utilizar un tiempo de muestro de 0.1 segundos, ya que al utilizar el comando arrobot\_setwheelvels se obtiene un error de posición mínimo de 0.465 m para una distancia de 1 m con una velocidad de 100 $\frac{mm}{s}$ , mientras que usando un tiempo de muestro de 0.001 se generan un error de 0.959 m con la misma distancia y velocidad; y por ende mayor error en distancias de mayor longitud.
- Se recomienda utilizar tiempos de trayectorias mayores a 40 segundos en trayectorias circulares con radios mayores a 0.5 m, siendo esta longitud mayor al

165

tamaño del móvil, ya que el robot no consigue moverse a velocidades menores, para realizar éstas trayectorias.

 Se recomienda realizar la evasión de obstáculo en lugares, que no alteren la sensibilidad de los sensores, además de lugares ideales como paredes y sin espacios con trasfondos, ya que los sensores comienzan a detectar objetos con una altura de 25 cm y no menores a éstos.

Agarwal, K., Mahtab, S., Bandyopadhyay, S., & Gupta, S. D. (2013). *A Proportional-Integral-Derivative Control Scheme of Mobile Robotic platforms using MATLAB* . IOSR Journal of Electrical and Electronics Engineering (IOSR-JEEE). [https://pdfs.semanticscholar.org/d9dc/9342f9b656d2f048afe2a258ef6aeff28035.pd](https://pdfs.semanticscholar.org/d9dc/9342f9b656d2f048afe2a258ef6aeff28035.pdf) [f](https://pdfs.semanticscholar.org/d9dc/9342f9b656d2f048afe2a258ef6aeff28035.pdf) 

Alfaro, V., & Vilanova, R. (2007). *Robust tuning and performance analysis of 2DoF PI controllers for integrating controlled processes.* ResearchGate. 23 [https://www.researchgate.net/publication/291994451\\_Robust\\_tuning\\_and\\_perfor](https://www.researchgate.net/publication/291994451_Robust_tuning_and_performance_analysis_of_2DoF_PI_controllers_for_integrating_controlled_processes) [mance\\_analysis\\_of\\_2DoF\\_PI\\_controllers\\_for\\_integrating\\_controlled\\_processes](https://www.researchgate.net/publication/291994451_Robust_tuning_and_performance_analysis_of_2DoF_PI_controllers_for_integrating_controlled_processes)  Avanti, P. (2008). *Una Introducción a los Robots Móviles.*

[https://www.aadeca.org/pdf/CP\\_monografias/monografia\\_robot\\_movil.pdf](https://www.aadeca.org/pdf/CP_monografias/monografia_robot_movil.pdf) 

Bermúdez, G. (2002). *Robots Móviles. Aplicaciones y experiencias*. ResearchGate, 12. [https://www.researchgate.net/profile/Giovanni\\_Bermudez/publication/267](https://www.researchgate.net/profile/Giovanni_Bermudez/publication/267798579_ROBOTS_MOVILES_TEORIA_APLICACIONES_Y_EXPERIENCIAS/links/54b57af10cf2318f0f99c81c.pdf) [798579\\_ROBOTS\\_MOVILES\\_TEORIA\\_APLICACIONES\\_Y\\_EXPERIENCIAS/links/](https://www.researchgate.net/profile/Giovanni_Bermudez/publication/267798579_ROBOTS_MOVILES_TEORIA_APLICACIONES_Y_EXPERIENCIAS/links/54b57af10cf2318f0f99c81c.pdf) [54b57af10cf2318f0f99c81c.pdf](https://www.researchgate.net/profile/Giovanni_Bermudez/publication/267798579_ROBOTS_MOVILES_TEORIA_APLICACIONES_Y_EXPERIENCIAS/links/54b57af10cf2318f0f99c81c.pdf) 

Bermudez, G. (2003). *Modelamiento cinemático y odométrico de robots moviles: aspectos matemáticos.* Researchgate, 2. [https://www.researchgate.net/publication/233603982\\_Modelamiento\\_cinematico\\_](https://www.researchgate.net/publication/233603982_Modelamiento_cinematico_y_odometrico_de_robots_moviles_aspectos_matematicos) [y\\_odometrico\\_de\\_robots\\_moviles\\_aspectos\\_matematicos](https://www.researchgate.net/publication/233603982_Modelamiento_cinematico_y_odometrico_de_robots_moviles_aspectos_matematicos) 

Capito, L., & Proaño, P. (2011). *Seguimiento de Trayectorias mediante cuatro Técnicas de Control utilizando una Plataforma Robótica Pioneer 3DX y el Sistema Operativo Robótico ROS.* [Tesis de Grado, Escuela Politécnica Nacional de

Ecuador].<https://bibdigital.epn.edu.ec/bitstream/15000/4321/1/CD-3931.pdf>

Chin, T. (2019). *Medium: Robotic Path Planning: RRT and RRT\*.*

[https://medium.com/@theclassytim/robotic-path-planning-rrt-and-rrt-](https://medium.com/@theclassytim/robotic-path-planning-rrt-and-rrt-212319121378)[212319121378](https://medium.com/@theclassytim/robotic-path-planning-rrt-and-rrt-212319121378) 

 Cova, W. J. (2005). *Control pid un enfoque descriptivo* . Revista de la Universidad Tecnológica Nacional,35.

[http://www.frlr.utn.edu.ar/archivos/alumnos/electronica/catedras/38-sistemas-de](http://www.frlr.utn.edu.ar/archivos/alumnos/electronica/catedras/38-sistemas-de-control-aplicado/Publicaciones/Control_PID_Enfoque_Descriptivo.pdf)[control-aplicado/Publicaciones/Control\\_PID\\_Enfoque\\_Descriptivo.pdf](http://www.frlr.utn.edu.ar/archivos/alumnos/electronica/catedras/38-sistemas-de-control-aplicado/Publicaciones/Control_PID_Enfoque_Descriptivo.pdf) 

- Cruz, H. (2008). *Introducción a los robots móviles*. Academia.edu, 86. [https://www.aadeca.org/pdf/CP\\_monografias/monografia\\_robot\\_movil.pdf](https://www.aadeca.org/pdf/CP_monografias/monografia_robot_movil.pdf)
- Dolgov, D., Thrun, S., Montemerlo, M., & Diebel, J. (2008). *Practical Search Techniques in Path Planning for Autonomous Driving.* American Association for Artificial Intelligence. [https://ai.stanford.edu/~ddolgov/papers/dolgov\\_gpp\\_stair08.pdf](https://ai.stanford.edu/~ddolgov/papers/dolgov_gpp_stair08.pdf)
- Espitia Cuchango, H. E., & Sofrony Esmeral, J. I. (2012). *Algoritmo para planear trayectorias de robots móviles*. Revista de tecnología Redalyc, 3-4. <https://www.redalyc.org/pdf/911/91126903005.pdf>
- Ferreira, A., Pereira, F. G., Vassallo, R. F., Filho, T. F., & Filho, M. S. (2008). *Un enfoque para evitar obstáculos en la navegación de robots móviles: el escape tangencial.* Controle & Automação Sociedade Brasileira de Automatica, 8.

<http://www.sbai2015.dca.ufrn.br/download/artigo/163>

Flores, M., & Proaño, A. (2013). *Evolución artificial y robótica autónoma desarrollada en el robot Pioneer p3-dx con aproximaciónn basada en comportamientos*. [Tesis de Grado, Universidad de las Fuerzas Armadas ESPE de Ecuador].

<http://repositorio.espe.edu.ec/bitstream/21000/16071/1/T-ESPE-038629.pdf>

Guzmán, L. E., Villa, M. A., & Vásquez, E. L. (2014). *Seguimiento de trayectorias con un robot móvil de configuración diferencial.* [Tesis de Grado, Universidad Militar Nueva Granada ]. <http://revistas.usbbog.edu.co/index.php/IngUSBmed/article/view/298>

Hedges, R. (2013). *GitHub: Aria\_Matlab*[.https://github.com/reed-adept/aria-](https://github.com/reed-adept/aria-matlab/blob/master/sdefs.m)

<https://scielo.conicyt.cl/pdf/infotec/v26n2/art17.pdf>

[matlab/blob/master/sdefs.m](https://github.com/reed-adept/aria-matlab/blob/master/sdefs.m) 

Holman, M., Jacinto, E., & Martínez, F. H. (2014). G*eneración de Ruta Óptima para Robots Móviles a Partir de segmentación de movimientos*.

Jácome, K. (2016). *Diseño e Implementación de un robot móvil utilizando un arduino nano y controlado mediante bluetooth.* Guayaquil. [Tesis de Grado, Universidad Católica de Santiago de Guyaquil de Ecuador ].

[http://repositorio.ucsg.edu.ec/bitstream/3317/5440/1/T-UCSG-PRE-TEC-ITEL-](http://repositorio.ucsg.edu.ec/bitstream/3317/5440/1/T-UCSG-PRE-TEC-ITEL-132.pdf)[132.pdf](http://repositorio.ucsg.edu.ec/bitstream/3317/5440/1/T-UCSG-PRE-TEC-ITEL-132.pdf) 

- JuYi, B., & Kim, W. K. (2001). *Kinematic Modeling of Omni-Directional Mobile Robots as Parallel Manipulator.* IEEE Journal of Robotics and Automation, 11. <https://www.sciencedirect.com/science/article/pii/S1474667017342908>
- Kumar, U. D., Nisha, M., & Mathivanan, N. (2018). T*racking of a PID Driven Differential Drive Mobile Robot*. International Journal of mechatronics, electrical and computer technology, 15. [http://www.aeuso.org/includes/files/articles/Vol8\\_Iss27\\_3690-](http://www.aeuso.org/includes/files/articles/Vol8_Iss27_3690-3704_Tracking_of_a_PID_Driven_Differenti.pdf) 3704 Tracking of a PID Driven Differenti.pdf
- Liang, Y. (2014). *Bidirectional RRT Algorithm for Collision Avoidance Motion Planning of FFSR. 8.*

[https://www.sensorsportal.com/HTML/DIGEST/august\\_2014/Vol\\_177/P\\_2309.pdf](https://www.sensorsportal.com/HTML/DIGEST/august_2014/Vol_177/P_2309.pdf) 

López, D., Brav, F. G., Cuesta, F., & Ollero, A. (2006). *Planificación de trayectorias con el algoritmo rrt. aplicación a robots no holonómicos.* Revista Iberoamérica de automática e información industrial, 13.

<https://polipapers.upv.es/index.php/RIAI/article/view/8144/8287>

Malu, S. K., & Majumdar, J. (2014). *Kinematics, Localization and Control of Differential Drive Mobile Robot.* Global Journal of Researches in Engineering, 9.

[https://globaljournals.org/GJRE\\_Volume14/1-Kinematics-Localization-and-](https://globaljournals.org/GJRE_Volume14/1-Kinematics-Localization-and-Control.pdf)[Control.pdf](https://globaljournals.org/GJRE_Volume14/1-Kinematics-Localization-and-Control.pdf) 

Manual, P. 3. (2006). *MobileRobots Exclusive Advanced Robot Control & Operations Software. MobileRobots Inc*.

[https://www.inf.ufrgs.br/~prestes/Courses/Robotics/manual\\_pioneer.pdf](https://www.inf.ufrgs.br/~prestes/Courses/Robotics/manual_pioneer.pdf) 

Martha, A., Bautista, M., & Iruegas, J. (2007). *Diseño y control de robots móviles*. Instituto Tecnológico de Nuevo Laredo, 1-2.

<http://www.mecamex.net/anterior/cong02/papers/art24.pdf>

Martínez, D. A. (2008). *Control remoto por voz del robot móvil pioneer.* [Tesis de Grado, Universidad de las Fuerzas Armadas ESPE de Ecuador].

<https://repositorio.espe.edu.ec/bitstream/21000/6873/1/AC-EAC-ESPE-047250.pdf>

Martínez, D. J. (2014). *Diseño de un sistema de conducción automático para un robot Pioneer 3-DX en entornos controlados e integración dentro del entorno Robocomp.* [Tesis de Grado, Universidad de Castilla-La Mancha de España] .

[http://neithan.weebly.com/uploads/5/2/8/0/52807/memoria\\_tfg.pdf](http://neithan.weebly.com/uploads/5/2/8/0/52807/memoria_tfg.pdf) 

mobilerobots, A. (2011). *Especificaciones de la plataforma Pionner P3-DX.*

<https://www.generationrobots.com/media/Pioneer3DX-P3DX-RevA.pdf>

Morales, J., & Jaramillo, D. (2010). *Desarrollo de aplicaciones y documentación de la plataforma Pionner P3-DX y P3-AT.* [Tesis de Grado, Universidad de las Fuerzas Armadas ESPE de Ecuador].

<http://repositorio.espe.edu.ec/bitstream/21000/246/6/T-ESPE-027504.pdf>

Musuña, J., Zapata, B., Oñate, L., & Campusano, G. (2013). *Diseño y construcción de un robot móvil que permita la obtención de una nube de puntos del escaneo de habitaciones utilizando láser y webcams.* 

[https://www.researchgate.net/publication/318355901\\_Diseno\\_y\\_construccion\\_de\\_](https://www.researchgate.net/publication/318355901_Diseno_y_construccion_de_un_robot_movil_que_permita_la_obtencion_de_una_nube_de_puntos_del_escaneo_de_habitaciones_utilizando_laser_y_webcams)

[un\\_robot\\_movil\\_que\\_permita\\_la\\_obtencion\\_de\\_una\\_nube\\_de\\_puntos\\_del\\_escane](https://www.researchgate.net/publication/318355901_Diseno_y_construccion_de_un_robot_movil_que_permita_la_obtencion_de_una_nube_de_puntos_del_escaneo_de_habitaciones_utilizando_laser_y_webcams) o de habitaciones utilizando laser y webcams

Parra Andrade, G. E. (2015). *Control del robot Pionner 3D utilizando una FPGA Rio.* [Tesis de Grado, Universidad de las Fuerzas Armadas ESPE de Ecuador]. <http://repositorio.espe.edu.ec/handle/21000/10792>

Petereit, J., Emter, T., & Frey, C. W. (s.f.). *Application of Hybrid A\* to an Autonomous Mobile Robot for Path Planning in Unstructured Outdoor Environment*s. ResearchGate, 6. [https://www.researchgate.net/publication/260964861\\_Application\\_of\\_Hybrid\\_A\\_to](https://www.researchgate.net/publication/260964861_Application_of_Hybrid_A_to_an_Autonomous_Mobile_Robot_for_Path_Planning_in_Unstructured_Outdoor_Environments) an Autonomous Mobile Robot for Path Planning in Unstructured Outdoor En [vironments](https://www.researchgate.net/publication/260964861_Application_of_Hybrid_A_to_an_Autonomous_Mobile_Robot_for_Path_Planning_in_Unstructured_Outdoor_Environments) 

- Petrović, E., Nikolić, V., Ćirić, I., Simonović, M., Pavlović, S., Mančić, M., & Rajković, B. (2016). *Kinematic model and control of robot mobile for trajectory tracking*. International Journal of Engineering , 4. [http://annals.fih.upt.ro/pdf-full/2016/ANNALS-2016-2-](http://annals.fih.upt.ro/pdf-full/2016/ANNALS-2016-2-25.pdf) [25.pdf](http://annals.fih.upt.ro/pdf-full/2016/ANNALS-2016-2-25.pdf)
- Guffanti, D., Proaño V.,(2015 ).*Control remoto por voz del robot móvil pioneer.* [Tesis de Grado, Universidad de las Fuerzas Armadas ESPE de Ecuador].

*P3-DX.* <https://repositorio.espe.edu.ec/bitstream/21000/6873/1/AC-EAC-ESPE-047250.pdf>

Ramos, E. (2010). *Modelado, simulación y construcción de un robot móvil tipo diferencial. ResearchGate*, 11.

[https://www.researchgate.net/publication/47297317\\_Modelado\\_simulacion\\_y\\_con](https://www.researchgate.net/publication/47297317_Modelado_simulacion_y_construccion_de_un_robot_movil_de_ruedas_tipo_diferencial) struccion\_de\_un\_robot\_movil\_de\_ruedas\_tipo\_diferencial

Ramos, O. (2016). *Cinenática de Robots Móviles.* IEEE International Conference on Robotics and Automation.

[https://scielo.conicyt.cl/scielo.php?script=sci\\_abstract&pid=S0718-](https://scielo.conicyt.cl/scielo.php?script=sci_abstract&pid=S0718-33052016000100016&lng=es&nrm=iso)

[33052016000100016&lng=es&nrm=iso](https://scielo.conicyt.cl/scielo.php?script=sci_abstract&pid=S0718-33052016000100016&lng=es&nrm=iso) 

Rosales, A. (2009). *Navegación de robots móviles, en entornos no estructurados utilizando álgebr lineal.* Revista Iberoamérica de Automática e Informática industrial, 9. <https://www.sciencedirect.com/science/article/pii/S1697791209700962>

- Santillán, P. (2015). *Control neuronal del robot móvil Pionner P3-DX.* Sangolquí. [Tesis de Grado, Universidad de las Fuerzas Armadas ESPE de Ecuador]. <https://repositorio.espe.edu.ec/bitstream/21000/10621/3/T-ESPE-049168-D.pdf>
- Siegwrt, R., & Nourbakhsh, I. (2004). *Introduction to Autonomous Mobile Robot.* London, England: Massachusetts Institute of Technology.

<http://dl.icdst.org/pdfs/files/87a07ba36230cb43e6b48791e929c3b0.pdf>

Swift, N. (27 de 02 de 2017). *Medium: Búsqueda de caminos fácil A \*.*

<https://medium.com/@nicholas.w.swift/easy-a-star-pathfinding-7e6689c7f7b2>

Ueland, E. (5 de 08 de 2019). *Github: Algoritmo de búsqueda A \* (Astar / A Star).*<https://github.com/EinarUeland/Astar-Algorithm>

- Valencia, J., Montoya, A., & Ríos, L. (2009). *Modelo cinemático de un robot móvil tipo diferencial y navegación a partir de la estimación odométrica.* Revista Scientia et Technica , 6.<https://dialnet.unirioja.es/descarga/articulo/4729008.pdf>
- Vinssa, S. (2009). *Vinssa: Industrial Solutions*. [https://blog.vinssa.com/tecnologia-en-la](https://blog.vinssa.com/tecnologia-en-la-industria-robots-moviles)[industria-robots-moviles](https://blog.vinssa.com/tecnologia-en-la-industria-robots-moviles)
- Wai, R., & Liu, C. (2009). *Design of dynamic Petri recurrent fuzzy neural network and its application to path-tracking control of nonholonomic mobile robot*. IEEE transactions on Industrial Electronics, 16. [https://www.sciencedirect.com/science/article/pii/S1877050911004479/pdf?md5=](https://www.sciencedirect.com/science/article/pii/S1877050911004479/pdf?md5=4e8eb95f265263082dbd6e859302f56d&pid=1-s2.0-S1877050911004479-main.pdf)

[4e8eb95f265263082dbd6e859302f56d&pid=1-s2.0-S1877050911004479-main.pdf](https://www.sciencedirect.com/science/article/pii/S1877050911004479/pdf?md5=4e8eb95f265263082dbd6e859302f56d&pid=1-s2.0-S1877050911004479-main.pdf)